UNIVERSIDAD NACIONAL DE SAN AGUSTÍN DE AREQUIPA FACULTAD DE GEOLOGÍA, GEOFÍSICA Y MINAS ESCUELA PROFESIONAL DE INGENIERÍA DE MINAS

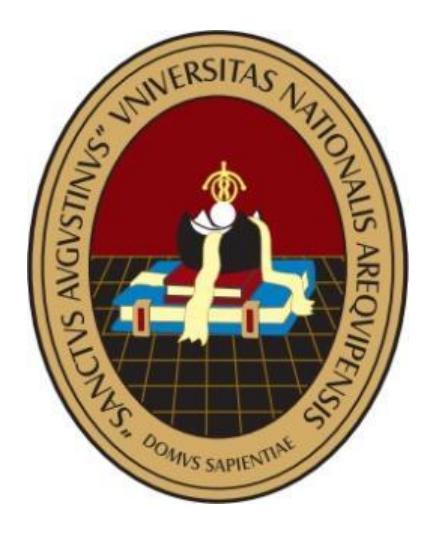

# ANÁLISIS DEL CIRCUITO DE VENTILACIÓN PRINCIPAL, PARA OPTIMIZAR LAS

# CONDICIONES DEL ENTORNO DE TRABAJO EN MINA MERCEDES – U.M.

### SAN JUAN DE AREQUIPA

TESIS PRESENTADA POR: Cabrera Navinta, Celso Humberto

Para optar el Título Profesional de: Ingeniero de Minas

Asesor: Dr. Marco Antonio Valenzuela Salas

Arequipa – Perú 2021

#### **DEDICATORIA**

Dedico el siguiente trabajo de investigación a Dios que siempre guía mi camino, a mis padres César y Morelia; que me inculcaron valores desde muy niño y ser un ejemplo para mí, y a mi esposa Milagros y mi hijo Mateo, que son mi motor y motivo, los más preciado que tengo en esta vida.

#### **AGRADECIMIENTO**

Agradecer a la Universidad Nacional de San Agustín de Arequipa, a la Facultad de Ingeniería Geológica, Geofísica y Minas y principalmente a la Escuela Profesional de Ingeniería de Minas por mi formación académica en sus aulas.

Mi agradecimiento al Superintendente de Mina, Ing. Fernando Aliaga Carrión, por haberme dado la oportunidad de desempeñarme como Ingeniero.

Así mismo agradecer al personal de la zona Mercedes, estaré siempre agradecido con ustedes. Finalmente agradecer a la compañía minera CENTURY MINING PERU SAC.

#### **RESUMEN**

#### **RESUMEN**

El presente trabajo de investigación tiene como objetivo principal, optimizar las condiciones del entorno de trabajo y tener el confort necesario para que puedan realizar su labor diaria. Los parámetros que definen estas condiciones ambientales son: La temperatura, humedad y velocidad del aire.

Se evaluó el actual sistema de ventilación y se determinó que el aire global tiene una cobertura del 60 % de la demanda de aire (30 000 cfm), 47% de los puntos de monitoreo son menores a 20 m/min, y en las zonas de laboreo en Mercedes Baja, la temperatura de aire supera los 29 °C.

El nuevo sistema de ventilación principal tendrá las siguientes características:

- El caudal de aire total para el 2022, fue de 45 000 cfm; teniendo como referencia 09 tajeos y 04 labores de desarrollo.
- Redefinición de bocaminas de ingreso y salida de aire, ejecución de chimeneas de ventilación de 4 m2 y chimeneas cada 120 m. cuando se esté preparando tajeos.
- El caudal requerido en labores de producción (tajeos), es de 1 m3/s, subniveles y chimeneas es 0.82 m3/s, y bypass 2.32 m3/s
- El ventilador principal seleccionado, fue el modelo VAV-45-26.5-1750-II-A y con las siguientes características:
	- Caudal: 45 135.5 cfm
	- Punto de operación: 9.668 pulg. H2O
	- Eficiencia: 82.4 %

Palabras claves: Caudal, temperatura, velocidad.

#### **ABSTRACT**

The main objective of this research work is to optimize the conditions of the work environment and have the necessary comfort so that they can carry out their daily work. The parameters that define these environmental conditions are: Temperature, humidity and air speed.

The current ventilation system was evaluated and it was determined that the global air has a coverage of 60% of the air demand (30,000 cfm), 47% of the monitoring points are less than 20 m / min, and in the areas of I work in Mercedes Baja, the air temperature exceeds 29 ° C.

The new main ventilation system will have the following characteristics:

- Total air flow for 2022 was 45,000 cfm; having as reference 09 pits and 04 development tasks.
- Redefinition of air inlet and outlet mines, execution of 4 m2 ventilation chimneys and chimneys every 120 m. when preparing slices.
- The flow required in production work (pits) is 1 m3 / s, sublevels and chimneys is  $0.82$  m $3 / s$ , and bypass  $2.32$  m $3 / s$
- The main ventilator selected was the VAV-45-26.5-1750-II-A model and with the following characteristics:
	- o Flow: 45 135.5 cfm
	- o Operating point: 9.668 in. H2O
	- o Efficiency: 82.4%

Keywords: Flow, temperature, speed.

## ÍNDICE GENERAL

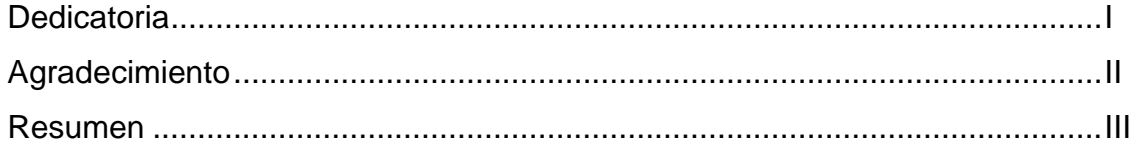

# **CAPÍTULO I**

# **INTRODUCCIÓN**

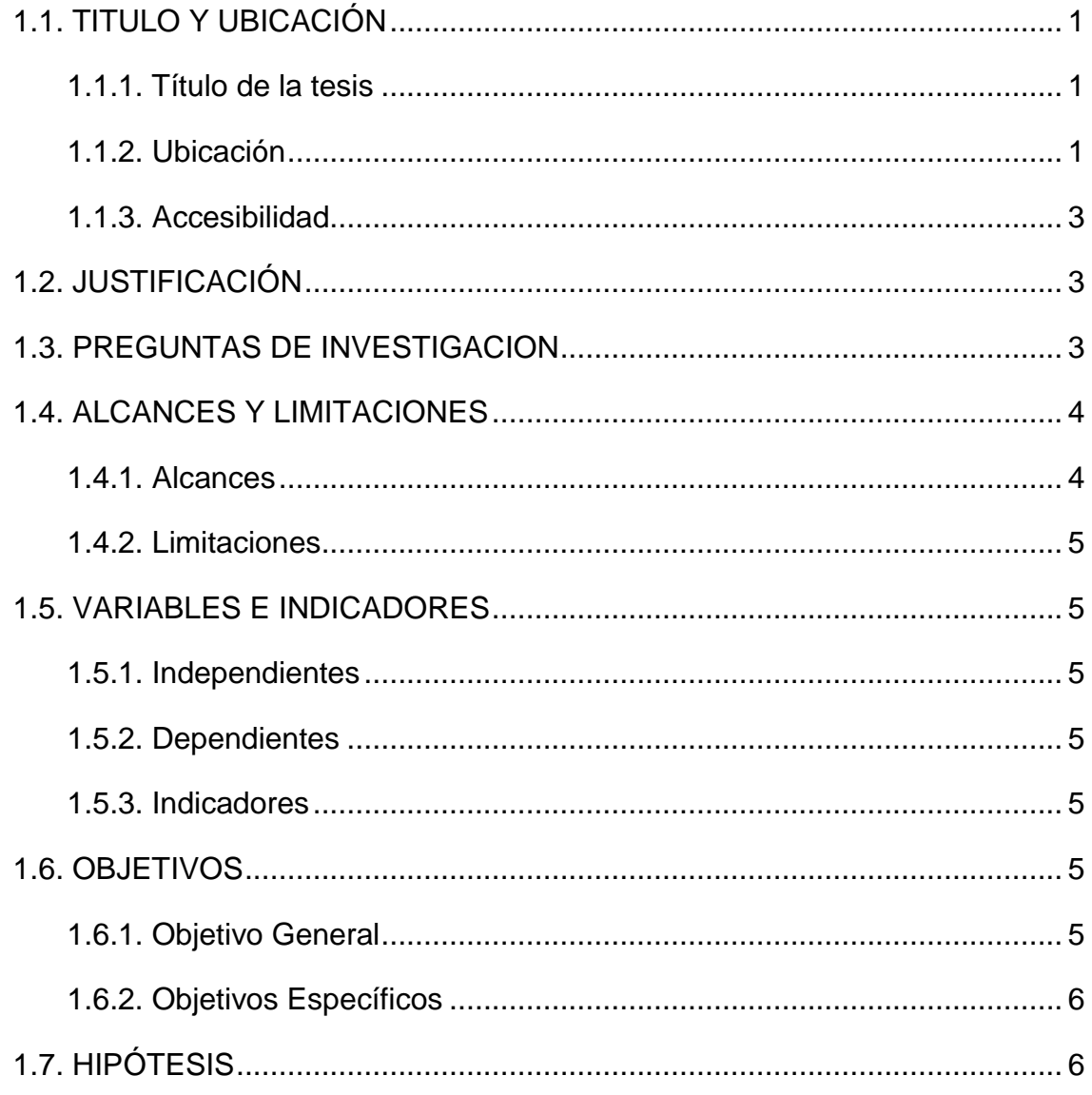

# **CAPÍTULO II MARCO TEÓRICO**

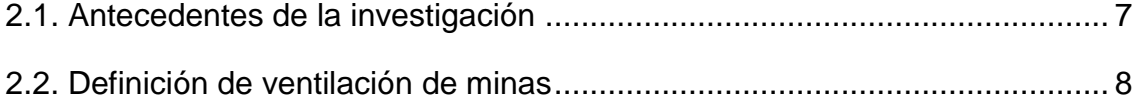

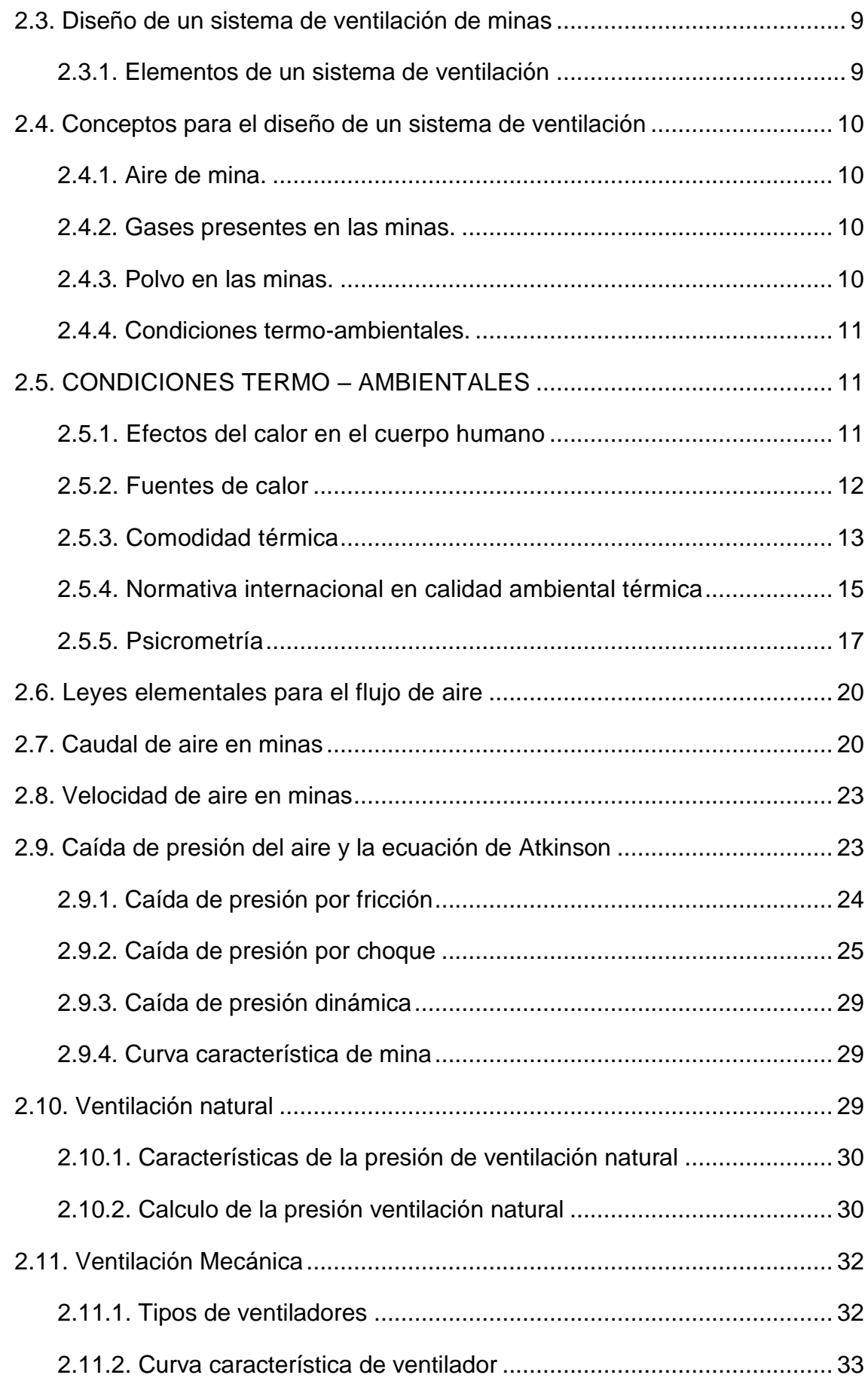

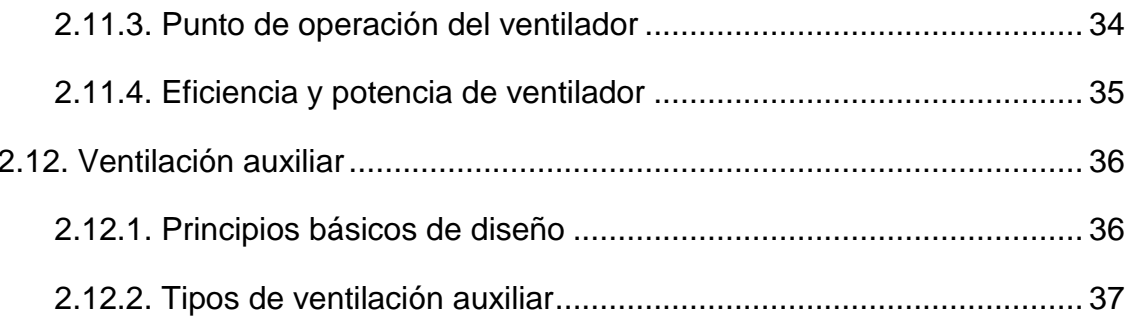

# **CAPÍTULO III**

### **MATERIAL DE ESTUDIO**

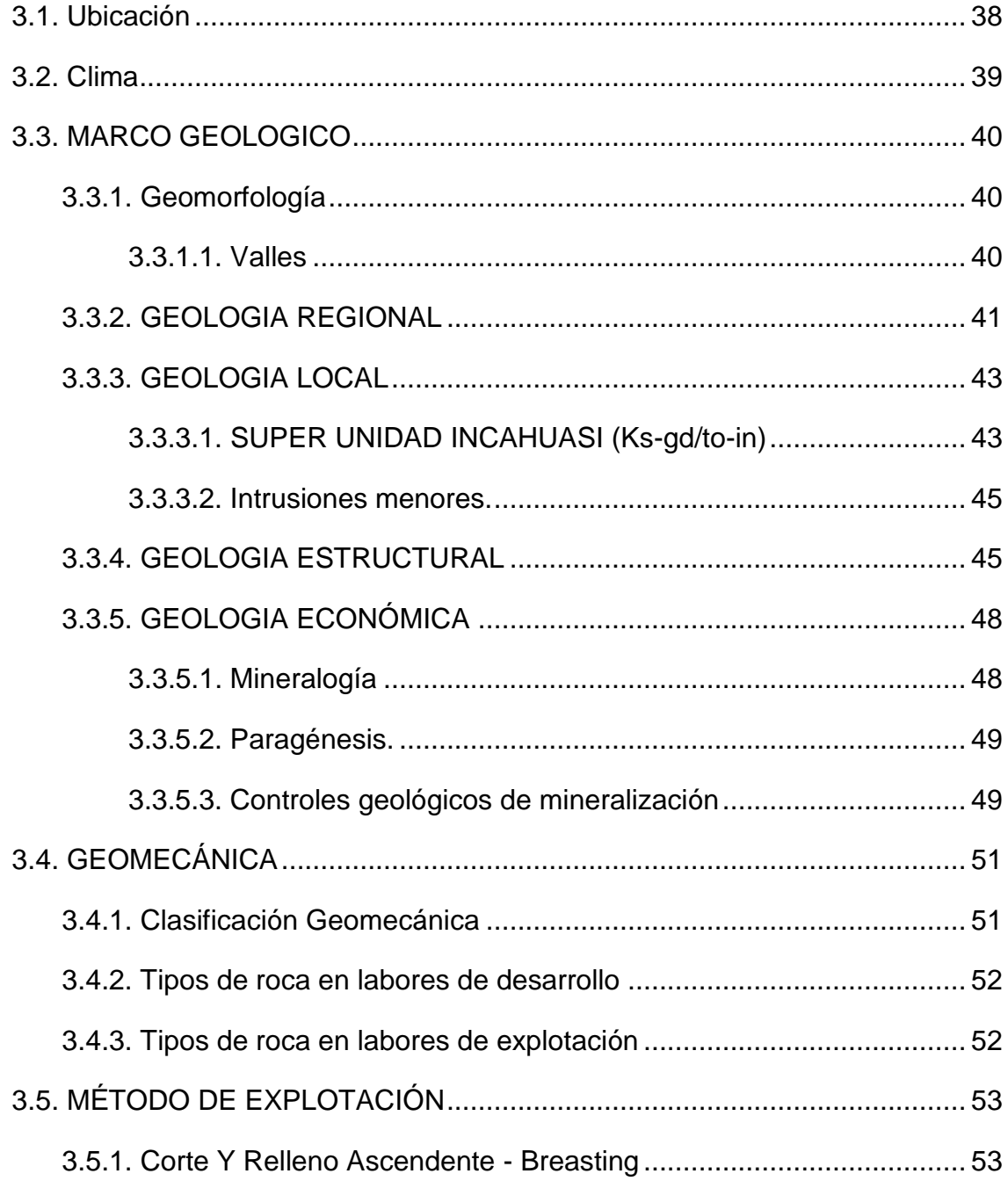

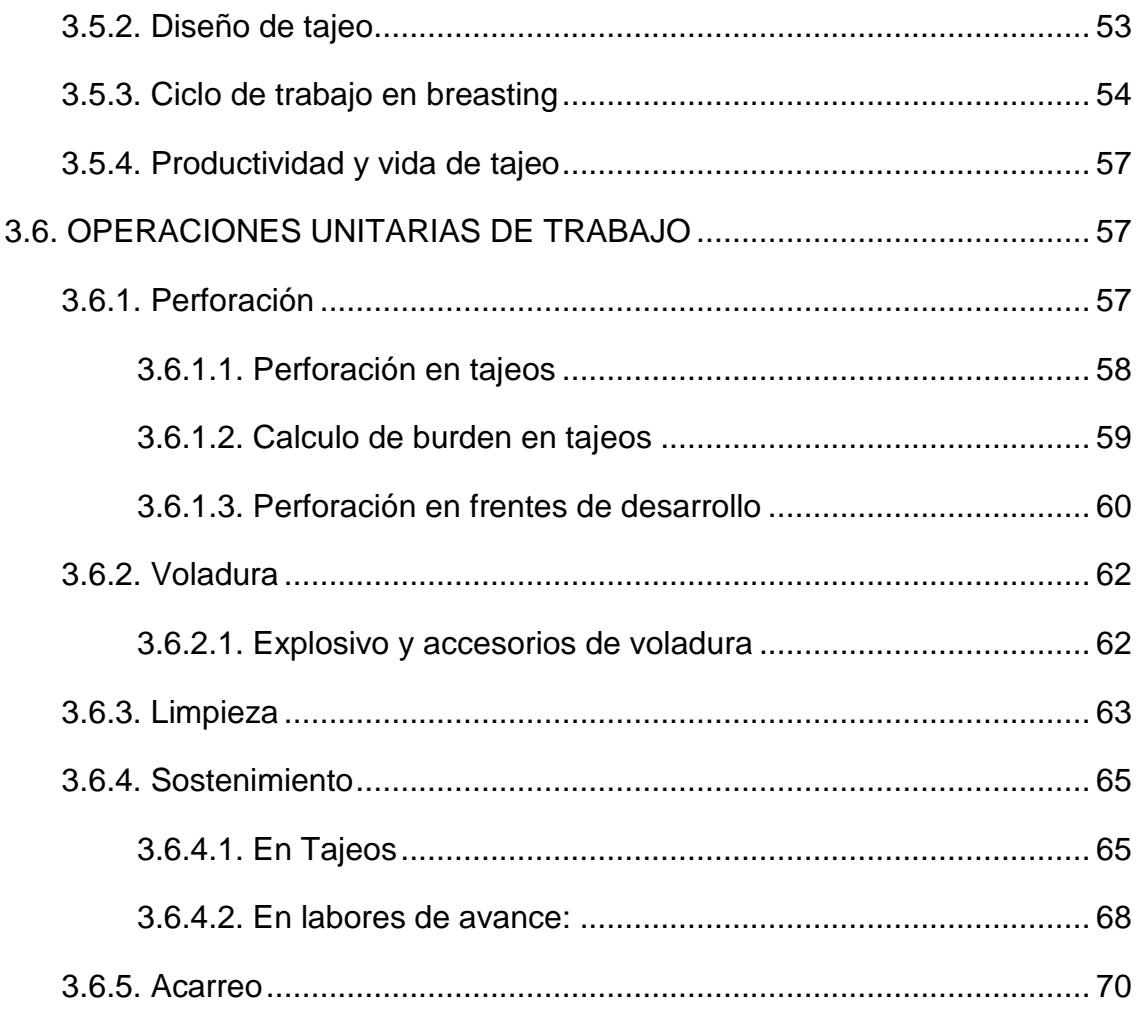

# **CAPÍTULO IV**

# **METODOLOGÍA DE LA INVESTIGACIÓN**

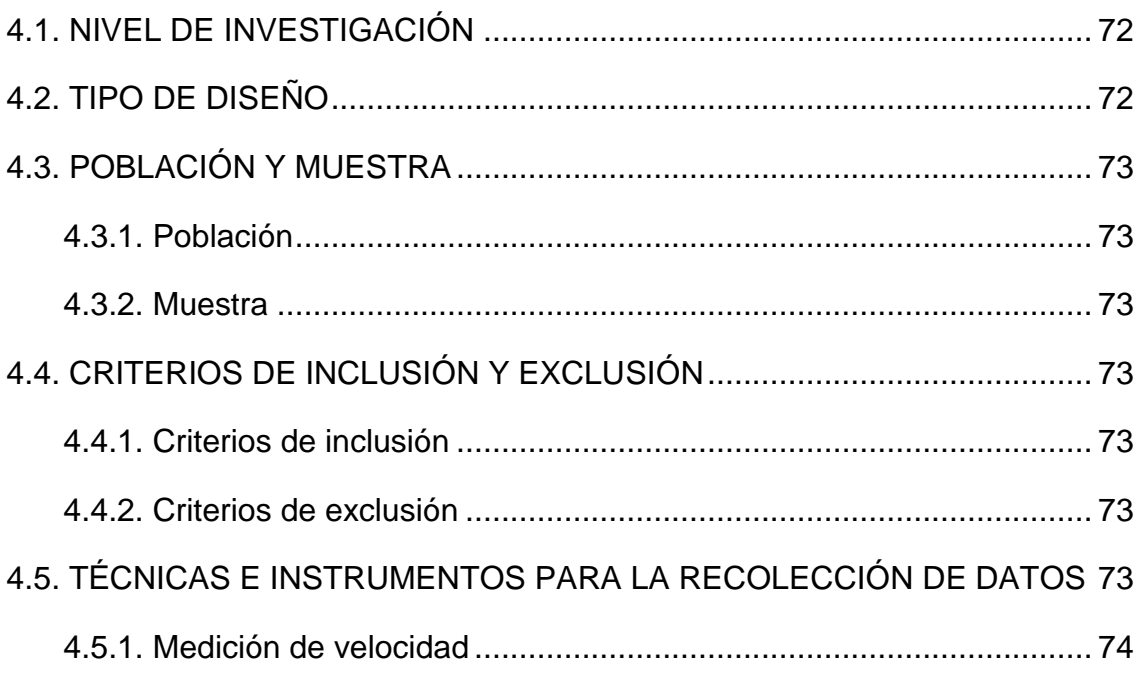

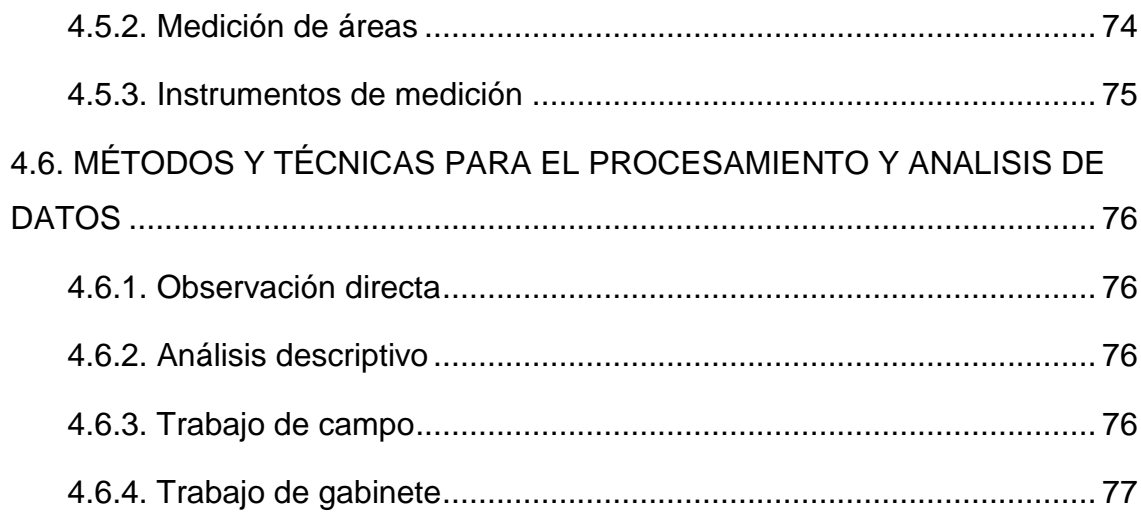

# **CAPÍTULO V DESARROLLO DEL TEMA DE TESIS**

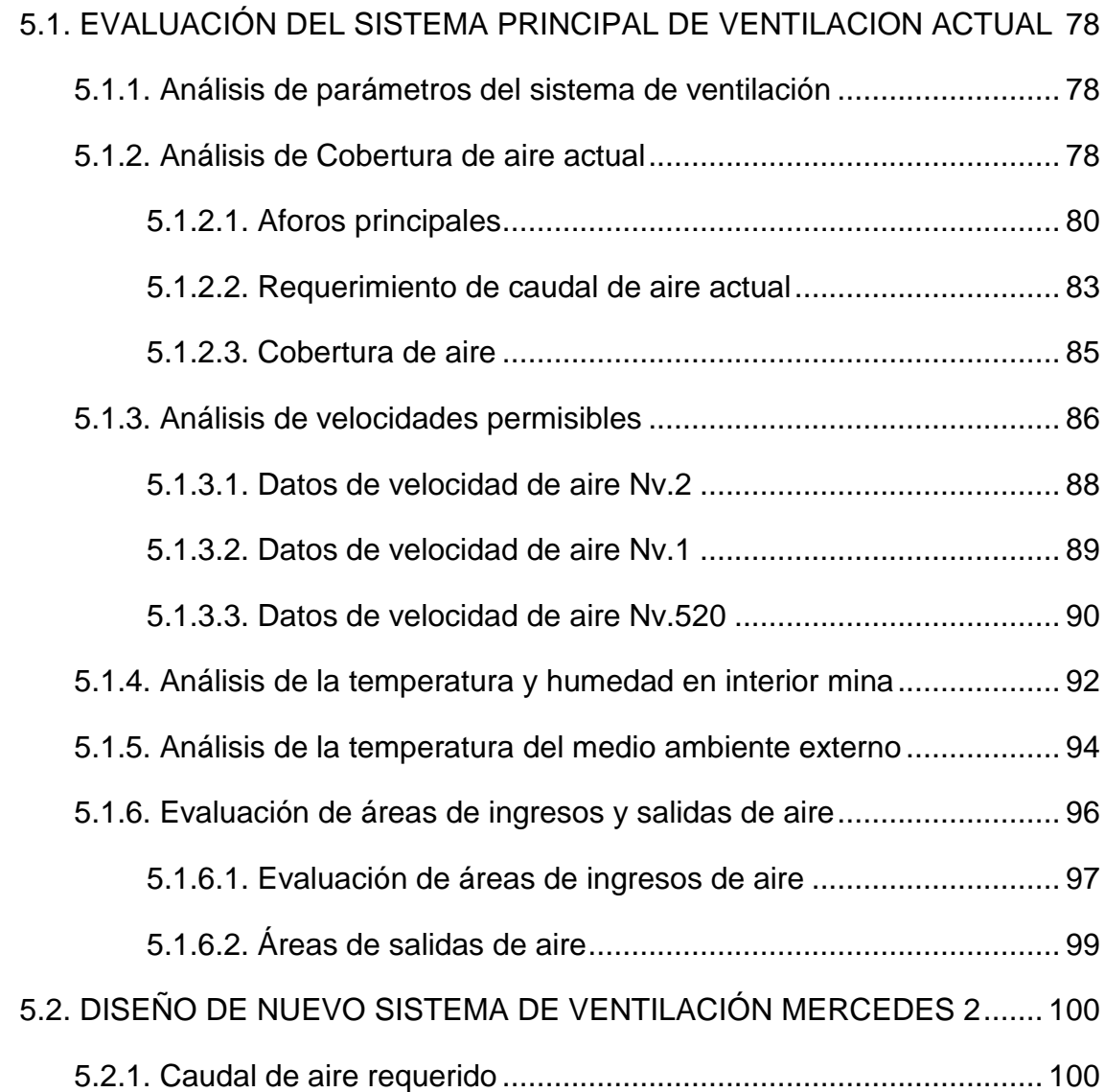

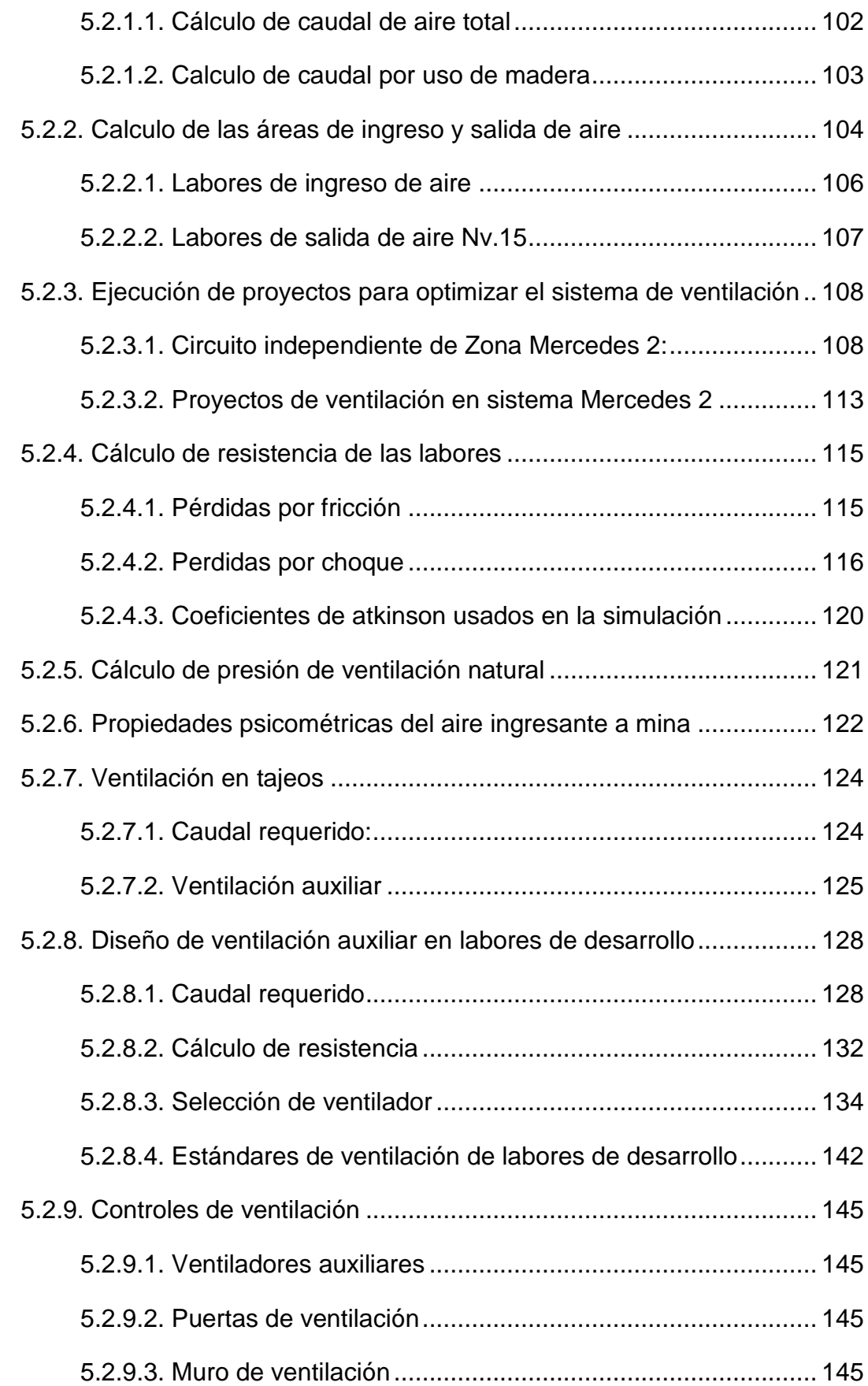

# **CAPÍTULO VI ANÁLISIS Y DISCUSIÓN DE RESULTADOS**

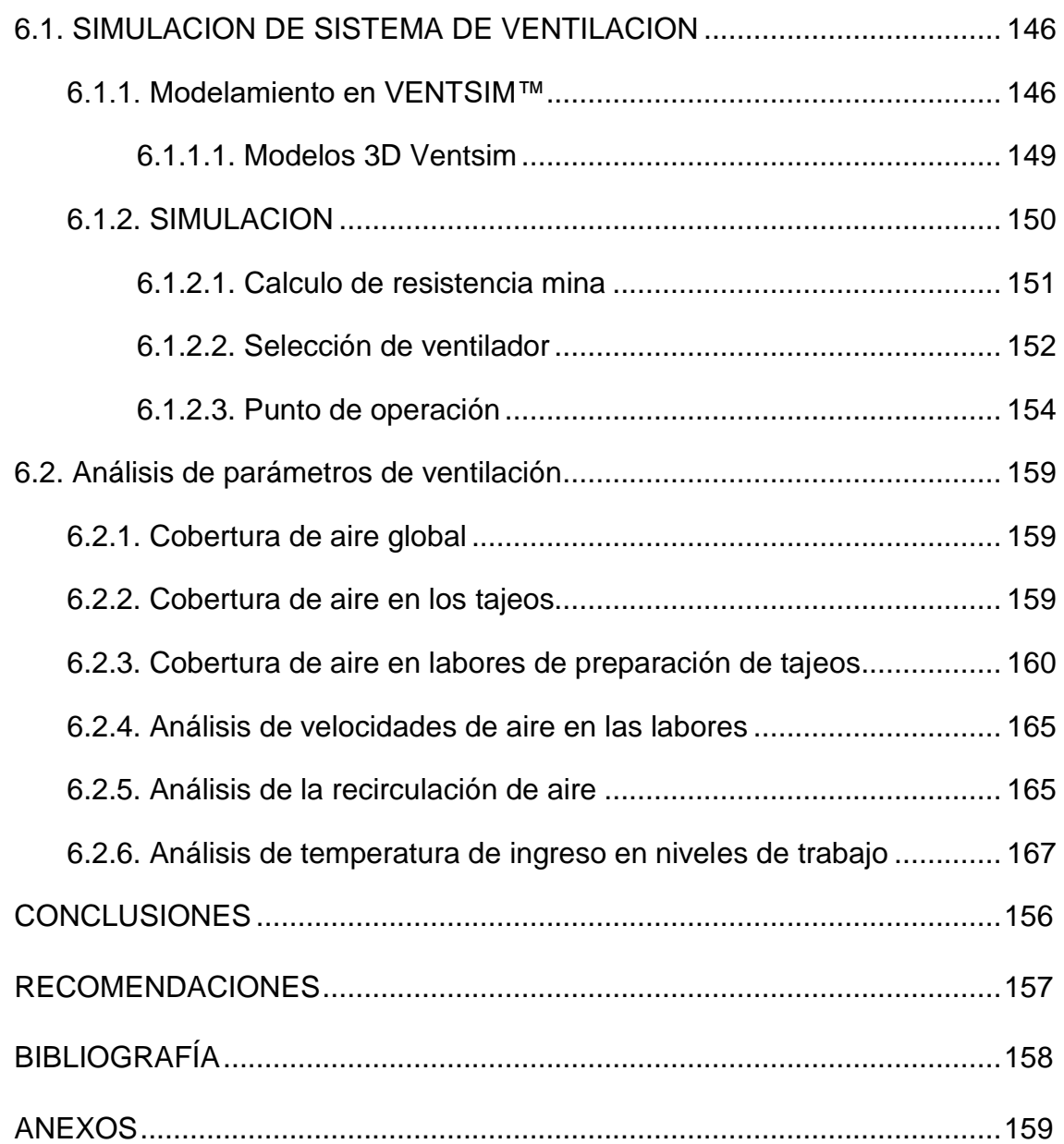

### **ÍNDICE DE TABLAS**

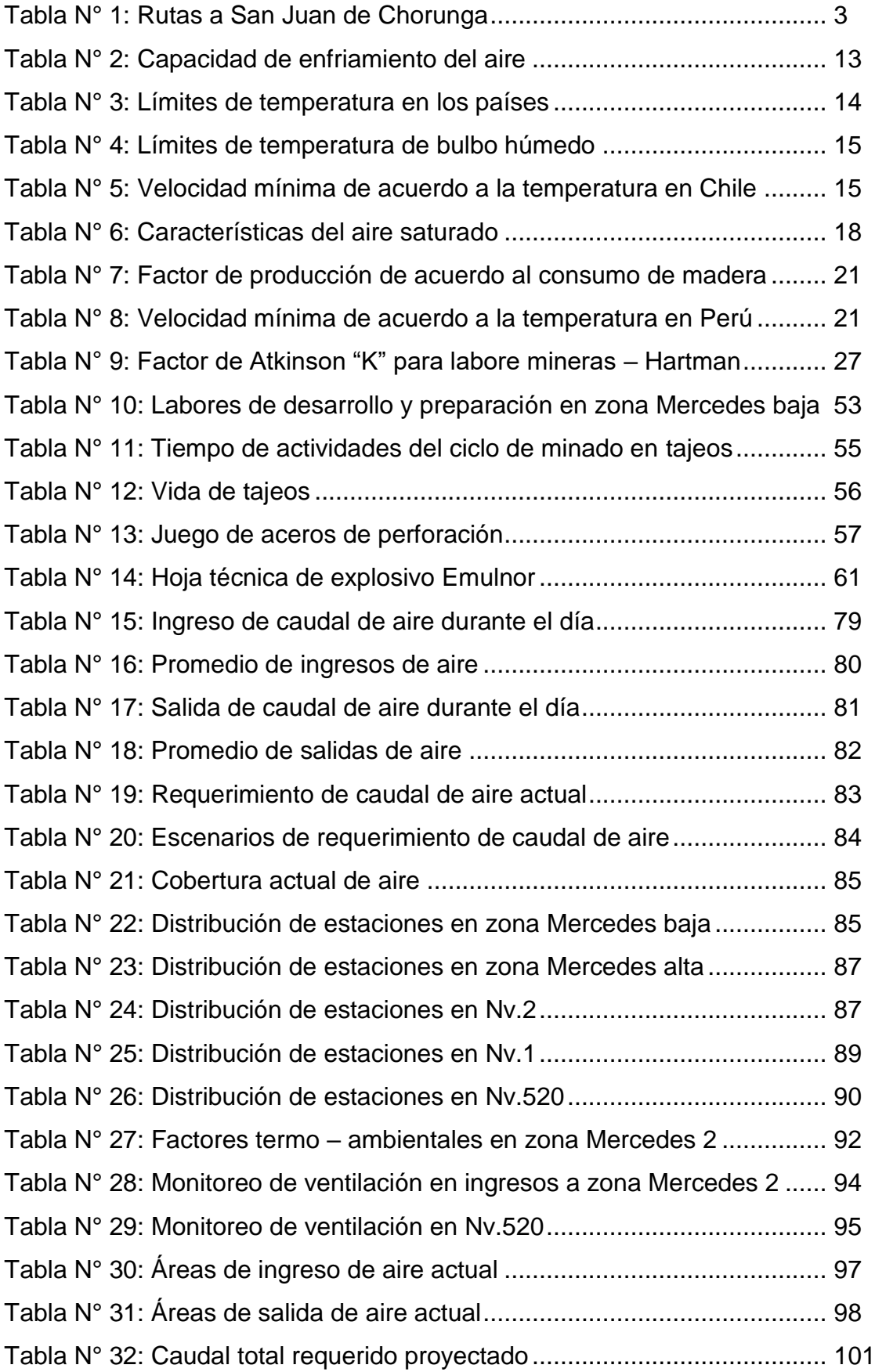

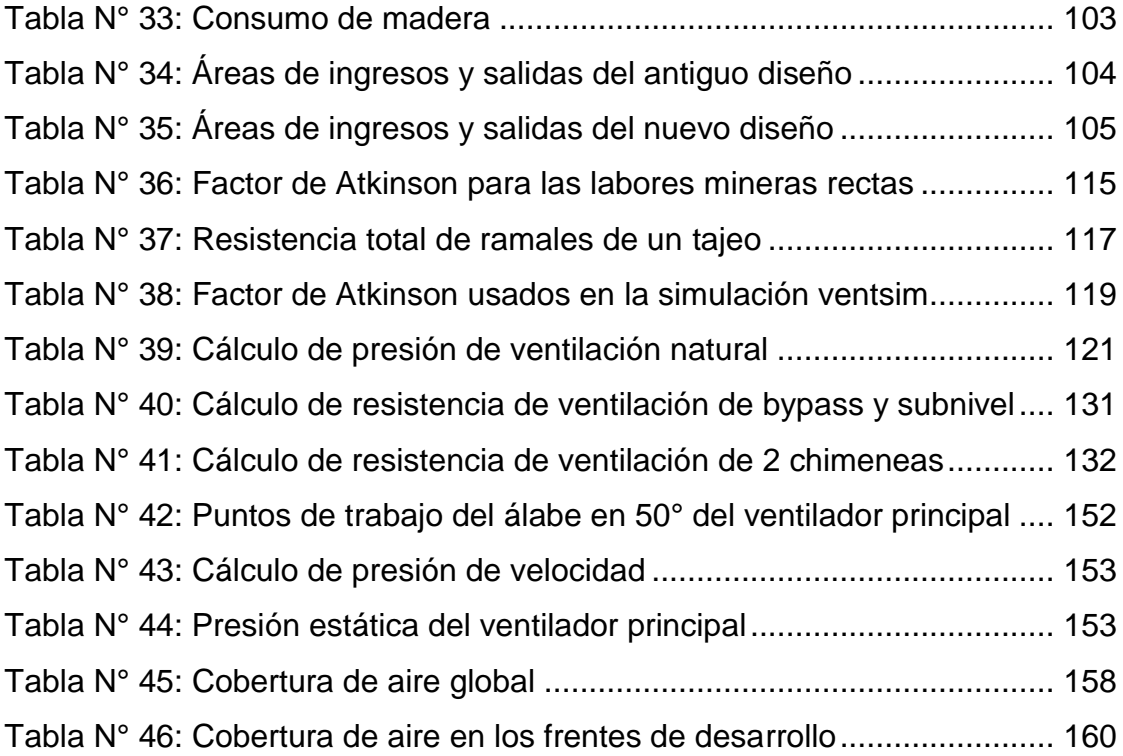

### **ÍNDICE DE FIGURAS**

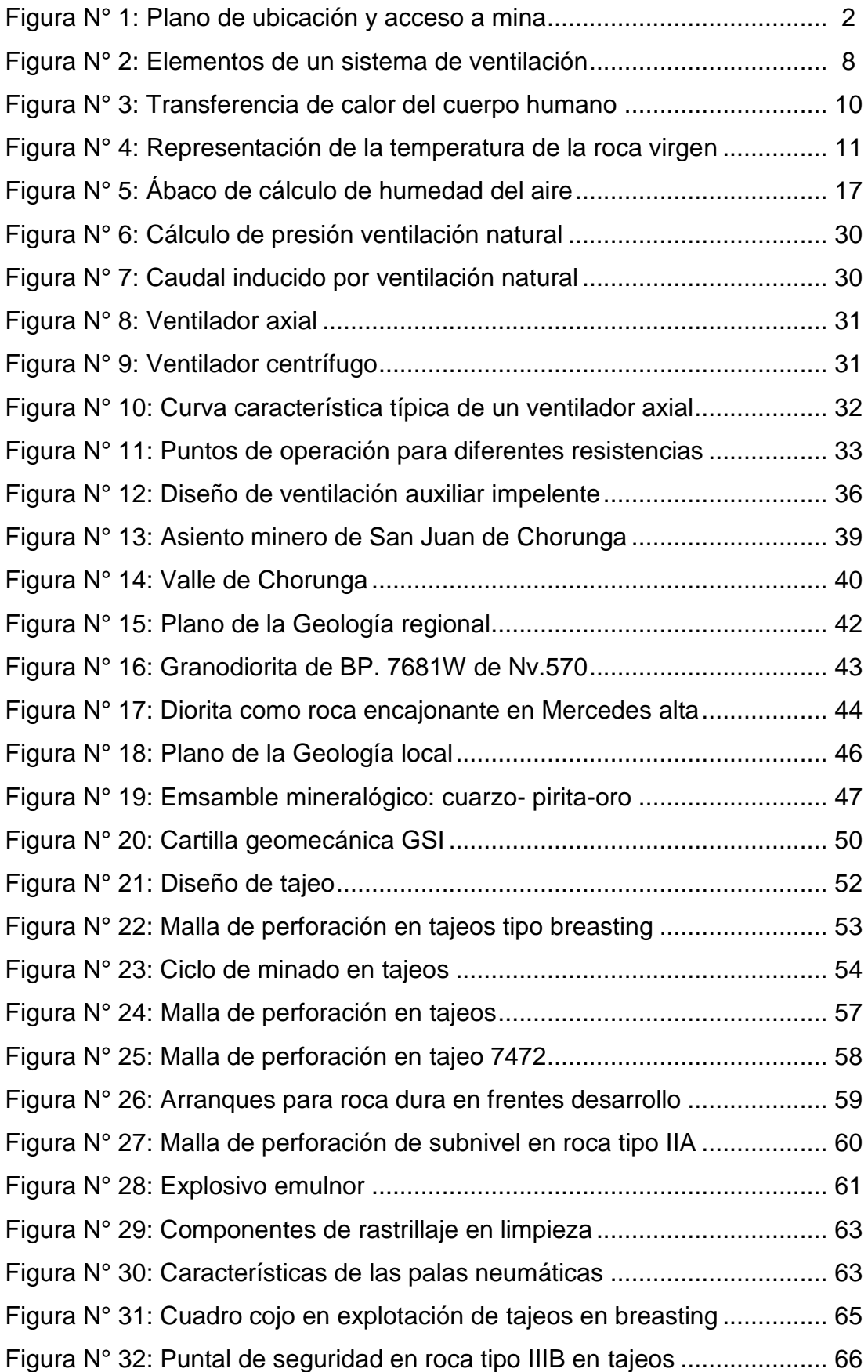

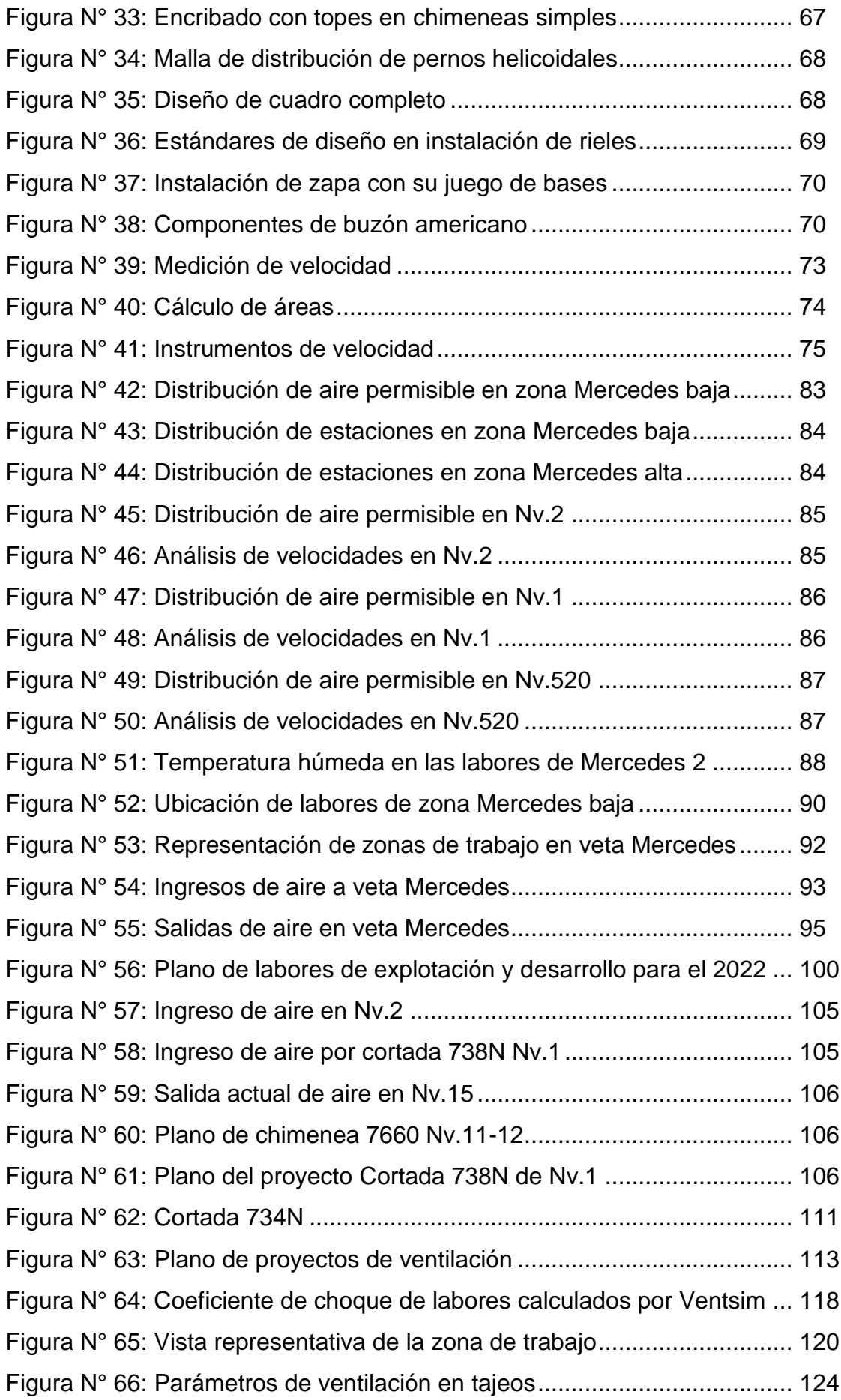

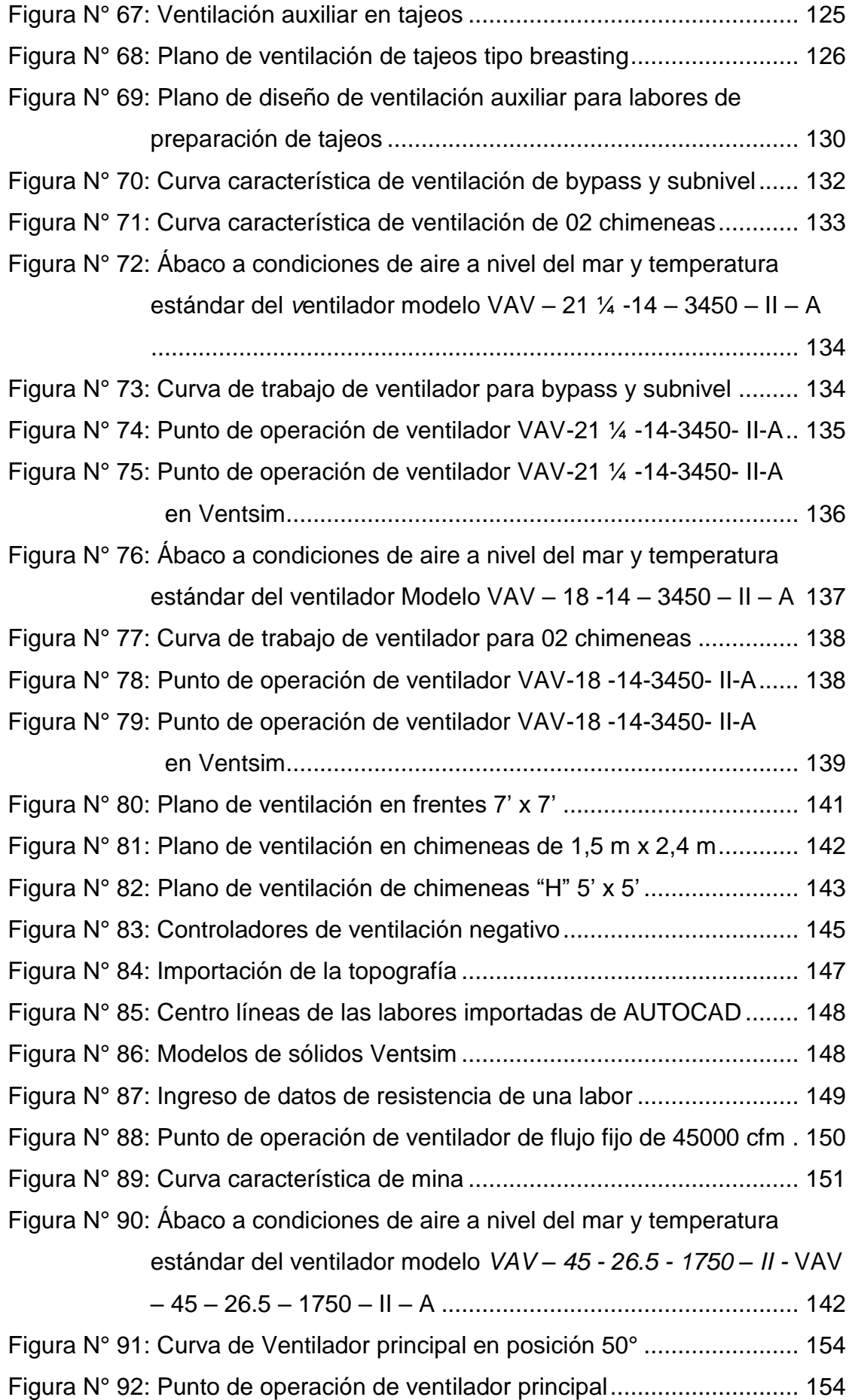

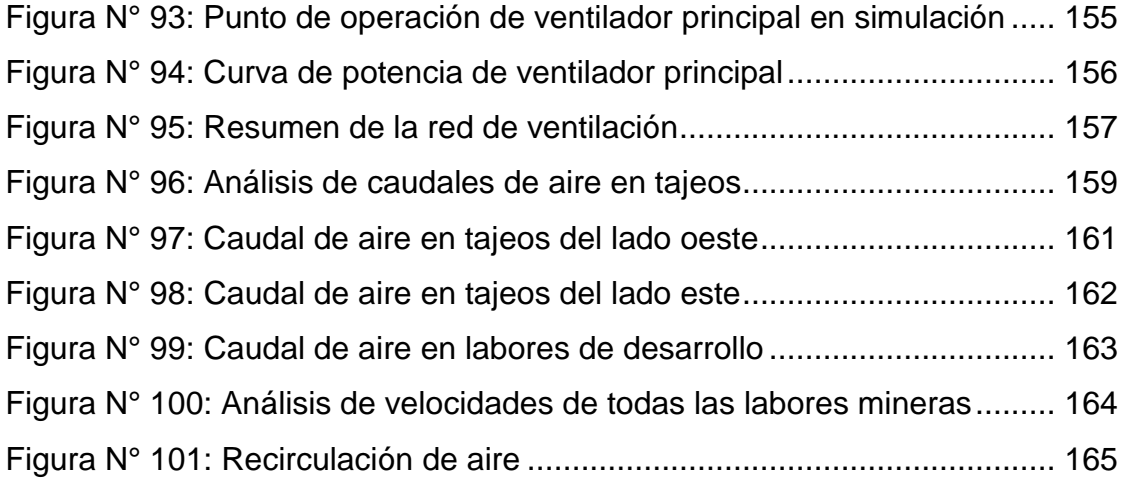

### **ANEXOS**

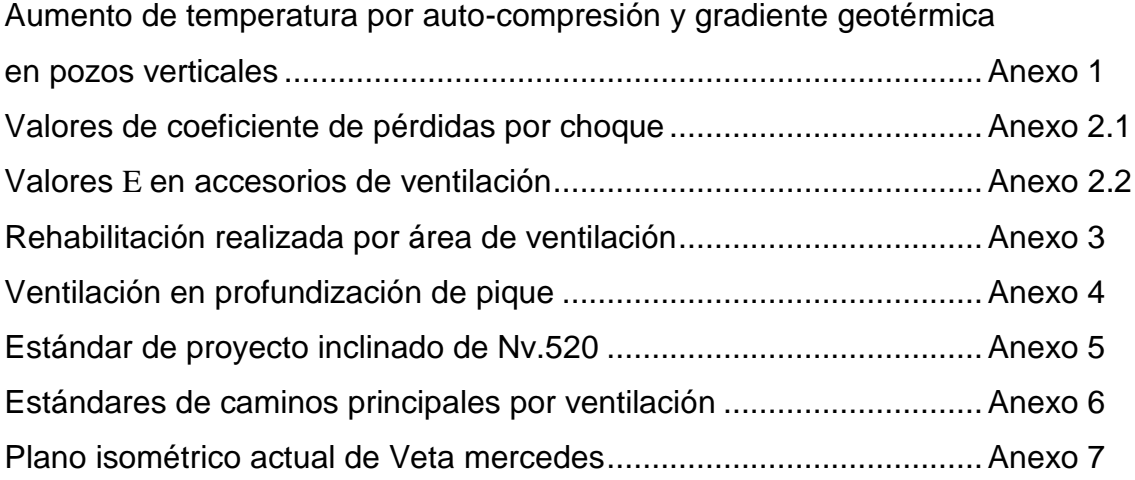

### **CAPITULO I**

### **1. INTRODUCCIÓN**

#### <span id="page-19-0"></span>**1.1. TITULO Y UBICACIÓN**

#### <span id="page-19-1"></span>**1.1.1. Título de la tesis**

"Diseño del sistema de ventilación principal para mejorar las condiciones termo – ambientales de mina mercedes – U.M. San Juan de Arequipa"

#### <span id="page-19-2"></span>**1.1.2. Ubicación**

La mina mercedes de la U.M. San Juan de Arequipa, se encuentra ubicado en el distrito de Rio Grande, Provincia de Condesuyos y Departamento de Arequipa. Geográficamente se encuentra a una altura de 734 m.s.n.m. y ubicada con las siguientes coordenadas UTM: 709 038 50 Este; 8 241 017.95 Norte.

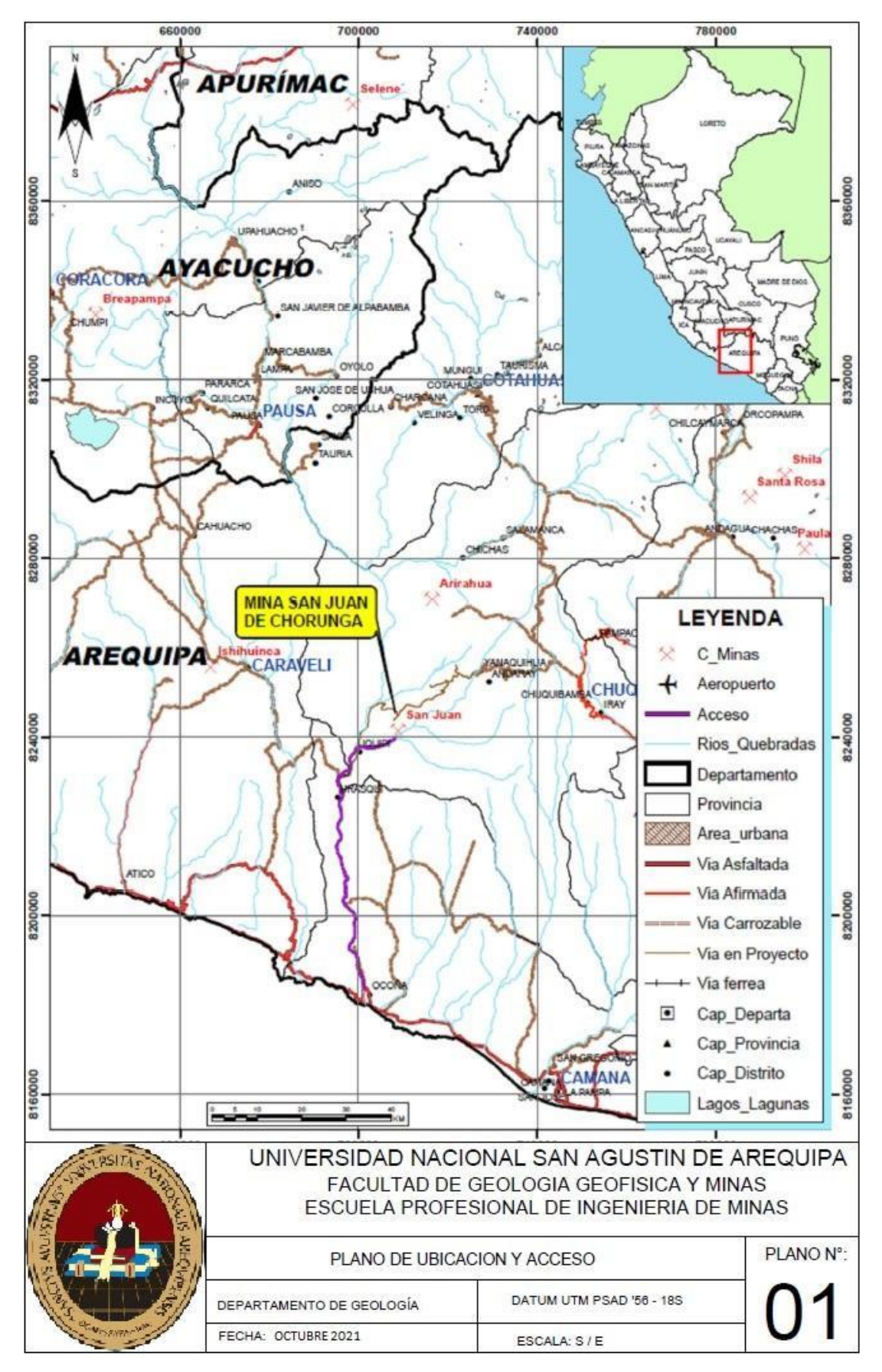

*Figura Nº 1: Plano de ubicación y acceso a mina Fuente: Área Geología*

#### <span id="page-21-0"></span>**1.1.3. Accesibilidad**

La U.M. San Juan de Arequipa, se encuentra aproximadamente a 170 Km al NE de la ciudad de Arequipa. El acceso es por vía terrestre y es como se muestra:

*Tabla Nº 1: Rutas a San Juan de Chorunga*

| Ruta              |                      | <b>Distancia</b> | Tiempo |
|-------------------|----------------------|------------------|--------|
| Arequipa   Camaná |                      | 174 Km           | 3 hr.  |
| Camaná            | Ocoña                | 50 Km            | 1 hr.  |
| Ocoña             | San Juan de Chorunga | 75 Km            | 5 hr.  |

*Fuente: Área Logística mina*

#### <span id="page-21-1"></span>**1.2. JUSTIFICACIÓN**

En los niveles inferiores de la profundización de veta mercedes se tiene temperaturas altas y déficit de caudal de aire en las labores, esto debido principalmente a que: el Sistema de ventilación principal actual es deficiente por ventilación natural y alta resistencia de mina. Causando esto: decaimiento en el rendimiento del trabajador y retrasos, inconvenientes en el cumplimiento de avances y explotación de labores. Haciendo necesario optimizar, diseñar un sistema de ventilación principal adecuado e implementar mejoras en la ventilación de labores de desarrollo y explotación.

La ventilación natural es un tipo de ventilación fluctuante, inestable y poco confiable, es por eso que la ventilación en mina Mercedes, será tipo mecánica usando ventilador extractor de 45 000 cfm, que garantice la inyección de aire en cantidad y calidad adecuada a los trabajadores en sus labores.

#### <span id="page-21-2"></span>**1.3. PREGUNTAS DE INVESTIGACION**

Para desarrollar la investigación será necesario formular las siguientes interrogantes:

- 1. ¿Cuáles son las condiciones termo ambientales para optimizar las condiciones del entorno de trabajo?
- 2. ¿Cuáles son las características del método de explotación para el diseño óptimo del sistema de ventilación principal?
- 3. ¿Los resultados obtenidos demostraron que hubo optimización en las condiciones ambientales?

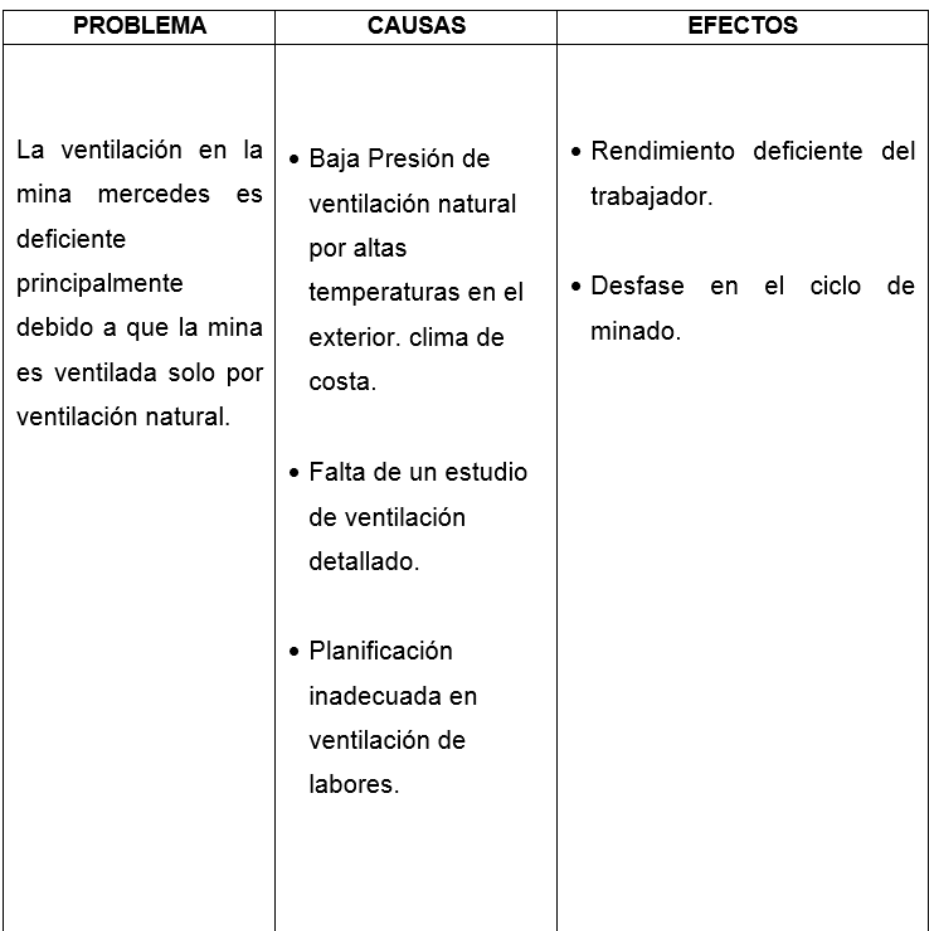

#### <span id="page-22-0"></span>**1.4. ALCANCES Y LIMITACIONES**

#### <span id="page-22-1"></span>**1.4.1. Alcances**

- El siguiente trabajo de investigación tiene aplicación en minería subterránea para mejorar el actual circuito de ventilación principal.
- El presente estudio ayuda en la mejor planificación de la etapa de preparación para labores de explotación (tajeos).

#### <span id="page-23-0"></span>**1.4.2. Limitaciones**

 Acceso complicado a labores antiguas que dificulta la actualización de algunas labores abandonadas.

#### <span id="page-23-1"></span>**1.5. VARIABLES E INDICADORES**

#### <span id="page-23-2"></span>**1.5.1. Independientes**

- Topografía, yacimiento de mineral y método de explotación.
- Resistencia de las labores al paso del aire.
- Caudal de aire requerido.
- Temperatura de aire exterior.

#### <span id="page-23-3"></span>**1.5.2. Dependientes**

- Velocidad de aire y temperatura en los tajeos y frentes.
- Presión del ventilador.
- Cobertura del aire.
- Rendimiento del personal.
- Recirculación del aire.

#### <span id="page-23-4"></span>**1.5.3. Indicadores**

- Cobertura del aire.
- Rendimiento del personal.
- Recirculación del aire.

#### <span id="page-23-5"></span>**1.6. OBJETIVOS**

#### <span id="page-23-6"></span>**1.6.1. Objetivo General**

Optimizar las condiciones del entorno de trabajo analizando el sistema de ventilación principal de Mina Mercedes de acuerdo a lo que exige el D.S. N° 024-2016 EM y su modificatoria D.S. N° 023- 2017 EM. con respecto a los caudales y temperaturas de aire.

#### <span id="page-24-0"></span>**1.6.2. Objetivos Específicos**

- Determinar el total de caudal de aire para satisfacer la demanda en las zonas de laboreo.
- Analizar el sistema de ventilación principal y escoger el ventilador extractor principal usando el software Ventsim Visual.
- Direccionar el aire a las labores de trabajo, usando compuertas y/o tapones de ventilación y ventiladores auxiliares para proporcionar el caudal de aire necesario.
- Proporcionar una temperatura menor de 29 °C en interior mina.
- Brindar caudal de aire con una velocidad mayor a 30 m/min en los frentes de trabajo.

### <span id="page-24-1"></span>**1.7. HIPÓTESIS**

"Que, con el análisis del circuito de ventilación principal y diseño del sistema de ventilación, se optimizará las condiciones del entorno de trabajo".

### **CAPITULO II**

#### **2. MARCO TEORICO**

#### <span id="page-25-0"></span>**2.1. Antecedentes de la investigación**

Diagnostico preliminar del sistema de ventilación de las vetas Mercedes y San Juan. Setiembre 2020, Elaborado por el Bachiller Celso Humberto Cabrera Navinta.

Cuyas conclusiones principales son:

- · Independizar circuitos de ventilación de la zona Mercedes baja y Mercedes Alta.
- Ejecutar chimeneas exclusivas de ventilación en los extremos de los niveles de operación e incluir en el programa de desarrollo la ejecución de chimeneas de ventilación cada 120 m, para mejorar el sistema de ventilación principal y evitar recirculación de aire.

Trabajo "Ventilación de Minas Subterráneas y Túneles, Primera Edición, Instituto de Ingenieros de Minas del Perú 2011" Autor, Pablo Giménez Ascanio, Ingeniero de Minas.

Cuyas conclusiones principales son:

 Toda mina debe tener construido y fijado sus estaciones de ventilación en las galerías, chimeneas, chimeneas a tajos con indicación de área, perímetro, número de estación, sentido de avance del aire mediante una flecha, porque las estaciones sirven para los cálculos de ventilación y constituyen la base para un buen modelo de ventilación minera mediante el uso de un software de ventilación.

 Transportar el aire, o los gases de los disparos con velocidades adecuadas entre 2400 a 3000 pies/min máximos en las mangas, a fin de no tener mucha estática y consumo de energía eléctrica.

Curso "Ventilación de minas". Carlos G. Soldi (2010). Colegio Ingenieros del Perú, Lima.

Cuyas conclusiones principales son:

- La temperatura de bulbo seco, de bulbo húmedo y la velocidad del aire, son factores que se pueden medir fácilmente y son los que mejor definen las condiciones ambientales existentes. Dados estos tres Factores, se pueden calcular:
- La capacidad de enfriamiento del aire (he).
- Temperatura efectiva del aire (te).
- Depresión de bulbo húmedo.

Trabajo "Reingeniería en el diseño del circuito principal de ventilación y disminución de la temperatura en labores – Mina Papagayo – Compañía Minera poderosa S.A." Tesis sustentada Universidad Nacional de San Agustín. Autor, Anthony Omar Ortega Tapia.

Cuya conclusión indica:

 Aplicar medidas correctivas como puertas en galerías e inclinados, tapones, para dar mejor orientación al aire fresco y orientar al flujo de retorno perjudiciales para la salud

#### <span id="page-26-0"></span>**2.2. Definición de ventilación de minas**

"Es el trabajo que se realiza para poder tener en condiciones óptimas el aire que circula en interior mina. Su principal objetivo el proporcionar un ambiente seguro, saludable y cómodo para los trabajadores". *(Ortega, 2011, p. 6)*

#### <span id="page-27-0"></span>**2.3. Diseño de un sistema de ventilación de minas**

<span id="page-27-1"></span>El diseño de un sistema se realiza en dos partes:

 El cálculo del flujo de aire y su distribución en las labores de interior mina.

La segunda parte es la más compleja y que consiste:

- La ubicación y determinación de las características que deben de tener las mangas de ventilación y los ventiladores.
- La ubicación de los reguladores y las puertas de ventilación.

#### **2.3.1. Elementos de un sistema de ventilación**

En una mina, el sistema de ventilación, consiste de:

- Entradas y salidas principales, el sistema debe de tener por lo menos dos accesos desarrollados directamente de la superficie.
- Galerias y chimeneas de distribucion.
- Ventiladores Primarios
- Controles de ventilacion (ventiladores auxiliares, reguladores, Puertas, Muros, etc).

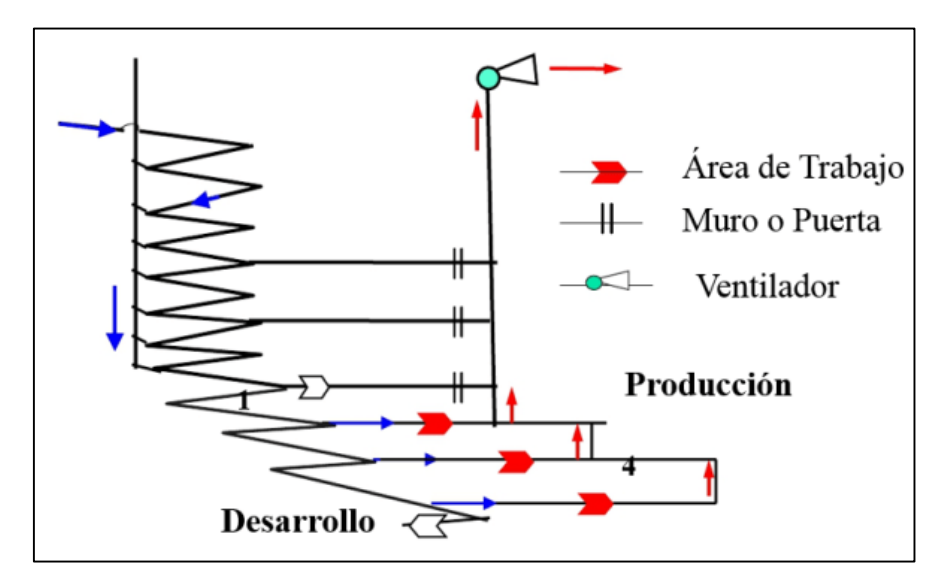

 *Figura Nº 2: Elementos de un sistema de ventilación Fuente: INTERCADE 2014*

#### <span id="page-28-0"></span>**2.4. Conceptos para el diseño de un sistema de ventilación**

Se debe manejar los siguientes conceptos para el diseño de un circuito de ventilación:

- Aire de mina.
- Gases presentes en las minas.
- Polvo en las minas.
- Condiciones termo-ambientales.

#### <span id="page-28-1"></span>**2.4.1. Aire de mina.**

Denominaremos aire de mina a una mezcla de gases y vapores, generalmente con polvo en suspensión, que ocupa el espacio creado por las labores subterráneas. Se trata del aire atmosférico, que, al ingresar a la mina, sufre una serie de alteraciones en su composición.

#### <span id="page-28-2"></span>**2.4.2. Gases presentes en las minas.**

A continuación se detallan los gases presentes en las minas:

- Nitrógeno N<sub>2</sub>. Límite TWA: 80%
- Oxigeno O2. Límite TWA: 19.5% min.- 23.5% máx.
- Anhídrido carbónico CO<sub>2</sub>. Límite TWA: 5000 ppm
- Monóxido de carbono CO. Límite TWA: 25 ppm
- Óxidos de nitrógeno. Límite TWA: 5 ppm
- Anhídrido sulfuroso  $SO<sub>2</sub>$ . Límite TWA: 5 ppm
- $\bullet$  Ácido Sulfhídrico H<sub>2</sub>S. Límite TWA: 20 ppm.
- Metano CH<sub>4</sub>. Límite TWA: 5 000 ppm

#### <span id="page-28-3"></span>**2.4.3. Polvo en las minas.**

El polvo que ocurre en las minas es un material solidó finamente dividido, el cual, dependiendo del tamaño de sus partículas, de su concentración y su composición, puede constituir un peligro tanto para la salud del personal como para la seguridad de la operación en lo que se refiere a visibilidad. (*Carrasco Galán José, 2011, p. 15)*

#### <span id="page-29-0"></span>**2.4.4. Condiciones termo-ambientales.**

La temperatura de bulbo seco, de bulbo húmedo y la velocidad del aire, son factores que mejor definen las condiciones ambientales existentes del ambiente minero.

#### <span id="page-29-1"></span>**2.5. CONDICIONES TERMO – AMBIENTALES**

#### <span id="page-29-2"></span>**2.5.1. Efectos del calor en el cuerpo humano**

El cuerpo humano tiene un buen sistema de refrigeración contra cambios de calor, transfiriendo o intercambiando su calor con el medio ambiente principalmente a través de la sudoración (evaporación) para mantener una temperatura corporal normal; pero cuando la temperatura húmeda del aire circundante es mayor de 27- 28ºC, la transpiración no es intensa y baja el intercambio de calor con el ambiente, provocando esto, que la temperatura corporal se incremente. Causando el bajo rendimiento del trabajador y problemas de salud. (*Calizaya Felipe, 2014, "Simulación y análisis computacional". Diplomado en ventilación minera INTERCADE)*

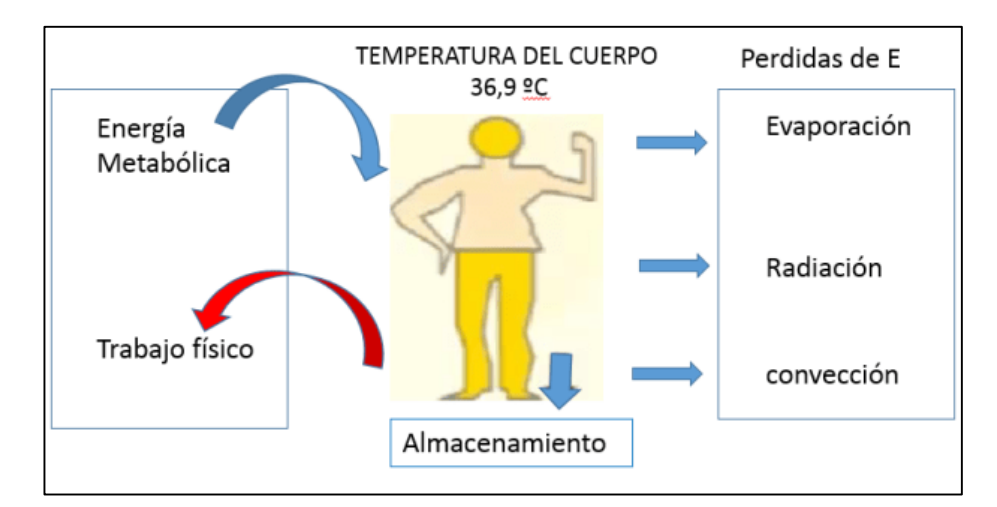

 *Figura Nº 3: Transferencia de calor del cuerpo humano Fuente: INTERCADE 2019*

#### <span id="page-30-0"></span>**2.5.2. Fuentes de calor**

Las principales fuentes de calor son:

**Calor proveniente de la roca:** Debido a la gradiente geotérmica de la corteza terrestre. Depende del tipo de roca, de la zona donde se encuentra ubicada la mina y de su profundidad.

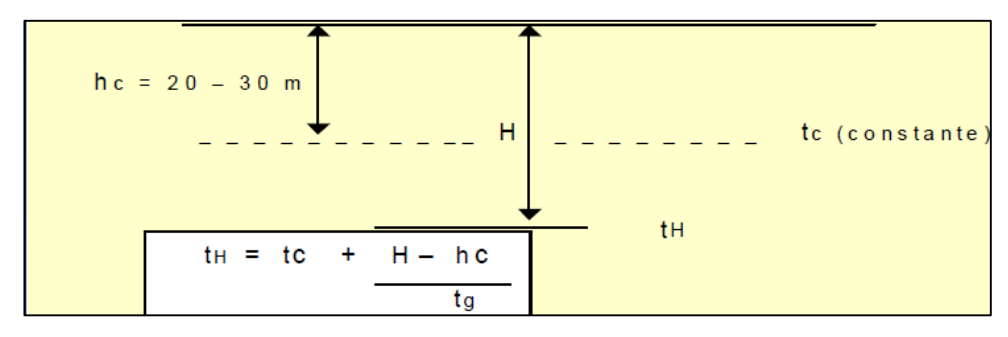

*Figura Nº 4: Representación de la temperatura de la roca virgen. Fuente: Colegio de Ingenieros del Perú, 2018*.

Donde:

TH: temperatura a la altura de trabajo (ºC).

tc: Temperatura de zona neutra (20 - 30 m cerca de superficie).

Hc: Altura de capa de zona neutra cerca de superficie (m).

H: altura de trabajo (m)

Tg: Gradiente geotérmica, la cual varía entre 40 y 100 m/ºC dependiendo del tipo de roca

La cantidad de calor transferida desde la roca al aire dependerá de:

- La diferencia de temperatura entre la roca y el aire circulante.
- El coeficiente de transferencia de calor de la roca, y
- El caudal de aire que circula a través de la mina.

**Auto - compresión del aire:** La columna de aire en el pique ejerce una presión cuyo efecto es una reducción de volumen, y por lo tanto un incremento de temperatura. El incremento de temperatura por auto - compresión del aire es del orden de 1ºC por cada 100 m de profundidad.

**Calor generado por equipos diésel,** Los equipos utilizados en los trabajos subterráneos que generan calor transmitido al aire de la atmosfera subterránea son:

- Equipos móviles con motor diésel y con motor eléctrico (jumbos, dumper, scoop, locomotoras, etc.
- Equipos y sistemas eléctricos no móviles (ventiladores auxiliares, iluminación, fajas transportadoras, bombas, subestaciones de energía, etc).
- De la variedad de equipos utilizados en minería, los movidos a diésel, contribuyen significativamente en la transmisión de calor al aire que fluye en la atmosfera subterránea.

#### **Otras fuentes de calor:**

- Calor de evaporación de aguas subterráneas.
- Calor de oxidación de minerales sulfurosos (pirita).
- Roca fragmentada expuesta (difusibilidad).

#### <span id="page-31-0"></span>**2.5.3. Comodidad térmica**

La comodidad térmica es aquella condición mental que expresa satisfacción con el ambiente térmico (ISO 7730).

El bienestar es una sensación que depende de factores objetivos:

- Temperatura seca del aire.
- Humedad relativa (%).
- Velocidad del aire.
- Y subjetivas como el grado de aclimatación de la persona.

Ninguno de los factores objetivos, considerado individualmente, permite determinar las condiciones de bienestar del ambiente.

La temperatura de bulbo seco, de bulbo húmedo y la velocidad del aire, son factores que se pueden medir fácilmente y son los que mejor definen las condiciones ambientales existentes. Dados estos tres Factores, se pueden calcular:

- La capacidad de enfriamiento del aire (he).
- Temperatura efectiva del aire (te)
- Depresión de bulbo húmedo.

Estos parámetros permiten medir el grado de bienestar, confort o comodidad térmica que experimenta el cuerpo humano.

**Temperatura efectiva**: es un indicador del grado de bienestar del cuerpo humano en ciertas condiciones de temperatura, humedad relativa y velocidad del aire. En el Perú anteriormente en el art.83 del DS 046 -2001 se exigía que la temperatura efectiva no debe sobrepasar los 30ºC en los lugares de trabajo.

**Capacidad de enfriamiento del aire:** es un indicador relacionado con el rendimiento del trabajador de acuerdo al tipo de trabajo realizado y se obtiene combinando los factores de velocidad, temperatura de bulbo húmedo y seco.

El termómetro Kata toma lecturas directas de "he" expresados en mcal/cm2/seg.

| Tipo de trabajo | he (mcal/cm2 s) |
|-----------------|-----------------|
| Sedentario      | $16 - 20$       |
| Ligero          | $20 - 30$       |
| Arduo           | $30 - 35$       |

*Tabla Nº 2: Capacidad de enfriamiento del aire*

*Fuente: Instituto de Ingenieros de Minas Perú, 2016.*

**La depresión del bulbo húmedo (ts - th):** es también un buen parámetro para medir el grado de bienestar que ofrece el ambiente de trabajo, ya que mide la capacidad que tiene el aire para absorber la humedad generada por el cuerpo humano.

- La temperatura de bulbo húmedo (th) máxima admisible deberá ser 32ºC y la temperatura húmeda recomendada en el trabajo deberá ser menor o igual a 27ºC.
- Se recomienda que en las minas (ts th)  $>= 2^{\circ}C$

#### <span id="page-33-0"></span>**2.5.4. Normativa internacional en calidad ambiental térmica**

Las normas y regulaciones de distintos países, en relación al límite de la temperatura en el ambiente subterráneo varía de un país a otro (Tabla Nº 3) ya sea en la cantidad o en el parámetro indicador, como:

- Temperatura efectiva.
- Temperatura operativa.
- Temperatura de Bulbo Seco.
- Temperatura de Bulbo Húmeda.

| PAIS      | Temperatura seca- $T_s$ (ºC) |
|-----------|------------------------------|
| E.U.A     | 30                           |
| Australia | 27                           |
| Bèlgica   | 30 (efectiva)                |
| Portugal  | 31                           |
| Francia   | 28(efectiva)                 |
| Surafrica | 27,5                         |
| Brasil    | 30                           |
| Zambia    | 32                           |
| Perú      | 29 (D.S.024-2016)            |

*Tabla Nº 3: Límites de temperaturas en los países.*

 *Fuente: Navarro Torres Vidal (2012) "Ingeniería ambiental subterránea y aplicaciones"*

**En E.U.A. La OSHA** (Occupational safety and Health Administration) adopta los estándares indicados en la tabla Nº4, estos valores limites fueron publicados por ACGIH entre 1992 y 1993, estos límites de exposición son válidos para personas con ropa liviana, Por lo que para otro tipo de ropa debe ser corregido.

| Trabajo efectivo por | Intensidad del trabajo |          |      |
|----------------------|------------------------|----------|------|
| hora                 | Leve                   | Moderado | Alto |
| Continuo             | 30                     | 26,7     | 25   |
| 75%                  | 30,6                   | 28       | 25,9 |
| 50%                  | 31,4                   | 29,4     | 27,9 |
| 25%                  | 32,2                   | 31,1     | 30   |

*Tabla Nº 4: Límites de temperaturas de bulbo húmedo según ACGIH*

*Fuente: OSHA, E.U.A (1992)*

**La Organización Mundial de la Salud (OMS),** recomienda una temperatura efectiva < 30ºC para actividades sedentarias, < 28ºC para actividades con ritmo moderado y >26.5ºC para el trabajo fuerte.

**En chile**, La temperatura máxima, medida en el termómetro de bulbo húmedo, en el interior de la mina no deberá exceder los 30ºC con una duración de la jornada de trabajo de ocho horas, y deberá disminuirse la jornada a 6 h si dicha temperatura se eleva a 32ºC, la cual será la temperatura máxima admisible en minas subterráneas en explotación. Según DS072 minería chile

*Tabla Nº 5: Velocidad mínima de acuerdo a la temperatura en chile*

| <b>RELATIVA</b> | <b>HUMEDAD   TEMPERATURA</b><br><b>SECA</b> | <b>VELOCIDAD</b><br><b>MÍNIMA</b> |
|-----------------|---------------------------------------------|-----------------------------------|
| $\leq$ 85 %     | 24 a 30 $\degree$ C                         | $30 \text{ m/min}$                |
| $> 85 \%$       | >30 °C                                      | $120 \text{ m/min}$               |

*Fuente: Departamento de seguridad minera, SERNAGEOMIN chile 2008*

**En el caso del Perú**, el límite de temperatura seca es 29ºC y la velocidad del aire deberá ser 30 m/min, si la temperatura de aire se encuentra entre 24ºC y 29, de acuerdo al Art.252, DS 023 -2017- EM.

La temperatura húmeda adecuada para un buen desempeño del personal, deberá ser menor de 27 °C (Fuente: Colegio ingenieros del Perú, 2010).

#### <span id="page-35-0"></span>**2.5.5. Psicrometría**

Es una ciencia que estudia las propiedades termodinámicas del aire húmedo y del efecto de la humedad atmosférica sobre los materiales y sobre las condiciones del confort humano. *(Ortega, 2011, p. 32)*

Las propiedades psicométricas del aire son:

- Temperatura húmeda (ºC)
- Temperatura Seca (°C)
- Presión barométrica (KPa)
- Volumen específico (m3/kg)
- Humedad (kg vapor/kgseco)
- Humedad relativa (%).
- Entalpia del aire (J/ kg de aire).

Todos estos parámetros mencionados se pueden determinar en base a la combinación de tres datos:

- Temperatura húmeda (ºC)
- Temperatura Seca (°C)
- Presión barométrica (KPa)

**La humedad Relativa del aire,** es la relación (expresada en porcentaje) que existe entre la presión de vapor de agua  $(P_v)$  en un mezcla dada y la presión de vapor para esa misma mezcla a la misma temperatura, en condiciones de saturación ( $P_{V(saturated)}$ ).

$$
HR = \frac{P_v}{P_{v(\text{saturado})}} \times 100
$$

Para determinar la Humedad relativa (HR) del aire atmosférico, es necesario medir dos parámetros: la temperatura de bulbo seco (TBS) y la temperatura de bulbo húmedo (TBH) del aire. La figura Nº 5, se utiliza para calcular la humedad relativa del aire.
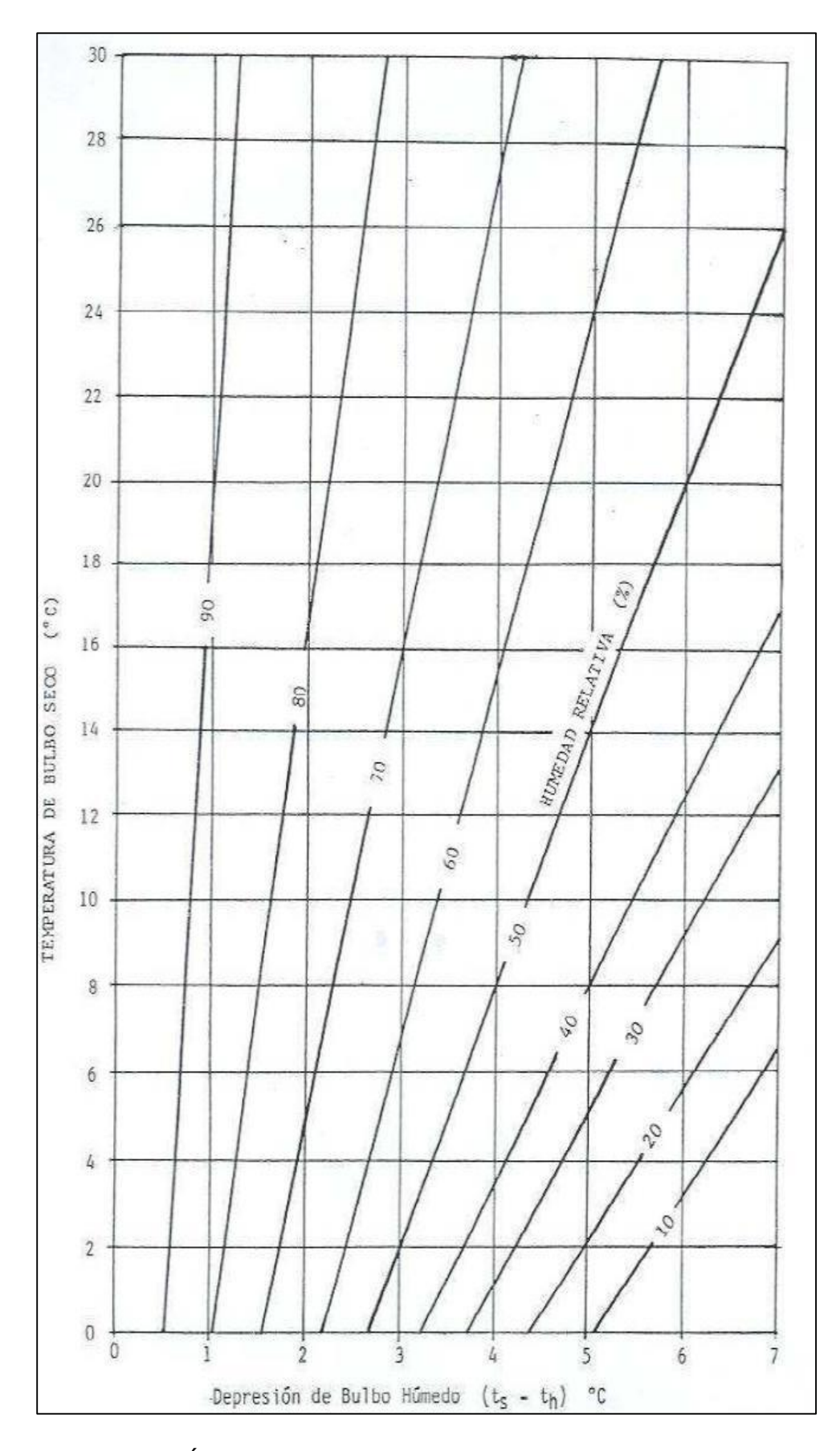

*Figura N° 5: Ábaco de cálculo de humedad relativa Fuente: Colegio de Ingenieros del Perú, 2018.*

La presión de saturación de vapor ( $P_{v(\text{saturado})}$ ), se calcula con la temperatura de bulbo seco (TBS) del aire, haciendo uso de la Tabla Nº 6.

| t °C                                                                                                    | Contenido de Humedad                                                                                                    |                                                                                                    | Presión de Vapor                                                                                                    |
|----------------------------------------------------------------------------------------------------|----------------------------------------------------------------------------------------------------|----------------------------------------------------------------------------------------------------|----------------------------------------------------------------------------------------------------|
|                                                                                                    | $g/m^3$ de aire                                                                                                    | g/kg de aire                                                                                                    | (kPa)                                                                                                    |
| $-20$<br>$-15$<br>$-10$<br>$\sqrt{5}$<br>012345678<br>$9$ .<br>10<br>11<br>12<br>13<br>14<br>15<br>16<br>17<br>18<br>19<br>20<br>21<br>22<br>23<br>24<br>25<br>26<br>27<br>28<br>29<br>30<br>31 | 1.1<br>1,6<br>2,3<br>3,4<br>4.9<br>5,2<br>5.6<br>6,0<br>6.4<br>6,8<br>7,3<br>7.7<br>8,3<br>8.8<br>9,4<br>9, 9<br>10.0<br>11.3<br>12.0<br>12.8<br>13,6<br>14.4<br>15.3<br>16.2<br>17.2<br>18.2<br>19.3<br>20.4<br>21.6<br>22, 9<br>24.2<br>25.6<br>27.0<br>28,5<br>30,1<br>31,8 | 0, 8<br>1, 7, 6, 8, 1, 3, 4, 3, 7<br>4,7<br>5,0<br>5,4<br>5,7<br>6.1<br>6,6<br>$7.0$<br>$7.5$<br>8.0<br>8,6<br>9.2<br>9, 8<br>10.5<br>95 I<br>11.2<br>11.9<br>12.7<br>13.5<br>14.4<br>15.3<br>16.3<br>17.3<br>18.4<br>19.5<br>20,7<br>22,0<br>23.1<br>24.8<br>26,3<br>27, 3 | 0.13<br>0.19<br>0, 29<br>0.42<br>0.61<br>0.65<br>0.70<br>0.76<br>0.81<br>0, 87<br>0.93<br>1,00<br>1.07<br>1,14<br>1.22<br>1,31<br>1,40<br>1.49<br>1,59<br>1,70<br>1.81<br>1.93<br>2.06<br>2,19<br>2.33<br>2.49<br>2.63<br>2,81<br>2.98<br>3.17<br>3,35<br>3.55<br>3.78<br>4,00<br>4.23<br>4.44 |

*Tabla Nº 6: Características del aire saturado*

*Fuente: Colegio de Ingenieros del Perú, 2018.*

El contenido de humedad (W) del aire, se define como la relación que existe entre la masa de vapor de agua  $(m_v)$  y la masa de aire seco en una mezcla de aire dada  $(m_a)$ .

Se expresa en g/Kg o en kg/kg de aire seco.

$$
W=\,\frac{m_v}{m_a}
$$

Otra forma de expresarlo sería:

$$
W = 0.622 \times \frac{P_v}{P_{at} - P_v} \text{ (kg/kgseco)}
$$

Dónde: P<sub>v</sub>, presión de vapor del aire

P<sub>at</sub>, presión atmosférica

### **2.6. Leyes elementales para el flujo de aire**

Dentro de las principales leyes que rigen el flujo de aire, se pueden enunciar las siguientes:

- Para que el aire fluya de un punto a otro, debe de haber una diferencia de presión entre los dos puntos (ingreso y salida de conductos de aire). *(Jiménez Ascanio P. 2011, p 23)*
- El aire siempre fluirá del lugar donde hay alta presión hacia la baja presión, continuando este flujo tanto como la diferencia de presión sea mantenida. *(Jiménez Ascanio P. 2011, p 23)*
- Cuanto más grande sea la diferencia de presión entre estos dos puntos, más grande es la cantidad de flujo de aire (P∝Q y/o P∝Q<sup>2</sup>).
- Cualquier resistencia a la presión, reducirá la cantidad de flujo de aire. *(Jiménez Ascanio P. 2011, p 23)*
- Cuando la resistencia entre los dos puntos es incrementada, la cantidad de flujo de aire decrece. *(Jiménez Ascanio P. 2011, p 23)*

#### **2.7. Caudal de aire en minas**

La cantidad de aire necesario para una mina (tajeo, chimenea y frente), Cuando en la operación se utilice equipos con motor petrolero: debe ser calculada de acuerdo al literal d) del artículo 252 del reglamento, considerando la fórmula siguiente:

$$
Q_{To} = Q_{T1} + Q_{Fu} \text{ (m3/min)}
$$

Donde:

 $Q_{To}$  caudal total para la operación (m<sup>3</sup>/min).

 $Q_{T1}$ = Sumatoria de caudal requerido por: el número de trabajadores ( $Q_{Tr}$ ), el consumo de madera ( $Q_{Ma}$ ) (m<sup>3</sup>/min), temperatura en labores de trabajo  $(Q_{Te})$  y equipos con motor petrolero  $(Q_{Eq})$ .

 $Q_{Fu}$  = Caudal de aire por fugas que es igual a el 15 % del  $Q_{T1}$ .

**a) Caudal requerido por el número de trabajadores:** El requerimiento mínimo por persona varía de acuerdo a la altitud de trabajo sobre el nivel del mar según la siguiente escala:

- De 0 a 1 500 msnm, será igual a 3 m $\frac{3}{2}$ min.
- De 1 500 a 3 000 msnm, aumentará en 40 % que será igual a 4  $m<sup>3</sup>/min$ .
- De 3 000 a 4 000 msnm, aumentará en 70 % que será igual a 5  $m<sup>3</sup>/min$ .
- Sobre los 4 000 msnm, aumentará en 100 % que será igual a 6  $m<sup>3</sup>/min.$

*(Reglamento de Seguridad y Salud Ocupacional en Minería. Decreto Supremo N° 023 - 2017 - EM. Perú).*

El requerimiento de aire mínimo para los trabajadores de acuerdo al artículo 247 del reglamento actual:

$$
Q_{Tr} = F \times N \ (m^3/min)
$$

Donde:

 $Q_{Tr}$  = Cantidad total para el número de trabajadores, en m<sup>3</sup>/min.

 $N = N$ úmero máximo de trabajadores por guardia.

 $F =$  Caudal mínimo por persona de acuerdo a la altura de trabajo, en m $\frac{3}{min}$ .

**b) Caudal requerido por el consumo de madera:** El requerimiento de aire por uso de madera de acuerdo al anexo 38 del DS. 023 -2017- EM:

$$
Q_{Ma} = T \times u \text{ (m3/min)}
$$

Donde:

 $Q_{Ma}$  Caudal requerido por toneladas de producción (m3/min).

T = Producción en toneladas métricas húmedas por guardia.

u = Factor de producción, de acuerdo a escala establecida en el segundo párrafo del literal d) del artículo 252 del reglamento.

| CONSUMO DE MADERA (%) | FACTOR DE PRODUCCIÓN (m <sup>3</sup> /min) |  |  |
|-----------------------|--------------------------------------------|--|--|
| < 20                  | 0.00                                       |  |  |
| 20 a 40               | 0.60                                       |  |  |
| 41 a 70               | 1.00                                       |  |  |
| >70                   | 1.25                                       |  |  |

*Tabla Nº 7: Factor de producción de acuerdo al consumo de madera*

*Fuente: DS. 023 -2017 -EM*

**c) Caudal requerido por el confort del personal:** En el artículo 252 del DS. 023 -2017 - EM, señala que la temperatura seca del aire máximo es 29 ºC y la velocidad mínima del aire será de acuerdo a la siguiente tabla.

*Tabla Nº 8: Velocidad mínima de acuerdo a la temperatura del aire en Perú*

| TEMPERATURA SECA (°C) | <b>VELOCIDAD MINIMA (m/min)</b> |  |  |
|-----------------------|---------------------------------|--|--|
| < 24                  | 0.00                            |  |  |
| 24 a 29               | 30.00                           |  |  |

*Fuente: DS. 023 - 2017 - EM*

El requerimiento de aire por temperatura es:

$$
Q_{Te} = V_m \times A \times N \text{ (m3/min)}
$$

Donde:

 $Q_{Te}$  Caudal por temperatura (m<sup>3</sup>/min).

 $V_m$  = Velocidad mínima del aire (m/min).

 $A = \text{Area}$  de la labor promedio (m2).

N = Número de niveles con temperatura mayor a 23°C.

**d) Caudal requerido por equipos diésel:** El requerimiento de aire mínimo para los hombres de acuerdo al artículo 252 del reglamento actual:

$$
Q_{Eq} = 3 \times \text{HP} \times D_m \times F_u \text{ (m3/min)}
$$

Donde:

 $Q_{Eg}$  Caudal de aire requerido por uso de equipos diésel (m<sup>3</sup>/min).

HP = Capacidad efectiva de potencia (HP).

 $D_m =$  Disponibilidad mecánica promedio de los equipos (%).

 $F_u$  = Factor de utilización promedio de los equipos (%).

#### **2.8. Velocidad de aire en minas**

En ningún caso la velocidad del aire será menor de veinte metros por minuto (20 m/min) ni superior a doscientos cincuenta metros por minuto (250 m/min) en las labores de explotación, incluido el desarrollo y preparación. Cuando se emplee explosivo ANFO u otros agentes de voladura, la velocidad del aire no será menor de veinticinco metros por minuto (25 m/min).

Cuando la ventilación natural no sea capaz de cumplir con los artículos precedentes, deberá emplearse ventilación mecánica, instalando ventiladores principales, secundarios o auxiliares, según las necesidades.

### **2.9. Caída de presión del aire y la ecuación de Atkinson**

La caída de presión es consecuencia de la resistencia de cualquier obstáculo o superficie que impida que el aire pueda fluir libremente por las

galerías de una mina. Estas se dividen en caída por fricción, caída por choque y caída por presión dinámica; donde:

$$
H_T = H_f + H_x
$$

La suma de la caída de presión por fricción  $(H_f)$  y choque  $(H_x)$  representa la caída de presión total estática  $(H_x)$ , necesaria para vencer la resistencia que ofrecen las labores para que circule una cantidad determinada de aire.

#### **2.9.1. Caída de presión por fricción**

Son aquellas causadas por la resistencia que ofrecen las paredes de las galerías al paso del flujo del aire. Estas pérdidas dependen de las condiciones que presenten las labores y de la velocidad del aire que circula a través de ellas. Constituyen entre el 70 – 90% del total de las pérdidas de presión en un sistema de ventilación. J. Atkinson adaptó la ecuación de Darcy – Weisbach, la que se conoce como Ley de Atkinson:

$$
H_f = R \times Q^2
$$
  
\n
$$
R = \frac{K \times P \times L}{A^3} \times \frac{w}{1.2}
$$
  
\n
$$
K = \left(\frac{f \times w^*}{2}\right)
$$
  
\n
$$
\lambda = 4f
$$

Donde:

 $H_f =$  Caída de presión por fricción (N/ $m^2$ ).

R = Resistencia ( $Ns^2/m^8$ )

 $Q =$  Caudal de aire  $(m^2/s)$ 

K = Coeficiente de resistencia de atkinson ( $Ns^2/m^4$ )

P = Perímetro de la galería (m)

 $L =$  Longitud de galería (m)

A = Área de galería ( $m^2$ )

w = Densidad del aire en el lugar de trabajo (kg/ $m^3$ )

 $f =$  Coeficiente de frotamiento para flujos turbulentos

 $w^*$  = Densidad del aire a nivel del mar (kg/ $m^3$ )

 $\lambda$  = Coeficiente de fricción de Darcy.

El coeficiente  $K$  viene establecido en tablas para labores con determinadas características y considerando la densidad del aire estándar, sin embargo, estas tablas también fueron calculados.

**Coeficiente de fricción o frotamiento:** El coeficiente de fricción para flujos turbulentos que por lo general es el caso de ventilación de minas, es una función de la aspereza relativa de la vía de aire. Ecuación de Von Kárman:

$$
f = \frac{1}{4\left[2\log_{10}\left(\frac{d}{e}\right) + 1.14\right]^2}
$$

$$
d = \frac{4 \times A}{P}
$$

Donde:

d = Diámetro hidráulico (m).

e = Altura de asperezas de la vía del aire (m)

P = Perímetro de la galería (m)

A = Área de galería ( $m^2$ ).

(Manual DuctSIM, 2003).

En esta ecuación se puede observar que en ductos con la misma altura de asperezas, pero de diferente diámetro, variará el coeficiente de fricción. Por tanto, al aumentar el diámetro del ducto, mientras todas las demás condiciones permanecen sin cambio, tanto la aspereza relativa como el coeficiente de fricción disminuyen.

*(Manual DuctSIM, 2003).*

#### **2.9.2. Caída de presión por choque**

Son causados principalmente por:

- Cambios de dirección del flujo.
- Cambios de sección.
- Entradas y salidas del aire del sistema.
- Bifurcaciones o uniones de dos o más flujos.
- Obstrucción en las galerías de ventilación
- Puertas defectuosas
- Poca hermeticidad de los tapones

Representan entre el 10 y 30 % de las pérdidas totales  $(H_T)$ , en los sistemas de ventilación de minas, las caídas por choque deberían siempre ser considerados Para cálculos exactos, principalmente por donde circula un gran caudal de aire.

La caída de presión por choque ( $\rm H_x$  ) se expresan como una función de la presión de velocidad (Pv), es decir:

$$
H_x \propto \text{Pv} \xrightarrow{\text{entonces}} H_x = \varepsilon \left(\frac{w \times v^2}{2}\right)
$$

Como:  $v = \frac{Q}{4}$  $\overline{A}$  $\xrightarrow{entonces} H_x = \frac{w \times Q^2}{4^2}$  $\frac{x \, \mathsf{Q}}{A^2}$   $x \, \varepsilon$  ... ... .... (1)

De la ecuación de Atkinson:

 $H_x = R x Q^2$  ... ... ... . (2)

Igualando (1) y (2) se tiene para aire normalizado:

$$
R_x = \frac{0.6 x \varepsilon}{A^2}
$$

$$
Le = \frac{\varepsilon x A}{f x P}
$$

Donde:

 $\varepsilon$  = factor de proporcionalidad adimensional.

- v = velocidad del aire que circula por el ducto (m/s).
- w = Densidad del aire ((kg/ $m^3$ ).
- $A = \text{area de conductor (m2)}$ .
- $P =$  perímetro  $(m)$ .

*f* = factor de turbulencia

 $Le =$  Longitud equivalente (m).

Para el cálculo de  $\varepsilon$  en codos rectangulares de 90°, se tiene:

$$
m = \frac{R}{b}
$$

$$
a = \frac{d}{b}
$$

$$
\varepsilon = \frac{0.6}{m x \sqrt{a}} \left(\frac{\theta}{90}\right)^2
$$

Donde:

 $d =$ alto  $(m)$  $b =$ ancho (m)  $R =$  radio de curvatura ( $R = d/2$ ) m = coeficiente adimensional. a = aspecto (adimensional).

Los valores de  $\varepsilon$  para codos en labores y accesorios de ventilación se muestran en el Anexo 2.

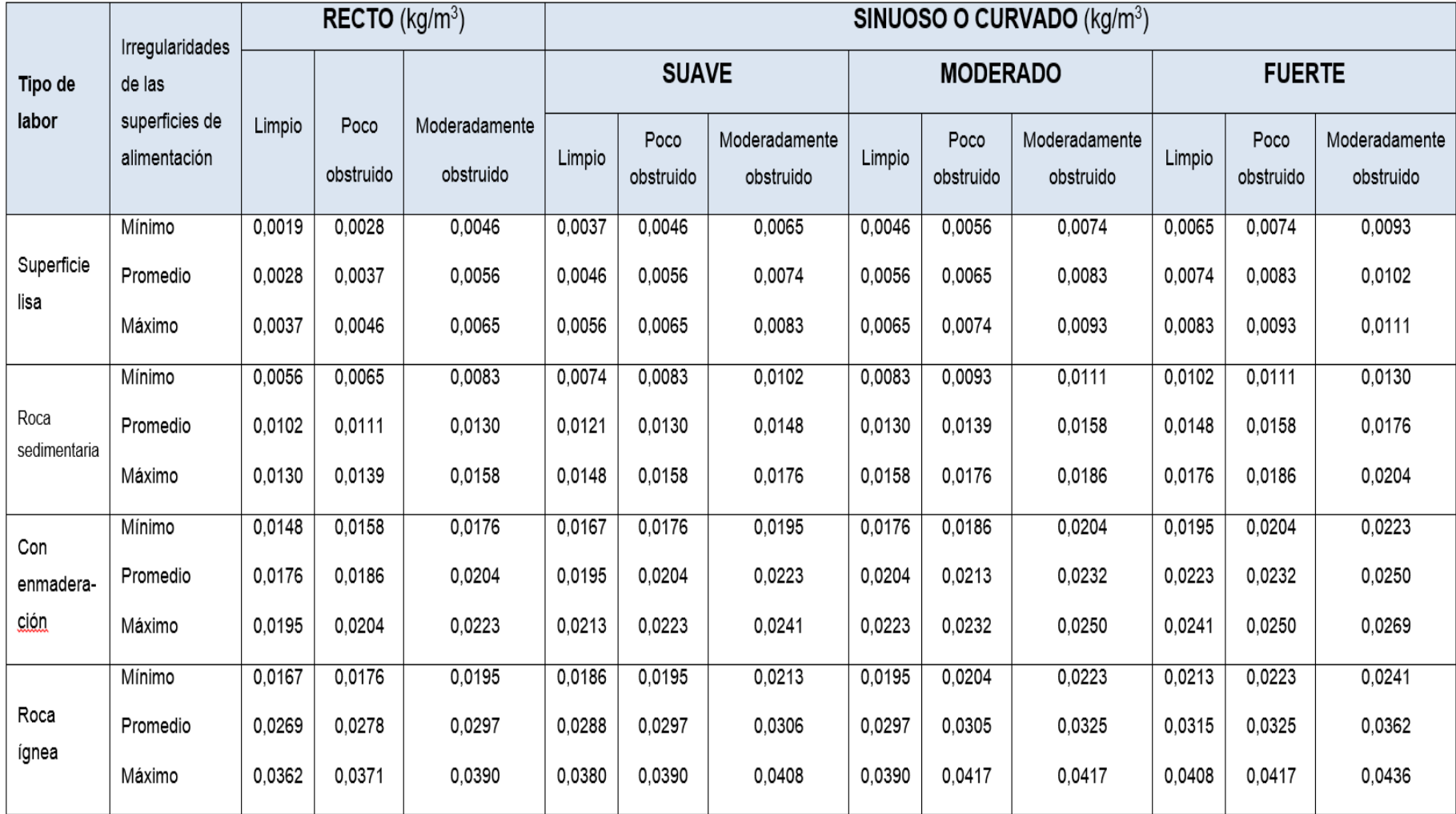

# *Tabla N°9: Factor de Atkinson "K" para labores mineras*

*Fuente: Howard L. Hartman*

#### **2.9.3. Caída de presión dinámica**

La presión de velocidad depende de la velocidad del aire y de la densidad. Cuando la densidad del aire es constante, los dos factores que pueden cambiar el valor de la presión de velocidad son:

- Fugas de aire (de admisión o de salida).
- Cambios de tamaño de la columna.

La presión de velocidad  $(Pv)$ , no ayuda a superar la fricción en el conducto de aire.

$$
Pv = \frac{w x v^2}{2}
$$

#### **2.9.4. Curva característica de mina**

Es la curva que grafica la ecuación  $H = R \times Q^2$ , que representa la relación entre el caudal y la caída de presión estática de la mina, para graficar es necesario conocer el valor de la resistencia (R).

Donde:

 $Hf_1$  $rac{Hf_1}{Hf_2} = \frac{{Q_1}^2}{Q_2^2}$  $\frac{Q_1}{Q_2^2}$ , ecuación con la que se puede conocer la presión estática  $(Hf_n)$  necesaria para un caudal requerido (Qn) de un sistema de ventilación que tiene una determinada resistencia (R).

### **2.10. Ventilación natural**

La ventilación natural que ocurre en las minas se debe a la diferencia que existe entre el aire de mina y el aire atmosférico del exterior. Esta diferencia de densidad se debe principalmente a la diferencia de temperatura del aire y en menor grado de la diferencia de presión entre la mina y el exterior.

El movimiento de aire a través de la mina es causado por la adición de energía térmica al aire y no por la diferencia de peso entre dos columnas de aire como generalmente se cree.

#### **2.10.1. Características de la presión de ventilación natural**

La P.V.N. depende de la diferencia entre el nivel de las labores subterráneas y de la superficie, y de la diferencia de temperatura del aire en el interior de la mina y en el exterior. Generalmente, cuanto mayor son estas diferencias, mayor será el caudal de aire inducido.

La ventilación natural será mayor en climas fríos que en climas templados o cálidos.

La P.V.N. varía entre 125 y 750 Pa (1 – 7 mm H20) y el caudal varía entre 10 y 500 m3/min; dependiendo de la resistencia de la mina.

Si la temperatura exterior es menor que la de la mina y se incrementa hasta superarla, se invertirá la dirección del flujo, lo que ocurre con los cambios de estación y aún entre el día y la noche.

En general, la presión de ventilación natural es: Fluctuante, inestable y poco confiable.

#### **2.10.2. Calculo de la presión ventilación natural**

De acuerdo a la figura N°6, la ecuación para calcular la presión de ventilación natural es:

$$
H_N = P_1 x \left[ e^{\frac{g}{R} x \left( \frac{h_1 - h_2}{T_S} + \frac{h_2}{T_2} \right)} - e^{\frac{g x h_1}{R x T_1}} \right]
$$

Donde:

 $H_N$  = Presión de ventilación natural (Pa).

 $P_1$  = Presión barométrica en el nivel de la salida más alto (Pa).

*g* = Aceleración de la gravedad (9,81 m/s2).

*R* = Constante universal del aire (290 J/kg - °K).

*h* = Diferencia de niveles (m).

 $T =$ Temperatura (°K).

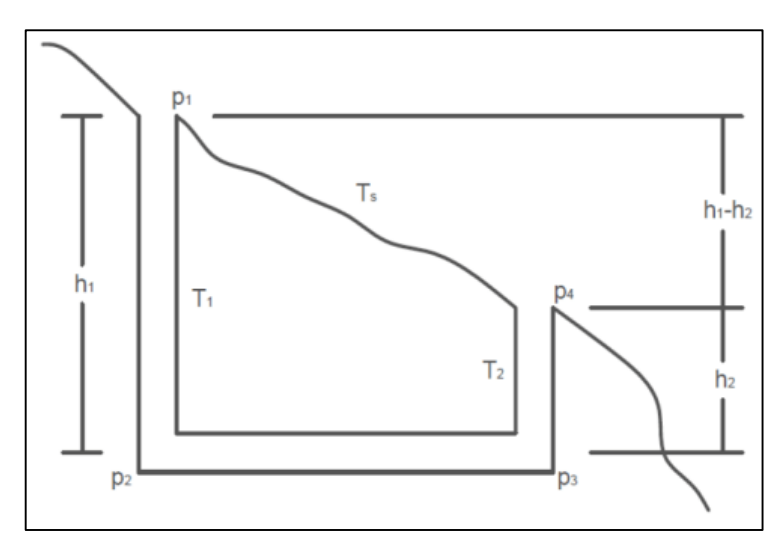

 *Figura Nº 6: Cálculo de presión ventilación natural. Fuente: Colegio de Ingenieros del Perú, 2018*

El caudal de aire inducido  $(Q_m)$  por este tipo de ventilación, se determina conociendo la curva característica de mina ( $P_T =$  $R_m\ge Q_m^{-2})$  y la presión de ventilación natural (P.V.N. ò  $H_N)$ .

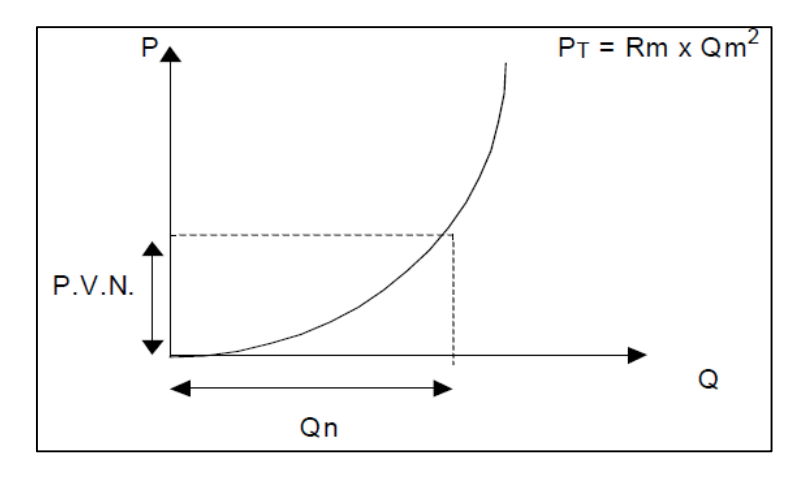

*Figura Nº 7: Caudal inducido por presión ventilación natural Fuente: Colegio de Ingenieros del Perú, 2018*

## **2.11. Ventilación Mecánica**

## **2.11.1. Tipos de ventiladores**

**Ventiladores axiales:** El aire ingresa al ventilador en dirección paralela al eje de la hélice y es descargado en la misma dirección. Principalmente son usados para mover volúmenes moderados de aire a altas presiones. *Airtec (2012).*

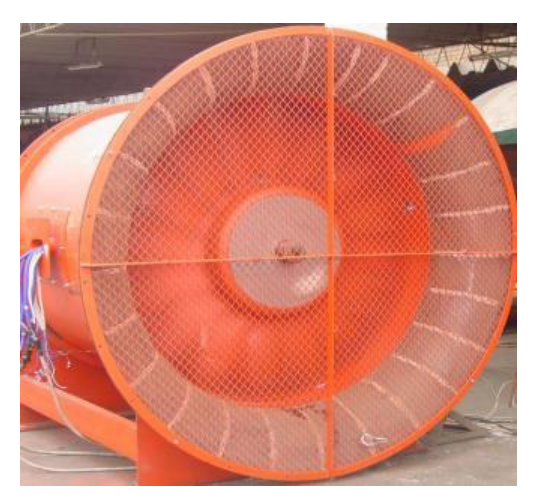

 *Figura Nº 8: Ventilador axial Fuente: AIRTEC*

**Ventiladores centrífugos:** El aire ingresa al ventilador en dirección paralela al eje del rodete y es descargado en dirección perpendicular a éste. Son usados para mover volúmenes altos de aire a presiones moderadas. *Airtec (2012).*

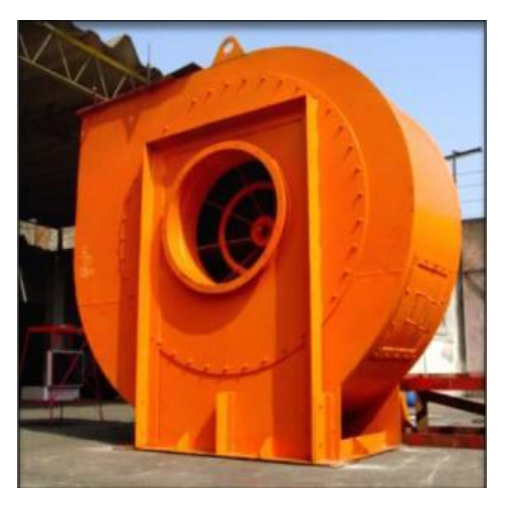

 *Figura Nº 9: Ventilador centrífugo Fuente: AIRTEC*

## **2.11.2. Curva característica de ventilador**

Es la representación gráfica de la relación que existe entre el caudal (Q) que impulsa el ventilador y la presión (P) que aplica al aire.

La presión puede ser la presión estática o presión total, que generalmente se detalla en las hojas técnicas de los ventiladores.

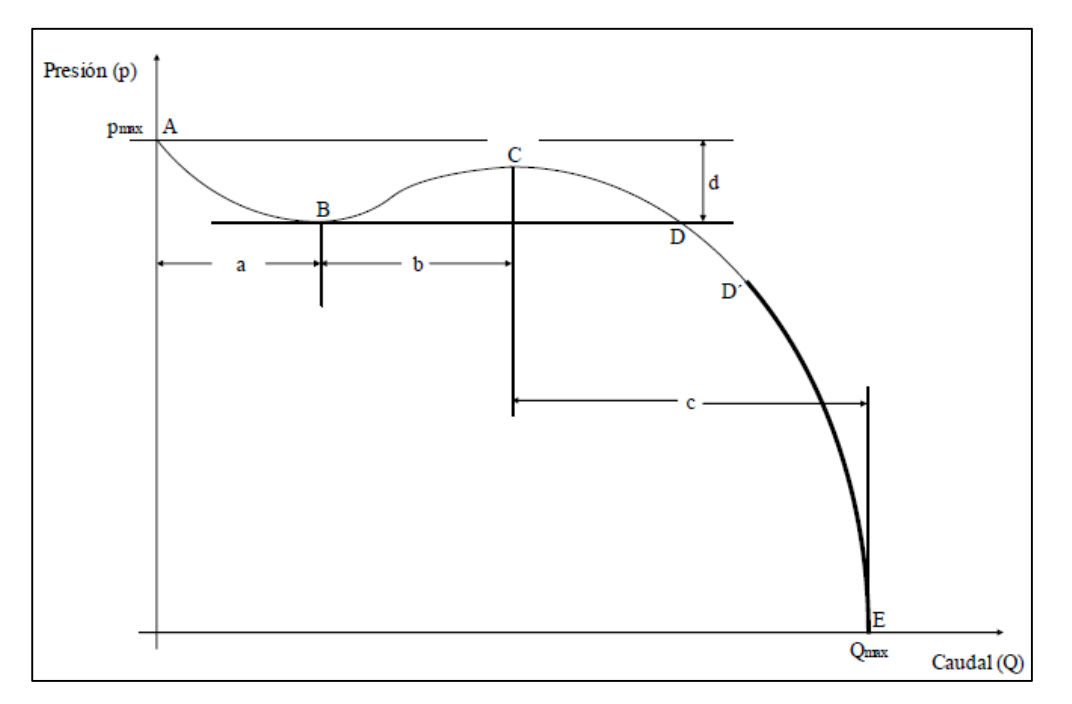

*Figura N°10: Curva característica típica de un ventilador axial. Fuente: Colegio de Ingenieros del Perú, 2018.*

Se puede apreciar en ella que la curva muestra tres zonas bien definidas:

- a) Una primera zona (A-B) que se inicia en el punto que representa la presión máxima que puede aplicar el ventilador (A), para la cual el caudal que impulsa en nulo, y que se extiende con pendiente negativa hasta un punto mínimo (B) en el que la pendiente de la curva se invierte.
- b) Una zona intermedia (B-C) que presenta una pendiente positiva hasta alcanzar un punto máximo (C), en el que la pendiente de la curva nuevamente se invierte para convertirse en negativa, y
- c) Una tercera zona (C-D-D´-E) que se inicia en el punto en el que termina la zona intermedia y que se extiende hasta E, punto que

representa el caudal máximo que puede impulsar el ventilador, para el cual la presión es nula.

En el rango D-E, el ventilador estaría operando en una zona estable en la que a cada presión (p) le corresponde uno y sólo un valor de caudal de aire (Q).curva que los fabricantes muestran en las hojas técnicas de ventiladores.

## **2.11.3. Punto de operación del ventilador**

Es el punto constituido por la intersección de la curva característica de mina y curva de ventilador a una determinado RPM, punto que varía en función de la mayor o menor resistencia (estática) del circuito principal que hay en la mina.

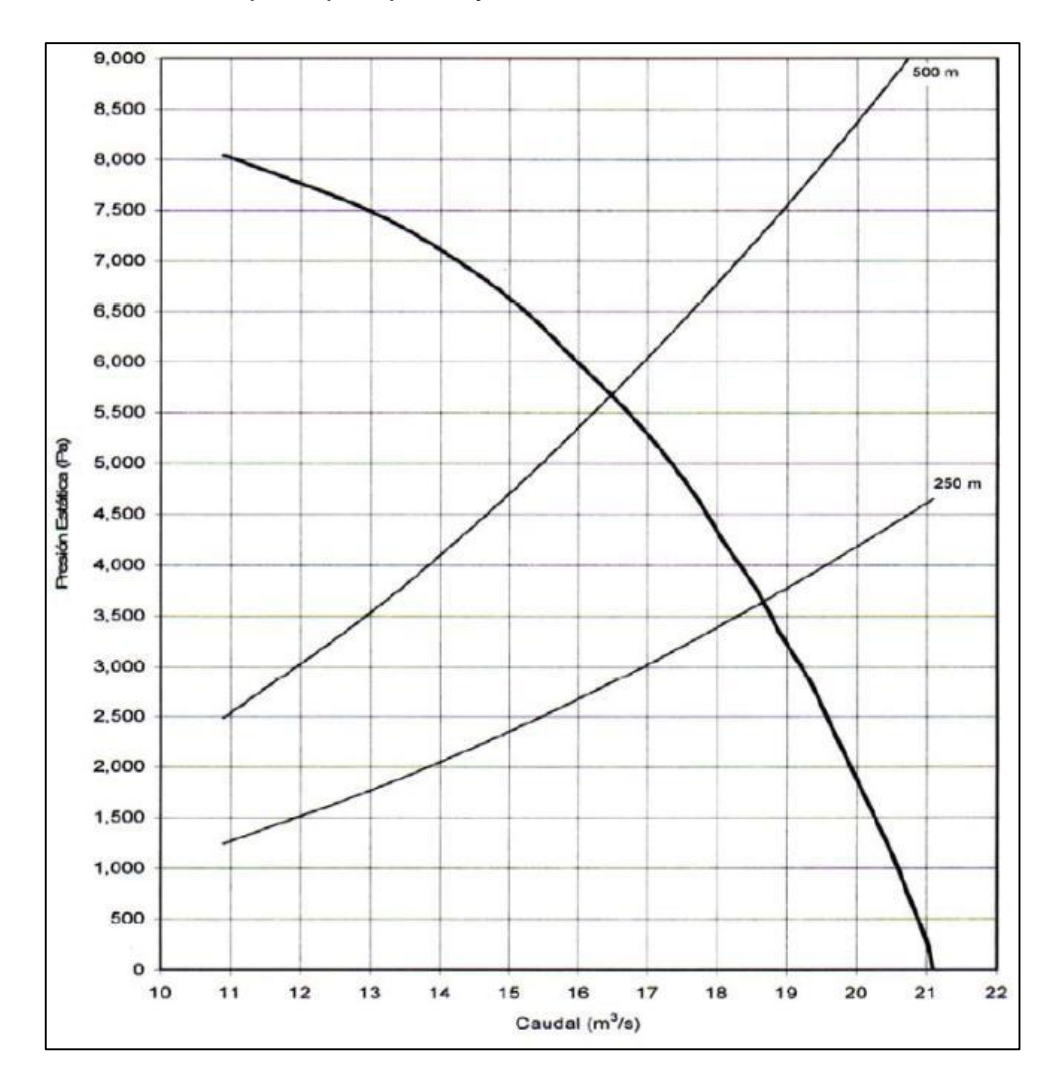

*Figura N°11: Puntos de operación para diferentes resistencias. Fuente: Colegio de Ingenieros del Perú, 2018.*

## **2.11.4. Eficiencia y potencia de ventilador**

La energía eléctrica que consume dicho motor puede calcularse de la siguiente manera:

$$
HP_m = \mathsf{E} \times \mathsf{I} \times \mathsf{p} \mathsf{f} \sqrt{3}
$$

Donde:

 $HP_m$  = Poder de entrada del motor (kW).

 $E =$  Voltaje (kV).

 $I = Intensidad (A)$ .

pf = Factor de potencia (normalmente entre 0.80 - 0.85).

Un ventilador al ser movido por un motor no utiliza todo el poder de entrada (W) por tener eficiencia en:

- a. Eficiencia del motor del ventilador (*EM*).
- b. Eficiencia de transmisión (ET).
- c. Eficiencia de ventilación (*n*).

La potencia de trabajo para ventilación (BHP) desarrollado por el ventilador es:

$$
BHP = \frac{P \times Q}{1000 \times n}
$$

Entonces, la potencia de entrada del motor será:

$$
HP_m = \frac{P \times Q}{735.75 \times n \times EM \times ET}
$$

Dónde:

 $HP_m$  = Potencia del motor (HP).

 $Q =$  Caudal del aire (m<sup>3</sup>/s).

P = Caída de presión total (N/m²).

 $\eta$  = Eficiencia del ventilador

 $EM =$  Eficiencia del motor (varía entre 85 a 95 %).

 $ET = E$ ficiencia de la transmisión (varía entre 90 % para transmisión por poleas, y 100 % para transmisión directa).

### **2.12. Ventilación auxiliar**

Se emplean para la ventilación de frentes de trabajo que tienen una sola conexión a superficie, o una sola conexión a un ramal de la red principal de ventilación de la mina. A estos frentes de trabajo se les denomina frentes ciegos.

Los objetivos de la ventilación auxiliar:

- Dilución de las concentraciones de gases tóxicos/inflamables y de polvo a niveles aceptables.
- Dotar al personal que trabaja en el frente de condiciones termo ambientales aceptables (velocidad, temperatura y humedad del aire).

### **2.12.1. Principios básicos de diseño**

- a) Cálculo del caudal de aire requerido en el frente de trabajo (Q), donde se necesita que la cantidad de aire (Q1) que circule antes del ventilador sea mayor en 1.5 veces la capacidad del ventilador.
- b) Selección del ducto de ventilación adecuado. Tener presente que las velocidades en las mangas deben estar entre 2400 – 3200 pies/min como máximo, para:
	- No tener elevadas caída de presiones
	- Elevado costo de energía.
	- Velocidades adecuadas para ventilar los frentes de trabajo (ventilación impelente).
- c) Cálculo de las pérdidas de presión y de las fugas de aire en el sistema (capacidad del ventilador).

d) Selección del método de ventilación a aplicarse (aspirante, impelente o combinado).

## **2.12.2. Tipos de ventilación auxiliar**

Un sistema de ventilación auxiliar puede ser:

**Impelente**: el ventilador auxiliar se ubica fuera de la labor a ventilarse y antes del ingreso a ésta. El aire limpio se toma de superficie o de la labor principal de la red y se impulsa al frente de trabajo a través del ducto y barre el frente a una velocidad relativamente alta. El aire contaminado regresa a través de la galería.

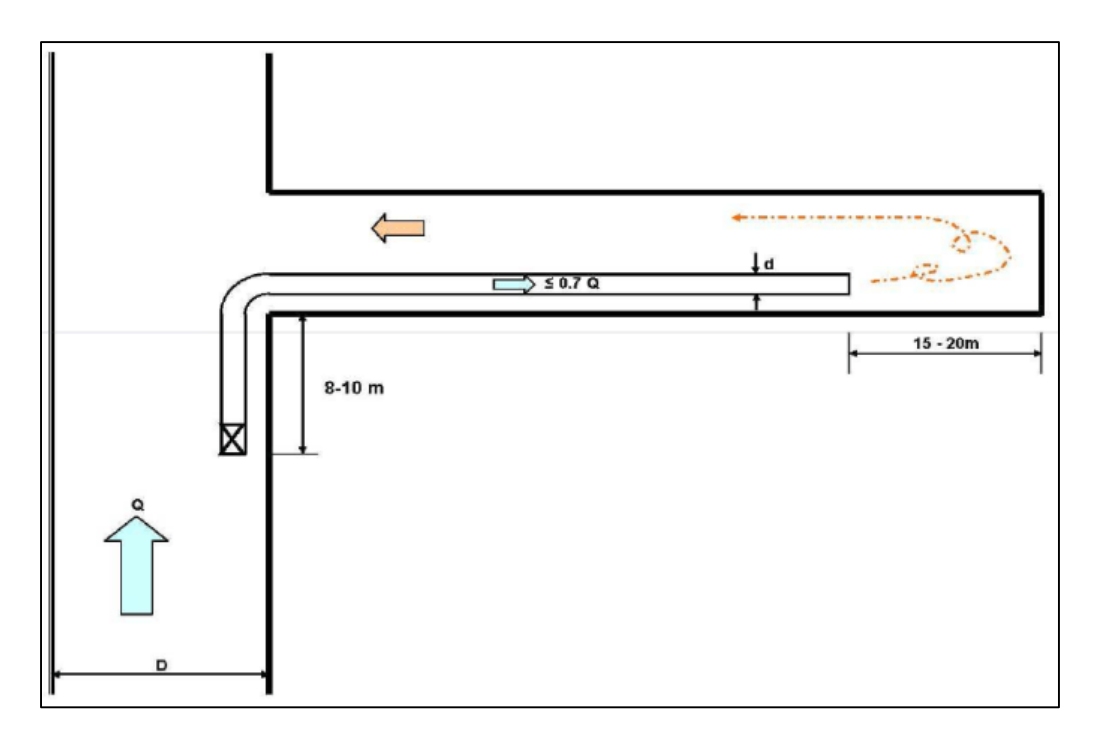

 *Figura Nº 12: Diseño de ventilación auxiliar impelente. Fuente: Colegio Ingenieros del Perú 2018.*

**Aspirante**: el ventilador auxiliar se ubica fuera de la labor a ventilarse y después del ingreso a ésta. El aire contaminado es extraído del frente de trabajo a través del ducto y el aire limpio que proviene de superficie o de la red principal ingresa al frente a través de la galería.

**Combinado o mixto**: Una combinación de los anteriores

# **CAPITULO III**

## **3. MATERIAL DE ESTUDIO**

### **3.1. Ubicación**

El Yacimiento se encuentra ubicado en el extremo Sur de la provincia metalogénica de Nazca - Ocoña, entre la cordillera occidental de los Andes y la zona costanera en el distrito minero Río Grande Iquipí, a unos 170 Km. al noroeste en línea recta de la ciudad de Arequipa. Políticamente pertenece al distrito de Río Grande, provincia de Condesuyos, departamento de Arequipa. (CIA.Century,2002)

Coordenadas UTM:

NORTE: 8'241,017.95 m ESTE: 709,038.50 m ALTITUD: 731.85 m.s.n.m

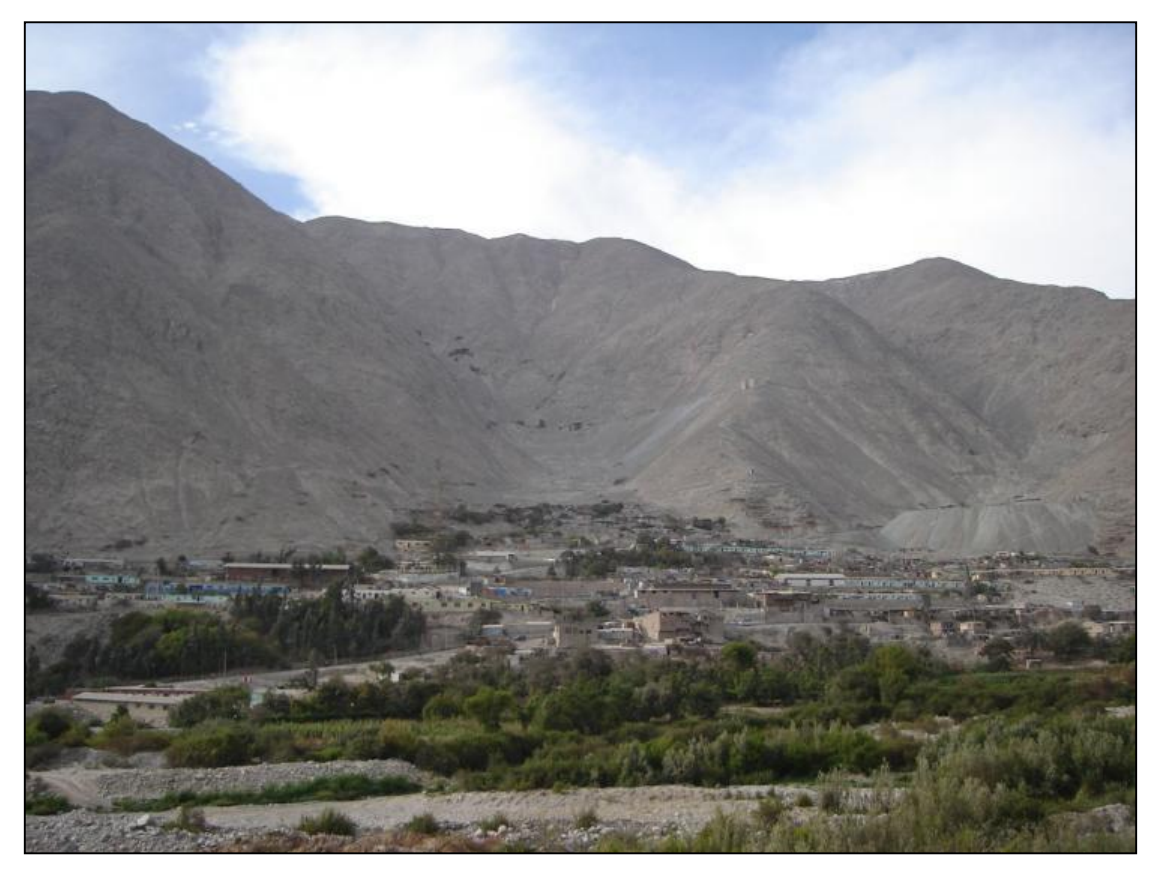

*Figura N°13: Asiento Minero San Juan Fuente: Departamento de Medio Ambiente.*

## **3.2. Clima**

El clima de la zona estudiada es de tipo desértica-hiperárido, con esporádicas precipitaciones fluviales, temperaturas elevadas en verano y neblinas en invierno.

La temperatura Máxima =  $30^{\circ}$  C y la temperatura Mínima =  $14^{\circ}$  C en la zona de trabajo. Estando ubicada en un desierto desecado subtropical, la Precipitación anual varía entre 15.25 - 31.25 y con un coeficiente de escurrimiento de 0.25. En cuanto a la humedad tenemos humedad máxima = 80% y humedad mínima = 60%. *(CIA.Century,2002)*

## **3.3. MARCO GEOLOGICO**

## **3.3.1. Geomorfología**

Dentro del área comprendida, se ha diferenciado tres unidades geomorfológicas principales; el origen de ellas, se le atribuye a diferentes ciclos erosivos a través del tiempo y como consecuencia también del levantamiento de la Cordillera de los andes (CIA.Century,2002); ellas son:

- La escarpa costera
- Meseta costanera (superficie desértica del pie de monte).
- Valles (zonas de depresión topográfica).

### **3.3.1.1. Valles**

Está unidad geomorfológica, es el resultado de la intensa actividad erosiva desarrollada por una parte, por la erosión de los ríos (río grande, chorunga y ocoña), y otra por los deslizamientos de materiales de ambos flancos de los valles formados. Como consecuencia de esta actividad dan origen a numerosas quebradas y valles profundos. *(CIA.Century,2002)*

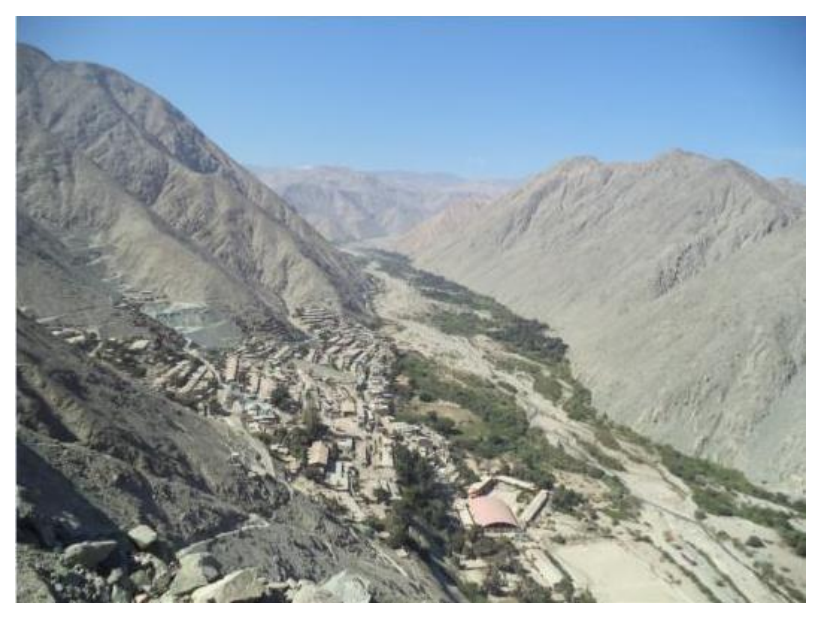

*Figura N°14: Valle de Chorunga Fuente: Área de Geología*

#### **3.3.2. GEOLOGIA REGIONAL**

En la región de estudio y alrededores de san Juan de chorunga, se observa una variada secuencia de rocas de diversa naturaleza. En el área de estudio, predominan rocas intrusivas plutónicas, reviertas por otras sin importancia económica, constituidas por formaciones volcano - sedimentarias de origen continental y marino; sin embargo se cree firmemente para determinar la génesis o proponer un modelo hipotético de origen de un yacimiento es imprescindible sujetarse a las leyes irrestrictas de la naturaleza en forma más global, como el de relacionar debidamente aspectos y causas imprevistas localmente.

El proceso inicia con una sedimentación y acumulación de grandes paquetes de sedimento pertenecientes al grupo yura, específicamente las formaciones labra, cachíos. Luego comienza un intenso magmatismo generando arcos de isla acompañada de un proceso tectónico orogénico llamada face hercínica, que genera los primeros esfuerzos de compresión. Junto con este proceso se introduce en el continente un magmatismo calco-alcalino de tipo plutónico generando cuerpos batolíticos con ligera dirección al eje andino.

Después del ingreso de cuerpos batolíticos, se genera una intensa actividad compresiva que genera estructuras geológicas con fallas y fracturas que luego son rellenadas por rocas hipoabisales, generando andesitas con textura porfirítica arrastrando mineralización hipotermal a mesotermal, el proceso termina con una sedimentación terciaria conformada por el grupo moquegua y la formación camaná, cubierta por productos volcánicos cuaternarios*. (CIA.Century,2002).*

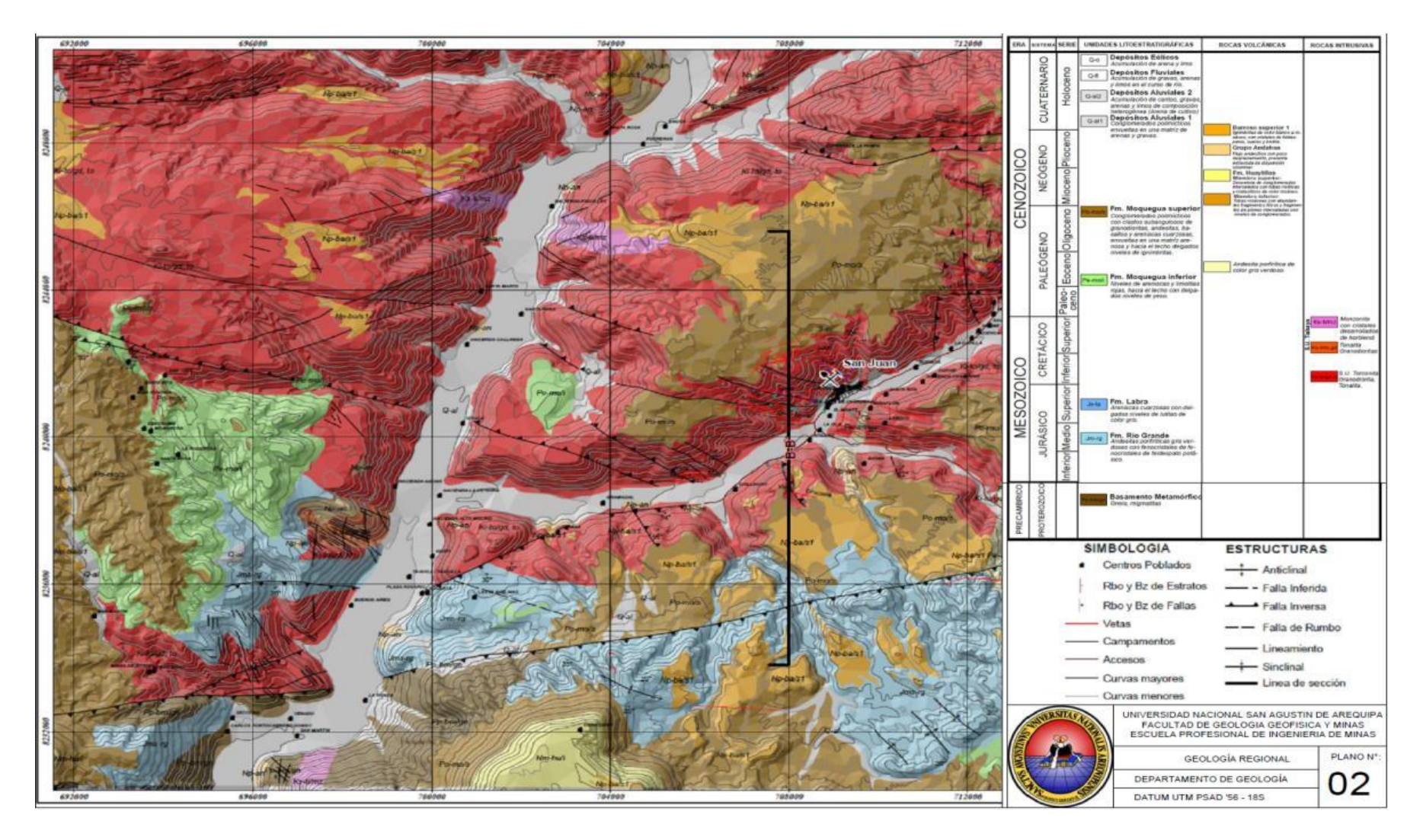

*Figura N°15: Plano de la Geología regional Fuente: Área de Geología*

## **3.3.3. GEOLOGIA LOCAL**

La geología local de la zona de estudio se compone básicamente de rocas intrusivas de origen plutónico (batolito de la costa).

### **3.3.3.1. SUPER UNIDAD INCAHUASI (Ks-gd/to-in)**

Es la Superunidad más importante que aflora en el área de estudio, ocupa la parte SE del complejo ígneo, siguiendo naturalmente una zona de fracturamiento. La zona central de este intrusivo, está constituido por granodiorita y tonalita, teniendo limitaciones para determinar su contacto, ya que son mayormente gradacionales.

Se la determina como principal receptora de la mineralización en sus zonas fracturadas. Dicha superunidad, ocupa la parte superior del complejo ígneo*. (CIA.Century,2002).*

## **GRANODIORITA**

En muestra zona de estudio este tipo de roca generalmente está presente a lo largo de toda la longitud de la veta mercedes gradualmente los cambios entre la mineralógico y la textura de la granodiorita varían tanto en profundidad como en afloramiento. *(CIA.Century,2002).*

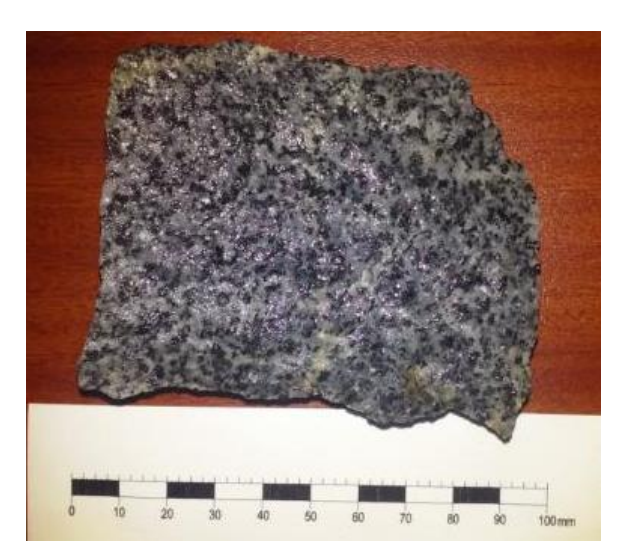

*Figura Nº 16: Granodiorita de Bypass 7681 Nv.570. Fuente: Departamento de Geología.*

## **DIORITA**

Esta roca aflora en las zona oeste del yacimiento san juan pertenecientes a la súper unidad Tiabaya, al parecer la parte oeste de la veta mercedes esta encajonada entre dioritas.

En la figura N°15, muestra la oxidación que ha sufrido los sulfuros encajonada entre rocas de composición diorítica.

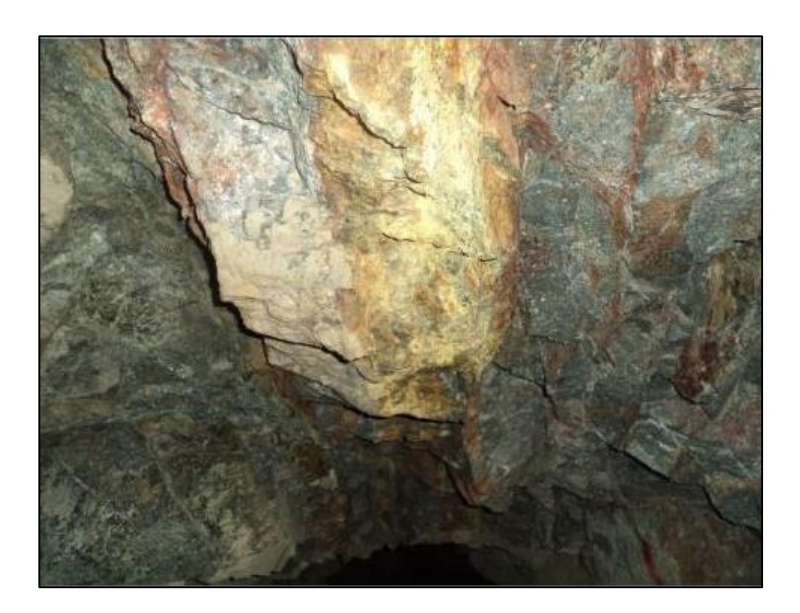

 *Figura Nº 17: Diorita como roca encajonante. Fuente: Departamento de Geología.*

#### **3.3.3.2. Intrusiones menores.**

## **DIQUE DE ANDESITA**

Los diques son cuerpos tabulares discordantes que generalmente rellenan fracturas, estos diques en la zona de investigación se encuentra instruyendo al gran cuerpo batolítico y su dirección generalmente es E-W con buzamiento variables, a lo largo de veta mercedes el dique pórfido andesítico se comporta como un control litológico ya que entre el contacto de la andesita con el intrusivo se encuentra el fluido mineralizaste. *(CIA.Century,2002).*

## **DIQUE MONZONITICO (Tms-an)**

El dique monzonítico se encuentra ubicada en la parte Este de veta mercedes, el dique pórfido monzonítico tiene un mayor ancho que el pórfido andesítico, la presencia del pórfido monzonita entre la veta norte y veta sur indicando una estructura con tendencia tabular que sirvió como canal para la circulación de fluidos.

El dique pórfido monzónico también se comporta al igual que la andesita como un control litológico. *(CIA.Century,2002).*

#### **3.3.4. GEOLOGIA ESTRUCTURAL**

Los rasgos estructurales más saltantes de la región son dos fallas denominadas Iquipi y Choclón; la primera se emplaza al pie de la ladera SE de la quebrada chorunga, siguiendo un rumbo general de S68ºW y la segunda pasa al sur de la quebrada chorunga limitando el extremo sur del intrusivo, que tiene rumbo S75ºW y buza al norte.

Los sistemas NW-SE, NE-SW y E-W son los de mayor interés económico por cuanto fueron el receptáculo de las soluciones mineralizantes que conformaron las vetas: San Juan, Mercedes,

Rosario, Chillihuay, Alpacay, Jessica, Santa Mónica, Matilde, etc. Así también existe un sistema de fracturamiento en distintas direcciones que dieron lugar a la formación de depósitos de tipo stock-work de Au-Cu como santa clarita y Champune. *(CIA.Century,2002).*

Las fallas post-mineral se agrupan en dos:

- Las que tienen rumbo N20ºW, N30ºW y tienen buzamiento 35º a 45º SW, estas fallas dislocan a las vetas produciendo un desplazamiento inverso dextral de 15 a 30m. Como en veta San Juan.
- Las fallas de rumbo N50ºE, N70ºE, que buzan entre 60º y 70ºNW, la que desplazan a distancias de 100 a 140m con movimiento sinestral, como en veta Mercedes.

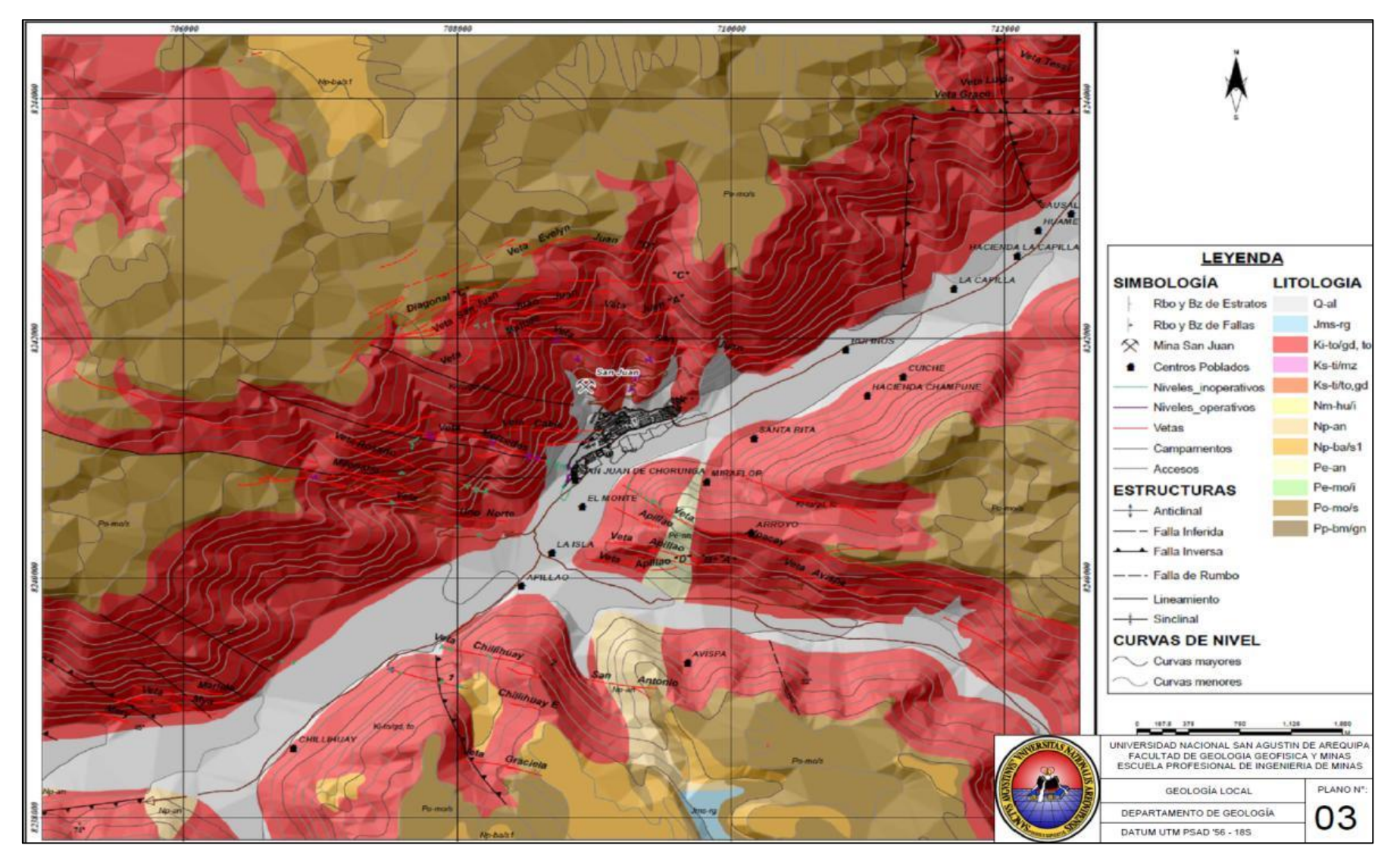

*Figura N°18: Plano de la Geología local Fuente: Área de Geología*

## **3.3.5. GEOLOGIA ECONÓMICA**

El yacimiento Aurífero de San Juan de Chorunga, es un yacimiento mesotermal de vetas de cuarzo con sulfuros de pirita diseminada, emplazadas en cajas de intrusivo granodiorítico -Tonalítico (Unidad Tiabaya) cuarzo - monzonítico (Unidad Linga).

## **3.3.5.1. Mineralogía**

El yacimiento de San Juan de Chorunga, demuestra dos ensambles mineralógicos característicos; el primer ensamble de mayor importancia consiste en "Cuarzo-Pirita-Oro", seguido de otro ensamble polimetálico, "Cuarzo-Esfalerita-Calcopirita-Galena y trazas de Pirrotina", característico de los minerales básicos en profundidad.

El oro se halla como inclusiones, preferencialmente, dentro de la pirita masiva, de tonos oscuros, mientras que la pirita clara denota pobreza.

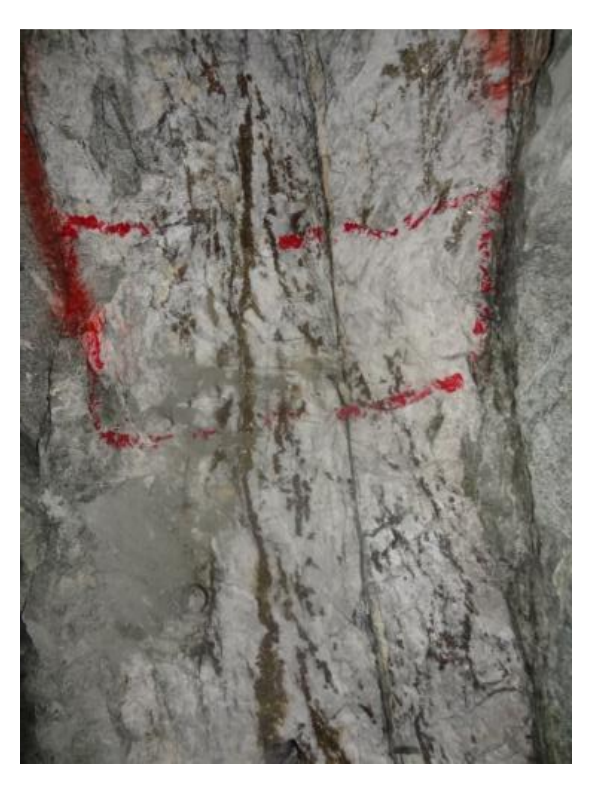

*Figura Nº 19: Emsamble mineralógico: cuarzo- pirita-oro Fuente: Veta Norte, Nv.520 zona Mercedes baja.*

## **3.3.5.2. Paragénesis.**

En una reciente etapa de estudio del yacimiento, se pudo establecer la secuencia de deposición mineral, basada en su mineralogía y relaciones texturales, dando la secuencia siguiente:

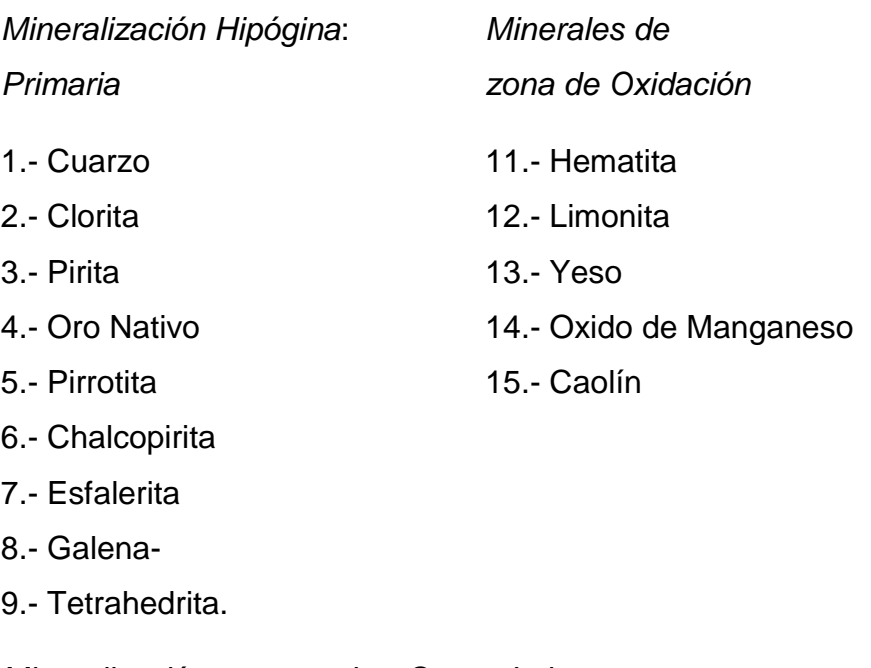

*Mineralización supergenica: Secundaria*

10. – Covelita

## **3.3.5.3. Controles geológicos de mineralización**

### **Control Litológico:**

En este aspecto geológico han jugado un papel importante como roca caja, la tonalita y la granodiorita. Estas rocas permitieron el emplazamiento de los fluidos mineralizantes, y además facilitaron la localización y distribución de la metalización. Por otro lado, poseen características favorables para la alteración hidrotermal: silicificación, propilitización y erotización. *(CIA.Century,2002).*

La cloritización y la agilización son las alteraciones dominantes ricas en Oro. En zonas un tanto alejadas de la estructura, se halla la alteración potásica (ortosa, biotita).

En la zona, la monzonita cuarcífera-granito, no son rocas de preferencia para la depositación de mineral. La causa se debe, a la gran acidez y deficiencia de minerales ferromagnesianos característicos para la formación de pirita aurífera.

#### **Control Estructural:**

El sistema longitudinal existente entre los rumbos, N75°E y S65°E, con buzamientos de 65 a 85° al Norte y/o al Sur, demuestran ser por su identidad las principales fracturas rellenadas por la mineralización; Las de más que escapan de este patrón estructural, son fracturas mineralizadas de carácter muy especial y local, emplazadas en fracturas NW-SE. *(CIA.Century,2002).*

### **Control Mineralógico:**

La pirita de aspecto masivo, vetiforme, microfracturada, y de formas anhedrales a subhedrales, son características de las zonas ricas en Oro, por lo tanto, se constituye en una guía mineralógica. Por otro lado, el cuarzo de contenido aurífero, deberá ser de aspecto lechoso, masivo, anhedral, alterado a clorita, y muy íntimamente asociado a la pirita aurífera. La galena con contenido de Oro (incluido), tendrá que estar incluida dentro de la pirita. Por el contrario, la presencia de calcita; cuarzo bien cristalizado (sin alteraciones); pirita cristalizada en las paredes de las vetas; así como la presencia de minerales básicos (esfalerita, calcopirita, galena, etc.), son signos negativos para la mineralización. *(CIA.Century,2002).*

## **3.4. GEOMECÁNICA**

## **3.4.1. Clasificación Geomecánica**

La determinación del tipo de roca (resistencia roca y fracturamiento) y el colocado de sostenimiento, es determinado por la tabla GSI. *(CIA.Century,2002).*

| <b>ENTUR</b><br>MINING<br>PERU<br>SA.<br>(Para labores de 0.7 a 4 mis)<br>Tl<br>No requiere de sostenimiento.<br>acasionalmente puntales en tajos.<br>P<br>PERFICIAL<br>Pernos puntuales en donde requiera<br>(labor permanente), puntales en tajos<br>donde requiera(labor temporal).<br>Pernos Sistematicos a 1.4 x 1.2 mts c/u(P.H.<br>labores permanentes,P. Split.Set labores<br>m<br>temporales).ocasionalmente malla electrosoldada.<br>ONDICION<br>Pernos Sistematicos a 1.7 x 1.2 mts + malla<br>electrosoldada, para labores permanentes. P.<br>Split.Set para labores temporales o Cuadro de<br>Madera 1.2 a 1.5, en tajos colocacion de<br>puntales en linea a 1.2 a 1.5 mts c/u.<br>Sostenimiento con cimbra a (1.0 a 1.5 mts) o<br>Cuadro de madera 0.5 a 1.5<br>mts, encribado y<br>topegdo. Avance con marchavantes en tajos,<br>perforacion horizontal y armado de cuadro<br>completo y puntales con plantilla sistematico cada<br>$0.80$ 1mts.<br>CONDICION ESTRUCTURAL | o<br>60<br>Dureza <sub>R4</sub><br>picota<br>presenta superficie con<br>÷<br>golpes<br>abiertas <1mm.<br>Levernente Alterada<br>con varios<br>Discontinuidades rugosas,<br>ligeramiente<br>(Se rompe<br>(Resistente,<br>Mpa).<br>oxidación,<br>ê<br><b>BULNA</b><br>8 | 3<br>ligeramente rugosa, moderadamente alterada;<br>o<br>picota)<br>Dureza R3 (25<br>Afferddd <sub>1</sub><br>g<br>golpes firmes<br>,<br>(Moderadamente Resistente<br>Relleno compacto.<br>o dos<br>(Se rompe con uno<br>5mm.<br>ò<br>Discontinuidad<br>E<br>abierta de<br>REGULAR<br>MPa) | 25<br>$\frac{1}{6}$<br>abierta> 5mm.<br>$\Box$<br>R2<br>GON<br>Dureza<br>raya făcilmente<br>de roca.<br>estriaciones,<br>Allerada)<br>identa superficialmente y/o<br>o con fragmentos<br>Muy<br>con<br>(Poco Resistente,<br>$\circ$<br>Discontinuidad lisa, plana<br>Relleno compacto<br>ê<br>MPq).(Se<br>POBRE<br>pipyon | MPq)<br>puño y/o identa profundamente<br>R1 (<5<br>Smm. Relleno<br>Alterada<br>Dureza<br>(Blanda, Extremadamente<br>fragmentos en matriz blanda y panizada.<br>abierta<br>muy<br>sp<br>estriada,<br>disgrega con fuerza<br>×<br>(WP)<br>pulida<br>MUY POBRE<br>Superficie<br>$\circ$<br>R |
|----------------------------------------------------------------------------------------------------|----------------------------------------------------------------------------------------------------|----------------------------------------------------------------------------------------------------|----------------------------------------------------------------------------------------------------|----------------------------------------------------------------------------------------------------|
| FRACTURADA (F)<br>Bien trabada, poco disturbada.<br>Bloques cúbicos formados por tres<br>sistemas de discontinuidades<br>ortogonales. (RQD= 50% - 75%) (6<br>a 10 fracturas / m2)                                                                                                    | F/B                                                                                                    | F/R<br>π                                                                                                    | П<br>$\frac{1}{\sqrt{P}}$<br>п                                                                                                    |                                                                                                    |
| MUY FRACTURADA (MF)<br>Moderadamente trabada, parcialmente<br>disturbada.<br>Bloques angulosos formados por 4 6 mas<br>sistemas de discontinuidades.<br>$(RQD - 25X - 50X)$<br>$(11 a 20$ fracturas / m2)                                                                                                    | MF/B                                                                                                    | п<br>MF/R<br>Ш                                                                                                    | π<br>MF/P<br>IV                                                                                                    | W<br>MF/MP                                                                                                    |
| INTENSAMENTE FRACTURADA (IF)<br>Plegamiento y fallamiento. Muchas<br>discontinuidades interceptadas<br>formando trozos angulosos e<br>írregulares. Espaciamiento entre<br>digclasas de < 5cm. $(RQD = \langle 25\% \rangle)$<br>(Mas de 20 fracturas / m2)                                                                                                    | π<br>IF/ $B$<br>ш                                                                                                    | ш<br>IF/R<br>IV                                                                                                    | $\overline{\bf v}$<br>IF/P                                                                                                    | IF/MP                                                                                                    |
| TRITURADA (T)<br>Masa rocosa extremadamente rota con<br>una mezcla de fragmentos fácilmente<br>disgregables, angulosos y redondeados<br>en matriz arcillosa.<br>(Sin RQD)                                                                                                    |                                                                                                    |                                                                                                    | T/P                                                                                                    | T/MP                                                                                                    |

 *Figura N° 20. Cartilla geomecánica GSI. Fuente: Área geomecánica*

#### **3.4.2. Tipos de roca en labores de desarrollo**

En la zona Mercedes baja se tiene generalmente los siguientes tipos de roca:

a. Bypass: Roca Tipo IIB

Principalmente por ser labor permanente de 2.1m x 2.1m se coloca en sistemático con una malla de 1.20m x 1.70m, 11 pernos helicoidales con resina y cemento más malla electrosoldada de 4" x4".

b. Chimeneas de tajeo: Roca tipo IIIB – IVB

Las chimeneas de los tajeos de 1m x 1m en su ejecución están encribadas con cribing de 1.25m y topes de 0.90m como sostenimiento.

- c. Subniveles: Roca tipo IIIB IVB
	- Cuadros completos de madera con 1.5m de espaciamiento, cuando se tiene tipo de roca IV. Este es el tipo de terreno que casi siempre se encuentra durante la ejecución de subniveles con sección típica de 0.8m x 1.80m.
	- Puntales de madera, cuando se tiene roca tipo IIIB.
- d. Chimeneas en estéril: Roca tipo II A IIIB.

Las chimeneas de ventilación de 1.5m x 2.4m, son ejecutadas usando puntales lineales cada 1m. Cada dos disparos se coloca bases, entablado y se coloca escalera y guardacabeza. Como sostenimiento se usa pernos Split set de 39 mm y/o pernos helicoidales de 22 mm.

#### **3.4.3. Tipos de roca en labores de explotación**

En los tajeos el tipo de roca varía de IVA – VA, esto hace que la explotación sea en breasting con cuadros cojos a 1.5m de espaciamiento.

## **3.5. MÉTODO DE EXPLOTACIÓN**

## **3.5.1. Corte Y Relleno Ascendente - Breasting**

La explotación se da por cortes horizontales ascendentes, desde el subnivel preparado, rellenándose con relleno detrítico después de recuperado el mineral.

Se elige este método para conservar las rocas encajonantes, que son muy incompetentes y fracturados, para también no diluir excesivamente la ley de mineral. La veta también es también muy suave de tipo IVA – VA.

## **3.5.2. Diseño de tajeo**

Las características de los tajeos son:

- Longitud: 60m.
- Altura: 40 50m.
- Potencia: 0.50 1m.
- Inclinación: 85°.

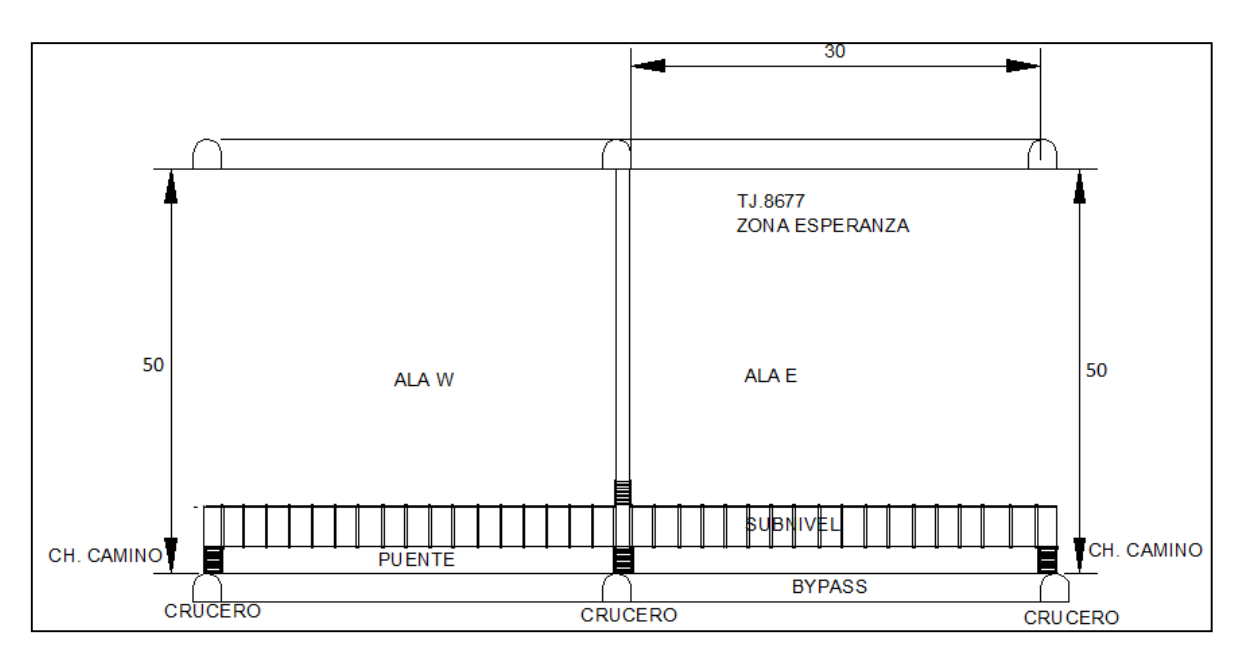

*Figura N° 21: Diseño de tajeo. Fuente: Elaboración propia*
|                  |                  | Longitud |          | Longitud |
|------------------|------------------|----------|----------|----------|
| <b>LABOR</b>     | Sección(m2)      | (m)      | cantidad | total(m) |
| <b>Bypass</b>    | $2.1 \times 2.1$ | 60       |          | 60       |
| Crucero          | $2.1 \times 2.1$ | 15       |          | 45       |
| chimenea central | $1.2 \times 1.2$ | 50       |          | 50       |
| subniveles       | $0.8 \times 2.1$ | 30       |          | 60       |
| chimenea camino  | $1.2 \times 1.2$ | 3        |          |          |

*Tabla N° 10 : Labores de desarrollo y preparación en zona mercedes.*

*Fuente: Área Operaciones Mina*

# **3.5.3. Ciclo de trabajo en breasting**

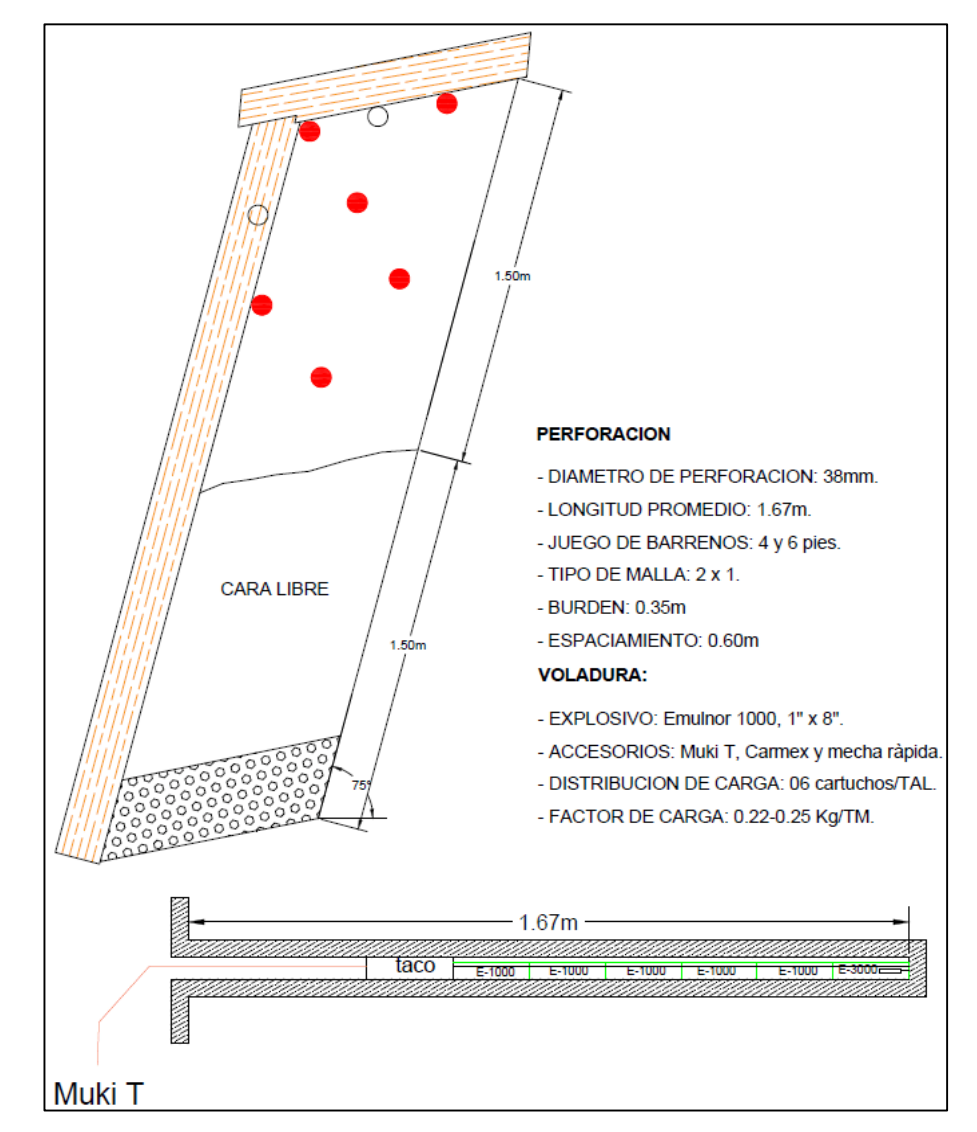

*Figura Nº 22: Malla de perforación en tajeos tipo breasting. Fuente: Elaboración propia.*

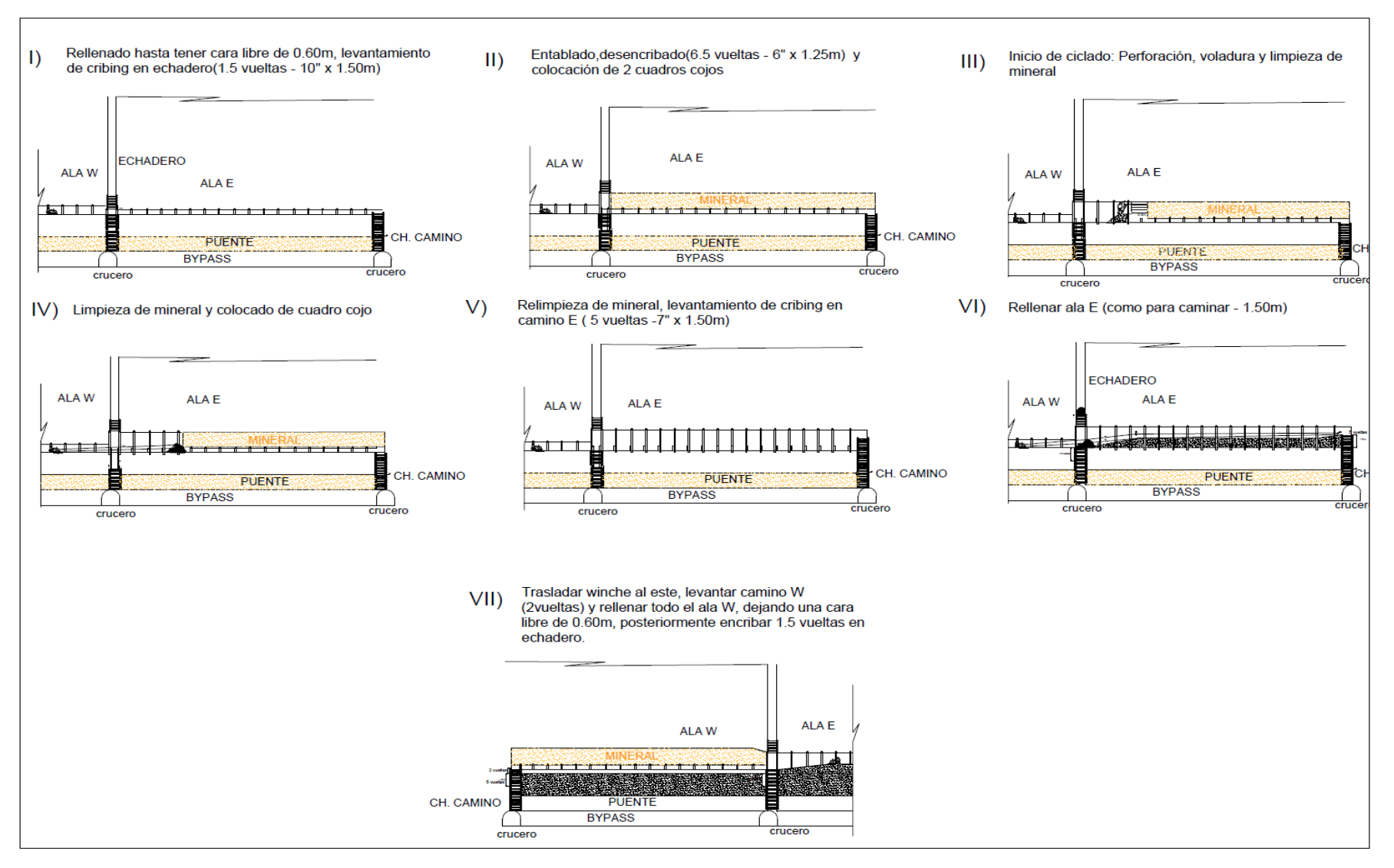

*Figura N° 23: Ciclo de minado en los tajeos Fuente: Elaboración propia*

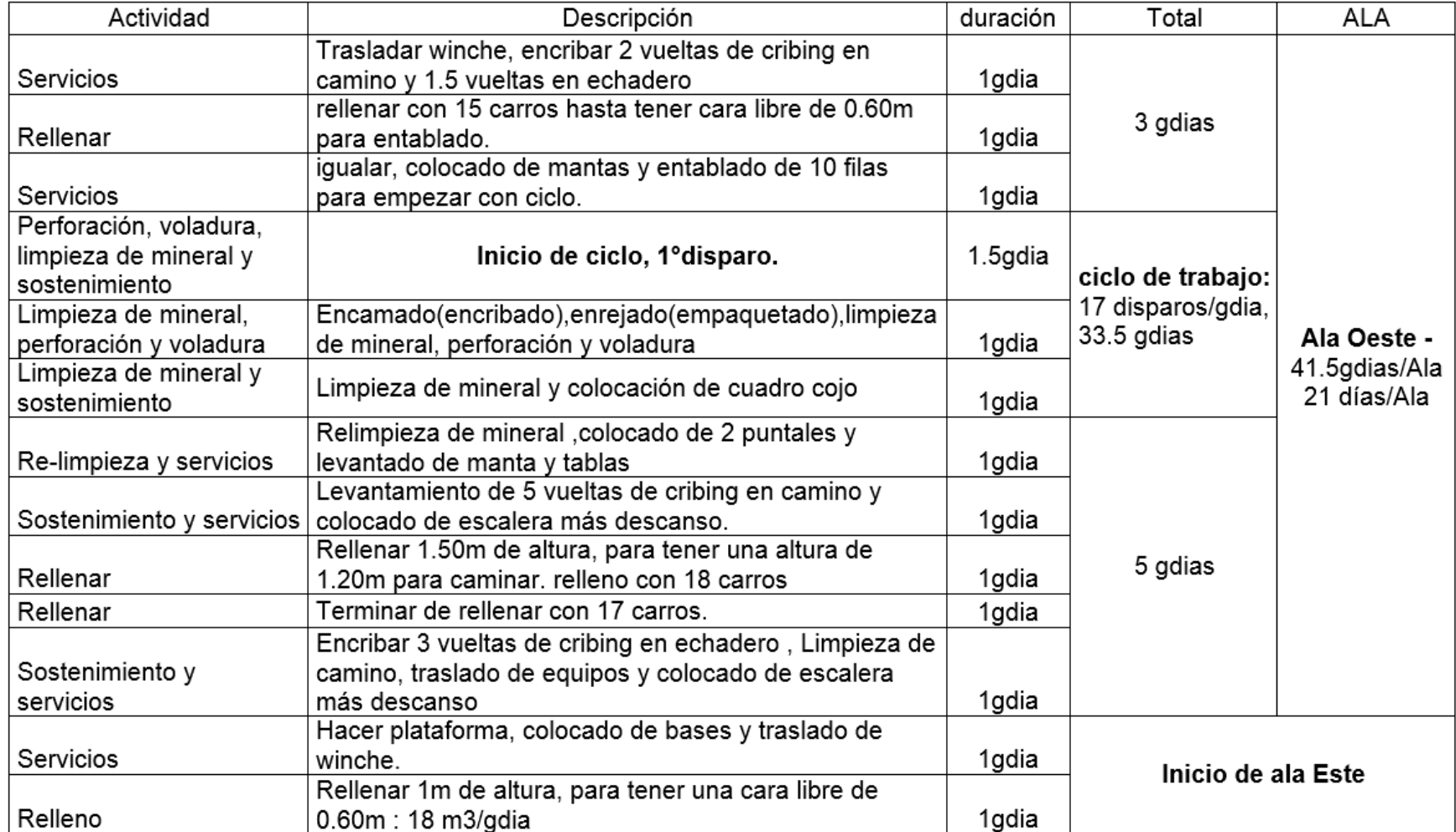

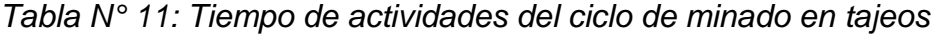

*Fuente: Elaboración propia*

# **3.5.4. Productividad y vida de tajeo**

# **Productividad en tajeos:**

| guardias disponibles por mes | $\mathcal{L}$ | 60 guardias        |
|------------------------------|---------------|--------------------|
| Numero de cortes por mes     |               | 0.73 Cortes/mes    |
| Rotura por corte             |               | 370 TM./Corte      |
| Rotura programada por mes    |               | 270 TM./mes        |
| Personal requerido           |               | 2.0 Hombres        |
| Tareas requeridas por mes    |               | : 120.0 Tareas/mes |
| Productividad                |               | 2.25 TM / Tarea    |

*Tabla N° 12: Vida de tajeos*

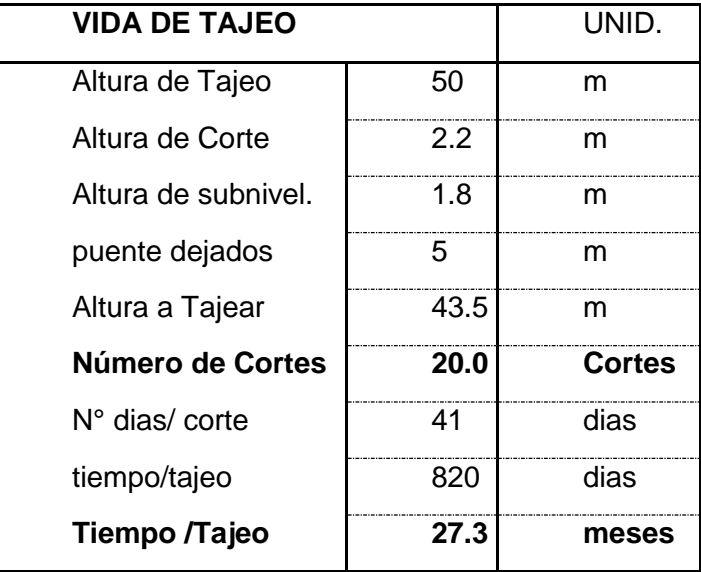

*Fuente: Elaboración propia*

## **3.6. OPERACIONES UNITARIAS DE TRABAJO**

## **3.6.1. Perforación**

La perforación se realiza haciendo uso de la máquina perforadora JACKLEG y STOPPER seco S250, usando como accesorios de perforación el siguiente juego de aceros:

| Juego de barreno   longitud(pies)   broca (mm) |   |    |
|------------------------------------------------|---|----|
| patero                                         | ว | 41 |
| seguidor                                       |   | 38 |
| pasador                                        |   | 36 |

*Tabla N° 13: Juego de aceros de perforación*

*Fuente: Elaboración propia*

Generalmente en promedio las brocas de botones y barrenos descartables de la marca ATLAS COPCO, tiene una vida útil 350 y 1200 pies perforados respectivamente.

# **3.6.1.1. Perforación en tajeos**

Tipos de mallas:

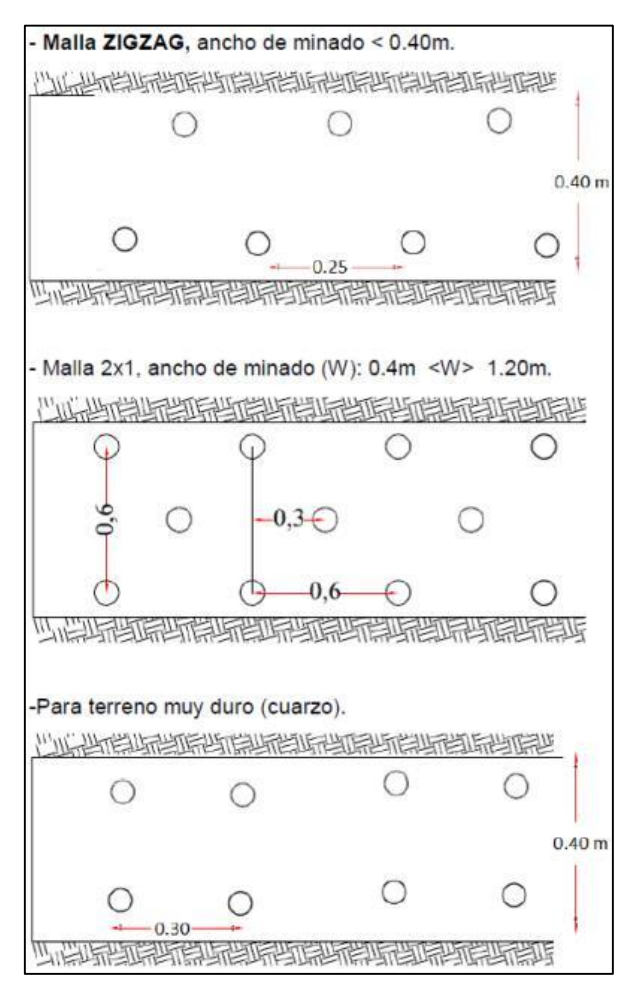

*Figura Nº 24: Mallas de perforación en tajeos Fuente: Elaboración propia*

### **3.6.1.2. Calculo de burden en tajeos**

SEGÚN KONYA:

a) Cálculo de Burden teórico:

 $B = 0.012 x \left( 2x \right)$ p explosivo p roca  $+ 1.5$ ) x  $\emptyset$  explosivo  $(m)$  $p$  explosivo : 1.12 gr/m3 SEMEXA 65%.

 $P$  roca : 2.80 gr/m3.

∅ explosivo : 22 mm.

$$
B = 0.012 x \left( 2x \frac{1.12}{2.80} + 1.5 \right) x 22 \ (m)
$$

 $B = 0.60$  m.

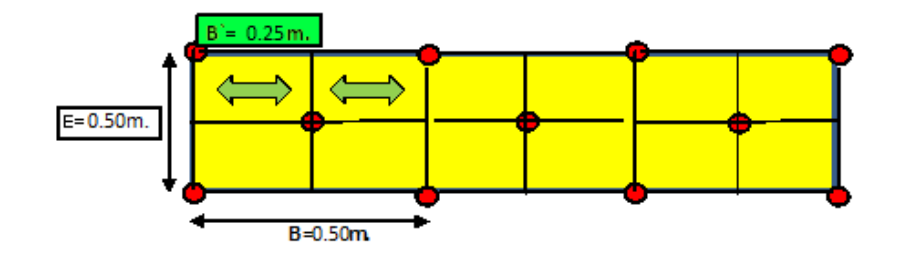

*Figura N° 25: Malla de perforación en tajeo 7472. Fuente: Elaboración propia*

b) Cálculo de espaciamiento:

 $E = Ks \times B'$ 

Ks : Relación de espaciamiento ( sin retardo).

$$
E = 2 \times 0.25
$$
m.

$$
E = 0.50
$$
 m.

# **3.6.1.3. Perforación en frentes de desarrollo**

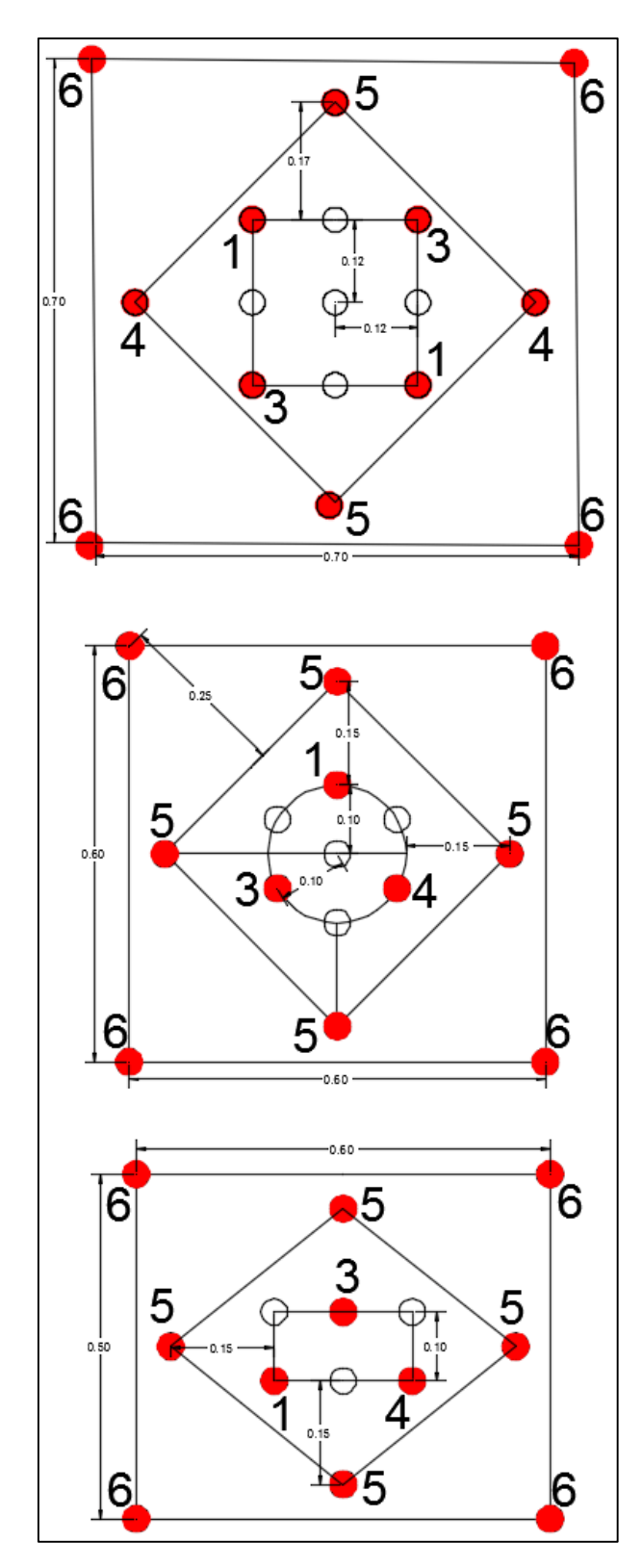

Arranques para tipo de roca I-B, IIA y IIB:

*Figura N° 26: Arranques para roca dura en frentes desarrollo Fuente: Elaboración propia*

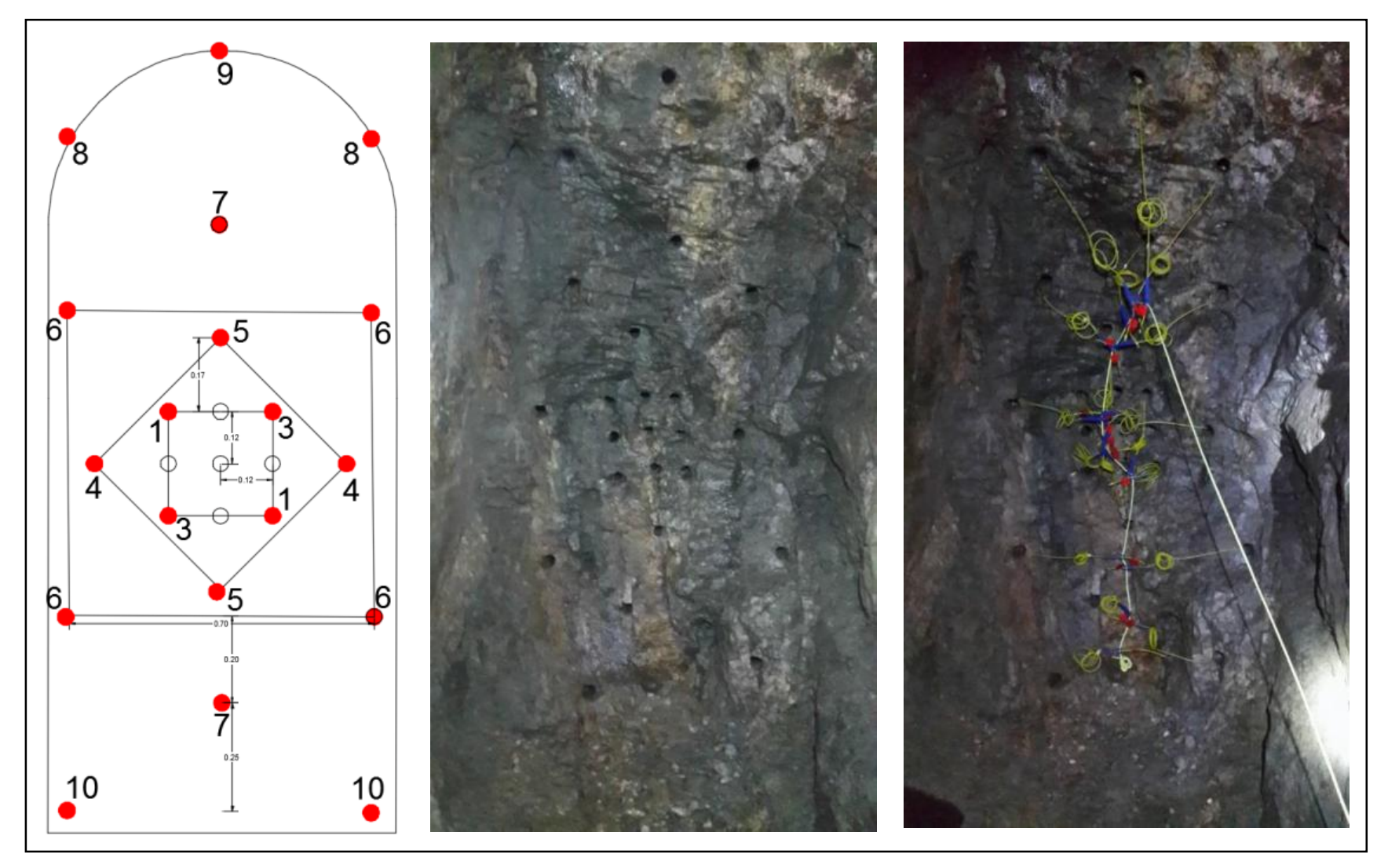

 *Figura Nº 27: Malla de perforación en subnivel en roca tipo IIA Fuente: Operaciones mina*

#### **3.6.2. Voladura**

### **3.6.2.1. Explosivo y accesorios de voladura**

#### **Características de explosivo:**

- Los explosivos usados principalmente en tajeos con perforación levante y breasting es el Emulnor 1000 y 3000 de 1" x 8" de FAMESA.
- Los explosivos usados en frentes de desarrollo es el Emulnor 1000, 3000 y 5000 de 1" x 8 - 12".

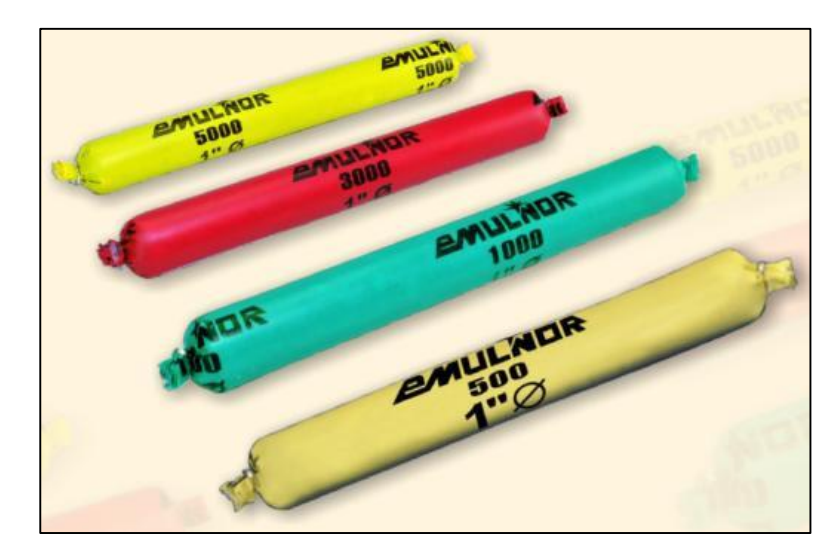

*Figura N°28: Explosivo Emulnor Fuente: FAMESA explosivos*

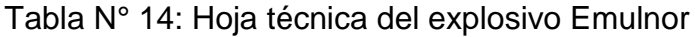

| <b>Características técnicas</b>             |                          |                        |                         |                         |                         |
|---------------------------------------------|--------------------------|------------------------|-------------------------|-------------------------|-------------------------|
|                                             |                          | <b>EMULNOR®</b><br>500 | <b>EMULNOR®</b><br>1000 | <b>EMULNOR®</b><br>3000 | <b>EMULNOR®</b><br>5000 |
| <b>DENSIDAD RELATIVA (g/cm<sup>3</sup>)</b> |                          | 0.90                   | 1.13                    | 1,14                    | 1.16                    |
| VELOCIDAD DE DETONACIÓN (m/s)               | <b>CONFINADO*</b>        | 4 4 0 0                | 5 800                   | 5700                    | 5 500                   |
|                                             | S/CONFINAR <sup>**</sup> | 3 500                  | 4 500                   | 4 4 0 0                 | 4 200                   |
| PRESIÓN DE DETONACIÓN (kbar)                |                          | 44                     | 95                      | 93                      | 88                      |
| ENERGÍA (kcal/kg)                           |                          | 628                    | 785                     | 920                     | 1010                    |
| <b>VOLUMEN NORMAL DE GASES (L/kg)</b>       |                          | 952                    | 920                     | 880                     | 870                     |
| POTENCIA RELATIVA EN PESO *** (%)           |                          | 63                     | 85                      | 100                     | 105                     |
| POTENCIA RELATIVA EN VOLUMEN *** (%)        |                          | 75                     | 120                     | 145                     | 155                     |
| SENSIBILIDAD AL FULMINANTE                  |                          | $N^{\circ}$ 8          | $N^{\circ}$ 8           | $N^{\circ}$ 8           | $N^{\circ}$ 8           |
| <b>RESISTENCIA AL AGUA</b>                  |                          | Excelente              | Excelente               | Excelente               | Excelente               |
| <b>CATEGORÍA DE HUMOS</b>                   |                          | Primera                | Primera                 | Primera                 | Primera                 |

Fuente: FAMESA explosivos

### **Accesorios de Voladura:**

Al tener un sistema de iniciación convencional, se utiliza los siguientes accesorios:

- Mecha rápida.
- Carmex o Ensamblado de 7pies (con fulminante N°8).

En un sistema de iniciación no eléctrica, se utiliza los siguientes accesorios:

- Mecha rápida.
- Carmex o Ensamblado de 7pies (con fulminante N°8).
- Fanel y Pentacord.

### **Factor de Carga:**

- Los factores de carga para tajeos con perforación vertical generalmente deben tener factor de carga menor a 0.5 Kg/TM.
- Para tajeos en breasting está entre 0.2 0.3Kg/TM.
- Los factores de carga para frentes de desarrollo generalmente deben tener valores menores a 1.3 Kg/TM.

### **3.6.3. Limpieza**

La limpieza de mineral en los tajeos y en subniveles se realiza con winche de arrastre de dos tamboras, principalmente JOY de 15HP. El winche eléctrico es colocado sobre una plataforma en el piso entre 4 -6.5 m del echadero del tajeo o subnivel. Tiene como componentes de trabajo para el rastrillaje adecuado, los siguientes elementos:

- 2 pastecas o rondanas.
- Cable jalador de 1/2" con 30m.
- Cable retorno de 3/8" con 60m.
- Rastrillo o lampón de 18" o 21".

La limpieza en los frentes de desarrollo se realiza de manera convencional con pala neumática EIMCO 12B, con capacidad de cuchara de 0.12yd3, necesitándose para un trabajo adecuado una altura mínima de 2.10 m.Se necesita contar con ancho de trocha de 0.60m,

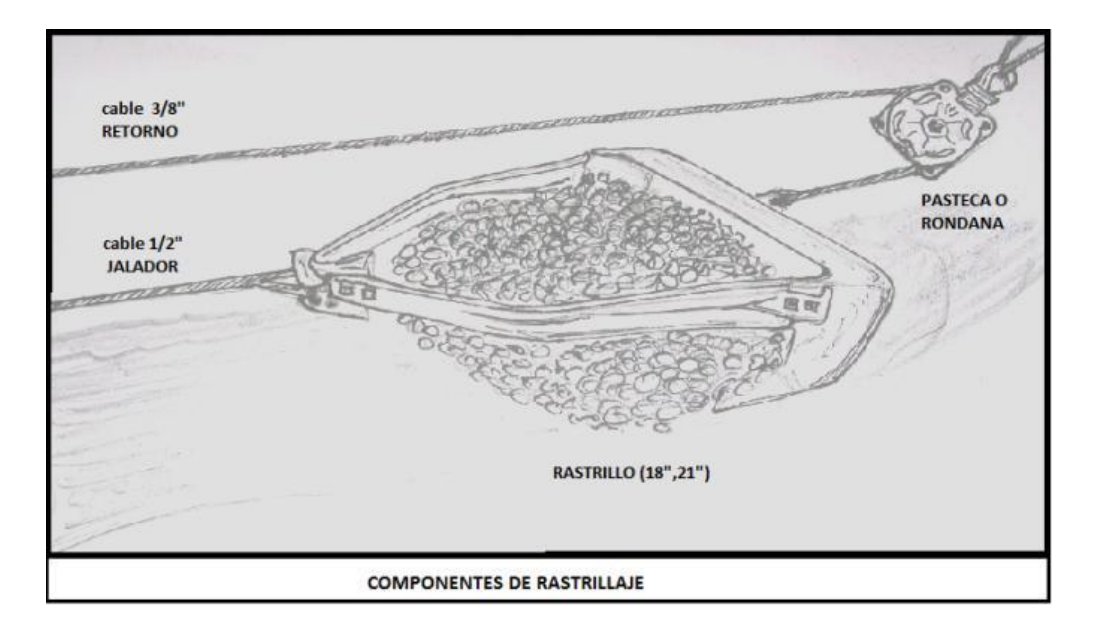

 *Figura N° 29: Componentes de rastrillaje en limpieza. Fuente: Elaboración propia*

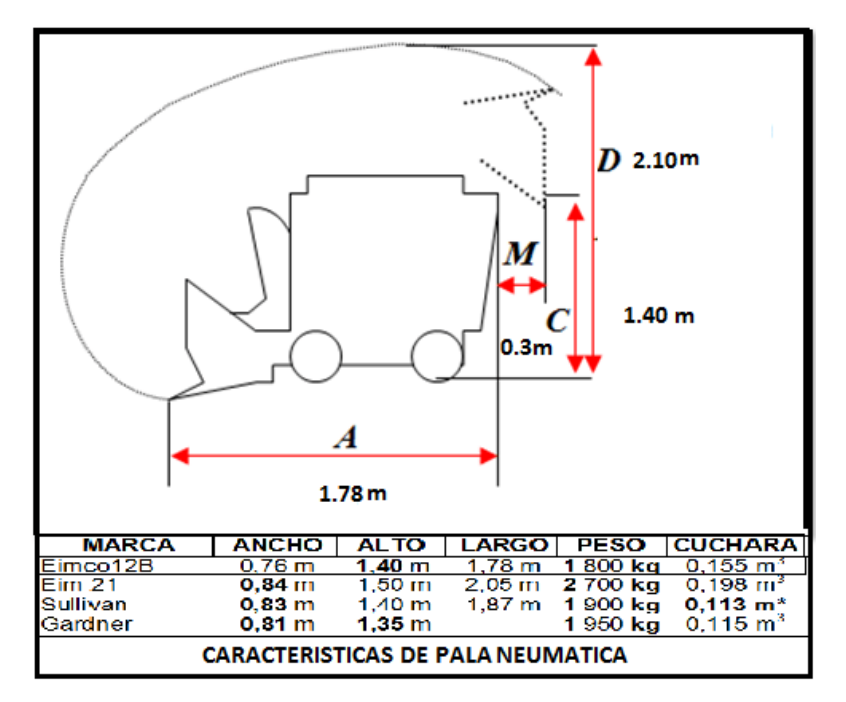

*Figura N° 30: Características de pala neumática. Fuente: Servicios auxiliares*

#### **3.6.4. Sostenimiento**

#### **3.6.4.1. En Tajeos**

#### **a) Cuadros cojo:**

Se utiliza cuadros cojos en tajeos con perforación tipo breasting, donde el tipo de roca es normalmente de IV – V, y presión de caja techo es fuerte.

Los rajados se colocan de manera separada (luz 15cm), haciendo que la caída de rocas que se origina a través de estas separaciones no produzca accidentes a trabajadores como se reportaron en varias oportunidades.

El espaciado entre cuadros es de 1.50m normalmente, salvo si se entra en terreno con tipo de roca V, donde el espaciado es reducido entre 1 - 1.20m.

Los elementos de cuadro son:

- Sombrero: redondo de 7" x 1.25 m.
- Poste: redondo de 7" x 3 m.
- Enrejado: rajados de 6" x 3 m.

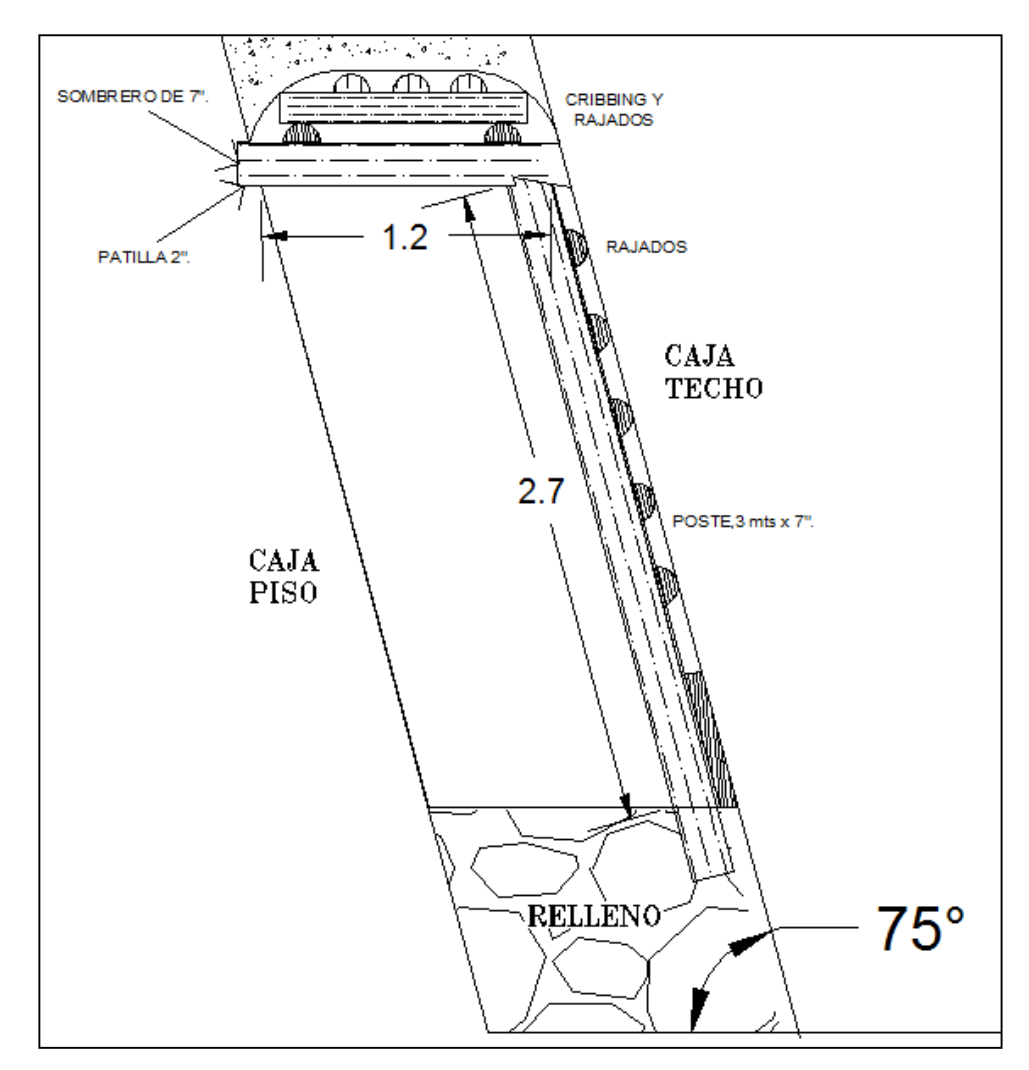

*Figura N° 31: Cuadro cojo en explotación de tajeos en breasting. Fuente: Área Geomecánica*

#### **b) Puntales de seguridad:**

Los puntales con plantilla se colocan en forma puntual donde se requiera o de manera sistemática, para garantizar la seguridad del trabajador.

En tajeos con perforación tipo realce, con terreno fracturado tipo III, los puntales están espaciados entre 1.5-2m.

En tajeos con perforación tipo breasting de la zona 2 mercedes, con terreno fracturado IIIB, los puntales están espaciados a 1.2m.

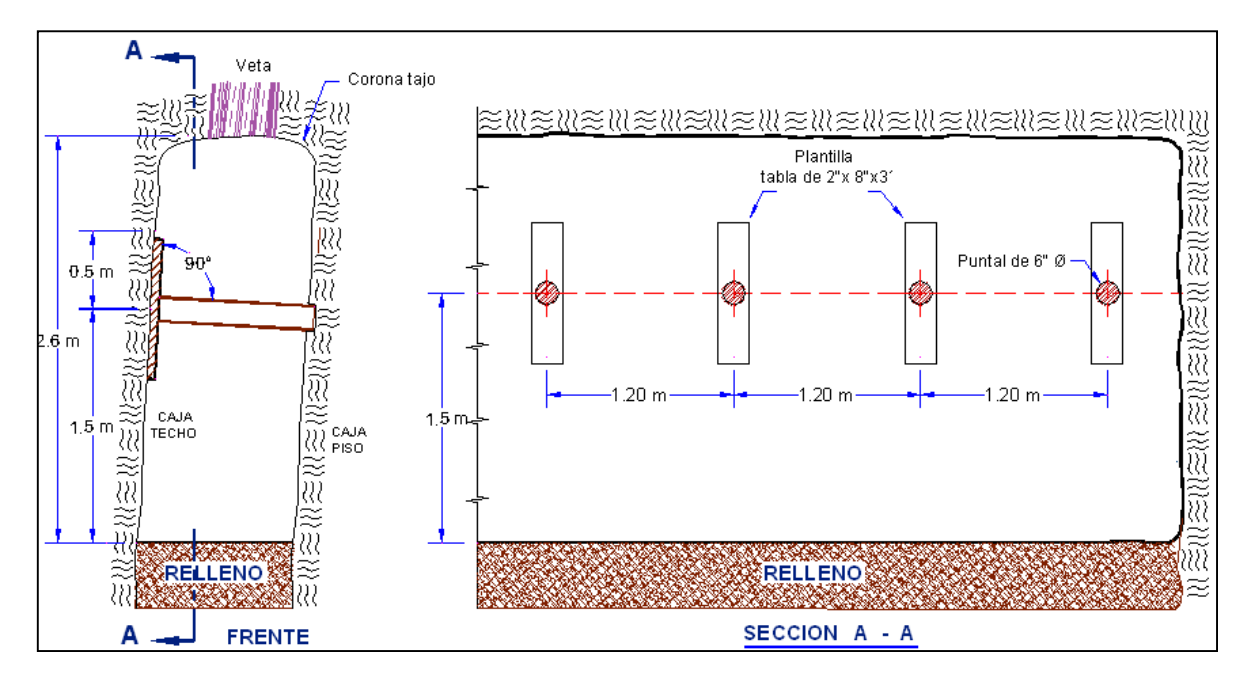

*Figura N° 32: Puntal de seguridad en roca tipo IIIB en tajeos breasting. Fuente: Operaciones Mina.*

#### **c) Encribado de chimeneas**

El encribado de chimeneas camino y echaderos, se realiza en terreno no competente, usando para esto:

- En caminos, cribing de 6 7" x 1.50m. con topes o piedras.
- En echaderos, cribing de 8 10" x 1.50m. con topes de 6" x 1m.

El levantamiento de una vuelta de cribing, comprende 4 cribing que puede estar acompañado con:

- Topes (rajados) de 6" x 1m, en la Zona Esperanza.
- Destaje en los cribes, en la Zona mercedes 2.
- Colocado de piedras en vez de topes, en la Zona mercedes.

En chimeneas de avance en terreno suave, se usa cribing de 5 - 6" x 1.25m con topes de 5" x 0.90m.

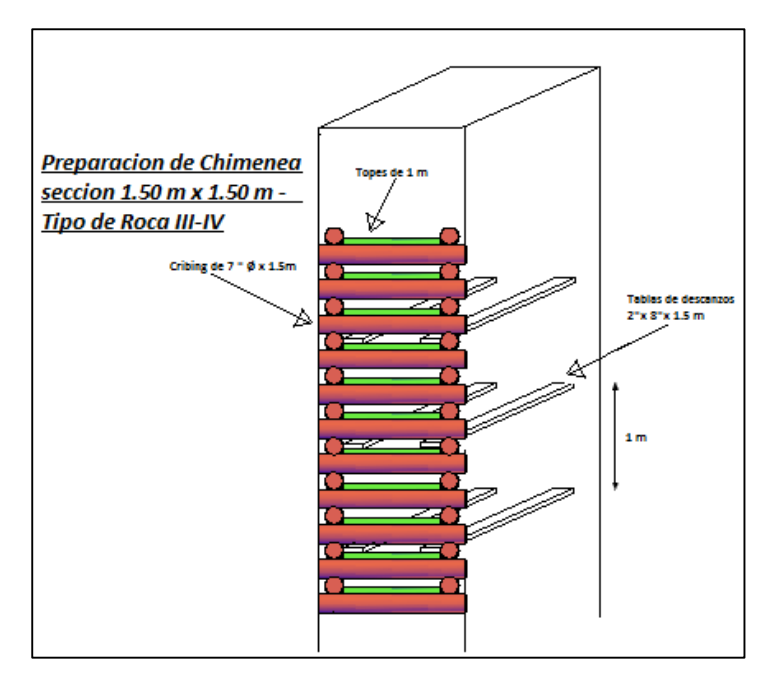

 *Figura N° 33: Encribado con topes en chimeneas simples. Fuente: Área Operaciones Mina.*

### **3.6.4.2. En labores de avance:**

#### **a) Malla + perno:**

Se está aplicando principalmente en labores principales, como por ejemplo, en el Bypass 8811 del nivel 609 de la zona esperanza.

- Se utiliza pernos helicoidales de 22mm con 2 cartuchos resina y 4 CEMCOM, junto con la malla electrosoldada de 4" x 4" con dimensiones de 2m x 25m, con una malla de perforación de 1.20 x 170m.
- Los taladros por paño de malla de 2m son 11 taladros.
- Los pernos de 6', están resistiendo un aproximado de 20 Toneladas*.*

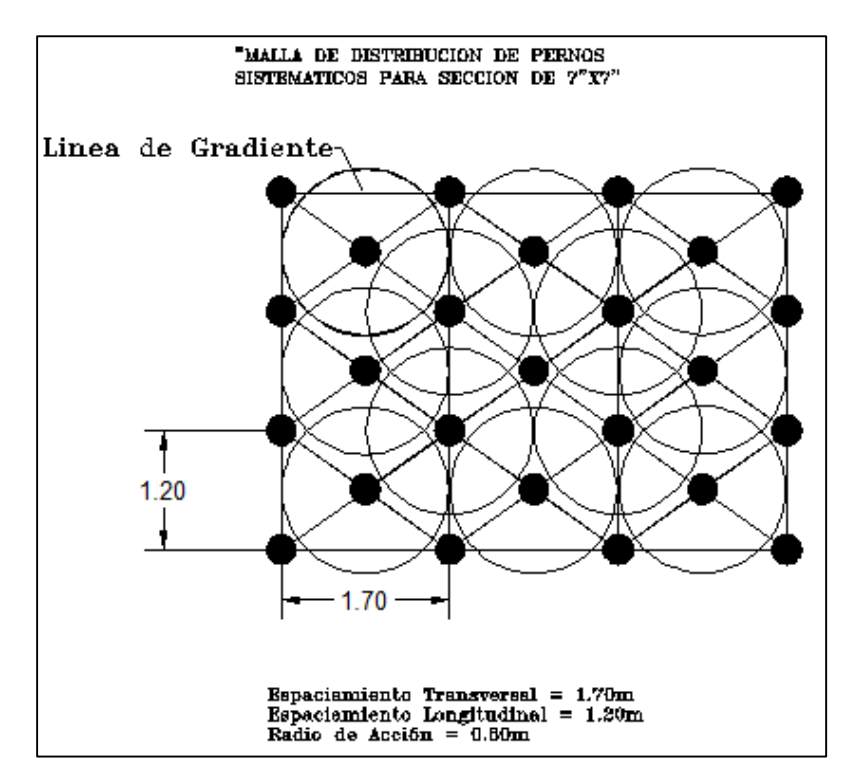

*Figura N° 34: Malla de distribución de pernos Helicoidales. Fuente: Área Geomecánica.*

#### **b) Cuadro cónico:**

Estos cuadros se utilizan en terrenos suaves, principalmente en los cruceros, cuando intersectan veta. El espaciado entre cuadros varía de 1.50 a 1.20m, este normalmente para terreno muy fracturado.

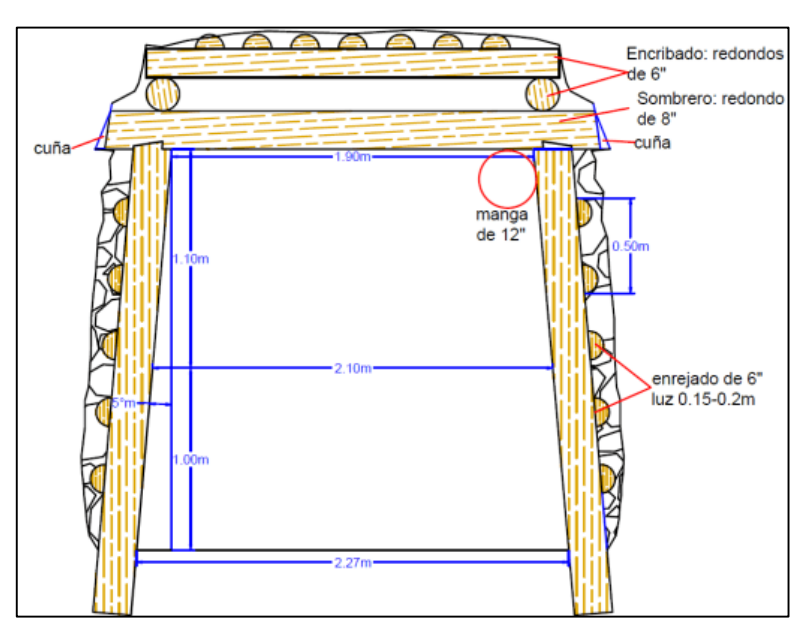

*Figura N° 35: Diseño de cuadro completo. Fuente: Elaboración propia*

### **3.6.5. Acarreo**

Para el Acarreo de mineral y desmonte con locomotoras y carros mineros hacia los Orepass principales, es necesario tener principalmente:

- Línea de riel de 30 o 25Lbs/yd.
- Durmientes de 4" x 6" x 1m, espaciados 1m de eje a eje.
- Ancho de trocha de 0.60m.
- Doble durmiente en empates de rieles desiguales.
- Buzones en los echaderos.

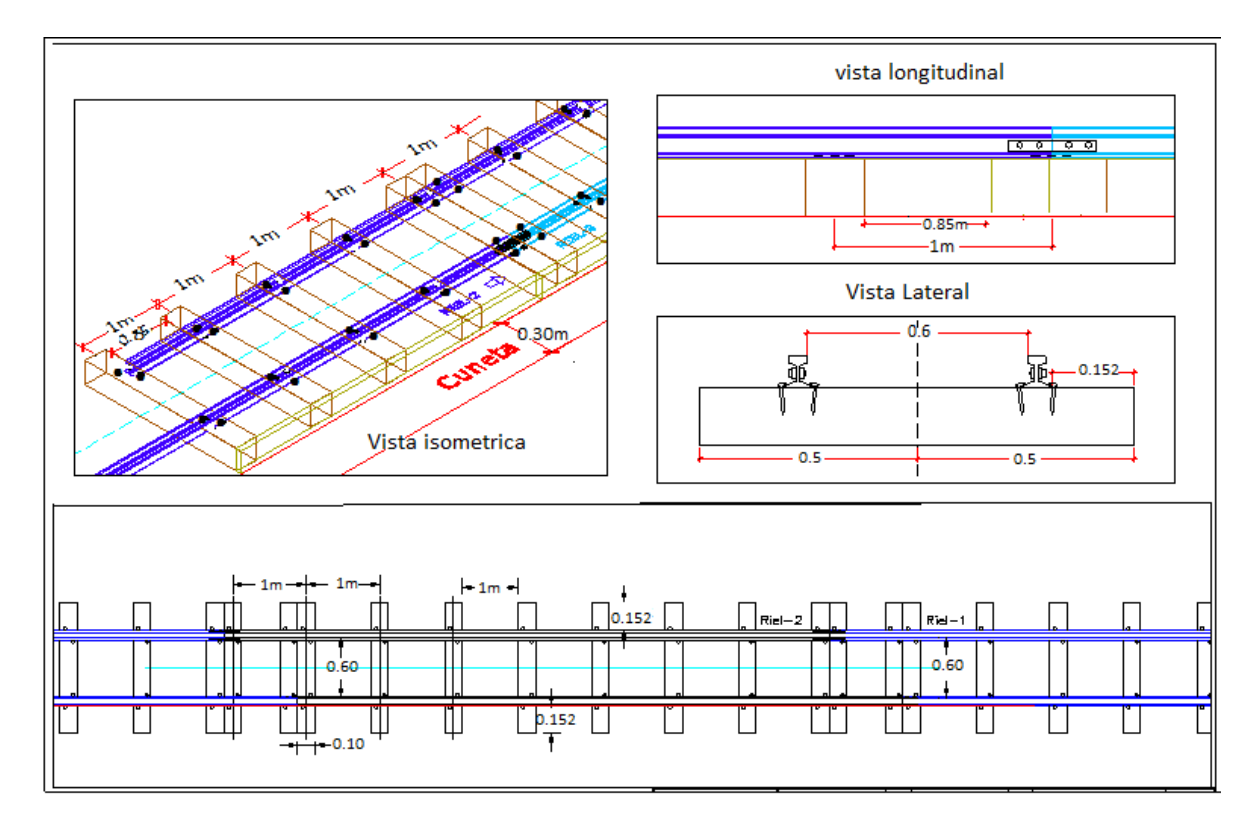

*Figura N°36: Estándares de diseño en instalación de rieles. Fuente: Elaboración propia*

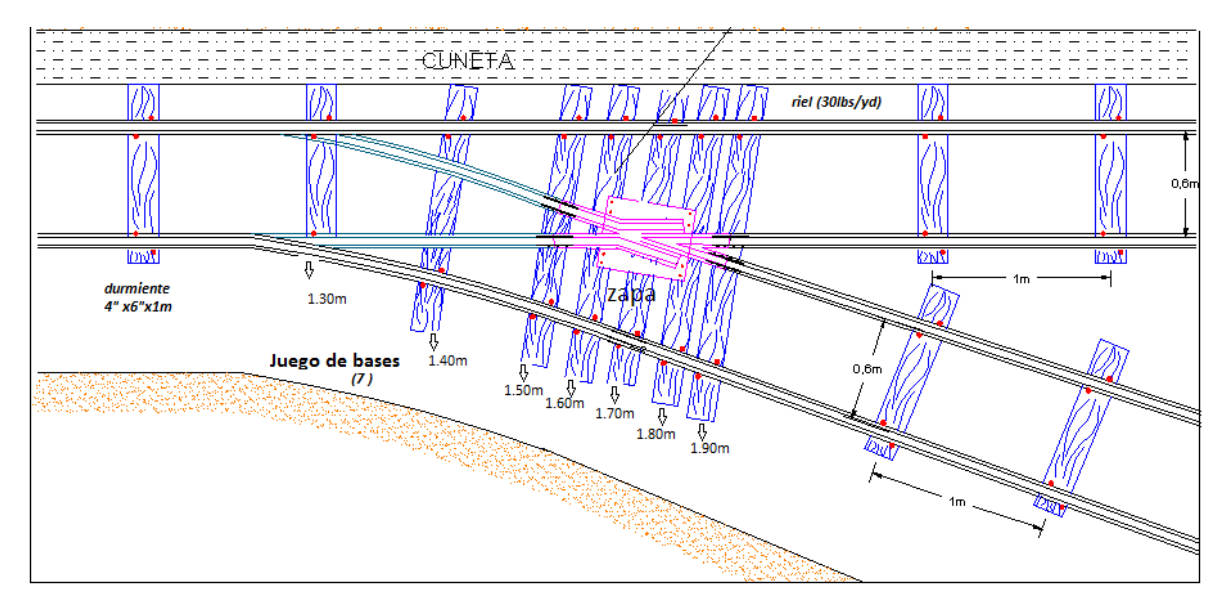

*Figura N° 37: Instalación de zapa con su juego de bases. Fuente: Elaboración propia.*

Los buzones tienen dimensiones de 0.90m x0.60m y lo principal, deben tener una altura de descargue de mineral de 1.40-1.45 con respecto a la línea de riel, para evitar que queden atascados diámetros de rocas grandes.

Los componentes de Buzón:

- Yugo: puntal de 5",que es soporte de buzón
- Mesa: 5 tablas de 2" x 8" x 1.50-2m.
- Alas: 3 tablas de 2" x 8"por lado.
- Tapa o compuerta.
- Puntal Muerto: redondo de 5".

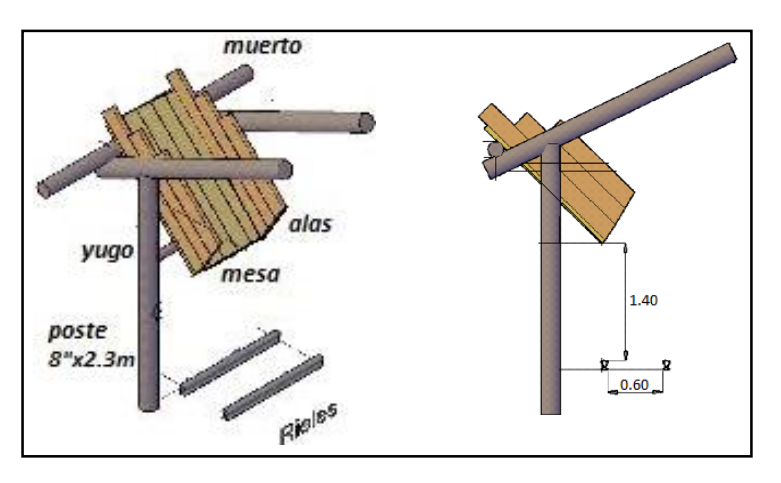

 *Figura N°38: Componentes de buzón americano. Fuente: Operaciones Mina*

# **CAPITULO IV**

# **4. METODOLOGIA DE LA INVESTIGACION**

### **4.1. NIVEL DE INVESTIGACIÓN**

El nivel del proyecto de investigación consiste en un estudio de alcance exploratorio, ya que el propósito del presente proyecto de investigación es realizar el estudio de ventilación para identificar las principales problemáticas y ejecutar soluciones.

# **4.2. TIPO DE DISEÑO**

EXPERIMENTAL

# **4.3. POBLACIÓN Y MUESTRA**

## **4.3.1. Población**

Está constituida por el sistema de ventilación de todas las labores de la mina Mercedes.

### **4.3.2. Muestra**

Las muestras son los circuitos de ventilación de Nv.520 y 480, niveles de explotación y desarrollo respectivamente (anterior y el actual con las respectivas mejoras).

# **4.4. CRITERIOS DE INCLUSIÓN Y EXCLUSIÓN**

# **4.4.1. Criterios de inclusión**

Diseño de sistema de ventilación en labores mineras.

### **4.4.2. Criterios de exclusión**

Operaciones de minado en minería subterránea convencional.

# **4.5. TÉCNICAS E INSTRUMENTOS PARA LA RECOLECCIÓN DE DATOS**

Para la recolección de datos primeramente se revisó los planos y se ubicó los puntos de monitoreo de ventilación.

En el levantamiento de campo se contabilizaron:

- Estaciones principales: 10 puntos (7 ingresos y 3 salidas).
- Estaciones secundarias: 54 puntos.

Se realizaron mediciones de velocidades y áreas, con el fin de obtener a través de la ecuación, el caudal de aire circulante por ese punto de monitoreo

$$
CAUDAL = VELOCIDAD X ÁREA
$$

## **4.5.1. Medición de velocidad**

Usando el método de áreas iguales, se tomó varias mediciones de acuerdo a la sección de labor obteniendo un promedio.

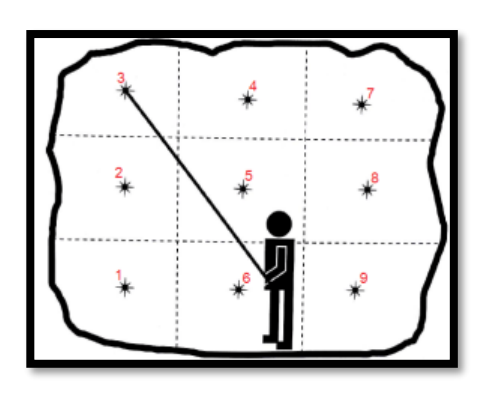

*Figura Nº 39: Medición de velocidad Fuente: Elaboración propia*

La velocidad promedio serà:

$$
\bar{V} = \frac{\sum_{i=1}^{n} V_i}{n}
$$

Las mediciones en cada punto, se realiza con cambios cada 10 seg.

## **4.5.2. Medición de áreas**

Aplicando la geometría básica, se obtuvo las siguientes áreas

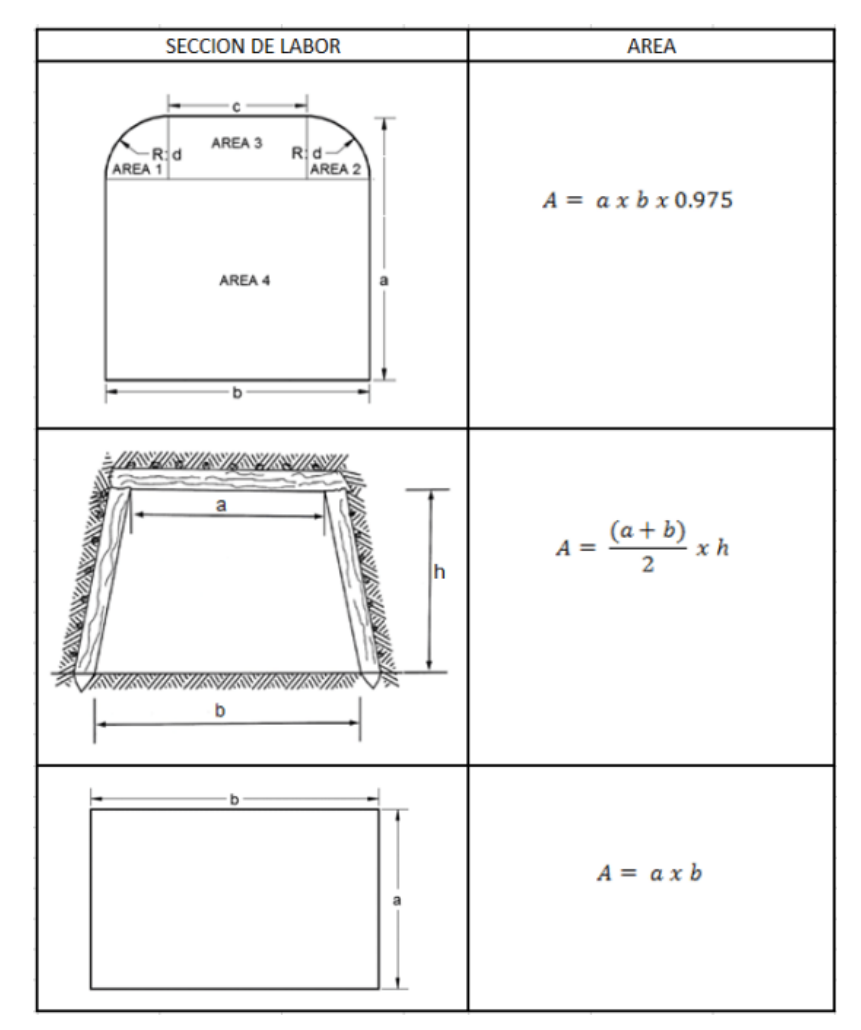

*Figura Nº 40: Cálculo de áreas Fuente Elaboración propia*

# **4.5.3. Instrumentos de medición**

- a. 01 Termo anemómetro "VELOCICALC 9515"; mide la velocidad y temperatura seca del aire.
- b. 01 Termo-higrómetro HT-3000; mide la temperatura húmeda y humedad relativa del aire.
- c. Detector Multigas VENTIS MX4.

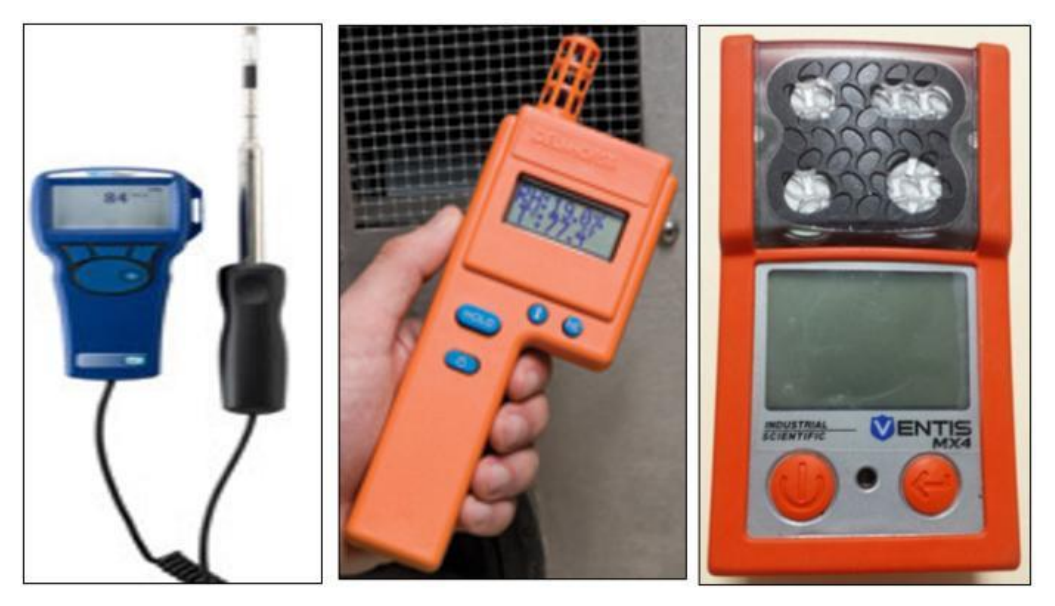

*Figura Nº 41: Instrumentos de medición de ventilación. Fuente: Área Ventilación mina*

# **4.6. MÉTODOS Y TÉCNICAS PARA EL PROCESAMIENTO Y ANÁLISIS DE DATOS**

### **4.6.1. Observación directa**

Se observará el caudal de aire medido en los puntos de monitoreo en las labores principales de ingresos y salidas de aire. Evaluación para la selección de un ventilador correcto para mejorar el minado subterráneo.

### **4.6.2. Análisis descriptivo**

Se realizará un análisis mensual o cada vez que comunique una labor y se realizará la medición de la velocidad del aire.

### **4.6.3. Trabajo de campo**

De los trabajos de campo realizados se obtuvo la siguiente información:

- Velocidad, temperatura y humedad relativa de las diferentes labores de trabajo.
- Dimensiones del área y características de la superficie de los conductos de ventilación.
- Identificación de la dirección del aire que se desplaza en las labores de la mina, para ello se utilizó planos de los diferentes niveles.
- Las obstrucciones puntuales en las labores principales de extracción, como: locomotoras y carros mineros en galerías.

### **4.6.4. Trabajo de gabinete**

Los trabajos de gabinete nos permitieron procesar los datos de campo y obtener la siguiente información:

- Balance de caudal de aire que ingresa a mina y la cobertura con respecto a la demanda requerida de acuerdo al reglamento.
- Evaluar la función de la Presión de ventilación natural que se está usando actualmente como único tipo de ventilación principal.
- Rediseñar el sistema y/o circuito de ventilación actual y calcular la capacidad del ventilador principal a usar.

# **CAPITULO V**

# **5. DESARROLLO DEL TEMA DE TESIS**

# **5.1. EVALUACIÓN DEL SISTEMA PRINCIPAL DE VENTILACION ACTUAL**

Se realiza una evaluación y análisis de los datos tomados del sistema de ventilación de veta Mercedes (áreas de ingreso y salida de aire, temperatura y velocidades en interior mina, etc.).

## **5.1.1. Análisis de parámetros del sistema de ventilación**

Los parámetros que se maneja para el control del circuito principal de ventilación son:

- Cobertura de aire de mina.
- Velocidad de aire en interior mina.
- Temperatura y humedad de aire en interior Mina.
- Temperatura y humedad de aire en Superficie.

## **5.1.2. Análisis de Cobertura de aire actual**

Para realizar nuestro diseño de sistema principal de aire, se evaluó la cobertura de aire del balance de caudal de aire de Marzo 2021 y como es la tendencia con respecto a la planificación de producción y avances para el año 2022.

Actualmente en la veta mercedes se tiene las siguientes labores:

 Mercedes baja: 06 tajeos, 03 frentes de desarrollo. Su nivel de explotación y desarrollo es el Nv.520 y 480 respectivamente.

 Mercedes Alta: 04 tajeos, 02 frentes de desarrollo. Su nivel de explotación y desarrollo es el Nv.14.

La proyección del programa de explotación y desarrollo para años futuros (año 2022), indica que se va a tener:

En zona Mercedes Baja: 09 tajeos en Nv.480 y 04 Frentes de desarrollo en Nv.440, para lo cual se tendrá que diseñar un nuevo sistema de ventilación exclusivo para la zona Mercedes baja (mayor producción), que garantice una cantidad y calidad de aire hacia todos los frentes de trabajo donde se encuentra personal de mina.

# **5.1.2.1. Aforos principales**

# **a) Caudal de ingreso**

# *Tabla N° 15: Ingreso de caudal de aire durante el día.*

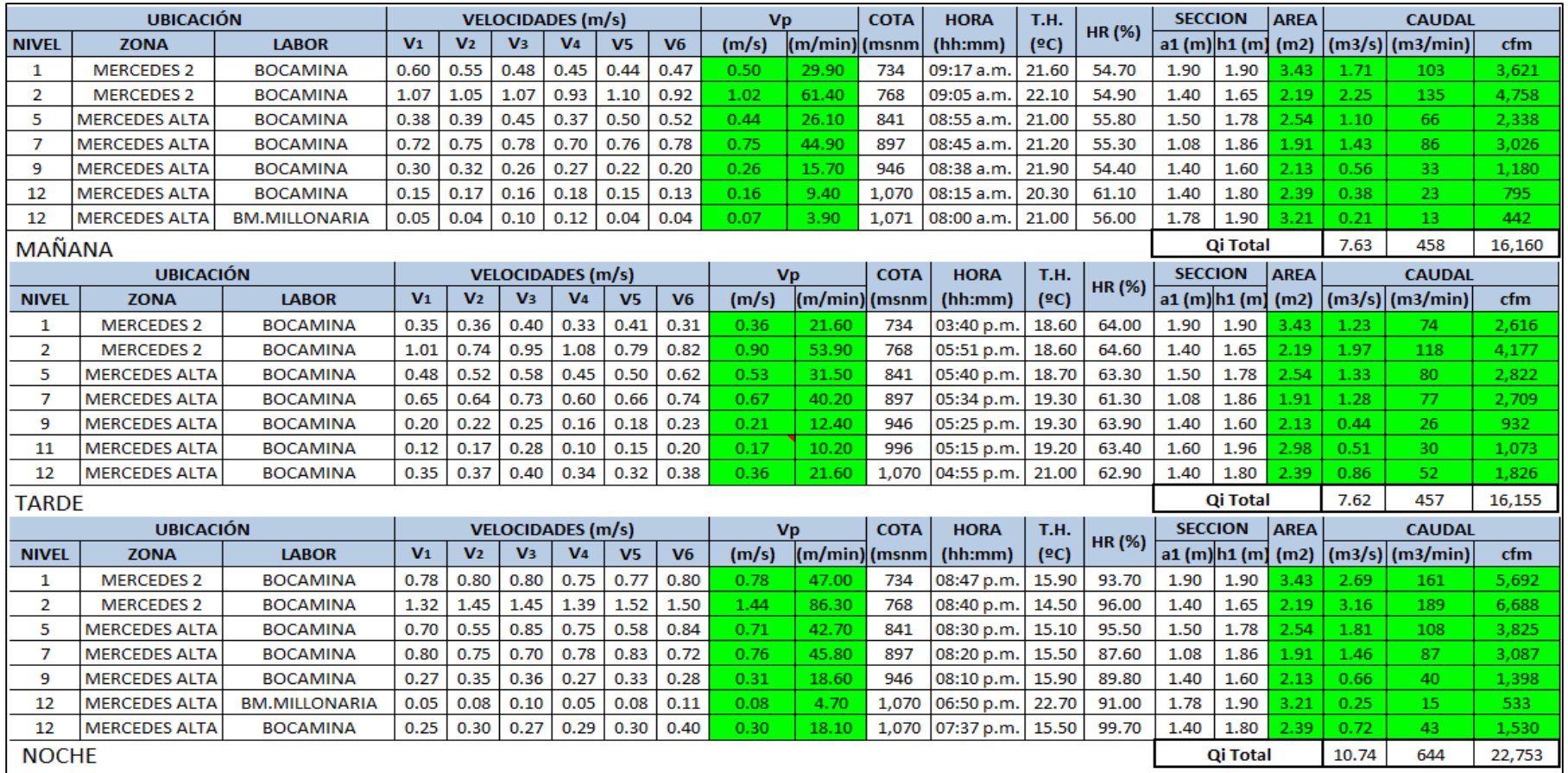

*Fuente: Área ventilación mina.*

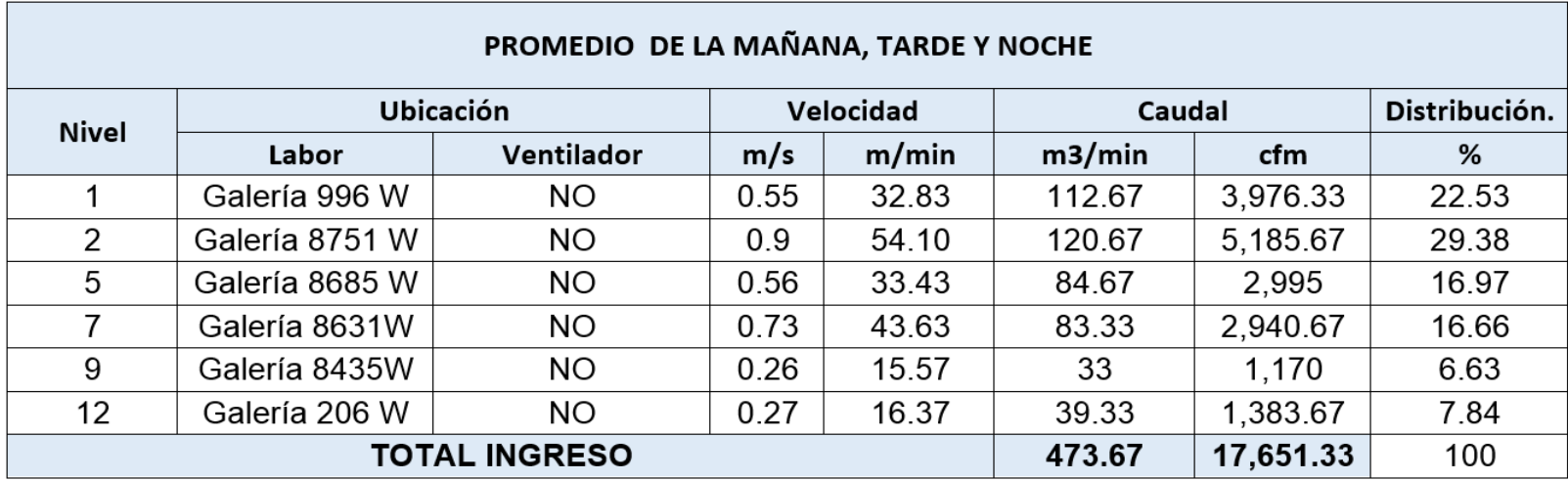

*Tabla Nº 16: Promedio de ingreso de caudal de aire.*

*Fuente: Área ventilación mina*

# **b) Caudal de salida**

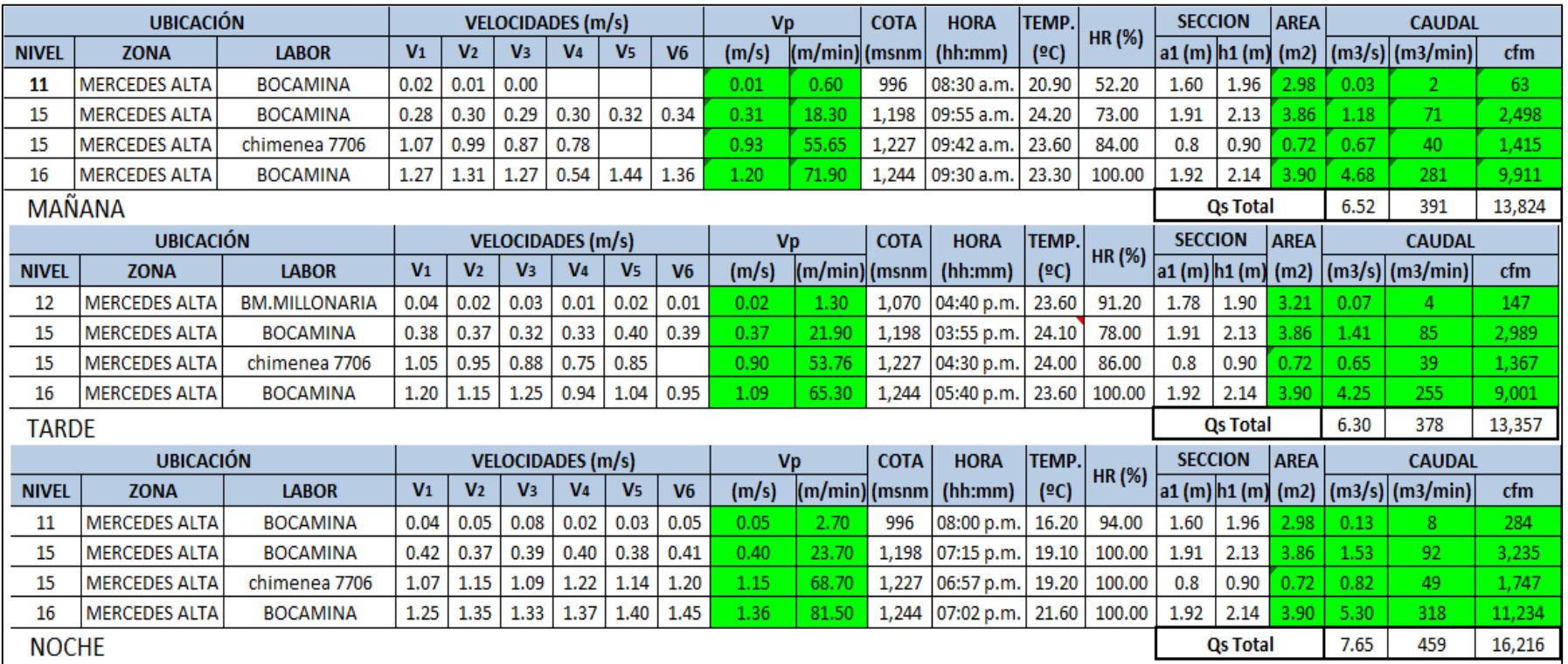

*Tabla Nº 17: Salida de caudal de aire durante el día*

*Fuente: Área ventilación mina*

| PROMEDIO DE LA MAÑANA, TARDE Y NOCHE |               |                     |           |       |        |            |               |
|--------------------------------------|---------------|---------------------|-----------|-------|--------|------------|---------------|
|                                      | Ubicación     |                     | Velocidad |       | Caudal |            | Distribución. |
| <b>Nivel</b>                         | Labor         | Ventilador          | m/s       | m/min | m3/min | <b>CFM</b> | %             |
| 15                                   | bocamina      | NO                  | 0.36      | 21.30 | 82.67  | 2,907.33   | 20.10         |
| 15                                   | Chimenea 7706 | NO.                 | 0.99      | 59.37 | 42.67  | 1,509.67   | 10.44         |
| 16                                   | Bocamina      | NO                  | 1.22      | 72.90 | 284.67 | 10,048.67  | 69.47         |
|                                      |               | <b>TOTAL SALIDA</b> |           |       | 410    | 14,465.67  | 100           |

*Tabla Nº 18: Promedio de salida de Caudal de aire*

*Fuente: Área ventilación mina*

El Aforo de Caudales de la veta Mercedes, reportó los siguientes valores:

- Caudal Total de Ingreso: 17,651.33 cfm
- Caudal Total de Salida: 14,465.67 cfm
- Desbalance: 3,185.66 cfm

Esto se debe a que el aire escapa por afloramientos y labores derrumbadas antiguas en la Zona Alta Mercedes, donde no es posible medir el área, velocidad y demás parámetros de ventilación, siendo necesario redefinir las labores de salida del aire y circuitos de aire, para evitar fugas de aire.

#### **5.1.2.2. Requerimiento de caudal de aire actual**

Según el DS 024-2016-EM y su modificatoria 023-2017-EM Subcapítulo VIII - VENTILACION, Artículo: 252, inciso d), hay que tener en cuenta:

- El número de trabajadores de la guardia más numerosa.
- La operación de los equipos diésel.
- Los gases originados en las voladuras.
- Para mantener una temperatura del ambiente de trabajo igual o menor a 29 °C.

## *Tabla Nº19: Requerimiento de caudal de aire actual.*

# 1. Caudal para Personal

Fórmula: N\*3 m3/min, Donde: N= Número de personas /Gdia.

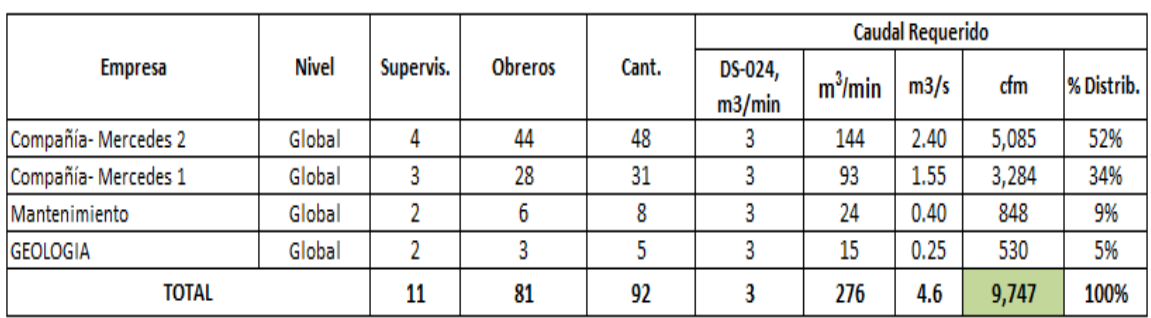

#### 3. Caudal para Dilución de Explosivos

Fórmula: N\*V\*A; Donde N=Nro. Niveles, V=Velocidad Explosivos, A=Área Promedio.

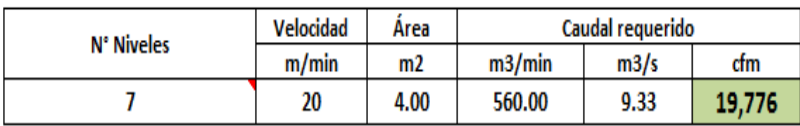

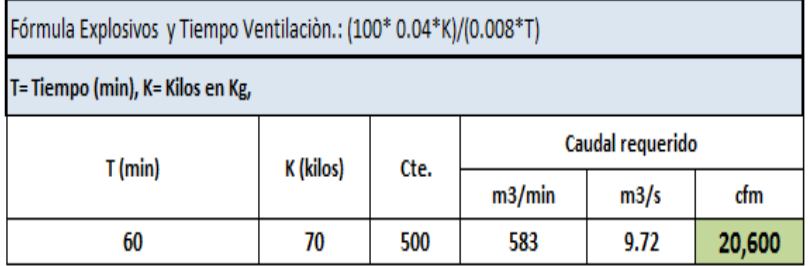

### 4. Caudal para Dilución de Calor

Fórmula: N\*V\*A; Donde N=Nº Niv. V=Velocidad Mínima A=Área Promedio.

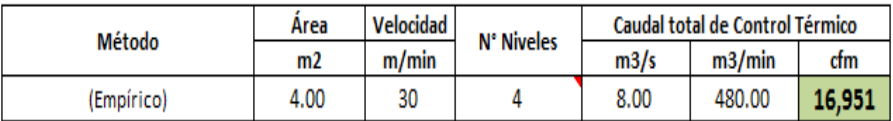

| CAUDAL TOTAL REQUERIDO |        |       |        |          |  |
|------------------------|--------|-------|--------|----------|--|
| <b>CAUDAL</b>          | m3/min | m3/s  | cfm    | % distr. |  |
| Q1=Personal            | 276    | 4.60  | 9,747  | 37%      |  |
| Q2= Equipos Diésel     |        | 0.00  |        | 0%       |  |
| Q3=Dilución Explosivos | 560    | 9.33  | 19,776 | 74%      |  |
| Q4=Temperatura         | 480    | 8.00  | 16,951 | 63%      |  |
| $01 + 02 + 04 <$       | 756    | 12.60 | 26,697 | 100%     |  |
| Q3=Dilución Explosivos | 560    | 9     | 19,776 | 74%      |  |
| Q TOTAL(con fugas)     | 869    | 14    | 30,702 | 115%     |  |

*Fuente: Elaboración propia*

En resumen, el requerimiento Global de aire, se considera en dos escenarios:

- 1. Caudal para personal, equipo diésel (no se tiene) y confort ambiental.
- 2. Caudal para dilución de los gases de voladura.

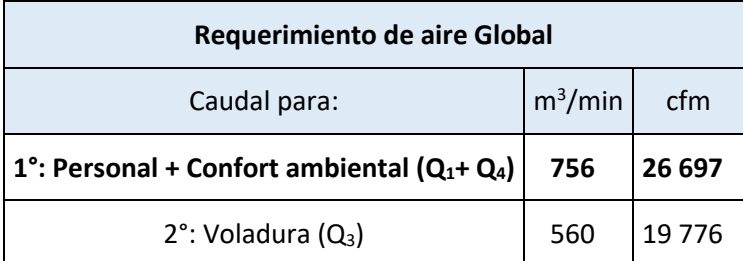

*Tabla N° 20: Escenarios de requerimiento de caudal de aire.*

#### *Fuente: Elaboración propia*

Se entiende que el caudal requerido, es de 26 697 cfm. Teniendo presente que el caudal requerido para efecto de las voladuras es de 19 776 cfm, cuyo valor es menor a la necesidad de personal y confort ambiental; Pero a este Caudal total se le debe de incluir 15% por fugas, entonces el caudal total de aire es 30 702 cfm.

### **5.1.2.3. Cobertura de aire**

La Cobertura Actual del sistema de ventilación de la Veta Mercedes es de 57.49 % siendo la demanda total de 30 702 cfm, teniendo un déficit de caudal de aire del 42.51%, equivalente a 13 051 cfm.

| <b>Balance total de aire</b> |        |            |  |  |
|------------------------------|--------|------------|--|--|
| Caudal de aire               | m3/min | cfm        |  |  |
| Total de Aire Requerido      | 869    | 30 702     |  |  |
| Ingreso de aire              | 473.67 | 17 651.33  |  |  |
| Salida de Aire               | 410    | 14 4 65.67 |  |  |
| Cobertura Actual (%)         | 57.49  |            |  |  |
| Déficit (cfm)                |        | 13 051 cfm |  |  |

*Tabla N° 21: Cobertura actual de aire*.

*Fuente: Elaboración propia*

#### **5.1.3. Análisis de velocidades permisibles**

Se presenta un estudio de velocidades de Aire, que se realizó en todos los niveles de la mina, obteniéndose un total de 54 estaciones:

- 36 estaciones de monitoreo en Zona Mercedes baja de las cuales el 52.8 % presentan un flujo de Aire que cumplen con el DS-024-2016-EM (velocidad igual o sobre 20 m/min).
- 18 estaciones de monitoreo en Zona Mercedes Alta de las cuales el 27.8 % presentan un flujo de Aire que cumplen con el DS-024-2016-EM (velocidad igual o sobre 20 m/min).

| <b>Nivel</b> |               | Estaciones     | Total  |
|--------------|---------------|----------------|--------|
|              | Permisible    | No Permisible  |        |
| Nv.2         | 6             | 1              |        |
| Nv.1         | 4             | 3              |        |
| Nv.690       | O             | 1              | 1      |
| Nv.650       | 3             | $\overline{2}$ | 5      |
| Nv.610       | $\mathcal{P}$ | 3              | 5      |
| Nv.570       | 3             | 4              |        |
| Nv.520       | 1             | 3              | 4      |
| Total        | 19            | 17             | 36     |
| Porcentaje   | 52,8%         | 47,2%          | 100,0% |

*Tabla Nº 22: Distribución de estaciones en zona Mercedes baja*

*Fuente: Área ventilación mina*

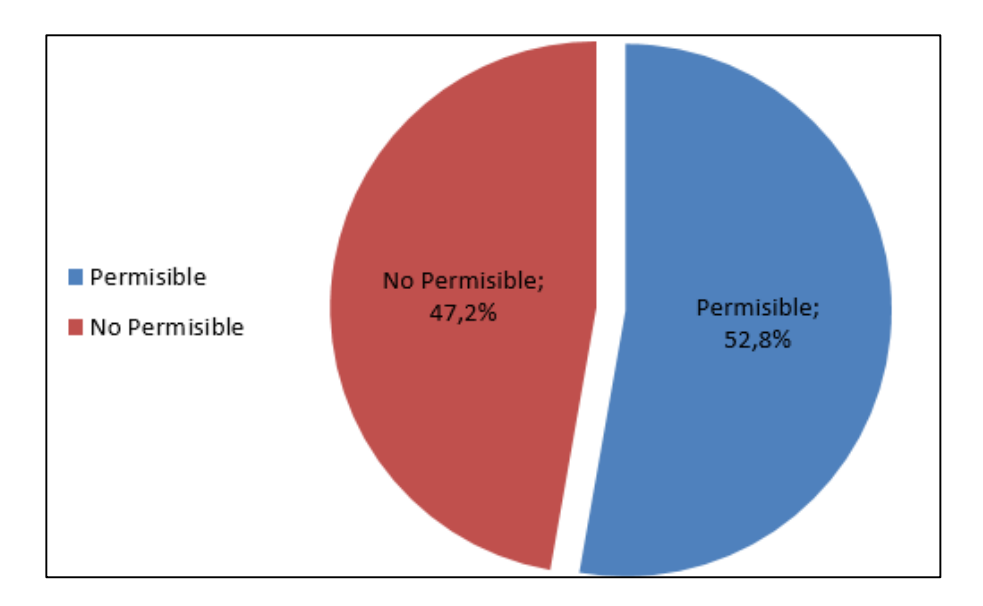

 *Figura N°42: Distribución de aire permisible en Mercedes baja Fuente: elaboración propia*

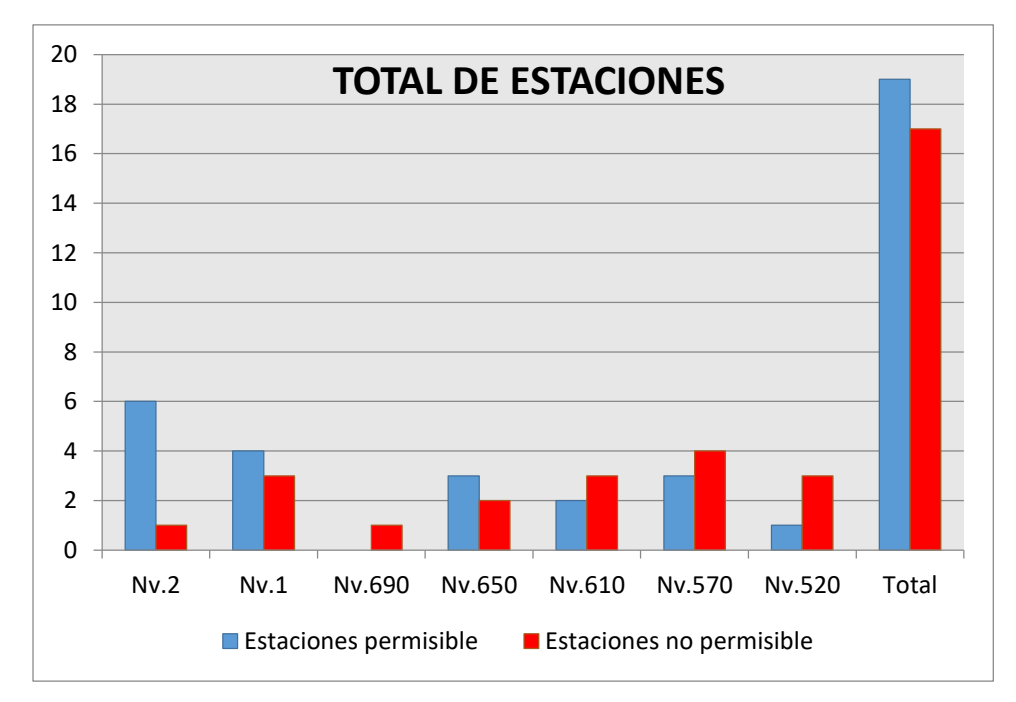

*Figura N° 43: Distribución de estaciones en zona Mercedes baja Fuente: Elaboración propia*

| <b>Nivel</b> |            | Estaciones    |        |  |
|--------------|------------|---------------|--------|--|
|              | Permisible | No Permisible | Total  |  |
| Nv.12        |            |               |        |  |
| Nv.13        |            |               |        |  |
| Nv.14        |            |               |        |  |
| Total        |            | 13            | 18     |  |
| Porcentaje   | 27,8%      | 72,2%         | 100,0% |  |

T*abla N° 23: Distribución de estaciones en Zona Mercedes alta*

*Fuente: Área ventilación mina*

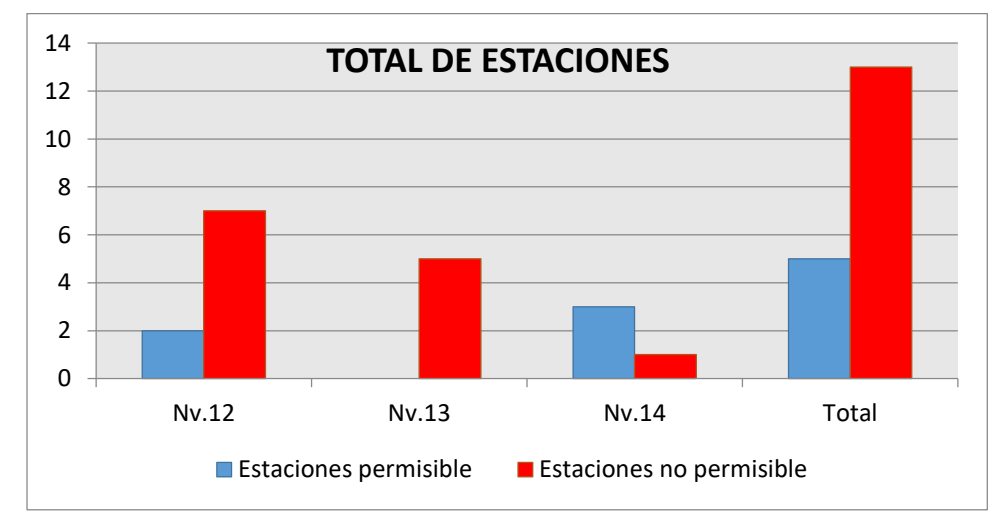

*Figura N° 44: Distribución de Estaciones en Zona Mercedes alta Fuente: Elaboración propia*

## **5.1.3.1. Datos de velocidad de aire Nv.2**

La distribución de velocidad del Aire en el Nv.2 se muestra en figura N°45°; teniéndose un 86% de estaciones que cumplen la velocidad permisible y un 14 % que está por debajo de la velocidad mínima permitida.

*Tabla N° 24: Distribución de estaciones en Nv.2*

| D.S.026-2016-EM | N° Estaciones | Porcentaje |
|-----------------|---------------|------------|
| Permisible      | h             | 85,71%     |
| No Permisible   |               | 14,29%     |
| Total           |               | 100,00%    |

*Fuente: Área ventilación mina*

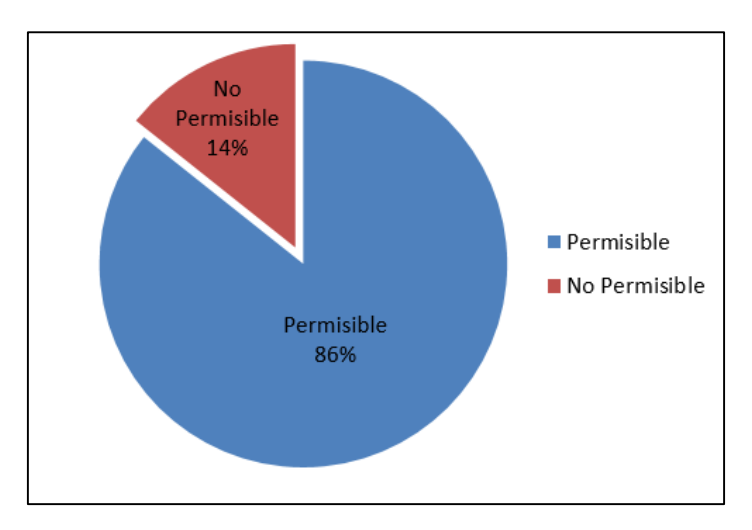

*Figura N°45: Distribución de aire permisible en Nv.2 Fuente: Elaboración propia*

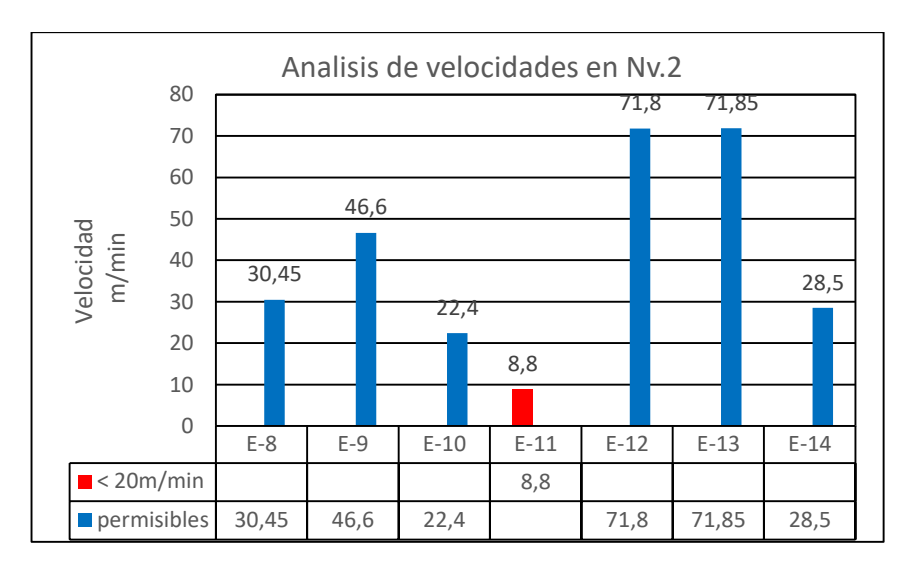

*Figura N°46: Análisis de velocidades en Nv.2 Fuente: Área ventilación mina*

#### **5.1.3.2. Datos de velocidad de aire Nv.1**

La distribución de velocidad del Aire en el Nv.1 se muestra en la figura N°47; teniéndose un 57% de estaciones que cumplen la velocidad permisible y un 43% que está por debajo de la velocidad mínima permitida.
*Tabla N° 25: Distribución de estaciones en Nv.1*

| D.S.026-2016-EM | N° Estaciones | Porcentaje |
|-----------------|---------------|------------|
| Permisible      |               | 57,14%     |
| No Permisible   | ົ່ວ           | 42,86%     |
| Total           |               | 100,00%    |

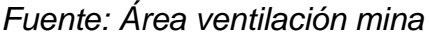

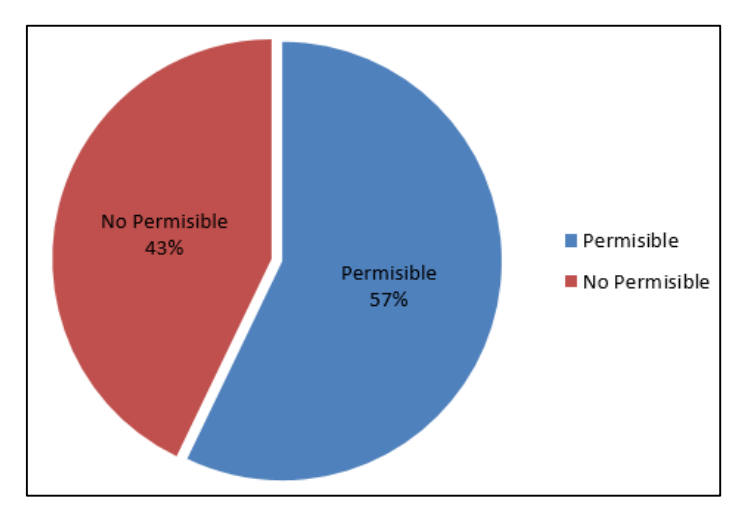

*Figura N°47: Distribución de aire permisible en Nv.1 Fuente: Elaboración propia*

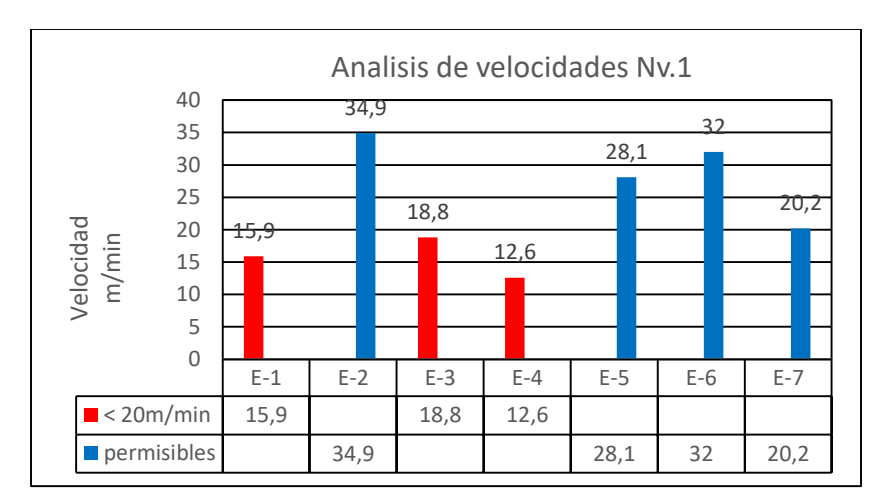

*Figura N°48: Análisis de velocidades en Nv.1 Fuente: Área ventilación mina*

### **5.1.3.3. Datos de velocidad de aire Nv.520**

La distribución de velocidad del Aire en el Nv.1 se muestra en la figura N°49; teniéndose un 25% de estaciones que cumplen la velocidad permisible y un 75% que está por debajo de la velocidad mínima permitida.

*Tabla Nº 26: Distribución de estaciones en Nv.520*

| D.S.024-2016-EM | N° Estaciones | Porcentaje |
|-----------------|---------------|------------|
| Permisible      |               | 25,00%     |
| No Permisible   |               | 75,00%     |
| Total           |               | 100,00%    |

*Fuente: Área ventilación mina*

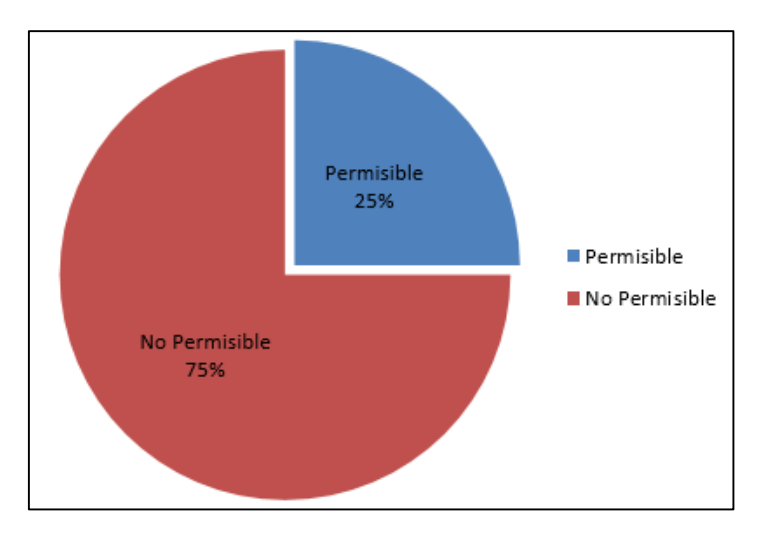

*Figura N° 49: Distribución de aire permisible en Nv.520 Fuente: Elaboración propia*

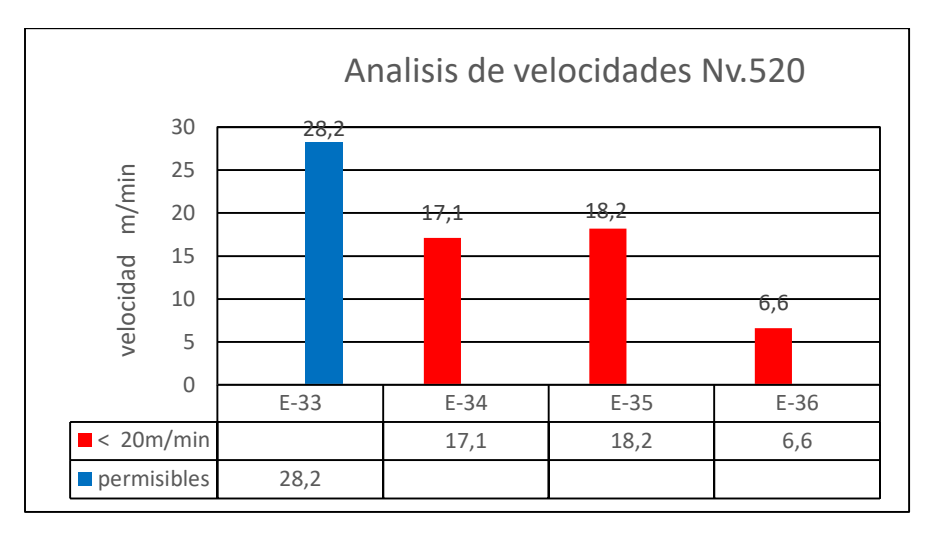

*Figura N°50: Análisis de velocidades en Nv.520 Fuente: Área ventilación mina*

### **5.1.4. Análisis de la temperatura y humedad en interior mina**

La temperatura y la humedad relativa son los parámetros que más incidencia tienen sobre el rendimiento de los trabajadores que laboran en las diferentes actividades en interior de la mina.

Hay tres parámetros que influyen directamente sobre el aumento de la temperatura del aire en veta mercedes:

- La auto compresión del aire al bajar por piques de ventilación.
- El grado geotérmico de la roca.
- El calor que emite la roca fresca expuesta por voladura en labores de desarrollo y la emisión de calor de la pirita en los tajeos.

La medición de la temperatura en los frentes de trabajo no puede sobrepasar los 27-28º C de temperatura húmeda, ya que por encima de esta temperatura el rendimiento de un trabajador es menor al acostumbrado.

De acuerdo al DS 023 -2017, la temperatura seca del aire no debe ser mayor de 29ºC y para temperaturas mayores de 23ºC la velocidad mínima del aire deberá ser 30 m/min.

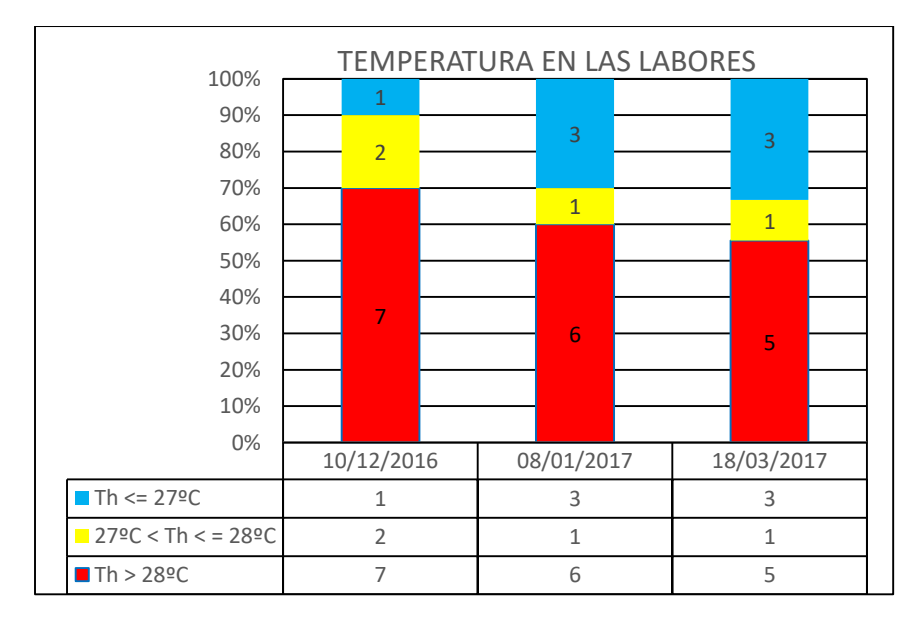

*Figura N° 51: Temperatura húmeda en labores de Mercedes 2 Fuente: Área ventilación mina*

| Nivel | <b>LABOR</b>      | <b>TBH</b> | $V$ (m/min) | HR(%) |
|-------|-------------------|------------|-------------|-------|
| 480   | Crucero principal | 27         | 18          | 90    |
| 520   | <b>Tajeo 7522</b> | 28.7       | 21          | 98    |
| 520   | Tajeo 7647        | 28.5       | 19.5        | 95    |
| 520   | <b>Tajeo 7693</b> | 27         | 22          | 80    |
| 520   | Pique 7830        | 27.5       | 25          | 92    |
| 570   | Galería 7800E     | 25.2       | 22.2        | 70    |
| 570   | Tajeo 7517        | 30         | 23          | 100   |
| 570   | Tajeo 7590        | 29.5       | 22.5        | 100   |
| 650   | Tajeo 7493        | 29         | 24          | 100   |

*Tabla N° 27: Factores termo – ambientales en Zona Mercedes 2*

*Fuente: Área ventilación mina*

La temperatura que ingresa al crucero principal de Nv.520 es en promedio 27ºC/25ºC, HR: 75%. La temperatura y humedad en los tajeos de Nv.520 se incrementa debido:

- Velocidad deficiente de forma natural en las labores, esto obliga al uso de ventiladores para forzar el ingreso del aire.
- Recirculación de aire.
- Liberación de calor de la pirita.
- Uso de madera (cuadros cojos) en el sostenimiento de tajeos en breasting.

La recirculación del aire tal como se muestra en la figura Nº 52, es un fenómeno causado por la reutilización del aire, esto incrementa la temperatura y humedad del aire y se debe principalmente:

- Deficiencia del sistema de ventilación principal. El Caudal de aire es insuficiente para cubrir la capacidad de los ventiladores.
- El caudal de aire antes de la ventiladora es menor a la capacidad del ventilador, esto en ventilación auxiliar en frentes.
- Falta de ejecución de chimeneas exclusivas de ventilación en la preparación de tajeos.

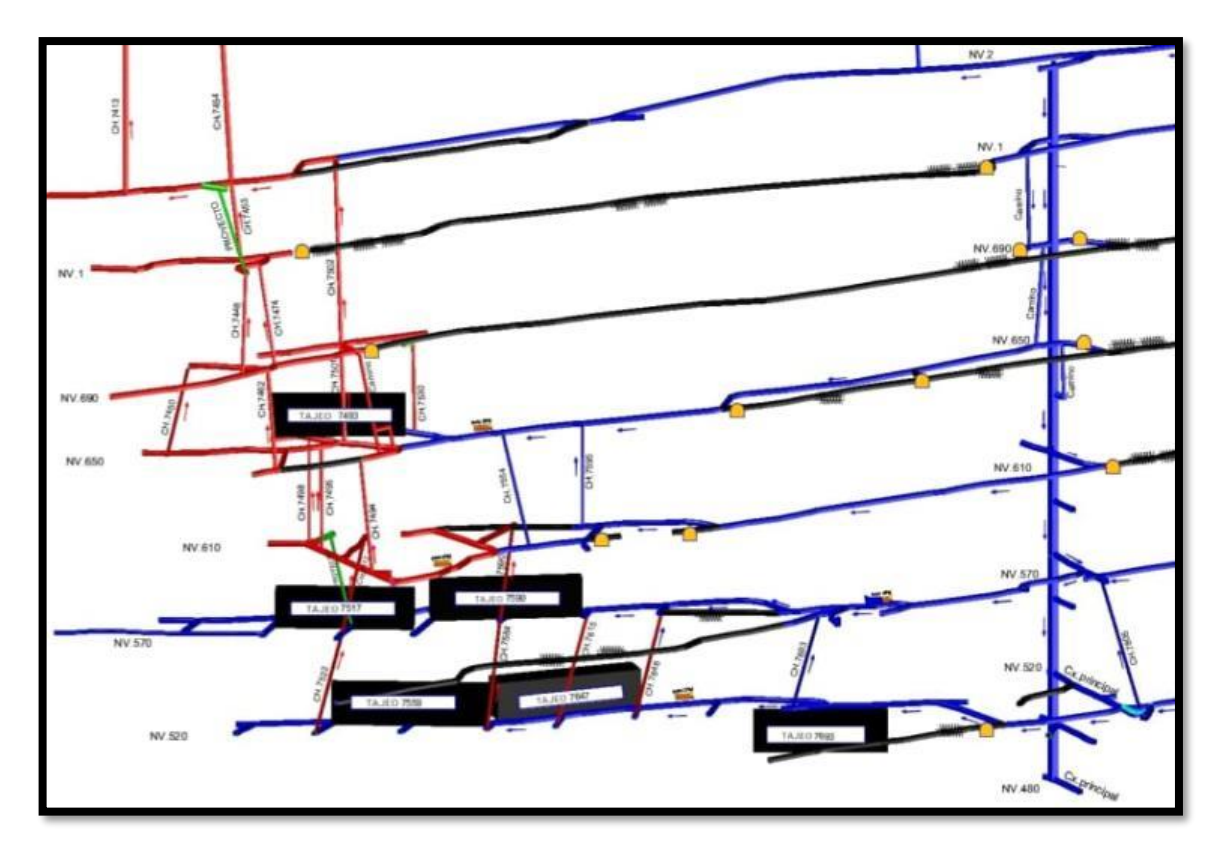

*Figura Nº 52: Ubicación de labores de zona Mercedes baja Fuente: Área ventilación mina*

# **5.1.5. Análisis de la temperatura del medio ambiente externo**

La temperatura del aire exterior que ingresa a la mina oscila con el tiempo, en verano ingresa aire con temperaturas elevadas dependiendo de la hora, en invierno el flujo de aire ingreso con temperaturas menores, esto genera que las temperaturas de interior Mina dependan de la temperatura externa.

La variación anual de la temperatura del aire exterior depende de las condiciones climáticas de la región, en nuestro caso la Mina San juan, está ubicada en la costa a 734 msnm. El promedio de la temperatura durante el día es 25ºC y la temperatura del aire que ingresa a Mina, tal como se muestra en la tabla Nº28, sea:

- Temperatura seca (TBS) = 24ºC
- Temperatura húmeda (TBH) = 19ºC
- Humedad relativa 60%

| <b>UBICACIÓN</b> |                   |                 | Vp    |                  | <b>COTA</b> | <b>HORA</b> | T.H.  |               | <b>SECCION</b>  |      |
|------------------|-------------------|-----------------|-------|------------------|-------------|-------------|-------|---------------|-----------------|------|
| <b>NIVEL</b>     | <b>ZONA</b>       | <b>LABOR</b>    | (m/s) | $(m/min)$  (msnm |             | (hh:mm)     | (°C)  | <b>HR</b> (%) | a1 (m) h1 (m    |      |
| 1                | <b>MERCEDES 2</b> | <b>BOCAMINA</b> | 0,50  | 29,90            | 734         | 9:17 AM     | 21,60 | 54,70         | 1,90            | 1,90 |
| 2                | <b>MERCEDES 2</b> | <b>BOCAMINA</b> | 1,02  | 61,40            | 768         | 9:05 AM     | 22,10 | 54,90         | 1,40            | 1,65 |
| <b>UBICACIÓN</b> |                   |                 |       |                  |             |             |       |               | <b>SECCION</b>  |      |
|                  |                   |                 |       | Vp               | <b>COTA</b> | <b>HORA</b> | T.H.  | <b>HR (%)</b> |                 |      |
| <b>NIVEL</b>     | <b>ZONA</b>       | <b>LABOR</b>    | (m/s) | (m/min)          | (msnm       | (hh:mm)     | (ºC)  |               | $a1(m)$  h1 (m) |      |
| 1                | <b>MERCEDES 2</b> | <b>BOCAMINA</b> | 0.36  | 21.60            | 734         | 3:40 PM     | 18.60 | 64.00         | 1,90            | 1,90 |
| 2                | <b>MERCEDES 2</b> | <b>BOCAMINA</b> | 0.90  | 53,90            | 768         | 5:51 PM     | 18,60 | 64.60         | 1,40            | 1,65 |
|                  |                   |                 |       |                  |             |             |       |               |                 |      |
|                  | <b>UBICACIÓN</b>  |                 | Vp    |                  | <b>COTA</b> | <b>HORA</b> | T.H.  |               | <b>SECCION</b>  |      |
| <b>NIVEL</b>     | <b>ZONA</b>       | <b>LABOR</b>    | (m/s) | $\mathsf{m/min}$ | l (msnm     | (hh:mm)     | (ºC)  | <b>HR (%)</b> | $a1(m)$  h1 (m) |      |
| 1                | <b>MERCEDES 2</b> | <b>BOCAMINA</b> | 0.78  | 47.00            | 734         | 8:47 PM     | 15,90 | 93.70         | 1,90            | 1,90 |
| 2                | <b>MERCEDES 2</b> | <b>BOCAMINA</b> | 1,44  | 86,30            | 768         | 8:40 PM     | 14,50 | 96,00         | 1,40            | 1,65 |
|                  |                   |                 |       |                  |             |             |       |               |                 |      |

 *Tabla Nº 28: Monitoreo de ventilación en ingresos de aire a Zona Mercedes 2.*

*Fuente: Área ventilación mina* 

El incremento de temperatura de 3.5ºC en Nv.520 con respecto al que ingresa por bocamina (Nv.1), es producido principalmente por:

- La auto compresión del aire al bajar por piques de ventilación.
- El grado geotérmico de la roca.

Las temperaturas elevadas en superficie influyen que la temperatura (TBS y TBH) del aire en promedio en Nv.520 sea 27.7ºC/ 25.7ºC.

|              |              | <b>UBICACIÓN</b>                        |                 |                  | NATURALEZA DEL AIRE                    |                                   | <b>VELOCIDAD</b>                                     | <b>HORA</b>                                    | <b>TBH</b>      | $HR(\%)$ | 02%      | <b>SECCION</b> |                     |
|--------------|--------------|-----------------------------------------|-----------------|------------------|----------------------------------------|-----------------------------------|------------------------------------------------------|------------------------------------------------|-----------------|----------|----------|----------------|---------------------|
|              | NIVEL ESTAC  | <b>LABOR</b><br>$\overline{\mathbf{v}}$ | Veta<br>v       | <b>DIRECCION</b> | TIPO<br>$\overline{\mathbf{v}}$        | (m/s)                             | $\lfloor (m/min) \rfloor$<br>$\overline{\mathbf{v}}$ | <b>HORA</b><br>(hh:mn $\sqrt{ }$               | lōC)            | $HR($ %) | 02%      | ▼              | $al(m)$ h1 (ml<br>v |
| 520          | $E-33$       | CRUCERO 7803 S                          | Mercedes        | Al Sur           | Fresco                                 | 0,42                              | 25,00                                                | 3:17 PM                                        | 25,70           | 74,20    | 20,90    | 1,36           | 2,00                |
| 520          | $E-34$       | BY PASS 7802 W                          | Mercedes        | Lado W           | Fresco                                 | 0,27                              | 16,10                                                | 3:25 PM                                        | 25,70           | 82,00    | 20,90    | 1,80           | 2,20                |
| 520          | $E-35$       | CRUCERO 7751 N                          | Mercedes        | Lado E           | Fresco                                 | 0,24                              | 14,50                                                | 3:42 PM                                        | 26,70           | 94,60    | 20,70    | 1,37           | 2,20                |
| 520          | $E-36$       | BY PASS 7708W                           | <b>Mercedes</b> | Lado E           | Fresco                                 | 0,10                              | 5,80                                                 | 3:50 PM                                        | 28,00           | 86,80    | 20,80    | 2,10           | 2,10                |
|              |              | <b>UBICACIÓN</b>                        |                 |                  | NATURALEZA DEL AIRE                    |                                   | <b>VELOCIDAD</b>                                     | <b>HORA</b>                                    | <b>TBH</b>      | HR(%)    | 02%      | <b>SECCION</b> |                     |
| <b>NIVEL</b> | <b>ESTAC</b> | <b>LABOR</b><br>$\overline{\mathbf{v}}$ | Veta<br>v       | <b>DIRECCION</b> | <b>TIPO</b><br>$\overline{\mathbf{v}}$ | (m/s)<br>$\overline{\phantom{a}}$ | (m/min)<br>Δ                                         | <b>HORA</b><br>(hh:mn $\overline{\phantom{a}}$ | $\overline{10}$ | HR (%)   | 02%<br>v | v              | a1 (ml h1 (ml       |
| 520          | $E-33$       | CRUCERO 7803 S                          | <b>Mercedes</b> | Al Sur           | Fresco                                 | 0,46                              | 27,7                                                 | 3:20 PM                                        | 25,80           | 97,80    | 20,80    | 1,36           | 2,00                |
| 520          | E-34         | BY PASS 7802 W                          | <b>Mercedes</b> | Lado W           | Fresco                                 | 0,24                              | 14,60                                                | 3:15 PM                                        | 26,10           | 95,10    | 20,80    | 1,80           | 2,20                |
|              |              |                                         |                 |                  |                                        |                                   |                                                      |                                                |                 |          |          |                |                     |
| 520          | $E-35$       | CRUCERO 7751 N                          | <b>Mercedes</b> | Lado W           | Fresco                                 | 0,26                              | 15,30                                                | 3:10 PM                                        | 26,60           | 92,40    | 20,70    | 1,37           | 2,20                |

*Tabla Nº 29: Monitoreo de ventilación en Nv.520.*

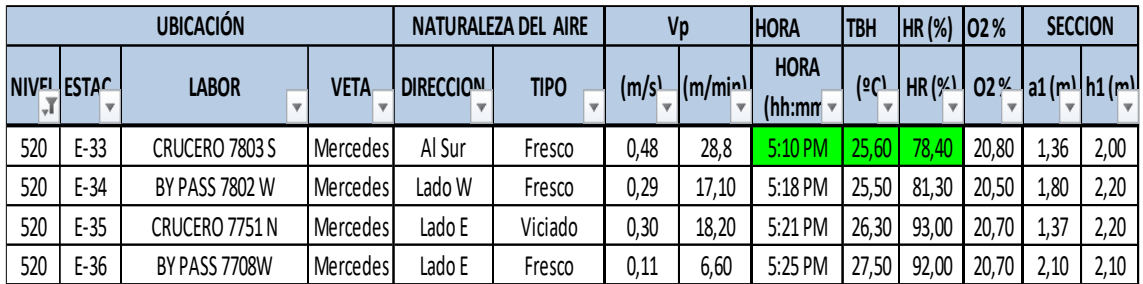

# *Fuente: Área ventilación*

La temperatura alta del medio ambiente influye en tener:

- Temperaturas de interior Mina naturalmente mayores a 23ºC. y de acuerdo al nuevo D.S. 023 – 2017 – E.M., la velocidad mínima del aire deberá ser 30 m/min.
- Baja presión de ventilación natural, por baja diferencia de temperatura del exterior con interior mina. Principio fundamental de ventilación natural: < T ( $^{\circ}$ C) a > T ( $^{\circ}$ C).

## **5.1.6. Evaluación de áreas de ingresos y salidas de aire**

Los puntos de ingreso de aire fresco y salidas de aire viciado que se tiene en Veta Mercedes, están ubicados en diferentes niveles de la mina, tal como se muestra en la siguiente figura; donde se puede observar:

- La zona Mercedes baja, es zona de profundización de pique a partir del Nv.1 hacia último nivel hacia abajo.
- La zona Mercedes alta, es una zona superficial que tiene como nivel principal al Nv.1.

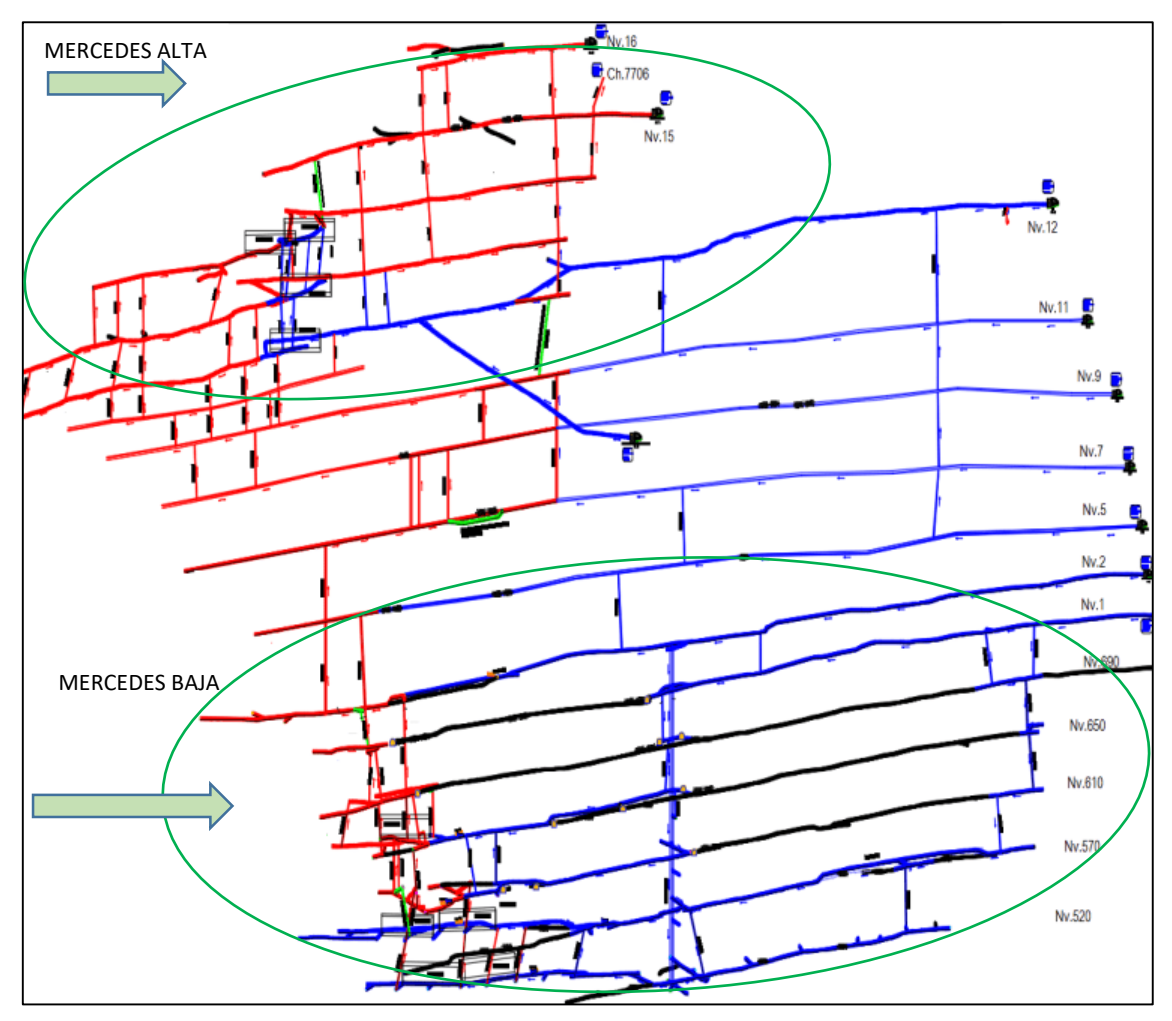

*Figura Nº 53: Representación de zonas de trabajo en veta Mercedes Fuente: Elaboración propia*

# **5.1.6.1. Evaluación de áreas de ingresos de aire**

La Veta Mercedes se divide en dos zonas:

- Zona Mercedes Baja, Zona principal de explotación.
- Zona Mercedes Alta, Zona de menor producción.

Se tienen seis puntos principales de ingreso de aire fresco, que se detallan a continuación y se muestra en la figura Nº 53 y tabla Nº 30.

| Labor              | <b>Nivel</b> | Area (m2) | Caudal de aire (cfm) |
|--------------------|--------------|-----------|----------------------|
| Galería 996W       |              | 3.43      | 3 976.33             |
| Galería 8751W      | っ            | 2.19      | 5 185.67             |
| Galería 8685W      | 5            | 2.54      | 2995                 |
| Galería 8631W      |              | 1.91      | 2 940.67             |
| Galería 8435W      | 9            | 2.13      | 1 1 7 0              |
| Galería 206W       | 12           | 2.39      | 1 383.67             |
| Área ingreso total |              | 14.59     |                      |

*Tabla Nº 30: Áreas de ingresos de aire actual*

*Fuente: elaboración propia*

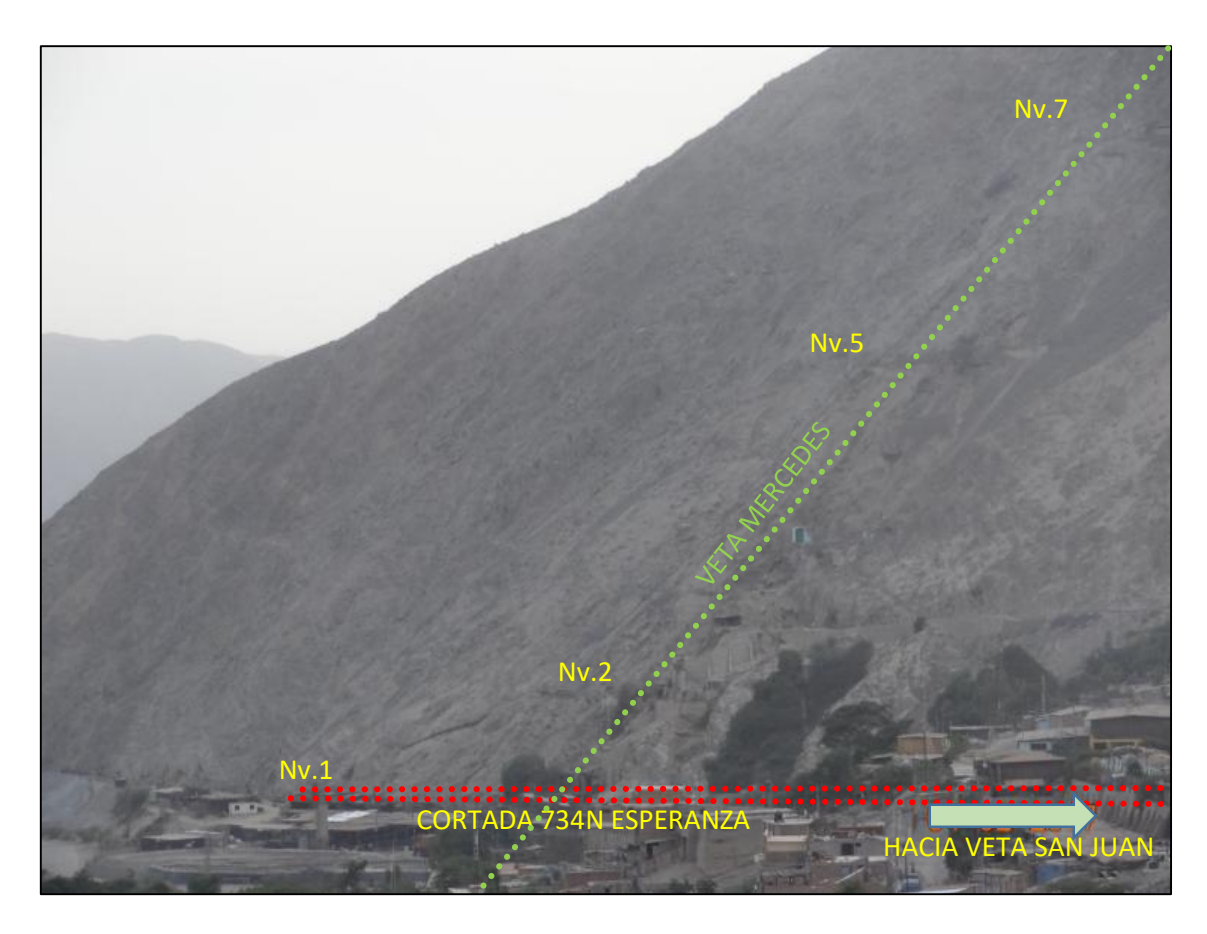

*Figura Nº 54: Ingresos de aire a veta Mercedes Fuente: Elaboración propia*

# **En Zona Mercedes Alta:**

 Las Bocaminas de Nv.5, 7, 9 y 12; son ingresos de aire de la Zona Mercedes Alta (menor producción de veta mercedes).

 Los niveles 5, 7, 9,11; Son galerías antiguas de sinuosidad brusca, que tienen una longitud en promedio de más de 1Km, donde no hay tajeos de producción. Por lo tanto zonas de alta resistencia al aire. Haciendo necesario el rediseño del sistema de ventilación de zona Mercedes Alta.

#### **En Zona Mercedes Baja:**

- Los puntos (Nv.5, 7, 9 y 12), no ayudan con el ingreso de aire fresco hacia La zona Mercedes baja, lugar de laboreo principal de Veta Mercedes, siendo las bocaminas de Nv.1 y 2, sus puntos principales de ingreso de aire.
- La bocamina de Nv.1, es la cortada 737N de 1.4 Km que cruza y une la veta Mercedes con la veta San juan como se muestra en la imagen Nº.
- Como se observa existe una gran dificultad en la ventilación de la Zona Mercedes baja, debido a que la cortada 737N une dos sistemas de ventilación: Veta Mercedes y Veta san juan, haciendo necesario la independización de los sistemas de aire de la veta Mercedes y veta san juan.

### **5.1.6.2. Áreas de salidas de aire**

Se tienen tres puntos de salidas de aire viciado, que se detallan a continuación y se muestra en la tabla N°31.

| l abor            | <b>Nivel</b> | Area $(m2)$ | Caudal de aire (cfm) |
|-------------------|--------------|-------------|----------------------|
| Galería 705W      | 15           | 386         | 2 907 33             |
| Chimenea 7706     | 15           | በ 72        | 1 509 67             |
| Galería 631W      | 16           | 3.90        | 10 048 67            |
| Area Salida Total |              | 8 48        |                      |

*Tabla Nº 31: Áreas de salidas de aire actual*

*Fuente: Elaboración propia*

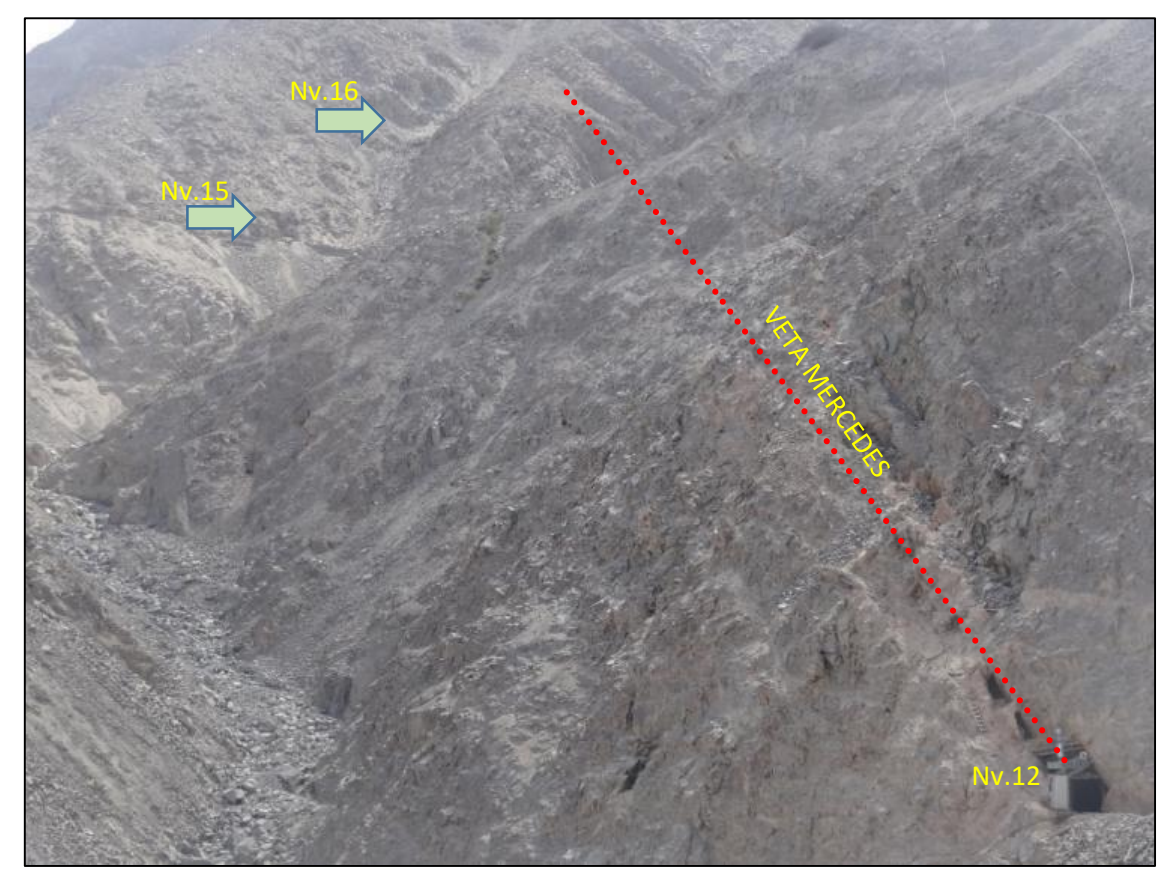

*Figura Nº 55: Salidas de aire de veta Mercedes Fuente: Elaboración propia*

# **5.2. DISEÑO DE NUEVO SISTEMA DE VENTILACIÓN MERCEDES 2**

# **5.2.1. Caudal de aire requerido**

El cálculo del caudal requerido, se basa en el planeamiento para el año 2022, de acuerdo al personal, uso de madera y remoción de calor.

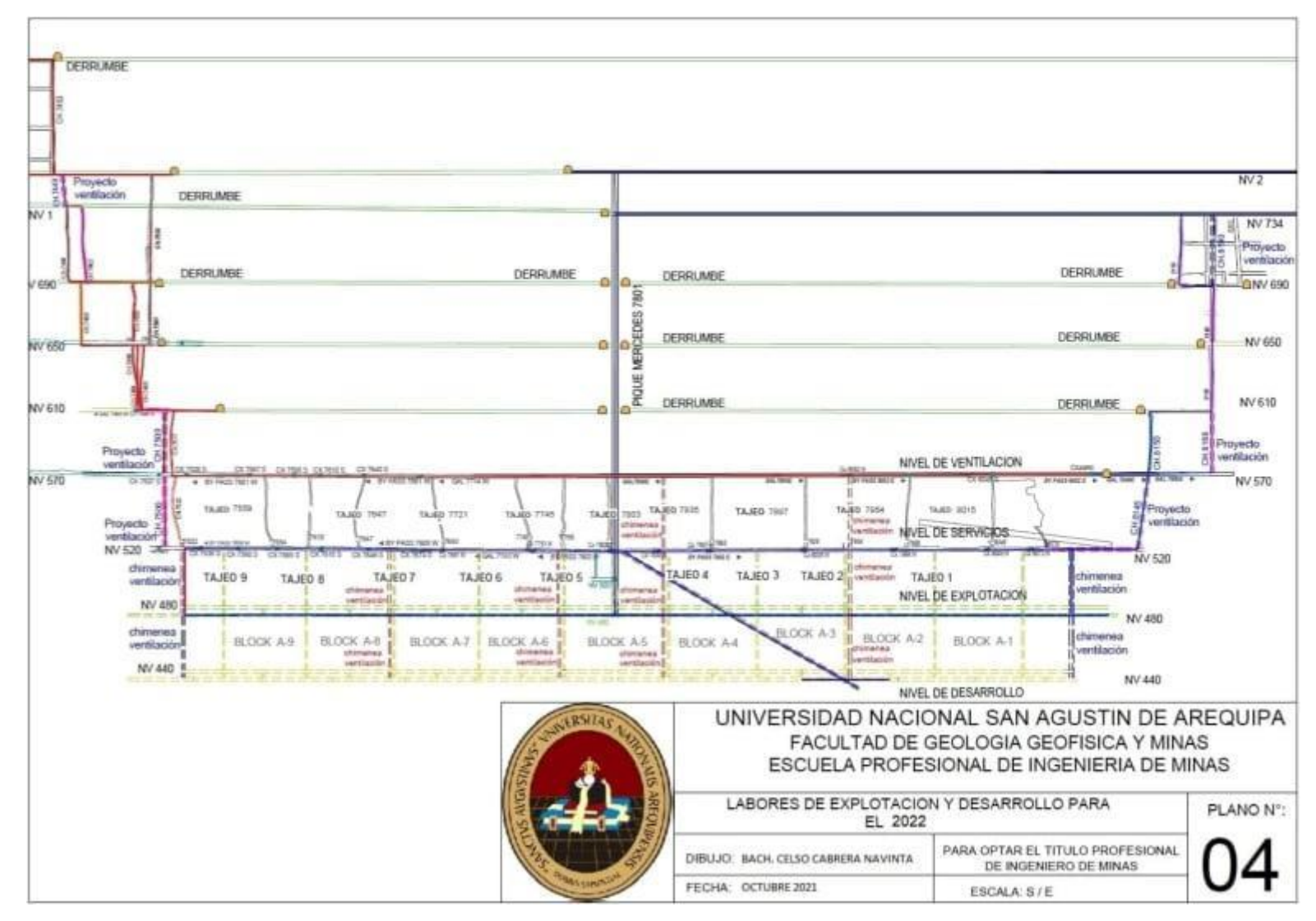

*Figura Nº 56: Plano de labores de explotación y desarrollo para el 2022 Fuente: Elaboración propia*

# **5.2.1.1. Cálculo de caudal de aire total**

De acuerdo al Decreto Supremo 023 – 2016 - EM, Anexo 38, el requerimiento de aire Total se calcula de acuerdo a la siguiente tabla.

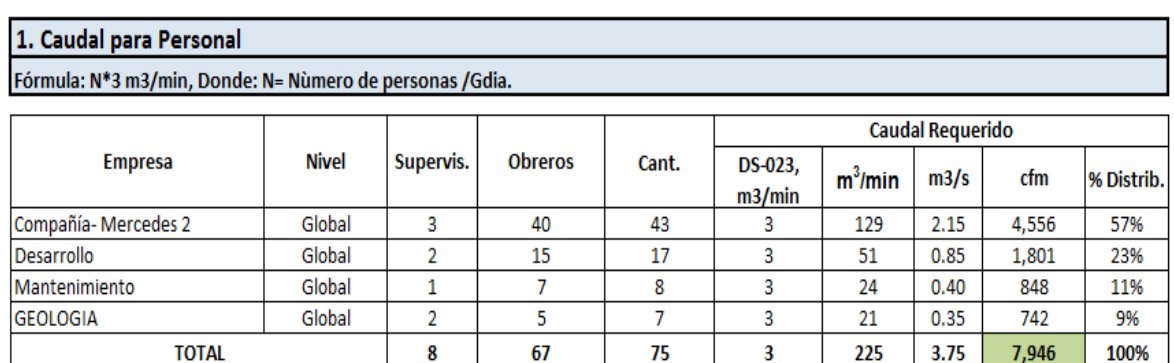

 $0.83$ 

 $1,766$ 

*Tabla Nº 32: Caudal total requerido proyectado*

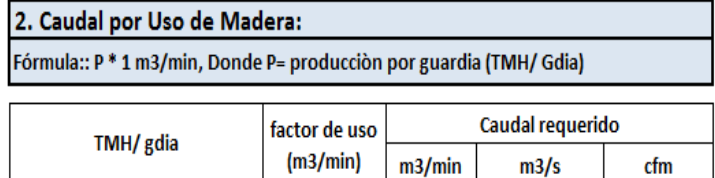

1.00

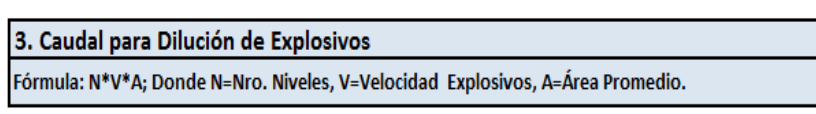

50

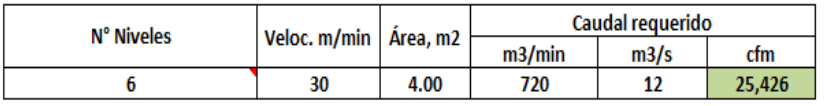

#### 4. Caudal para Dilución de Calor

 $\overline{50}$ 

Fórmula: N\*V\*A; Donde N=Nro. Niveles, V=Velocidad Mínima, A=Área Promedio.

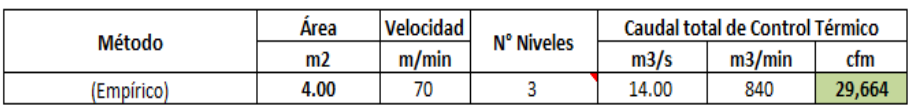

| <b>CAUDAL TOTAL REQUERIDO</b>                      |       |       |        |      |  |  |  |
|----------------------------------------------------|-------|-------|--------|------|--|--|--|
| <b>CAUDAL</b><br>% distr.<br>m3/min<br>m3/s<br>cfm |       |       |        |      |  |  |  |
| <b>Q1= Personal</b>                                | 225   | 3.75  | 7.946  | 20%  |  |  |  |
| Q2= Consumo madera                                 | 50    | 0.83  | 1,766  | 4%   |  |  |  |
| Q3= Dilución Explosivos                            | 720   | 12.00 | 25,426 | 65%  |  |  |  |
| O4= Temperatura                                    | 840   | 14.00 | 29,664 | 75%  |  |  |  |
| $Q1 + Q2 + Q4$                                     | 1,115 | 18.58 | 39,375 | 100% |  |  |  |
| Q TOTAL(con fugas)                                 | 1,282 | 21    | 45,281 | 115% |  |  |  |

*Fuente: Elaboración propia*

#### **5.2.1.2. Calculo de caudal por uso de madera**

- Ubicación de labor: Tj.7517, Nv.570 Zona Mercedes baja
- Espaciado entre cuadros cojos: 1.50m
- N° Rajados en los hastiales: 5 Rajados
- N° Rajados en el sombrero: 3 Rajados
- N° total de cuadros/Ala (30m): 18

a) Redondos 7"x3m = 
$$
\frac{2 \text{ puntales}}{\text{cuadro}} x \frac{18 \text{ cuadro}}{\text{ala}} x \frac{2 \text{ Alas}}{\text{tajo}}
$$

$$
= 72 \text{ puntales}/\text{corte}
$$
  
b) Redondos 6"x3m = 
$$
\frac{8 \text{ rajados}}{\text{cuadro}} x \frac{18 \text{ cuadro}}{\text{ala}} x \frac{2 \text{ Alas}}{\text{tajo}}
$$

$$
= 288 \text{ puntales}/\text{corte}
$$

c) Cribe 7"x1.50m (camino) = 
$$
\frac{7 \text{ vueltas}}{ala} x \frac{4 \text{ cribes}}{vuelta} x \frac{2 \text{ Alas}}{tajo}
$$

$$
= 56
$$
 *cribes/corte*

d) Cribe 10"x1.50m (Echadero) = 
$$
\frac{4.5 \text{ vueltas}}{\text{corte}} x \frac{4 \text{ cribes}}{\text{vuelta}} x 1 \text{ corte}
$$

$$
= 18 \text{ cribes/corte}
$$

e) Topes 6" x 1m = 
$$
\frac{11.5 \text{ vueltas}}{ala} x \frac{4 \text{ topes}}{\text{ vuelta}} x \frac{2 \text{ Alas}}{\text{tajo}}
$$

$$
= 92 \text{ topes/corte}
$$

- f) Redondos de 5 o 6"( para servicios): 6 *puntales/corte*
- Total de redondos 7" =  $(72 + 56 \text{ circles} \frac{1 \text{ redondo}}{2 \text{ circles}}) = 100$
- Total de redondos 6" =  $(288 + 6 + \frac{92 \text{ topes}}{100})$  $\frac{2 \text{ to } ps}{\text{corte}}$   $\chi \frac{1 \text{ redondo}}{6 \text{ to } pes}$  $\frac{6 \text{ atoms}}{6 \text{ to } p \text{ es}}$ ) = 309
- Total de redondos 10" = (18 *cribes x*  $\frac{1 \text{ redondo}}{2 \text{ miles}}$  $\frac{reavnao}{2 \, cribes}$ ) = 9
- $N<sup>°</sup>$  total de redondos = 418 puntales/corte = 209 puntales/Ala

Indicadores de consumo madera

• Puntales/TM-Ala =  $\frac{209 \text{ PUNTALES/ala}}{140 \text{ TM/ala}}$  $\frac{10001 \text{ALES}/\text{and}}{140 \text{ TM}/\text{ala}} = 1.49 \text{ Puntales}/\text{TM}$ 

- Peso de Redondo=1.49  $p$ alos  $x \frac{0.076m^3}{m}$  $\frac{5.076 m^3}{puntal}$ x $550 \frac{kg}{m^3} = 62.3 kg$
- Peso de Madera/TM :  $\frac{62.282 \, Kg}{1000 \, Kg} \, x \, 100\% = 6.2\%$
- Consumo de madera total: 10 tajeos x  $\frac{6.2\%}{\pi\sigma}$  $\frac{0.2 - 70}{Tajo} = 62\%$

*Tabla N° 33: Consumo de madera en mina Mercedes*

| FACTOR DE PRODUCCIÓN DE ACUERDO AL CONSUMO DE MADERA                       |      |  |  |  |  |
|----------------------------------------------------------------------------|------|--|--|--|--|
| FACTOR DE PRODUCCIÓN (m <sup>3</sup> /min)<br><b>CONSUMO DE MADERA (%)</b> |      |  |  |  |  |
| < 20                                                                       | 0.00 |  |  |  |  |
| 20a40                                                                      | 0.60 |  |  |  |  |
| 41 a 70                                                                    | 1.00 |  |  |  |  |
| > 71                                                                       | 1 25 |  |  |  |  |

*Fuente: D.S. 023-2017-EM*

Caudal de aire por madera (Qm):

- Producción diaria =  $87 TMS/dia$
- Qm =  $1 m<sup>3</sup>/min \times 50 TMH/gdia$
- Qm =  $50 \, m^3/min \ll 1765 \, CFM$

#### **5.2.2. Calculo de las áreas de ingreso y salida de aire**

Para el cálculo de las áreas de ingreso y salida del aire, nos tenemos que basar en el D.S. 024-2016 y su modificatoria 023 - 2017, reglamento de seguridad e higiene minera, donde especifica que la velocidad del flujo de aire no puede sobrepasar los 250 m/min. Que es equivalente a 820 pies/min.

El cálculo del área necesaria para el flujo requerido es el siguiente:

 $Q$  total = A total x V máxima A total =  $Q$  total / V máxima A total = 45 000 cfm / 820pies/min A total  $= 54.88$  pies2 A total  $= 5.01$  m2

Por el principio de continuidad, todo lo que ingresa es igual a lo que sale, este concepto aplicado al flujo de aire de ingreso con sus parámetros iniciales es igual al flujo de aire de salida con sus parámetros finales respectivos.

Q Ingreso (T<sup>o</sup>C 1, %HR 1, Presión 1) = Q Salida (T<sup>o</sup>C 2, %HR 2, Presión 2)

#### **P1 x V1 / T1 = P2 x V2 / T2**

Bajo estos principios, el caudal de ingreso es igual al caudal de salida, pero en diferentes condiciones, el área de ingreso de aire fresco debe de ser igual al área de salida de aire viciado.

> Área de Ingreso = Área de salida Área Ingreso = Área de salida = 5.01 m2 Área de Salida =  $5.01 \text{ m}$ 2

Para la dimensión de las principales labores de ingreso y salida de aire de mina en el nuevo diseño, conforme a los cálculos realizados se debe llegar a:

Área Ingreso = Área de salida = 30,54 m2

Las áreas de ingreso y salida del diseño antiguo y nuevo se muestran a continuación.

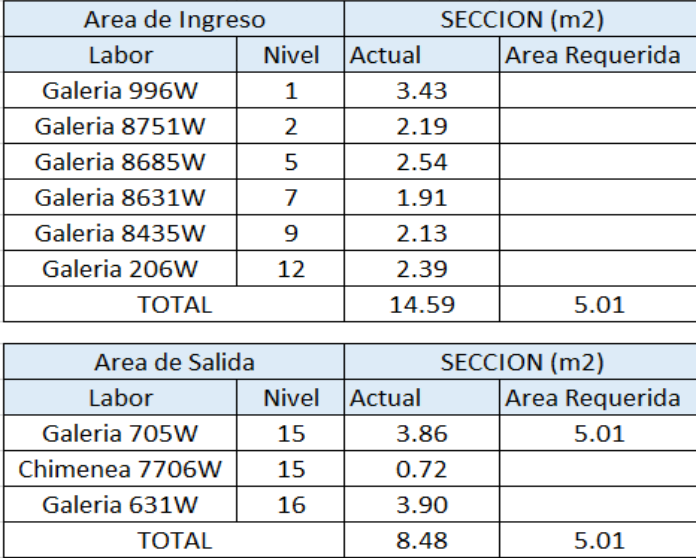

*Tabla Nº 34: Áreas de ingreso y salida de aire del antiguo diseño*

*Fuente: Elaboración propia*

| Area de Ingreso |              | SECCION (m2) |                |                |  |
|-----------------|--------------|--------------|----------------|----------------|--|
| Labor           | <b>Nivel</b> | Actual       | Area Requerida | <b>Deficit</b> |  |
| Galeria 8751W   | 2            | 2.19         |                |                |  |
| Cortada 738N    |              | 12.1         |                |                |  |
| <b>TOTAL</b>    |              |              | 5.01           |                |  |
|                 |              |              |                |                |  |
| Area de Salida  |              | SECCION (m2) |                |                |  |
| Labor           | <b>Nivel</b> | Actual       | Area Requerida | <b>Deficit</b> |  |
| Galeria 705W    | 15           | 4.3          | 5.01           | 0.71           |  |

*Tabla Nº 35: Áreas de ingreso y salida de aire del nuevo diseño*

*Fuente: Elaboración propia*

# **5.2.2.1. Labores de ingreso de aire**

La bocamina de Nv.2, se mantiene como ingreso de aire por ser el nivel principal de extracción de mineral de zona Mercedes baja hacia tolva.

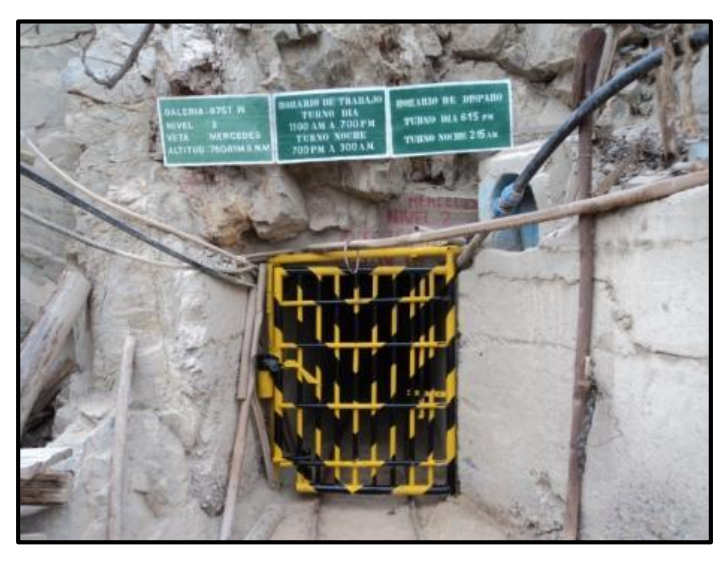

*Figura Nº 57: Ingreso de aire en Nv.2 Fuente: Área ventilación*

El segundo ingreso de aire hacia la zona Mercedes baja será la cortada 738N de Nv.1, proyecto que se ejecutará para independizar sistemas de ventilación de veta Mercedes y san juan, tal como se observa en la Figura Nº 58:

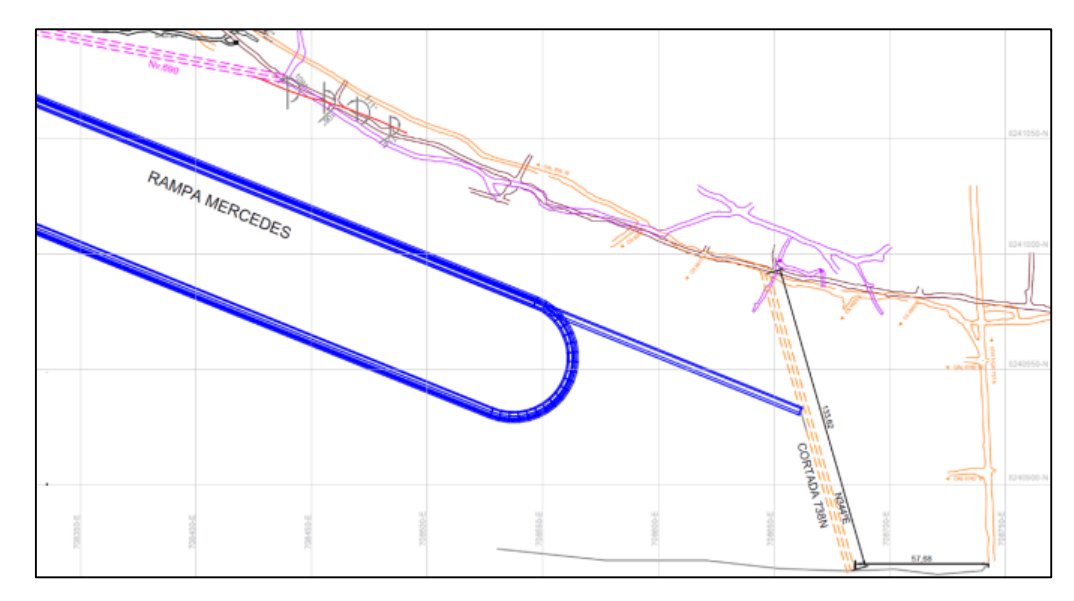

*Figura Nº 58: Ingreso de aire cortada 738N Nv.1 Fuente: Elaboración propia*

## **5.2.2.2. Labores de salida de aire Nv.15**

La única salida de aire del nuevo sistema de ventilación será La bocamina Nv.15, la cual se ampliara y adecuara la sección de la labor para ubicar el ventilador principal extractor.

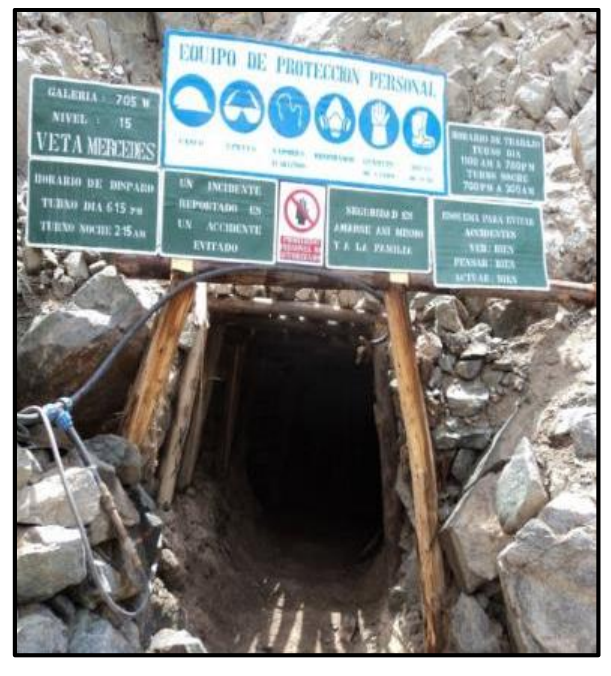

*Figura Nº 59: Salida actual de aire en Nv.15 Fuente: Área ventilación mina*

## **5.2.3. Ejecución de proyectos para optimizar el sistema de ventilación**

- a) Ejecutar nuevas labores (chimeneas de ventilación o comunicar labores ciegas).
- b) Recuperar o rehabilitar labores principales de ventilación.
- c) Ampliar sección de labores de ventilación.
- d) Disminuir la rugosidad de las paredes de las labores
- e) Colocar Ventiladores principales extractores en superficie principalmente y colocar elementos de regulación negativa (reguladores, puertas, cortinas).

## **5.2.3.1. Circuito independiente de Zona Mercedes 2:**

### **a) Proyecto chimenea 7646 nv.11 -12**

La ejecución de la chimenea 7660 de Nv.11, servirá para independizar los circuitos de aire de zona Mercedes baja y Mercedes alta y así evitar tener alta humedad de aire por reutilización de aire en los niveles operativos de Nv.12, 13 y 14 de zona Mercedes alta. Las características de la chimenea son:

- Sección: 1.5 m x 2.40 m.
- Longitud: 74.3 m.
- Inclinación: 70°.

Para iniciar la excavación de la chimenea de ventilación, es necesario antes, ejecutar un crucero hacia el sur en Nv.11, con las siguientes características:

- Longitud: 34.9 m.
- Dirección: N152°F

El proyecto de chimenea 7660 se muestra en la figura N° 60.

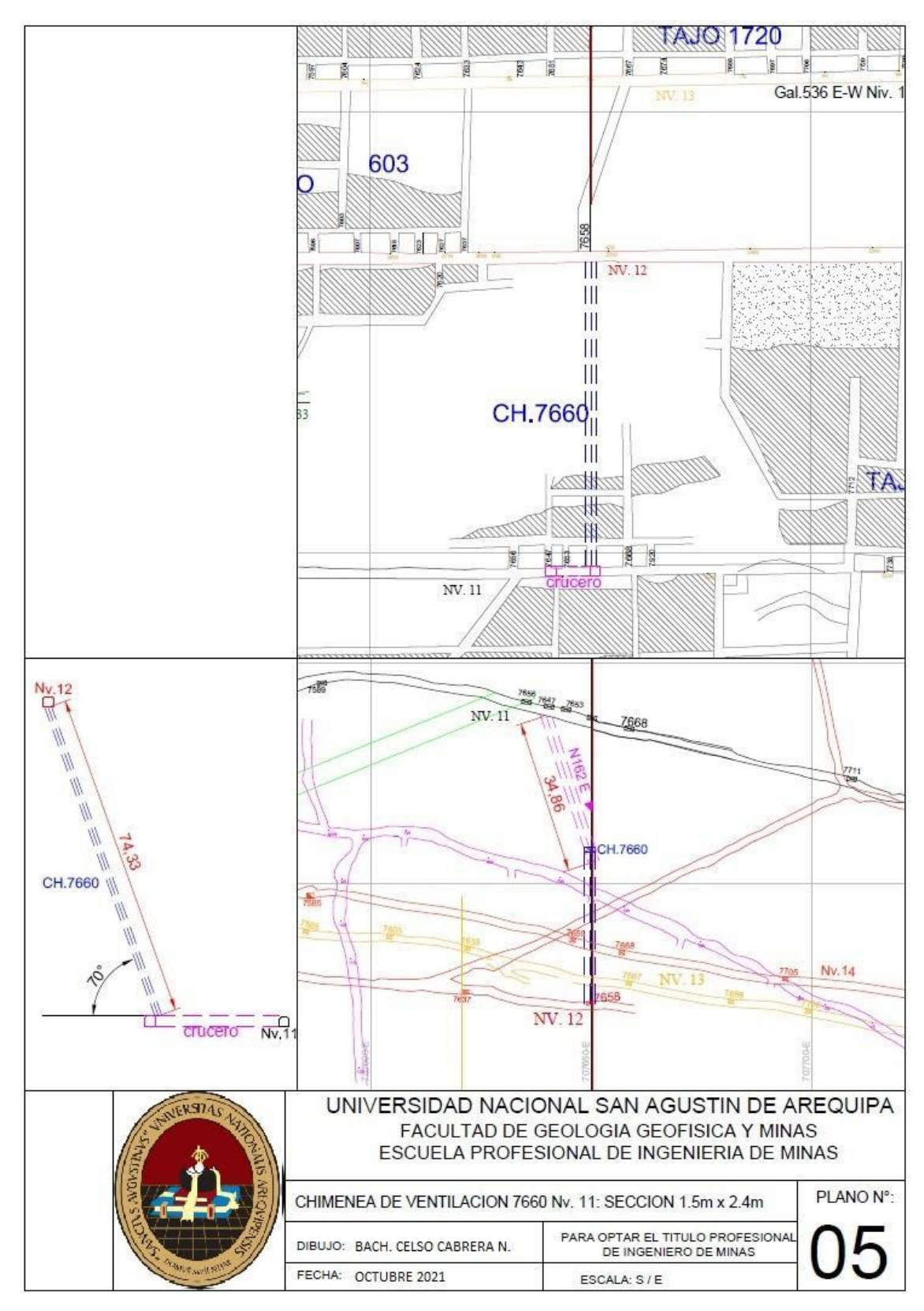

*Figura Nº 60: Plano de chimenea 7660 Nv.11-12. Fuente: Área ventilación Mina*

# **b) Proyecto Cortada 738N Nv.1**

La ejecución de la Cortada 738N de Nv.1, servirá para independizar los sistemas de ventilación de aire de Veta Mercedes y Veta san juan, Tal como se muestra en la figura Nº 61, tendrá las siguientes características:

- Sección: 3.5 m x 3.5 m.
- Longitud: 133.6 m.
- Dirección: N344°E.

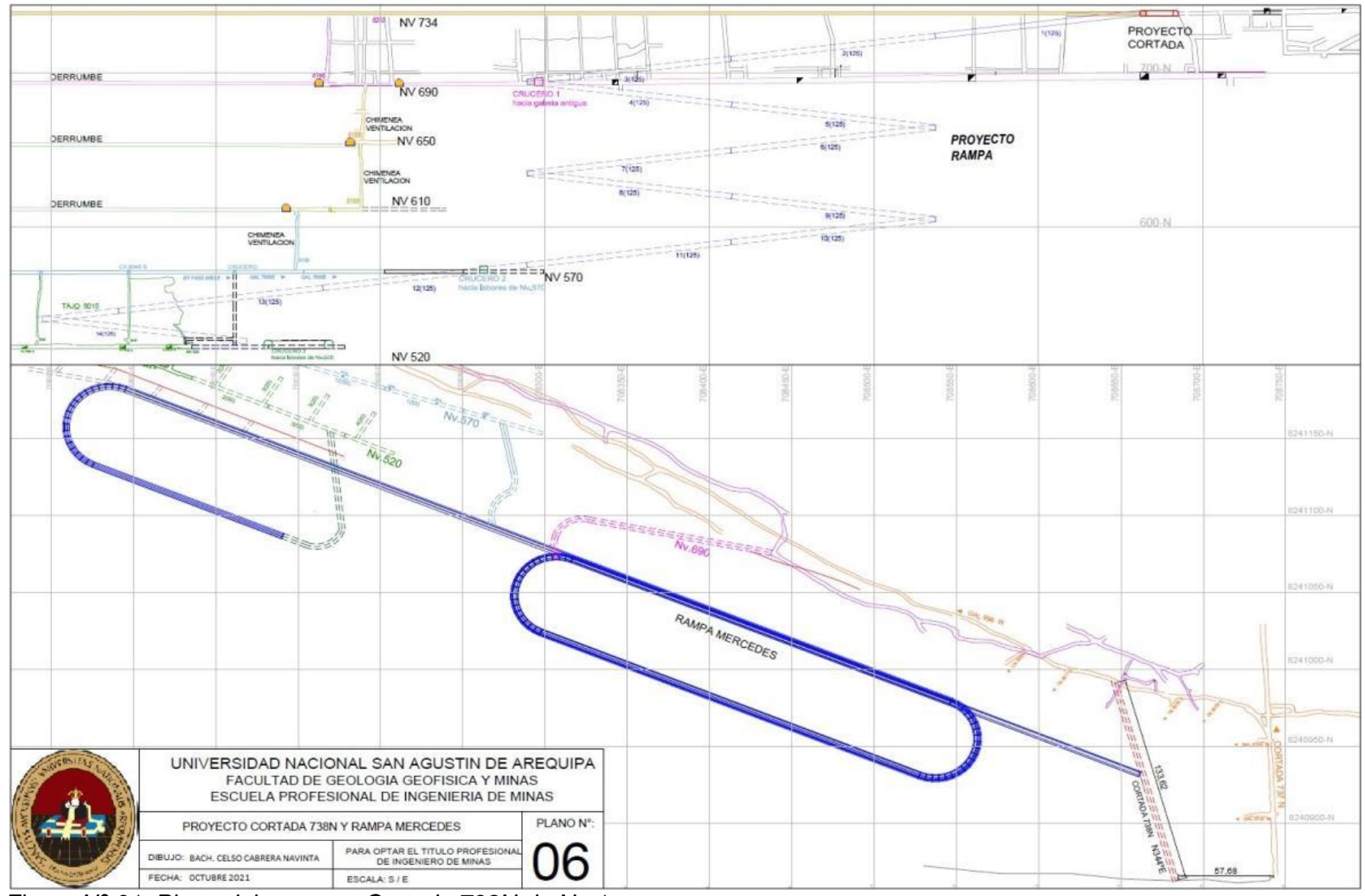

*Figura Nº 61: Plano del proyecto Cortada 738N de Nv.1. Fuente: Área Ventilación Mina*

Actualmente los sistemas de ventilación de la veta Mercedes y veta San Juan Se encuentra unidos por la Cortada 734N (Nv.1) de 2.4m x 2.4m que debido a su sección hacia veta San Juan provoca que ingrese mayor caudal de aire hacia esta Zona en relación a la veta Mercedes.

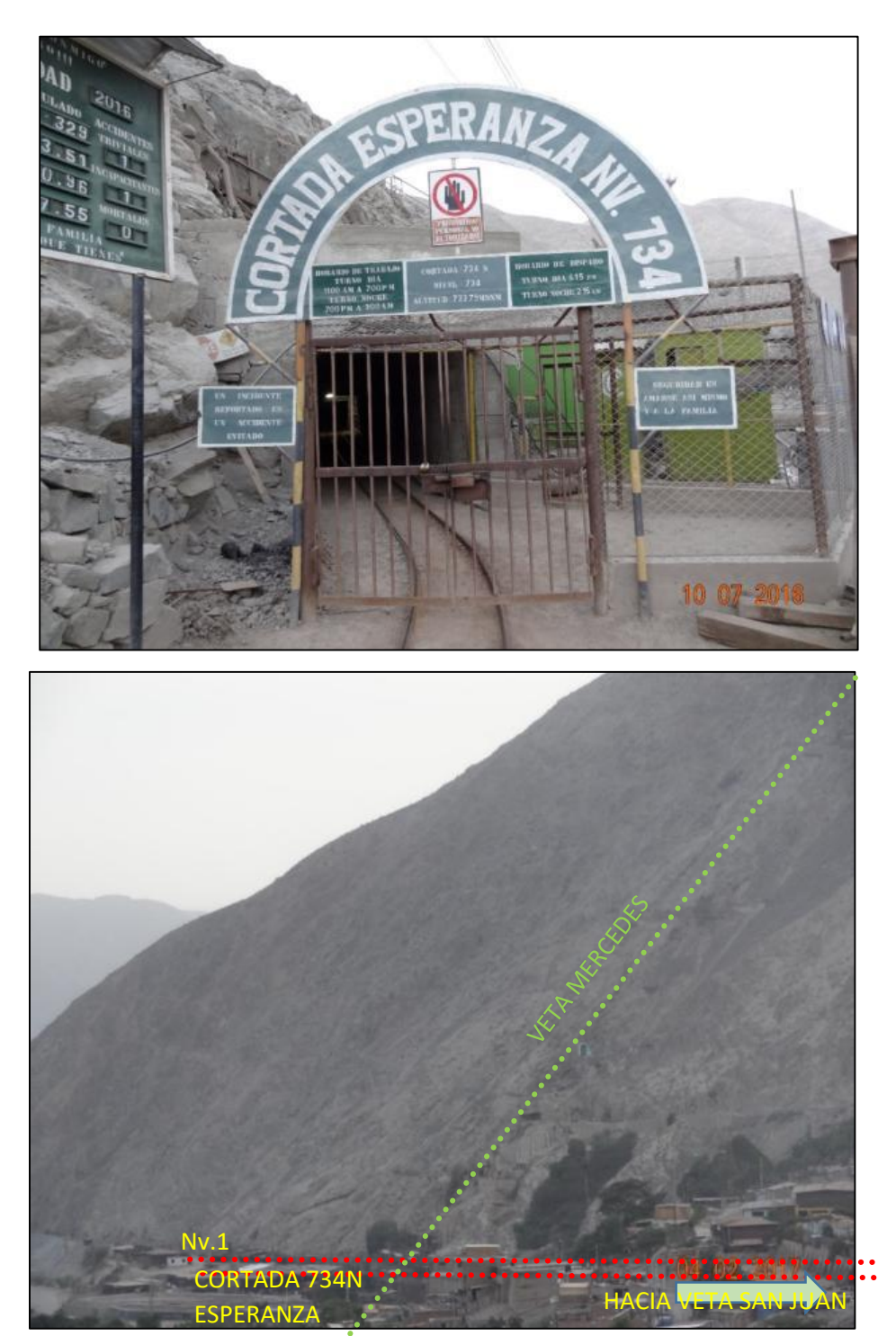

*Figura Nº 62: Cortada 734N Fuente: Elaboración propia*

#### **5.2.3.2. Proyectos de ventilación en sistema Mercedes 2**

Los proyectos de ventilación a ejecutar para definir un buen sistema de ventilación para la Zona Mercedes 2, son:

- 1. Ejecutar 100m de bypass 7660 en Nv7.
- 2. Ejecutar 85m de chimenea de ventilación 7660 de Nv.11 -12.
- 3. Ejecutar 50m de chimenea de ventilación 7500 de Nv.570 - 610.
- 4. Ejecutar 50m de chimenea de ventilación 7500 de Nv.520 - 570.
- 5. Ejecutar 50m de chimenea de ventilación 7445 de Nv.1 - 2.
- 6. Ejecutar 40m de chimenea de ventilación 8180 de Nv.570 - 610.
- 7. Ampliar sección de chimenea de ventilación 8188 de Nv.650 – 690 (4 m2).
- 8. Ampliar sección de chimenea de ventilación 8188 de  $Nv.610 - 650$  (4 m2).
- 9. Ejecutar 50m de chimenea de ventilación 8150 de Nv.520 - 570.
- 10.Ejecutar 50m de chimenea de ventilación 8190 de  $Nv$ . 1 - 2.
- 11.Ejecutar 120m de Cortada 738N de ventilación 8190 en Nv.1.

Y se pueden visualizar en la siguiente figura:

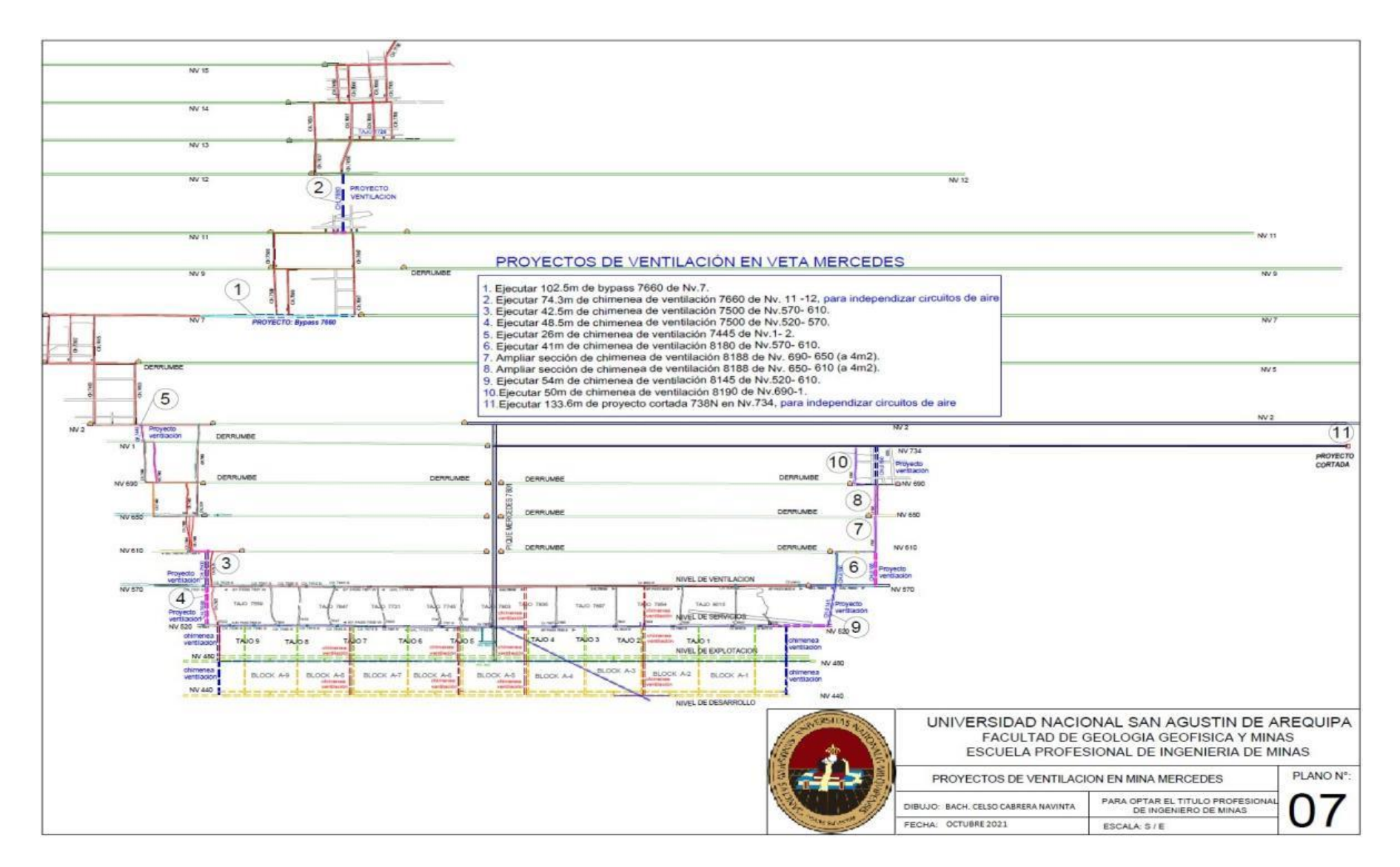

*Figura Nº 63: Plano de proyectos de ventilación Fuente: Elaboración propia*

#### **5.2.4. Cálculo de resistencia de las labores**

# **5.2.4.1. Pérdidas por fricción**

Cálculo de resistencia para un Bypass, con los siguientes datos:

$$
A = 4.30 \text{ m}^2 \quad e = 0,25 \text{ m}
$$
\n
$$
P = 7.97 \text{ m} \quad \rho = 1.09 \text{ kg/m}^3
$$
\n
$$
L = 30 \text{ m}
$$
\n
$$
d = \frac{4 \times A}{P} = \frac{4 \times 4.30 \text{ m}^2}{7.97 \text{ m}} = 2.158 \text{ m}
$$
\n
$$
f = \frac{1}{4 \left[ 2 \text{ } Log_{10} \left( \frac{d}{e} \right) + 1.14 \right]^2} = \frac{1}{4 \left[ 2 \text{ } Log_{10} \left( \frac{2.158 \text{ m}}{0.25 \text{ m}} \right) + 1.14 \right]^2} = 0.02755
$$
\n
$$
K = \left( \frac{f \times w}{2} \right) = \left( \frac{0.01653 \times 1.2 \text{ kg/m}^3}{2} \right) = 0.01653 \text{ kg/m}^3
$$
\n
$$
R = \left( \frac{K \times P \times L}{A^3} \right) = \left( \frac{0.016853 \times 7.97 \times 30}{(4.30)^3} \right) = 0.21375 \text{ N} \text{s}^2/\text{m}^8
$$

Usando estas ecuaciones; se determina los factores de Atkinson "K" para las labores principales del sistema de ventilación de mina Mercedes. En la tabla Nº 36, Se muestra los valores K calculados:

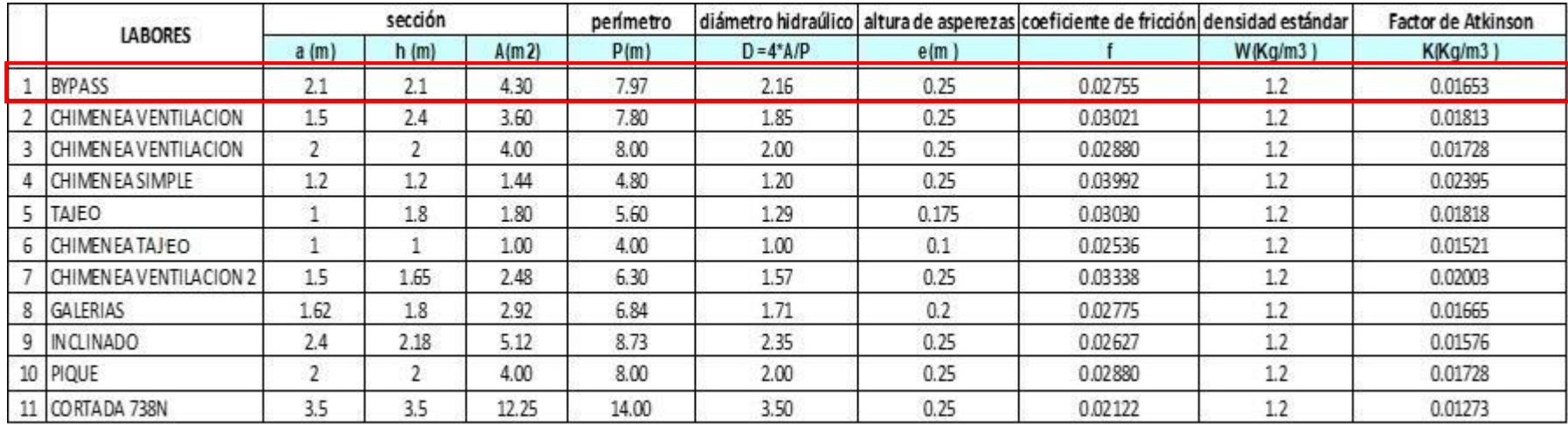

## *Tabla Nº 36: Factor de Atkinson para las labores mineras rectas*

*Fuente: Elaboración propia*

# **5.2.4.2. Perdidas por choque**

Se hace el cálculo de la pérdida por choque (Hx) para el codo 1 de 90°, conformado por las labores: tajeo y chimenea de tajeo.

#### Datos:

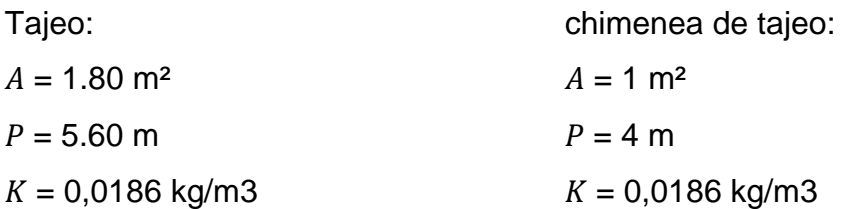

$$
m = \frac{R}{b} = \frac{0.5m}{1m} = 0.5
$$

$$
a = \frac{d}{b} = \frac{1m}{1m} = 1
$$

$$
\frac{0.6}{m x \sqrt{a}} \left(\frac{\theta}{90}\right)^2 = \frac{0.6}{0.5 x \sqrt{1}} \left(\frac{90}{90}\right)^2 = 1.2
$$

El valor de  $\xi$ , es igual a 1.2, sin embargo este valor es para labores lisas ( $K = 0,002943$ ), la corrección es la siguiente:

 $0.5 x \sqrt{1}$ 

$$
\xi rug = \xi liso + 23,955 * (Krug - Kliso)
$$
  

$$
\xi rug = 1,23 + 23,955 * (0,0186 - 0,002943) = 1,5737
$$

ξ =

 $m\ x\ \sqrt{a}$ 

Reemplazando en la ecuación, para hallar la longitud equivalente "Le":

$$
Le = \frac{w \times A \times \xi \text{rug}}{2 \times K \times P} = \frac{1.2 \, kg/m^3 \times 1m^2 \times 1.5737}{2 \times 0.0186 \, kg/m^3 \times 4m} = 13m
$$

Para hallar la Resistencia total, usando la siguiente ecuación:

$$
R = \frac{K x P x (L + Le)}{A^3} = \frac{0.0186 x 4 x (23.5 + 13)}{1^3} = 2.69262 N s^2 / m^8
$$

Las resistencias totales para los ramales que componen un tajeo están representadas en la tabla Nº 37.

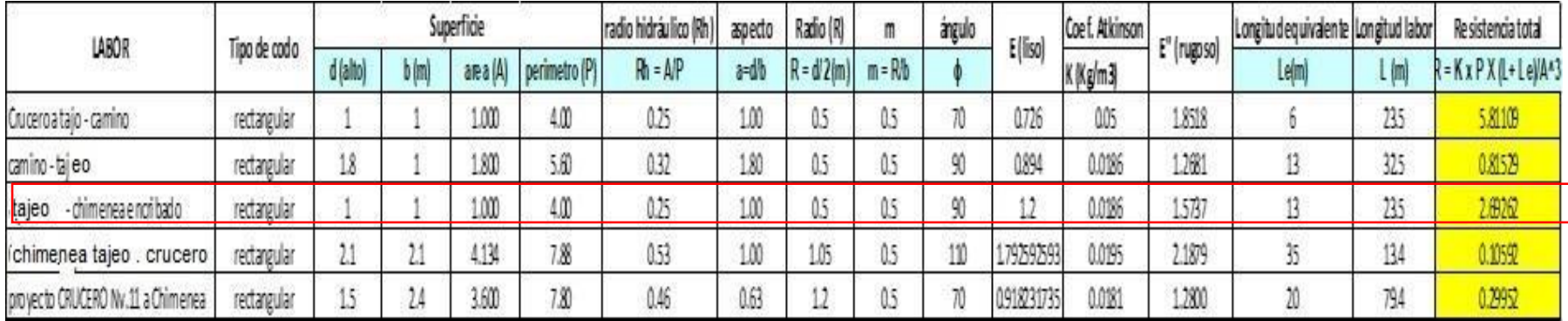

*Tabla Nº 37: Resistencia total de ramales de un Tajeo*

*Fuente: Elaboración propia*

Comparando con los datos obtenidos automáticamente en Ventsim, se tiene:

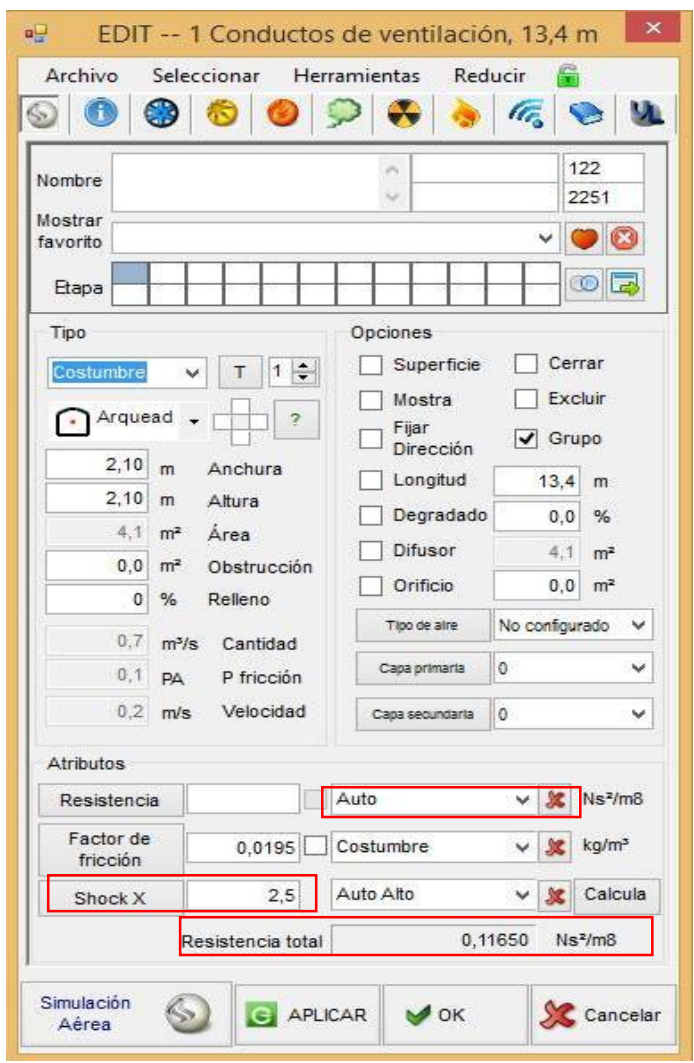

 *Figura Nº 64: Coeficiente de choque de labores calculados Fuente: Software Ventsim*

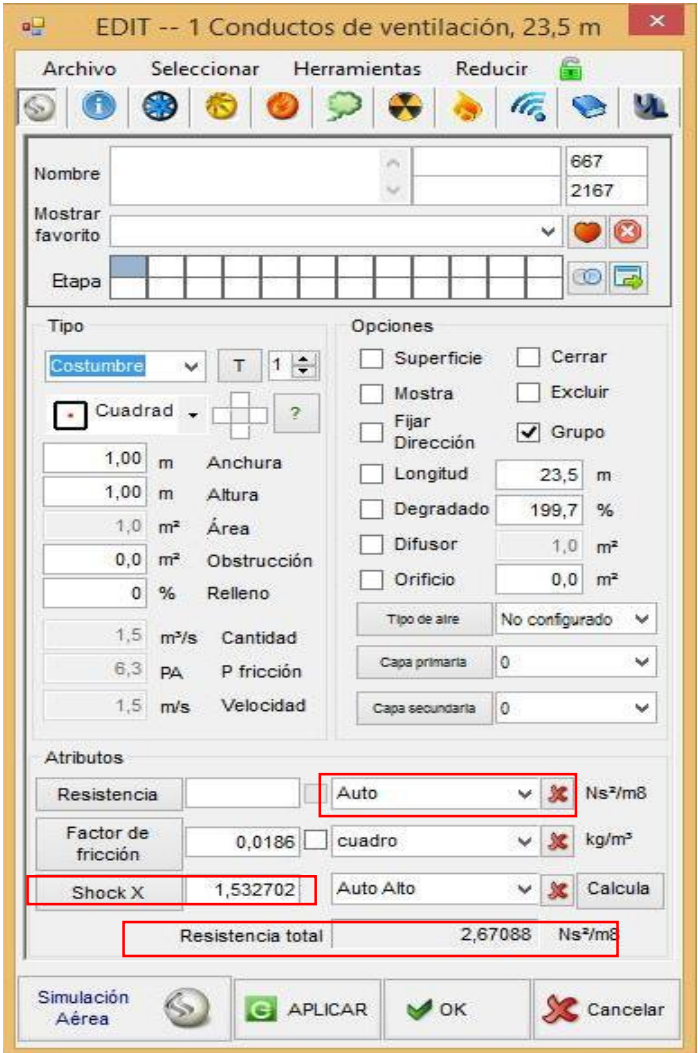

## **5.2.4.3. Coeficientes de Atkinson usados en la simulación**

Los coeficientes K determinados en el cuadro Nº, se deberán de ajustar debido a las obstrucciones, sinuosidad que presentan las labores:

- Las obstrucciones en la sección transversal de las labores, como: tuberías, puntales intercalados, trenes, balde de izaje, el K se incrementará.
- Para galerías sinuosas (no rectas), K se incrementará en 0.002 a 0.005 según el grado de sinuosidad.
- Los caminos equipados con escaleras y descansos el K será entre 0.05 a 0.07.

|     | <b>LABORES</b>                           | "K"     |
|-----|------------------------------------------|---------|
| 1.  | caminos con descanso                     | 0.5     |
| 2.  | Galería enmaderado Nv.2, obstruido por   | 0.0223  |
|     | carros mineros                           |         |
| 3.  | bypass de Nv.520,480 y 440 con carros    | 0.0195  |
|     | mineros                                  |         |
| 4.  | galería enmaderado, poco obstruido       | 0.0186  |
| 5.  | chimeneas de tajeo y tajeos- enmaderado  | 0.0186  |
| 6.  | chimeneas de ventilación (1,5 x 2.4 m2)  | 0.01813 |
| 7.  | chimeneas de ventilación (2 x 2 m2)      | 0.01728 |
| 8.  | chimeneas de ventilación (1,5x 1,65 m2)  | 0.02003 |
| 9.  | chimenea simple (1,2x 1,2)               | 0.02395 |
| 10. | pique mercedes 7801 (4m2)-obstruido      | 0.07    |
| 11. | inclinado mercedes (2,4 x 2,4)-obstruido | 0.0251  |
| 12  | Bypass y cruceros (2,1x 2,1m2) Limpios - | 0,0186  |
|     | con sinuosidad suave                     |         |

*Tabla Nº 38: Coeficiente de Atkinson usados en la simulación*

*Fuente: Elaboración propia*

#### **5.2.5. Cálculo de presión de ventilación natural**

Para el cálculo de la presión de ventilación natural se hace uso de la figura Nº65, donde se muestra los datos para el cálculo.

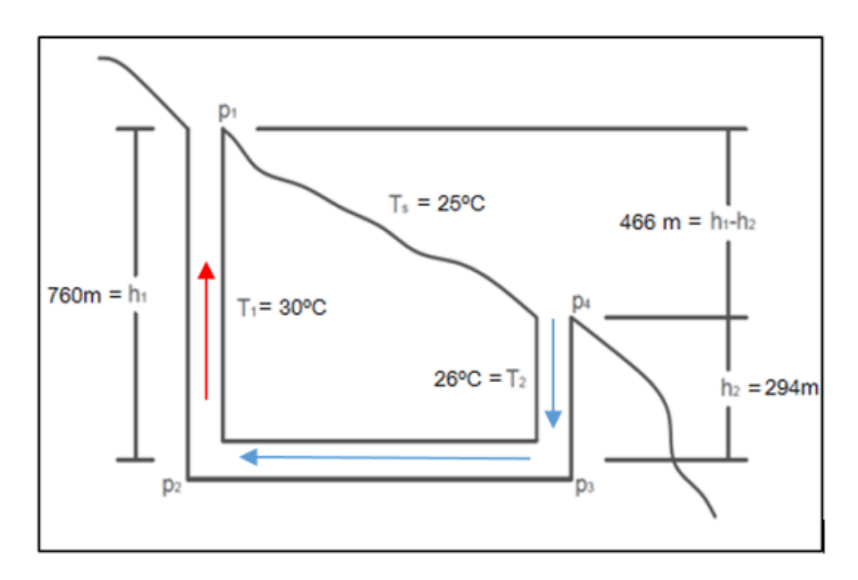

*Figura Nº 65: Vista representativa de la zona de trabajo Fuente: Elaboración propia*

Haciendo la siguiente ecuación, se tiene:

$$
P_1 = P_0 x e^{\left(\frac{-gx h}{R x T}\right)} = 101.3 KPa \ x e^{\left(\frac{-9.8 x 1200}{290 x 298}\right)} = 88\ 399.64 Pa
$$

Para determinar la presión de ventilación natural  $(H_N)$ , usamos la siguiente ecuación:

$$
H_N = P_1 x \left[ e^{\frac{g}{R} x \left( \frac{h_1 - h_2}{T_S} + \frac{h_2}{T_2} \right)} - e^{\frac{g x h_1}{R x T_1}} \right]
$$
  
\n
$$
H_N = 88\,399.64 \, x \left[ e^{\frac{9.81}{290} x \left( \frac{466}{298} + \frac{294}{299} \right)} - e^{\frac{9.81 \, x \, 760}{290 \, x \, 303}} \right] = 126.3 \, Pa
$$
  
\n
$$
H_N = 126.3 \, Pa = 0.51 \, pulg. H2O
$$

El caudal de aire inducido por la p.v.n (0.51pulg.H2O) en el nuevo sistema de ventilación con una resistencia característica de mina

(R = 4.725 E- 9 pulg.H2O-min2/pie6) es:

$$
Q = \sqrt{\frac{H_N}{R}} = \sqrt{\frac{0.51}{4.725 \times 10^{-9}}} = 10\,389\,cfm
$$

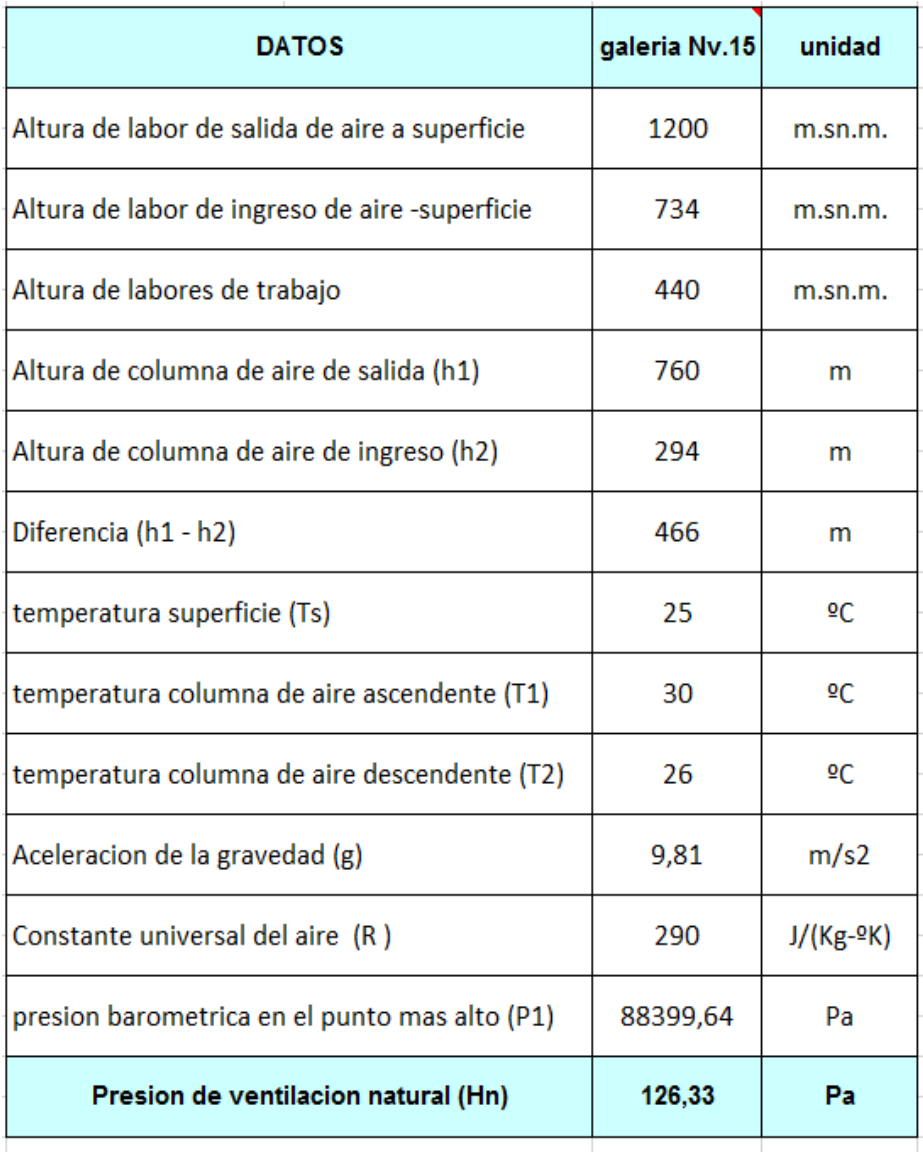

#### *Tabla Nº39: Cálculo de presión ventilación natural*

*Fuente: Elaboración propia*

### **5.2.6. Propiedades psicométricas del aire ingresante a mina**

Para tener una densidad característica se tomará el Nivel 1(Nv.734); punto medio de nivel de las operaciones e ingreso principal de aire de la veta mercedes.

Los Parámetros necesarios para el cálculo de la densidad del aire entrante son:

- $\bullet$   $P_{atm}$  = presión barométrica (Pa) = 93 202
- TBH = Temperatura de bulbo Húmedo ( $°C$ ) = 19 $°C$

• TBS = Temperatura de bulbo seco ( $^{\circ}$ C) = 24 $^{\circ}$ C

La presión barométrica  $(P_1)$ , se determina mediante la ecuación:

$$
P_{atm} = P_0 x e^{\left(\frac{-gx h}{R x T}\right)} = 101.3 KPa x e^{\left(\frac{-9.8 x 1200}{290 x 298}\right)} = 93 202 Pa
$$

Para determinar la densidad, es necesario calcular:

#### **a) Humedad Relativa (HR)**

Los Datos necesarios para calcular Humedad relativa:

- $\bullet$  TBH = 19°C
- $\bullet$  TBS = 24 °C
- Depresión de bulbo húmedo =  $24^{\circ}$ C 19 $^{\circ}$ C =  $5^{\circ}$ C

De la figura  $N^04$ , la humedad relativa, HR = 60%

La presión de saturación de vapor para esta mezcla de aire, se obtiene de la tabla Nº6, donde para:

$$
T_{BS} = 24\text{°C}
$$
\n
$$
P_{v(saturatedo)} = 2.63 \text{ Kpa}
$$

La presión de vapor  $(P_v)$  para el aire atmosférico en estas condiciones, será:

$$
HR = \frac{P_v}{P_{v(saturated)}} \times 100
$$

 $P_v = 0.60 x 2.63 Kpa = 1.578 Kpa$ 

#### **b) Humedad**

La humedad de esta mezcla, se determina usando la ecuación:

$$
W = 0.622 x \frac{P_v}{P_{at} - P_v} = 0.622 x \frac{1.578}{93.202 - 1.578}
$$

W = 10.71 g de vapor de agua / kg de aire seco

#### **c) Volumen especifico de aire seco**

Los Datos necesarios para calcular Humedad relativa:

 $\bullet$  TBH = 19°C

- $\bullet$  TBS = 24 °C
- $P_{atm}$  = 93.202 kPa

Como la:  $P_v = 1.578$  kPa, la presión que ejerce la masa de aire seco  $(P_a)$  de esta mezcla sería:

$$
P_a = P_{atm} - P_v = 93.202 kPa - 1.578 kPa = 91.628 kPa
$$

De la ecuación general de los gases, se tiene:

$$
V_a = \frac{m_a \times R_a \times T_a}{P_a} = \frac{1 \times 287 \times 297}{91.628} = 0.9303 \, m^3/kg
$$

Esto quiere decir, que el volumen que ocupa 1 Kg de aire seco a esta presión parcial (91.628 kPa) será 0.9303  $m^3/kg$ .

Como se sabe el vapor y aire seco ocupan el mismo volumen, entonces:

0.9003  $m^3$  de aire 1 kg de aire seco + 0.01071 Kg de vapor

Entonces la masa de 1.01071 kg de aire atmosférico ocupa un volumen de 0.9003  $m^3$ .

La densidad del aire atmosférico (d), será:

$$
d = \frac{1.01071 \, kg}{0.9003 \, m^3} = 1.09 \, Kg/m^3
$$

#### **5.2.7. Ventilación en tajeos**

#### **5.2.7.1. Caudal requerido:**

Los principales parámetros de ventilación, que deberá ingresar a la labor para un buen desempeño del trabajador, serán:

- Caudal:  $Q \ge 1 \text{ m3/s}$ .
- $\bullet$  Velocidad:  $V \geq 30$ m/min.
- Temperatura:  $T \le 29^{\circ}C$ .
- Oxigeno:  $19.5\% < = O2 > = 22.5\%$ .
- $\bullet$  Monóxido Carbono:  $CO \leq 5$  ppm.

Datos para el cálculo:

- 02 personas (maestro y ayudante de tajeo).
- Altitud: 480 msnm.
- Sección de tajeo: 1m x 1.8m =1.8m2.
- Velocidad mínima: 30m/min, por Temperatura > 23ºC.
- Método de explotación: corte y relleno ascendente tipo breasting.

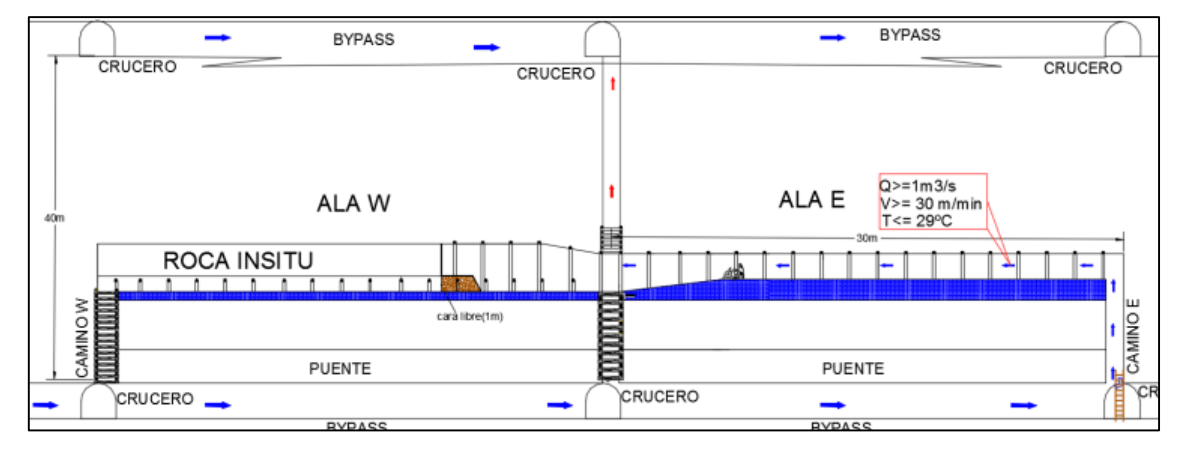

*Figura Nº 66: Parámetros de ventilación en tajeos Fuente: Elaboración propia*

 $Q_{total} = Q_{personas} + Q_{temperature}$ 

 $Q_{total} = 2$  hombres x  $\frac{3\,m^3/min}{hombre} + 1.8m^2\,x\,30m/min$  $Q_{total} = 60 \, m^3/min = 1 m^3/s$ 

### **5.2.7.2. Ventilación auxiliar**

Como se observa en la figura Nº 68, es necesario el uso de ventiladores para inyectar aire hacia el frente de perforación; debido a que se considera como frente ciego:

- La cara libre está tpado por mineral o plataforma de perforación.
- El camino W se encuentra tapado con tablas.

El ventilador usado para forzar el ingreso de aire hacia el frente es un ventilador de las siguientes características:
- Tipo: centrifugo de alta presión.
- Presión >= 12.5 "H2O.
- Caudal: 1500 2000 cfm.
- Diámetro de manga: 8" o 12".
- Potencia de motor: 5 7.5 Hp.
- Voltaje: 440V.

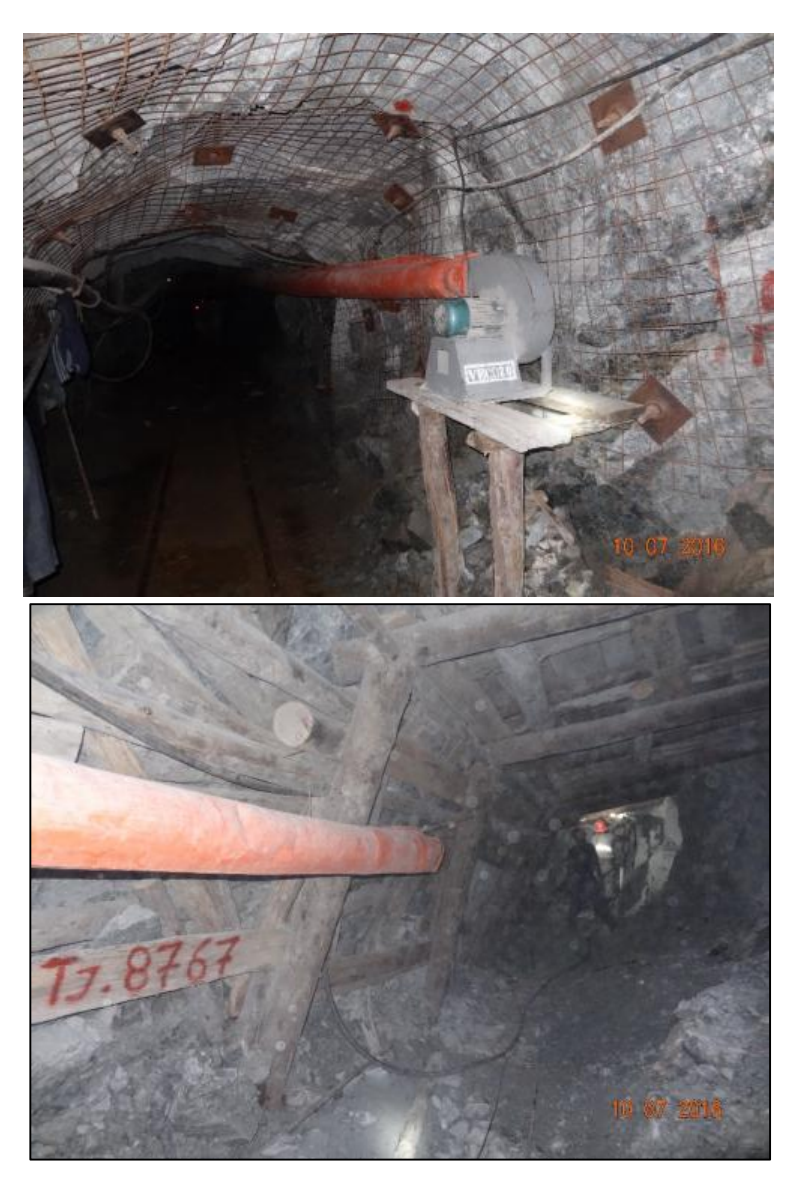

*Figura Nº 67: Ventilacion auxiliar en tajeos Fuente: Mina San juan*

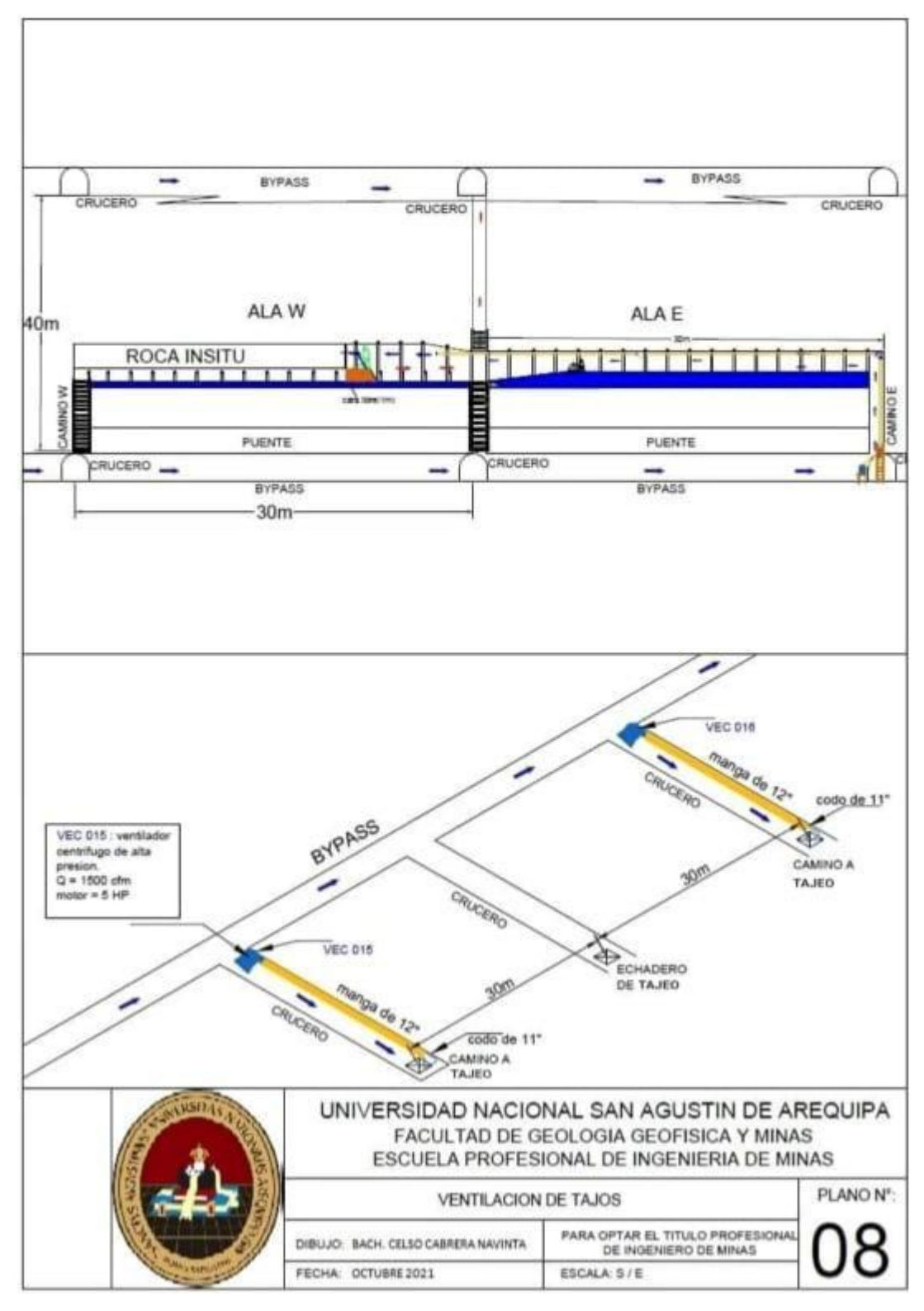

*Figura Nº 68: Plano de ventilación de tajeos tipo breasting Fuente: Elaboración propia*

### **5.2.8. Diseño de ventilación auxiliar en labores de desarrollo**

Las consideraciones importantes para diseñar ventilación auxiliar son:

- El caudal de aire antes de la ventiladora deberá ser mayor o igual a 1.5 veces la capacidad del ventilador. Así evitar recirculación.
- Las velocidades que deberá de circular por las mangas deberá ser entre 2400 – 3200 pies/min.
- Seleccionar el diámetro de la manga óptimo que ofrezca la menor resistencia ( $R_{manga}-\frac{1}{D}$  $\frac{1}{D^5}$ ), La cuál estará en función de la sección de la labor, Altura de equipos y estándares de seguridad.
- La velocidad mínima para evacuar contaminantes es 80 pies/min (24.4 m/min).

# **5.2.8.1. Caudal requerido**

Datos:

Labores: 02 chimeneas, 01 subnivel y 01 Bypass

# **Chimenea**: **Subnivel:**

Personal: 02 trabajadores Personal: 02 trabajadores Sección: 1m x 1m Sección: 0.8m x 1.8m Velocidad mínima: 30m/min Velocidad mínima: 30m/min Caudal de aire =  $Q_1$  caudal de aire =  $Q_2$ 

# **Bypass:**

Personal: 02 trabajadores Sección: 2.1m x 2.1m = 4.30m2 Velocidad mínima: 30m/min Caudal de aire =  $Q_3$ 

 $Q_{subnive} = Q_{personas} + Q_{temperatura}$ 

$$
Q_1 = 2
$$
 *hombres*  $x \frac{3 m^3/min}{hombre} + 1.44 m^2 \times 30 m/min$   
 $Q_1 = 49.2 m^3/min = 0.82 m^3/s = 1 737.4 CFM$ 

 $Q_{Bypass} = Q_{personas} + Q_{temperature}$ 

$$
Q_2 = 3 \text{ hombres } x \frac{3 \text{ } m^3/min}{hombre} + 4.3 m^2 \text{ } x \text{ } 30 m/min
$$

$$
Q_2 = 138 \, m^3 / min = 2.3 \, m^3 / s = 4 \, 873.3 \, \text{CFM}
$$

 $Q_{chimenea} = Q_{personas} + Q_{temperature}$ 

$$
Q_3 = 2 \text{ hombres x \frac{3 \text{ } m^3/min}{\text{ hombre}} + 1.44 \text{ } m^2 \text{ } x \text{ } 30 \text{ m/min}
$$
\n
$$
Q_3 = 49.2 \text{ } m^3/min = 0.82 \text{ } m^3/s = 1 \text{ } 737.4 \text{ CFM}
$$

Entonces el caudal total requerido es:

$$
Q_5 = Q_{subnivel} + Q_{bypass} + 2 \times Q_{chimenea}
$$
  
\n $Q_5 = 1 737.4 \text{ CFM} + 4 873.3 \text{ CFM} + 2 \times (1 737.4 \text{ CFM})$   
\n $Q_5 = 10 085.5 \text{ CFM} \approx 10 000 \text{ cfm}$ 

La cantidad  $(Q_7)$  que ingresa antes de la ventiladora, producto del sistema de ventilación principal es:

$$
Q_6 = 30 \text{m/min} \times 4.3 \text{m2: } 129 \text{ m3/min} = 4\,553.7 \text{ CFM}
$$
\n
$$
Q_7 = Q_6 + Q_5
$$
\n
$$
Q_7 = 4\,553.7 \text{ CFM} + 10\,000 \text{ CFM} = 14\,553.7 \text{ CFM}
$$
\n
$$
Q_7 = 1.5 \times Q_5
$$
\n
$$
Q_7 = 1.5 \times 10\,000 \text{ CFM} = 15\,000 \text{ CFM}, \text{ para evitar}
$$

En la figura Nº 69, se muestra la distribución de labores y el nuevo diseño de ventilación auxiliar propuesto para la preparación de tajeos con método de explotación corte y relleno ascendente, para terreno incompetente de IIIB –VA, con el diseño de ejecución de bypass (en estéril) y no galerías; donde se observa:

- Ejecución de chimeneas de ventilación (1.5m x 2m) cada 120m, Para evitar recirculación de aire de Nv.440 y contaminación de aire fresco a los tajeos de Nv.480.
- Uso de dos ventiladoras; una, para ventilación de las dos chimeneas o ventilación de la chimenea ventilación solamente y otra, para ventilación del subnivel y bypass. Debido esto, a la alta resistencia que ofrece las mangas de 12" usadas en las chimeneas y a la no disponibilidad de ventiladoras de dos fases (alta presión).
- Las ventiladoras cada 180m deberán de moverse.
- Las chimeneas de ventilación se realizaran en el tope del crucero, para colocar muros y separar, evitar fugas de aire fresco de Nv.480 (nivel de explotación) y evitar recirculación de aire del nivel de desarrollo.
- La ejecución de chimeneas de tajeo, se deberá ejecutar en forma de "H", debido a que no se pueden realizar más de 20m de forma convencional.

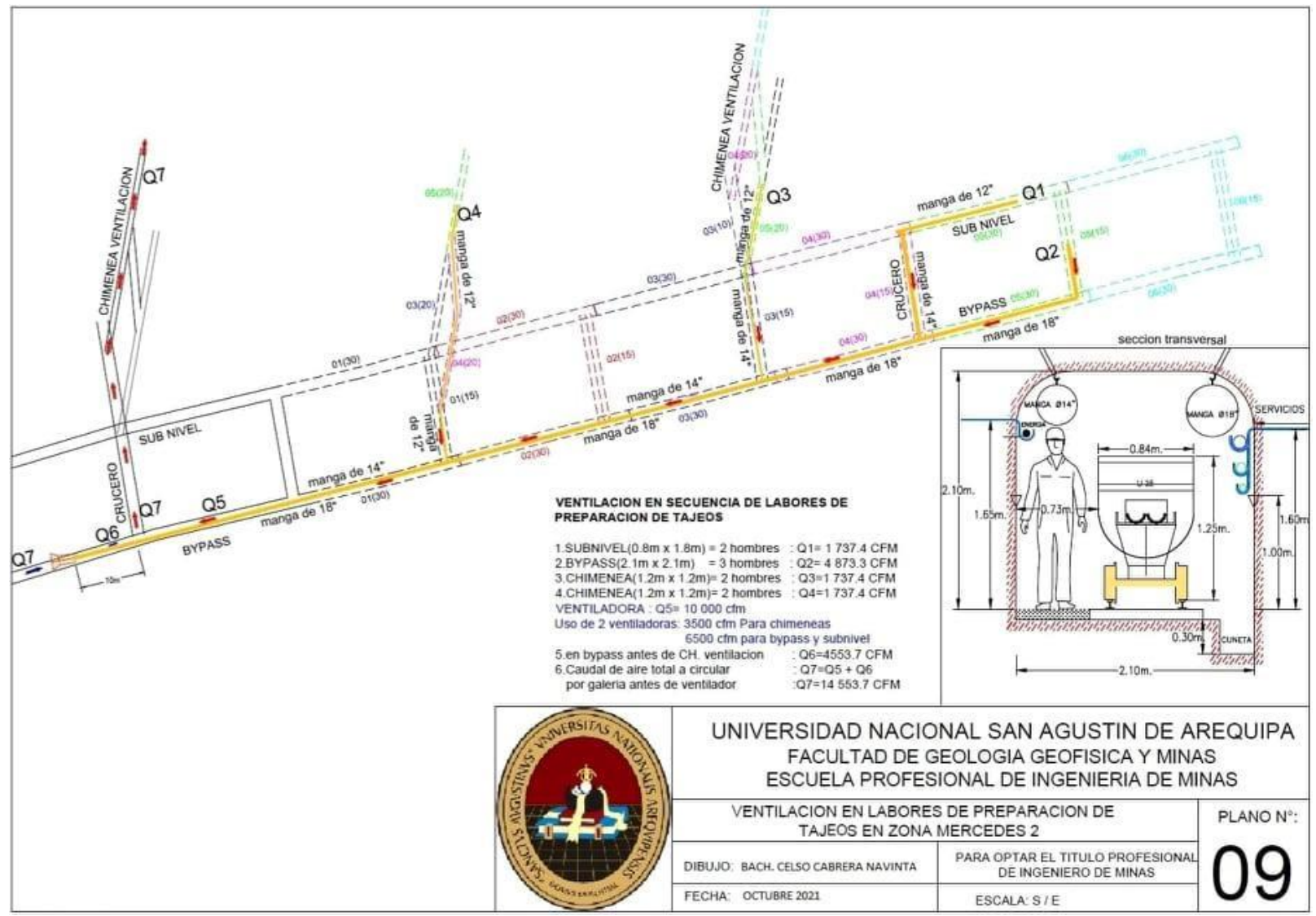

*Figura Nº 69: Plano de diseño de ventilación auxiliar para labores de preparación de tajeos. Fuente: Elaboración propia*

# **5.2.8.2. Cálculo de resistencia**

La resistencia en las mangas depende principalmente del diámetro de las mangas, como se observa de la ecuación

$$
P = 0.03897 x \frac{K x Pe x L}{r^5} x Q^2
$$

De donde la resistencia de las mangas (R):

$$
R = 0.03897 x \frac{K x Pe x L}{r^5}
$$

La resistencia por accesorios de ventilación será:

$$
R_x = \frac{X x w}{1098^2 x A^2}
$$

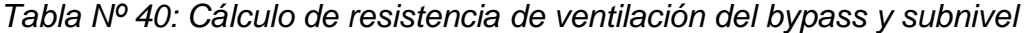

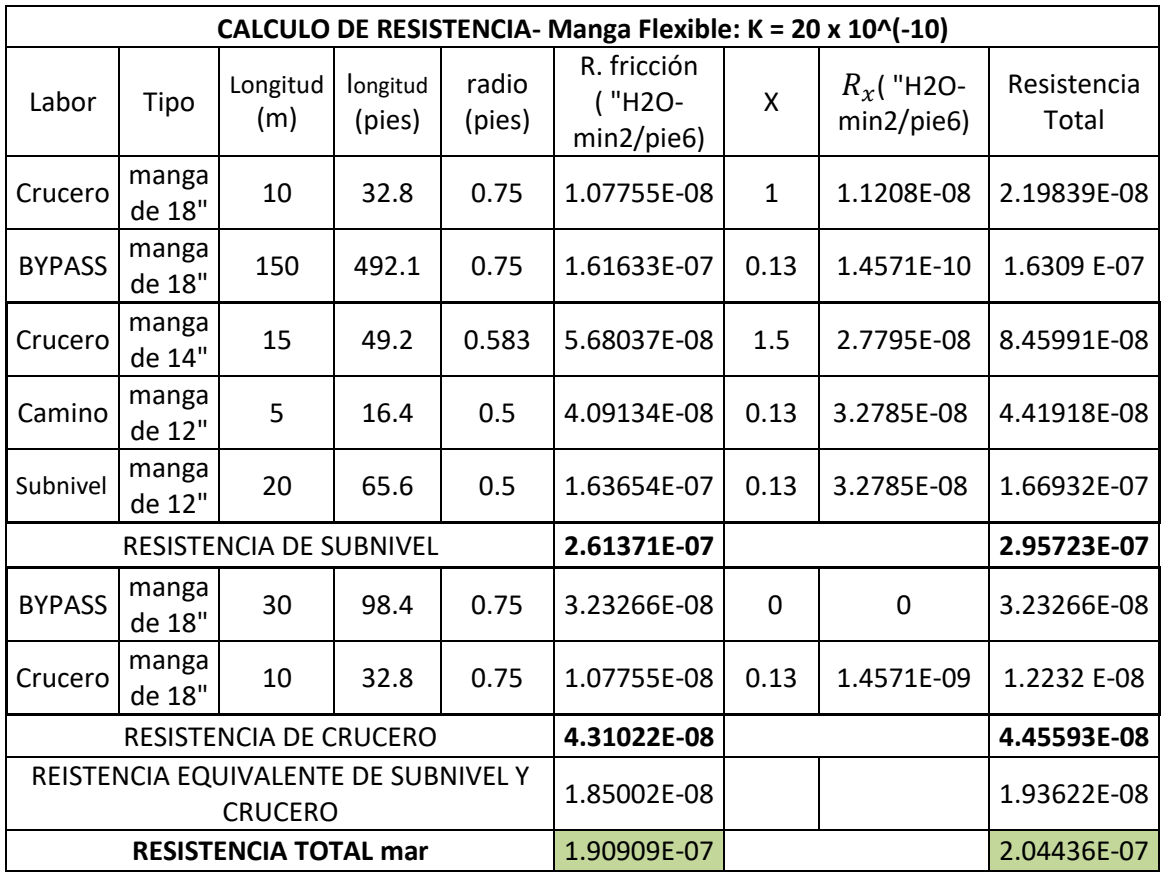

*Fuente: Elaboración propia*

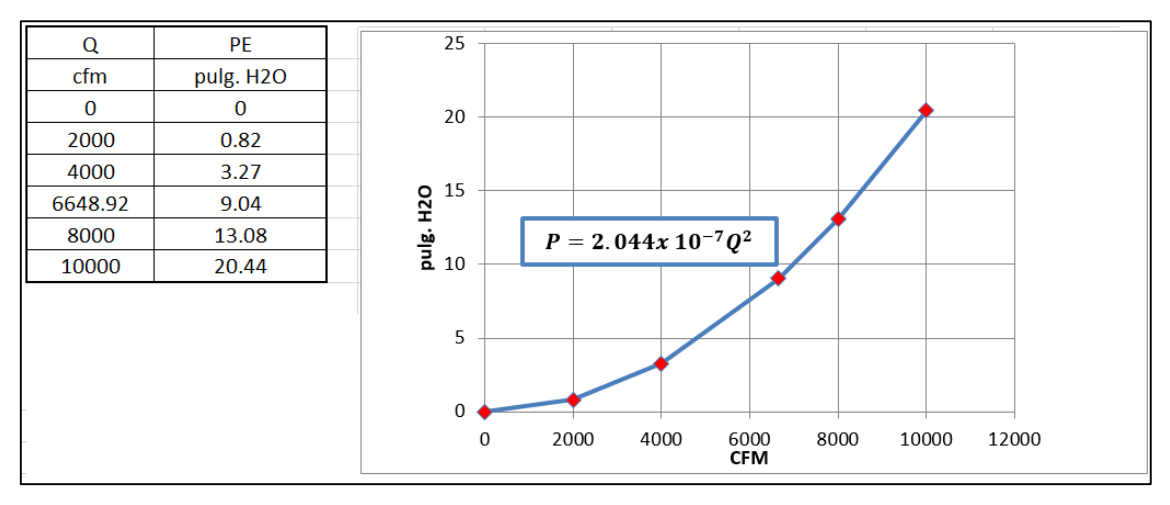

*Figura Nº 70: Curva característica de ventilación de bypass y subnivel Fuente: Elaboración propia*

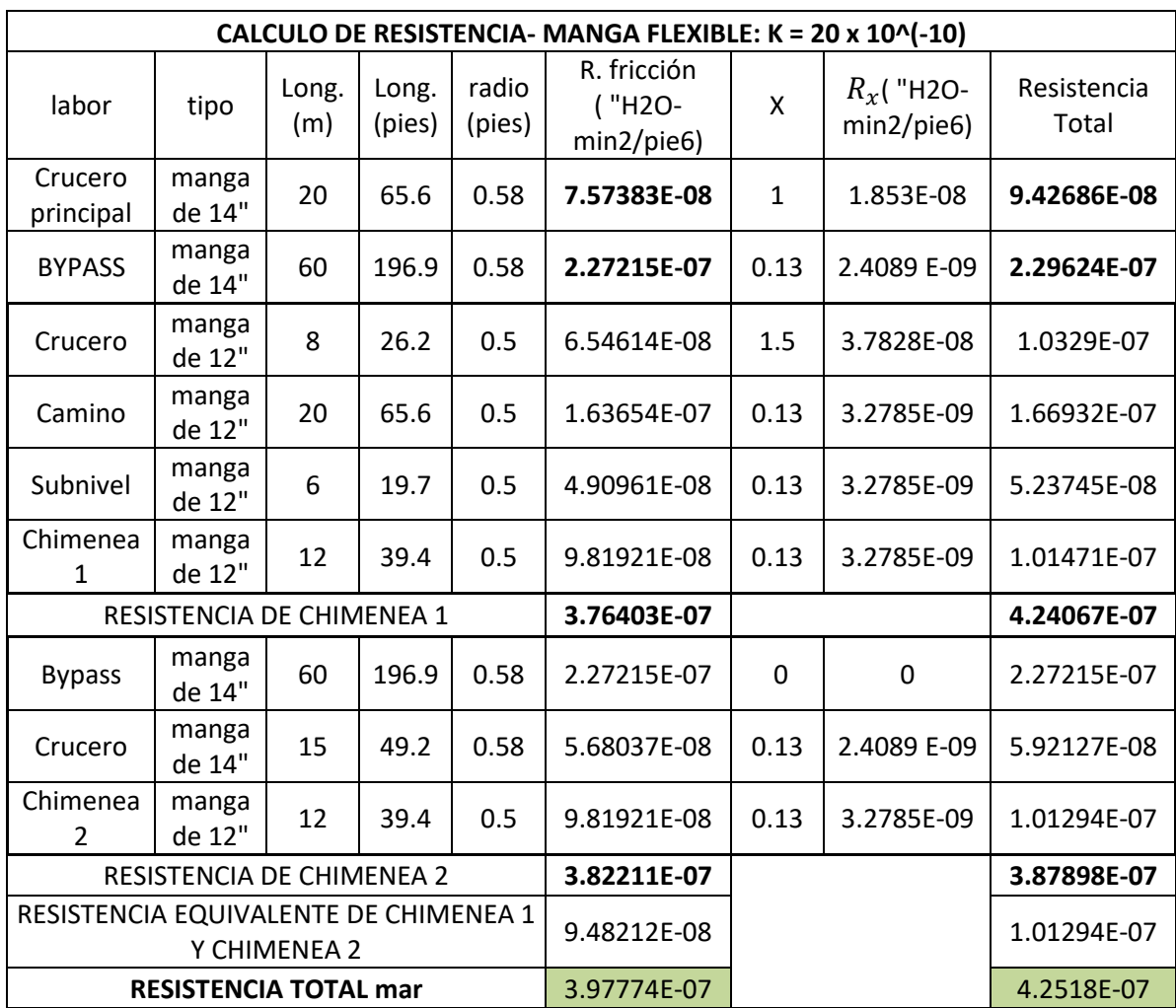

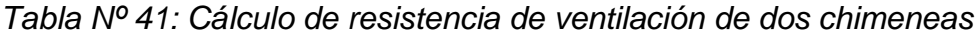

*Fuente: Elaboración propia*

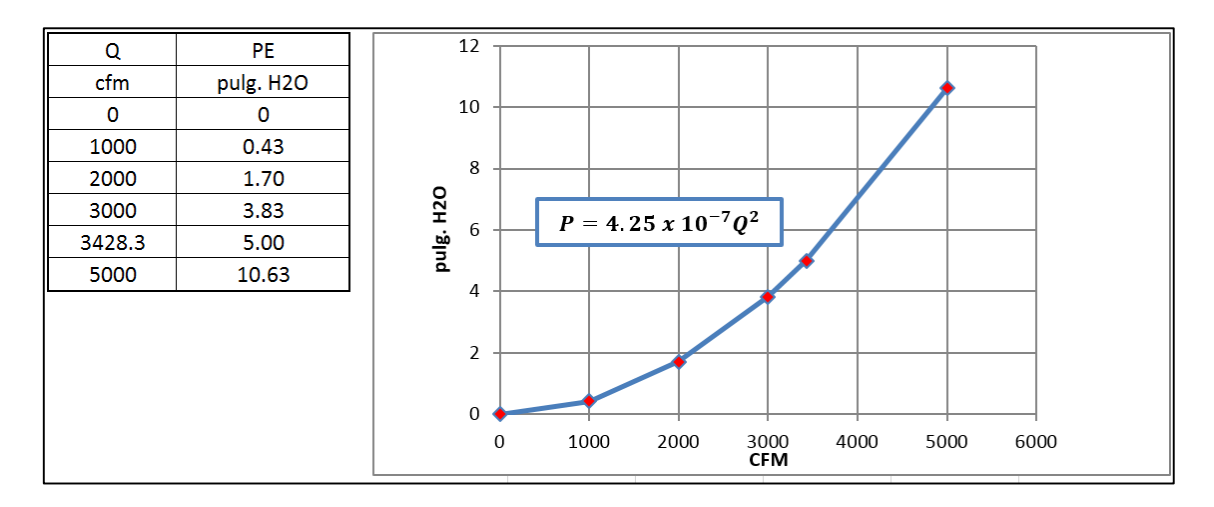

*Figura Nº 71: Curva característica de ventilación de 2 chimeneas. Fuente: Elaboración propia*

# **5.2.8.3. Selección de ventilador**

Los datos más importantes para seleccionar adecuadamente un ventilador, son:

- $\bullet$  Presión estática = PE
- $\bullet$  Presión total = PT
- Caudal =  $Q$
- $\bullet$  Densidad de trabajo = w

**Para la ventilación del bypass y subnivel, se tiene los siguientes datos:**

- $\text{PE} = 8.93 \text{ pulg}.H2O.$
- $-Q = 6610.3$  CFM.
- $-w = 1.09$  kg/m3.

Usando el software AIRTEC, el ventilador axial impelente seria el modelo VAV – 18 -14-3450 – II- A, tal como se muestra en la figura Nº 72.

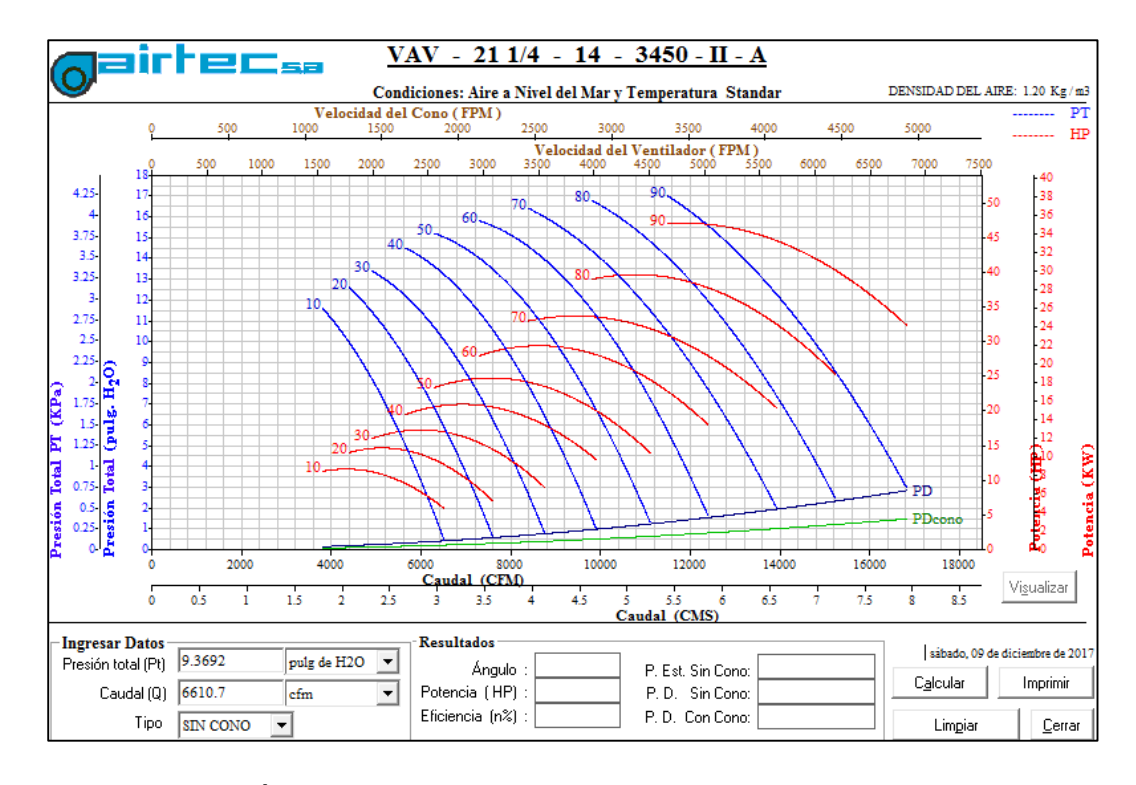

*Figura Nº 72: Ábaco a condiciones de aire a nivel del mar y temperatura estándar del ventilador modelo VAV – 21 1/4 -14 - 3450 - II - A*

 *Fuente: Software AIRTEC*

 $\mathbf 0$ 

1000

2000

3000

Q PE pies3/min pulg.H2O 5200  $12,72$ 6000  $11,13$ 6400  $10,08$ 7300 6,95 7600  $5,41$ 8000 3,84 8400  $1,78$ 14.00 12,00 30° de álabe 10,00 **CURVA DE TRABAJO DE** 120 8,00 **VENTILADORA ESTABLE** pulg. 6,00 recomendada por AIRTEC 4.00  $2,00$  $0,00$ 

El álabe en posición 30º, se usará:

*Figura Nº 73: Curva de trabajo de ventilador para bypass y subnivel*

5000

6000

7000

8000

9000

4000 cfm

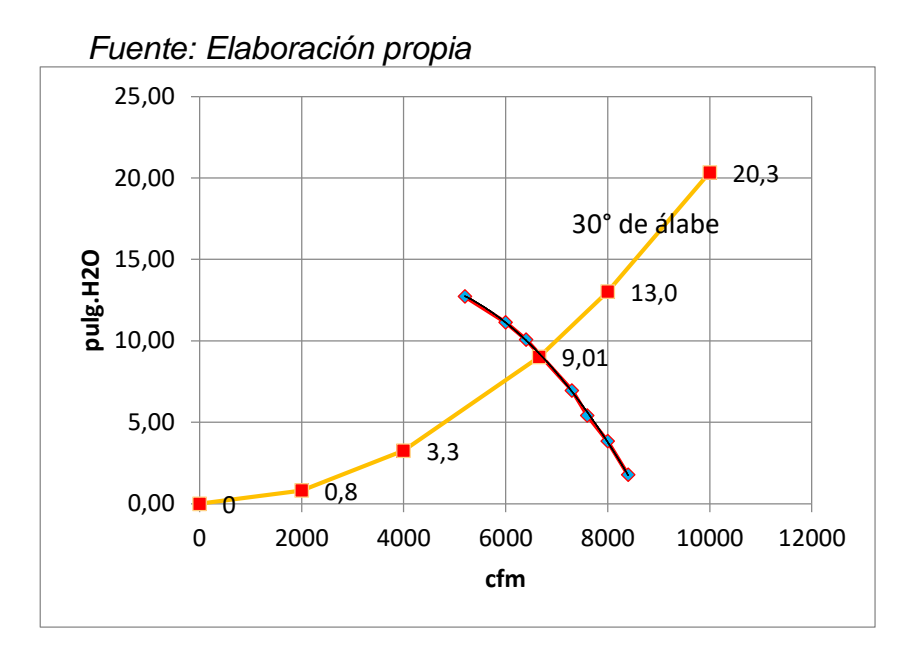

*Figura Nº 74: Punto de operación de ventilador modelo VAV-21 ¼-14-3450-II- A Fuente: Elaboración propia*

De la simulación ventsim, se tiene:

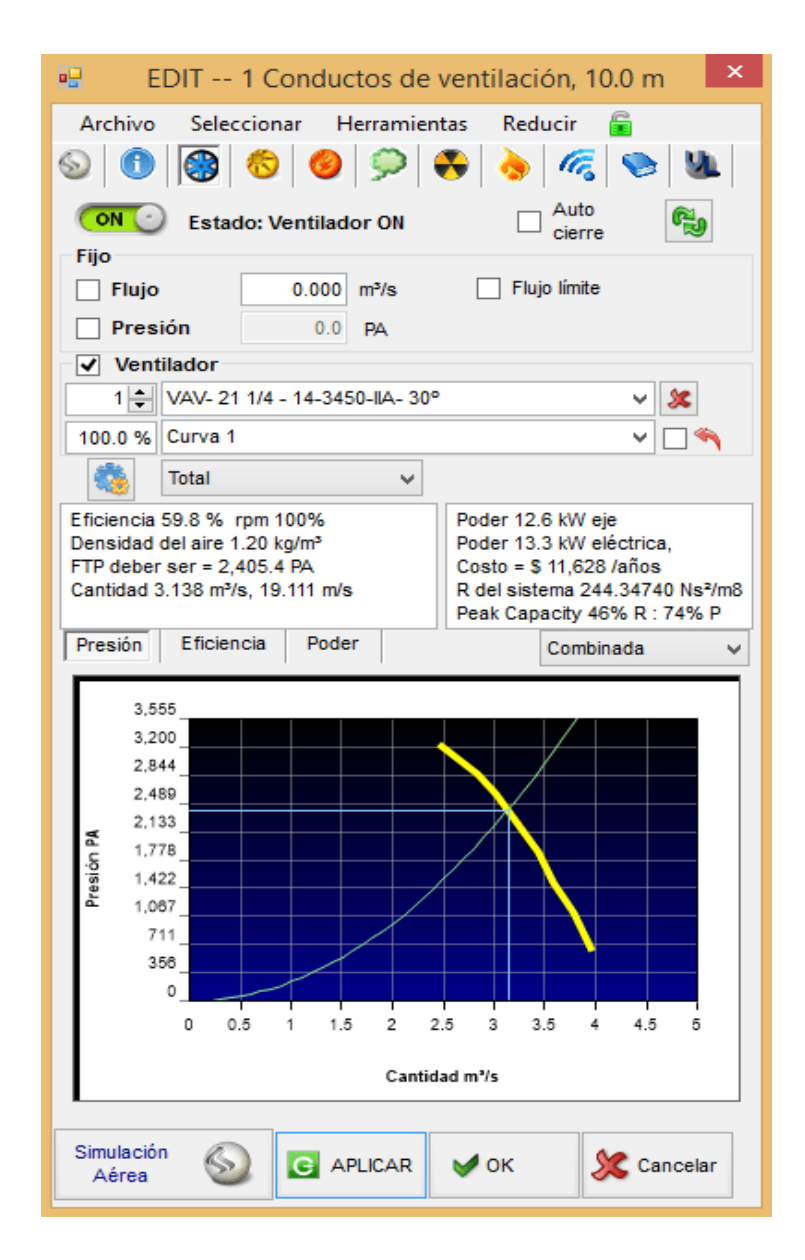

 *Figura Nº 75: Punto operación de ventilador VAV-211/4-14-3450 -II- A. Fuente: Software Ventsim*

Entonces el punto de operación del ventilador:

Sistema Ingles Sistema internacional

- $PE = 9.04 \text{ pulq.H2O}$  2 247.3Pa
- $PV = 0.45 \text{ pulg.H2O}$  153.5 Pa
- $PT = 9.49 \text{ pulg.H2O}$  2 359.2 Pa
- $Q = 6648.9$  CFM 3.138 m3/s
- $W = 0.075 \text{ lb/p3}$  1.20 kg/m3
- $-BHP = 16.89 HP$  12.6 kW
- $\bullet$  Eff = 59.8%

**Para la ventilación de las dos chimeneas, se tiene los siguientes datos:**

- $\text{PE} = 5.13 \text{ pulg}.H2O$
- $Q = 3,474.8 \text{ CFM}$
- $W = 1.09$  kg/m3

Usando el software AIRTEC, el ventilador sería:

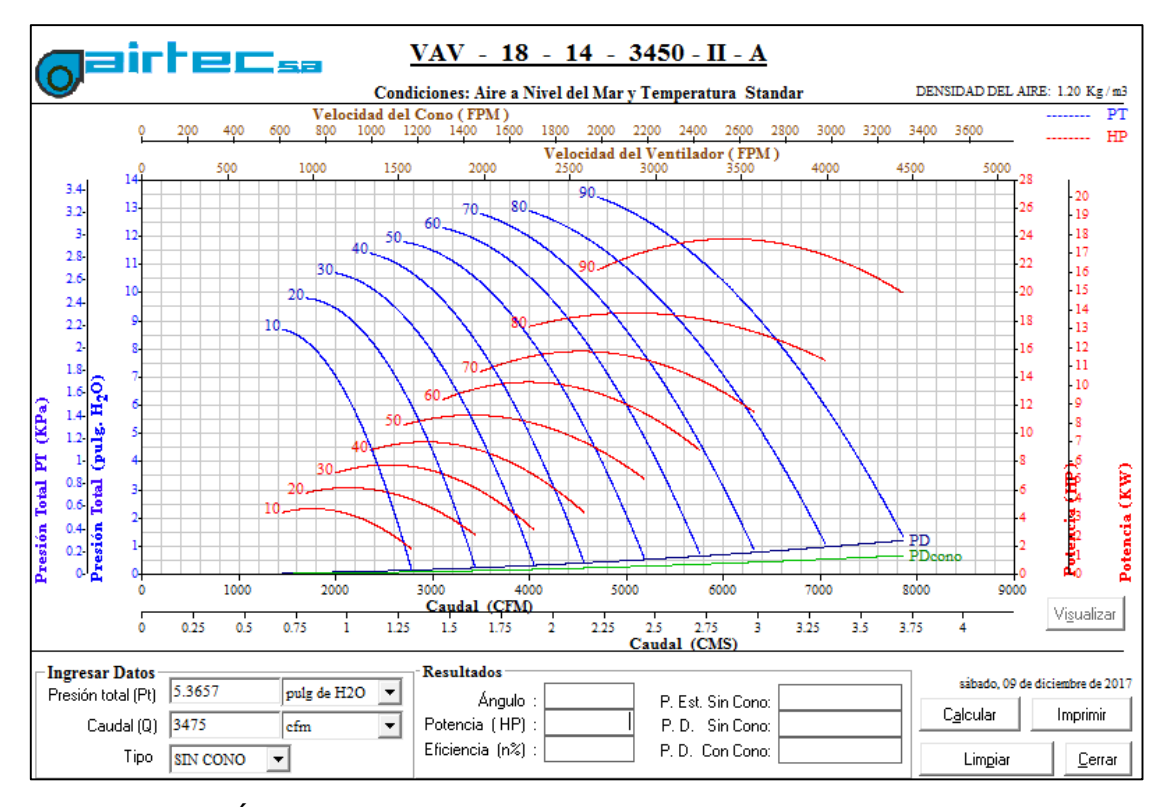

*Figura Nº 76: Ábaco a condiciones de aire a nivel del mar y temperatura estándar del ventilador modelo VAV – 18 -14-3450 – II- A Fuente: Software AIRTEC*

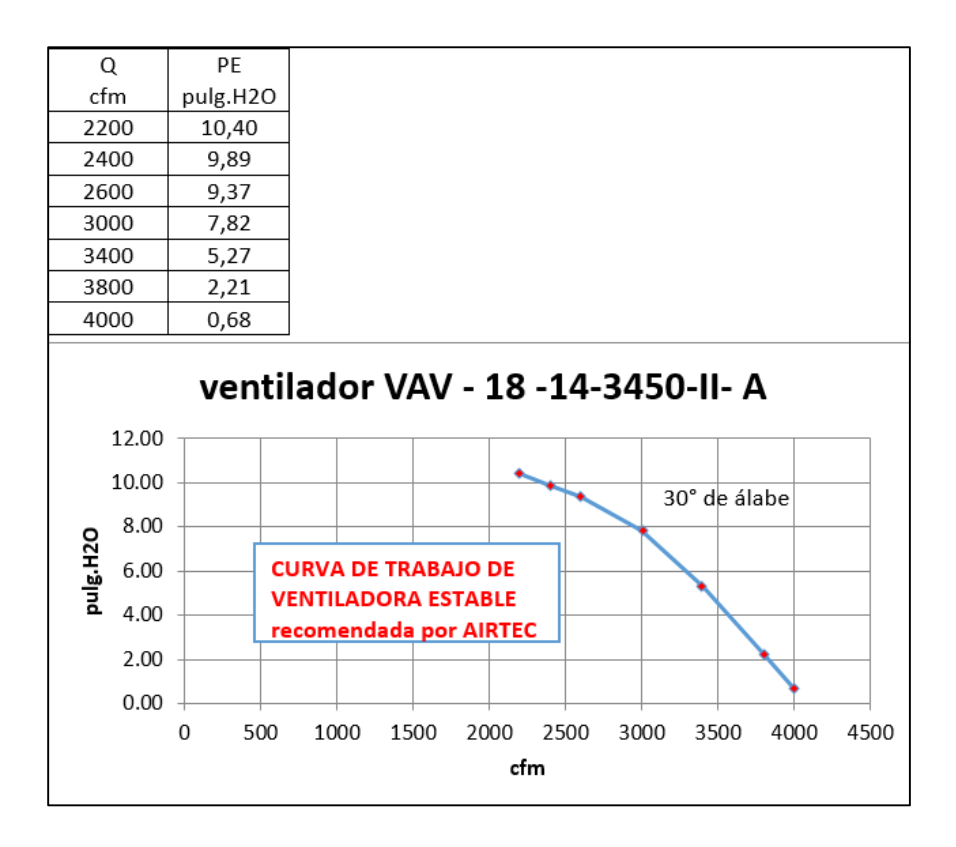

*Figura Nº 77: Curva de trabajo de ventilador para 2 chimeneas Fuente: Elaboración propia*

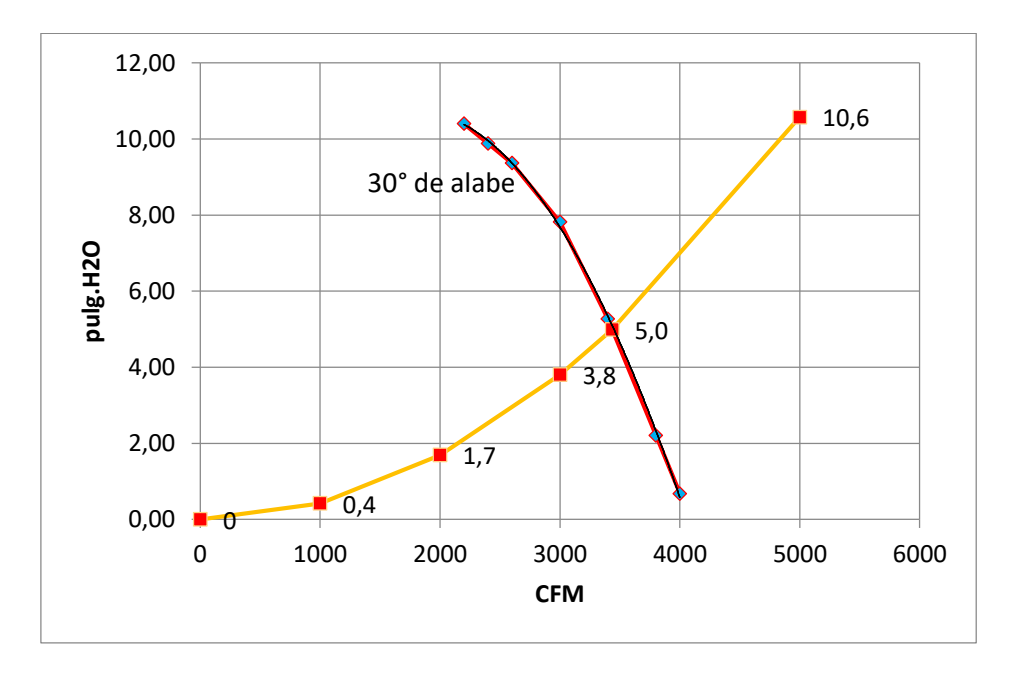

 *Figura Nº 78: Punto operación de ventilador VAV -18-14-3450-II- A Fuente: Elaboración propia*

De la simulación ventsim, se tiene:

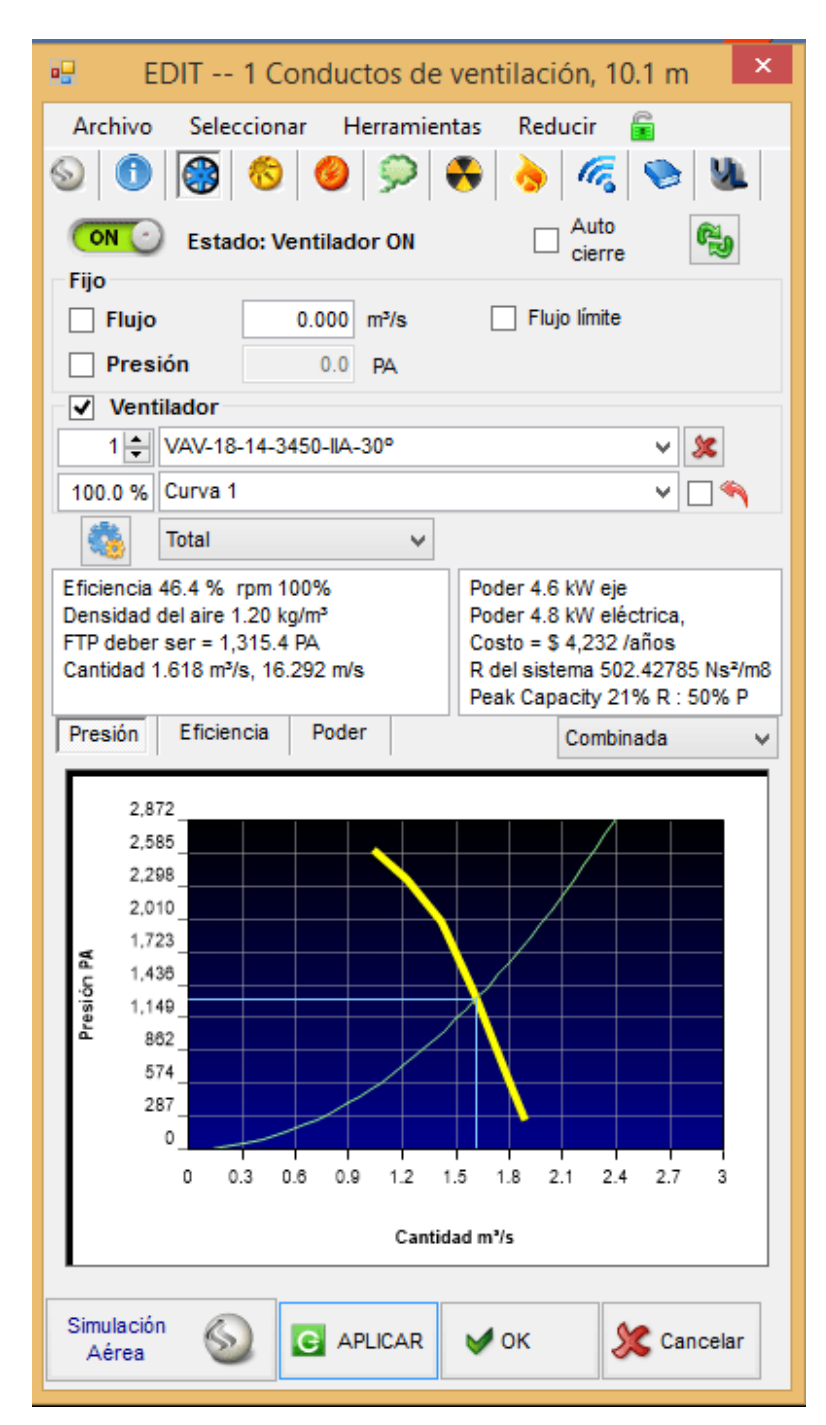

*Figura Nº 79: Punto operación de ventilador modelo VAV-18-14-3450 – II- A. Fuente: Software Ventsim.*

Entonces el punto de operación del ventilador:

Sistema Ingles Sistema internacional

- $PE = 5.0 \text{ pulg.H2O}$  1 243 Pa
- $\bullet$  PV = 0.26 pulg.H2O 65 Pa
- $PT = 5.26 \text{ pulg.H2O}$  1 308 Pa
- $\bullet$  Q = 3 428.3 CFM 1.618 m3/s
	- $W = 0.075$  lb/p3 1.20 kg/m3
		-
	- $-BHP = 15 HP$  4.6 kW
	- $\bullet$  Eff = 46.2%

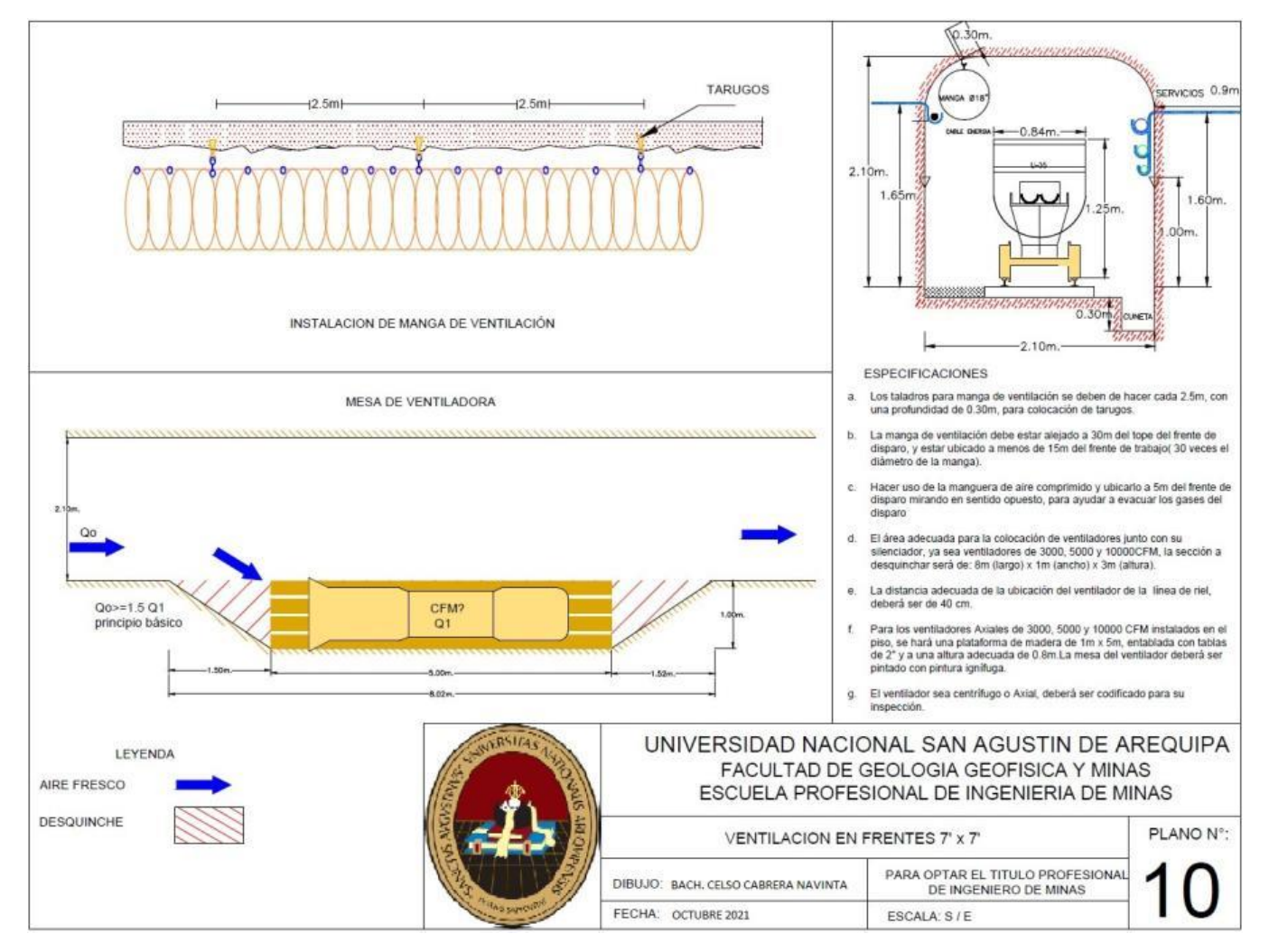

#### **5.2.8.4. Estándares de ventilación de labores de desarrollo**

*Figura Nº 80: Plano de ventilación en frentes 7' x 7' Fuente: Elaboración propia*

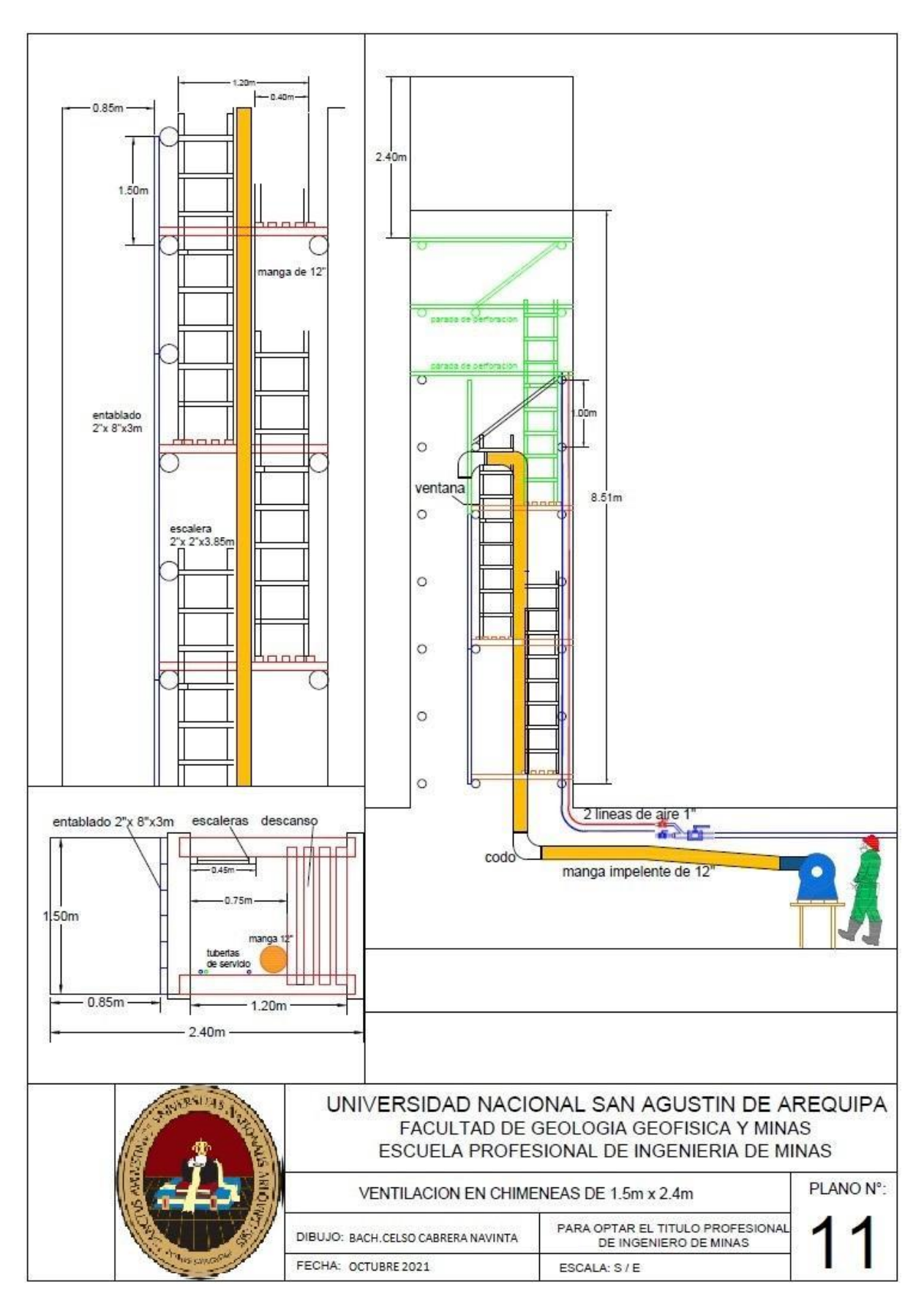

*Figura Nº 81: Plano de ventilación en chimeneas de 1,5 m x 2,4 m Fuente: Elaboración propia*

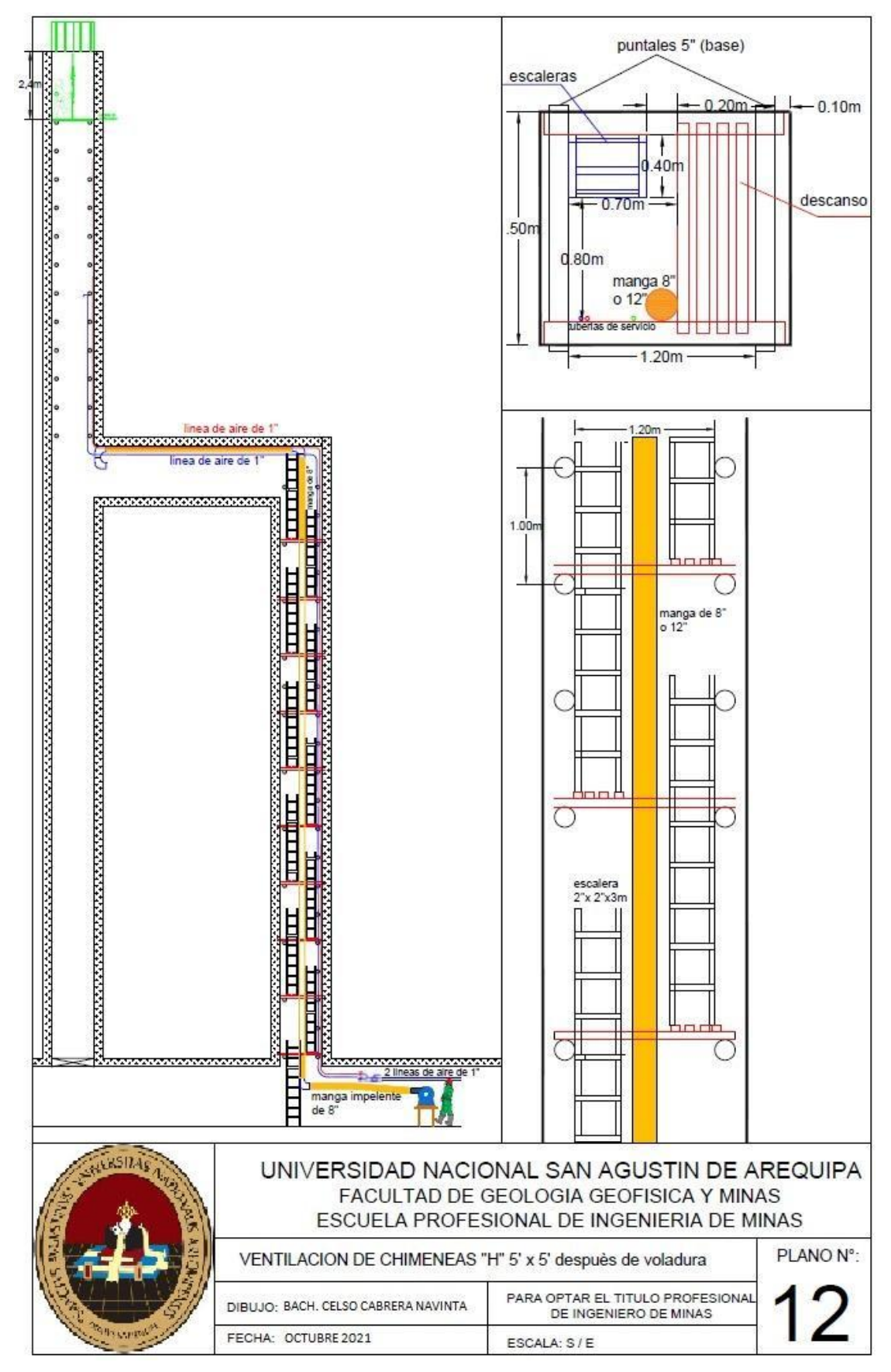

*Figura Nº 82: Plano de ventilación de chimeneas "H" 5' x 5' Fuente: Elaboración propia*

# **5.2.1. Controles de ventilación**

# **5.2.1.1. Ventiladores auxiliares**

Como se observó en los cálculos anteriores los ventiladores auxiliares a usar en ventilación de frentes y tajeos son:

- a) Ventilador axial modelo, VAV- 18- 14 3450- II-A.
- b) Ventilador axial modelo, VAV- 21 ¼ 14 3450- II-A.
- c) Ventilador centrifugo, motor siemens de 5HP (tajeos).

#### **5.2.1.2. Puertas de ventilación**

Son controladores de ventilación negativo, que sirven para Controlar y direccionar el paso del aire. Las resistencias que ofrecen las puertas de ventilación mas usadas son:

- Puerta madera, resistencia en promedio: 10 Ns2/m8.
- Puerta metálica, resistencia en promedio: 20 Ns2/m8.

# **5.2.1.3. Muro de ventilación**

Son controladores de ventilación, que sirven para direccionar aire y evitan que se mezcle aire fresco con aire usado

# **CAPITULO VI**

# **6. ANALISIS Y DISCUSION DE RESULTADOS**

# **6.1. SIMULACION DE SISTEMA DE VENTILACION**

# **6.1.1. Modelamiento en VENTSIM™**

Conociendo el requerimiento para las operaciones y con el soporte de VENTSIM™, seleccionaremos que tipo de ventiladores son los óptimos para satisfacer esta demanda de aire. Para ello necesitamos modelar la topografía de la mina y comenzar a caracterizarla.

Se describen los pasos:

- Paso 1. Entrega de Información topográfica triangulada en 3D, detallando todos los niveles por capas, labores horizontales y verticales (rampas, cruceros, galerías, RBs, chimeneas, accesos, cámaras, etc.).
- Paso 2. Realización de las líneas centrales, se dibuja las líneas centrales al techo (preferentemente), para el caso de las

chimeneas las líneas al eje central; también se puede presentarse como sólidos a escala.

- Paso 3. Guardar la información en archivo DXF.
- Paso 4. Los archivos en formatos DXF, se importarán al software VENTSIM™, siguiendo la siguiente operación:

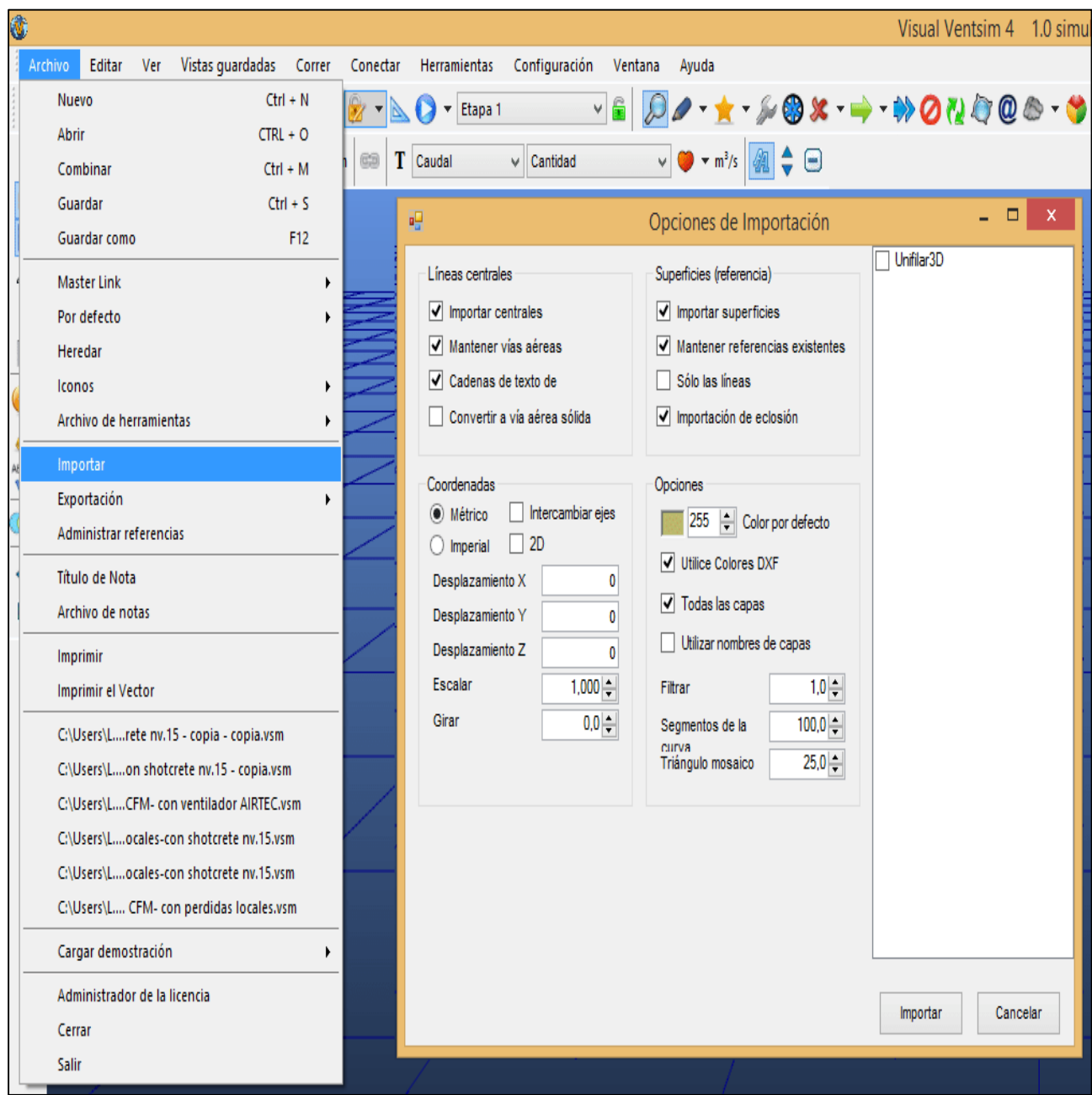

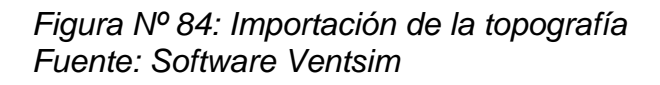

- Paso 5. Conciliar la información topográfica en DXF y verificar la data haya sido importada adecuadamente, para tener una base segura en VENTSIM™.

Se muestran las imágenes que describen los pasos de la construcción del modelo.

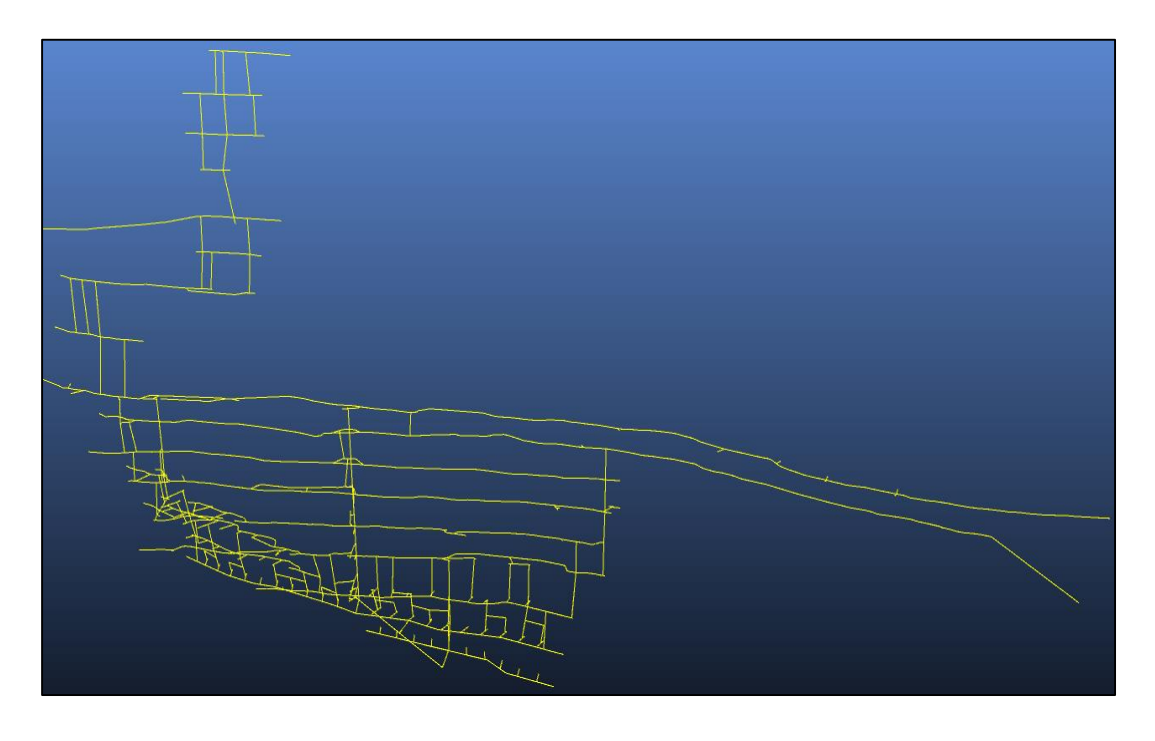

*Figura Nº 85: Centro líneas de labores importadas de AUTOCAD Fuente: Software Ventsim*

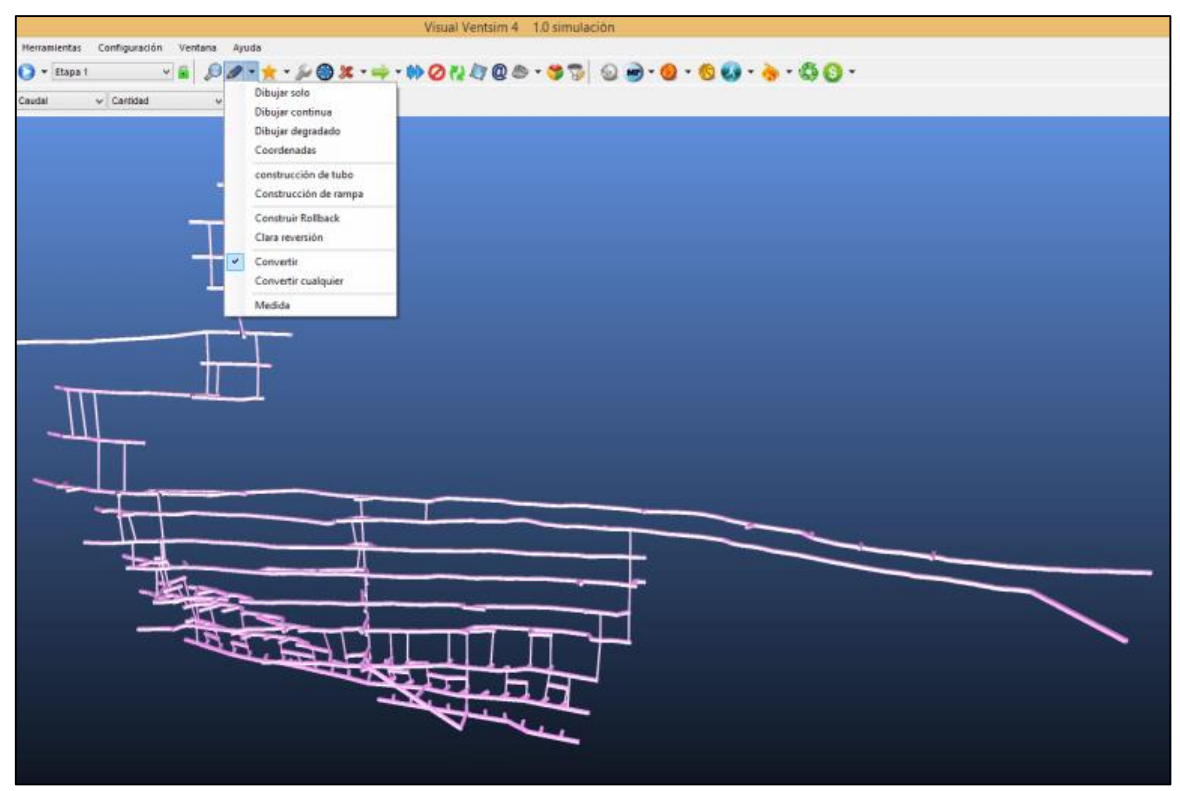

 *Figura Nº 86: Modelo de sólidos en Ventsim Fuente: Elaboración propia*

# **6.1.1.1. Modelos 3D Ventsim**

A partir de los datos suministrados se implementa el modelo volumétrico de la mina, asignándose sus propiedades, tipo de roca, áreas, formas y recubrimiento de túneles, avances, bloqueos, etc.

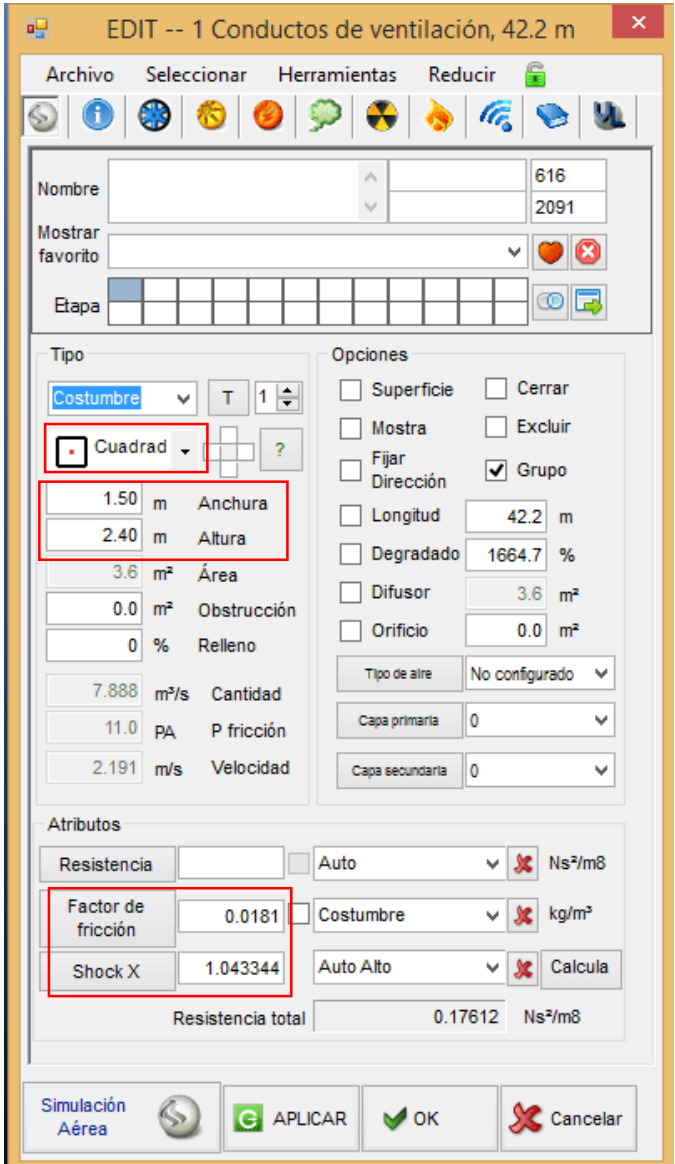

*Figura N°87: Ingreso de datos de resistencia de una labor Fuente: Software ventsim*

# **6.1.2. SIMULACION**

Requerimientos de data para Modelamiento en Ventsim:

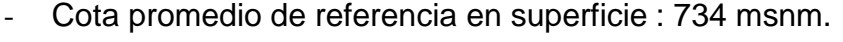

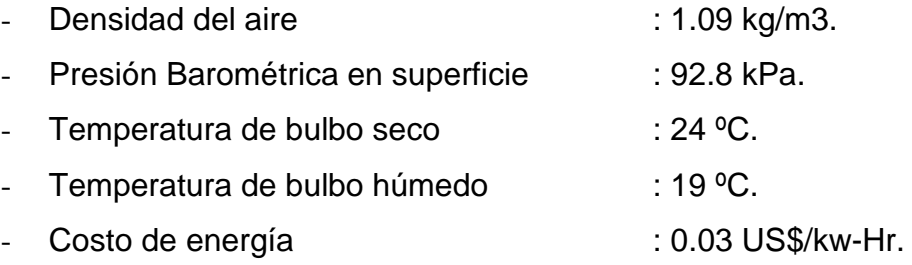

# **6.1.2.1. Calculo de resistencia mina**

El punto de operación del ventilador de flujo fijo obtenido de la simulación en el software Ventsim, como se observa en la figura Nº888, es:

*Sistema internacional Sistema Inglés*

- $\bullet$  Presión estática = 2 378.7 Pa 9.568 pulg. H2O
- Caudal =  $21.238$  m $3/s$  45 000 cfm
- Densidad del aire =  $1.2 \text{ kg/m}3$  0.075 lb/p3

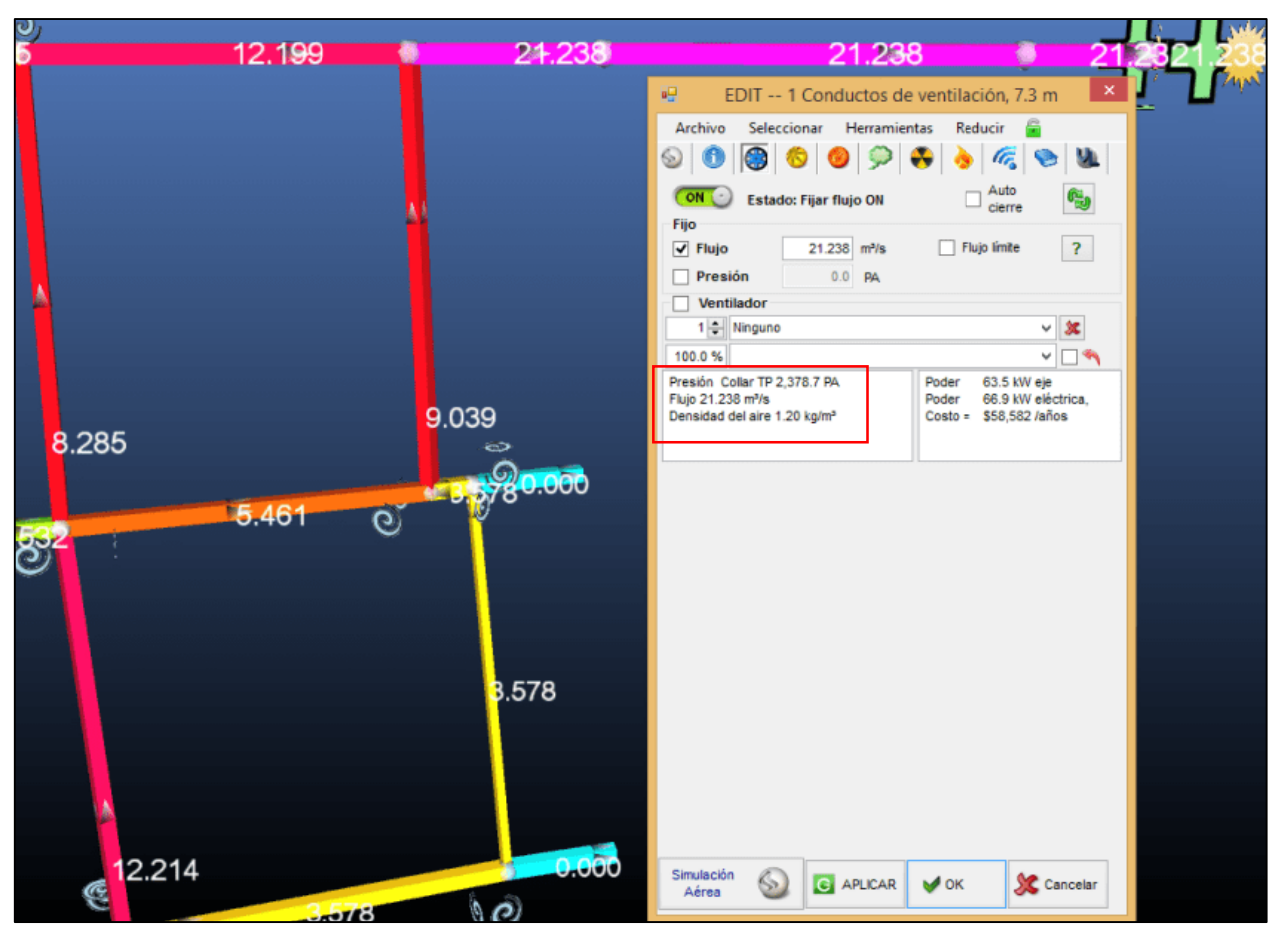

*Figura N°88: Punto de operación de ventilador de flujo fijo de 45 000 cfm. Fuente: Software Ventsim*.

Usando estos datos de la simulación, se obtendrá la resistencia característica de mina, que será:

$$
R = \frac{P}{Q^2} = \frac{9.568 \text{ pulg H2O}}{(45000 \text{ CFM})^2}
$$
  
R = 4.72494 x 10<sup>-9</sup> pulg. min<sup>2</sup>/p<sup>3</sup>

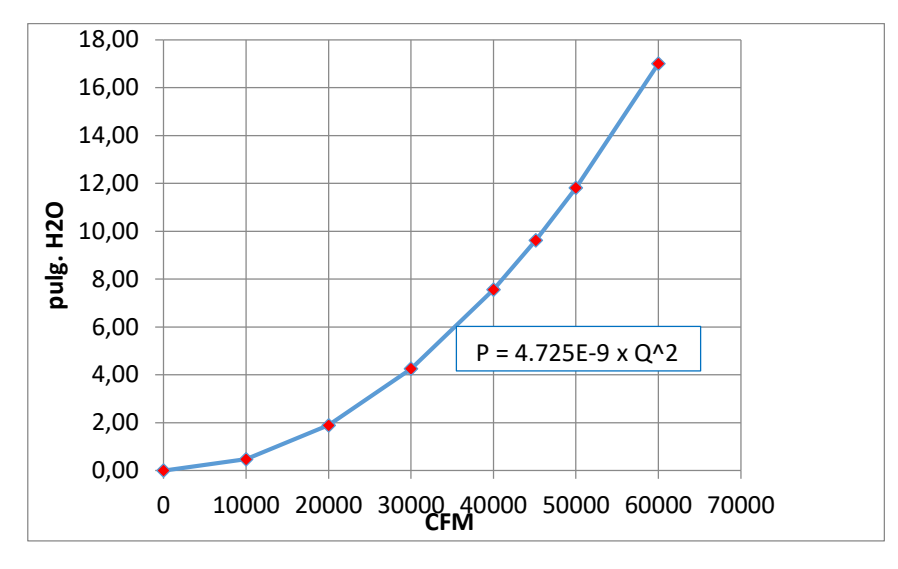

Entonces la curva característica de mina será:

*Figura Nº 89: Curva característica de mina. Fuente: Elaboración Propia*

# **6.1.2.2. Selección de ventilador**

El ventilador adecuado, de acuerdo a los datos simulados es:

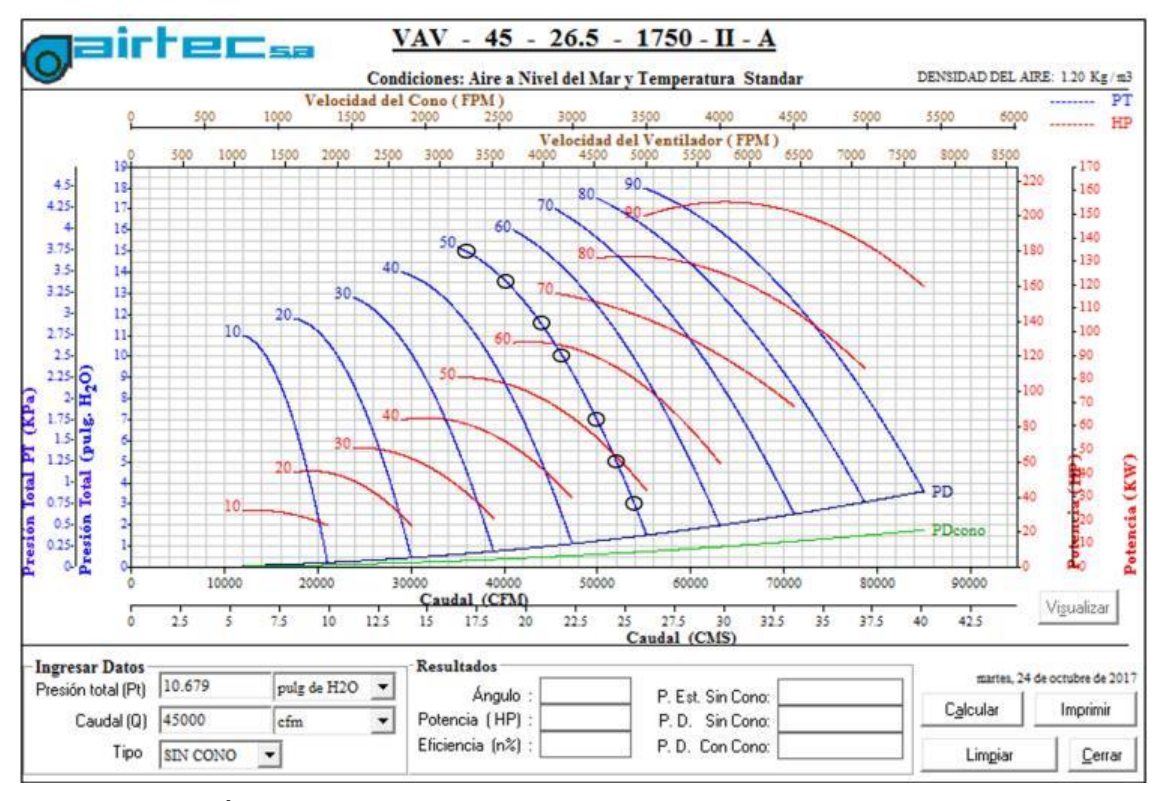

*Figura N°90: Ábaco a condiciones de aire a nivel del mar y temperatura estándar del ventilador modelo VAV – 45 - 26.5 - 1750 – II - A Fuente: Software AIRTEC*

Seleccionando el álabe en posición 50º, se tiene lo siguiente:

| <b>CURVA VENTILADOR- Alabe 50º</b> |               |          |            |  |
|------------------------------------|---------------|----------|------------|--|
| Caudal                             | Presión total | Potencia | Eficiencia |  |
| <b>CFM</b>                         | pulg.H2O      | НP       | ( %)       |  |
| 36 000                             | 15            | 108.19   | 78.73      |  |
| 40 000                             | 13,5          | 103.66   | 82.16      |  |
| 44 000                             | 11,5          | 96       | 83.14      |  |
| 46 000                             | 10            | 88.60    | 81.89      |  |
| 50 000                             | 7             | 67.56    | 81.58      |  |
| 52 000                             | 5             | 62.90    | 65.20      |  |
| 54 000                             | 3             | 51.96    | 49.18      |  |

*Tabla N°42: Puntos de trabajo del álabe en 50º del ventilador principal*

*Fuente: Software Ventsim.*

Calculando la presión de velocidad para un diámetro de ventilador de 1.148m y densidad a nivel de mar (1.2 kg/m3), usando lassiguientes ecuaciones:

$$
V = \frac{Q}{A} = \frac{16.990 \text{ m3/s}}{1.035 \text{ m2}} = 16.99 \text{ m/s}
$$

$$
P_v = \frac{w \times V^2}{2} = \frac{1.2 \text{ kg/m3} \times (16.99 \frac{\text{m}}{\text{s}})^2}{2} = 161.70 \text{ Pa}
$$

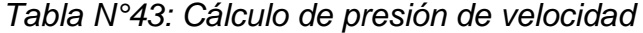

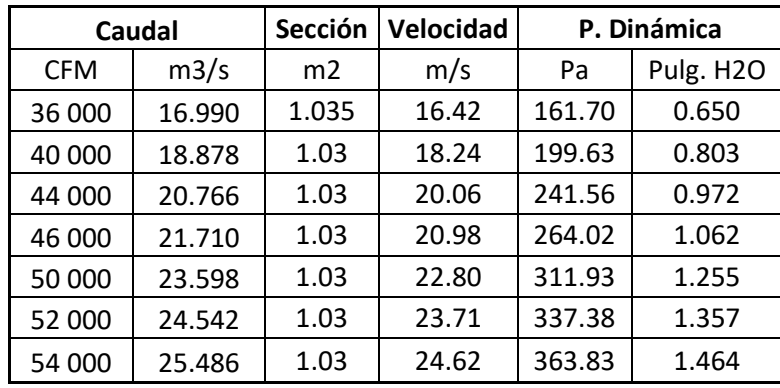

*Fuente: Elaboración propia*

Entonces las presiones estáticas para el alabe 50º del ventilador, será:

 $P_{\text{estatica}} = P_{\text{total}} - P_{\text{velocidad}}$ 

Q pies3/min PE pulg.H2O 36 000 14.35 40 000 12.70 44 000 10.53 46 000 8.94 50 000 5.75 52 000 3.64 54 000 1.54

*Tabla N°44: Presión estática del ventilador principal*

*Fuente: Elaboración propia*

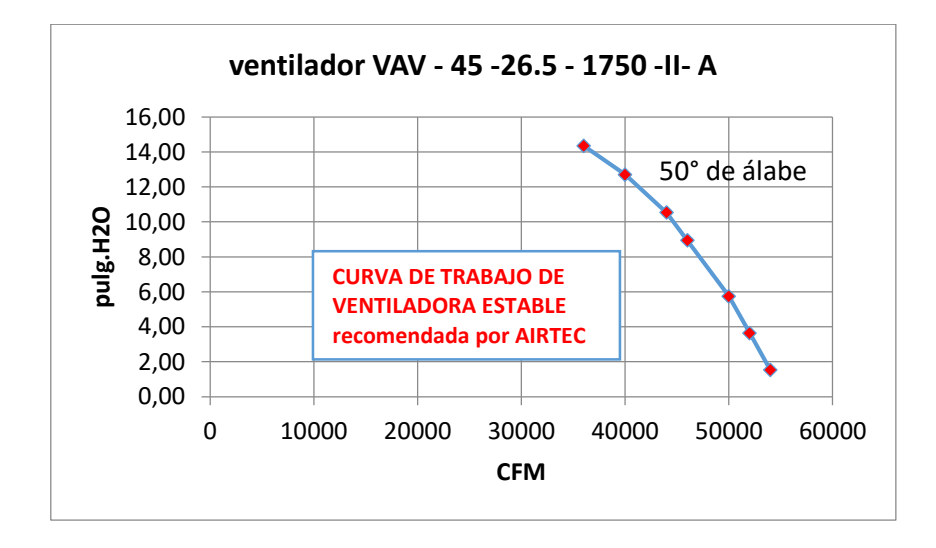

*Figura N°91: Curva de ventilador principal en posición 50°. Fuente: Elaboración propia.*

#### **6.1.2.3. Punto de operación**

De la intersección de los gráficos de curva mina y ventilador se tiene el punto de operación del ventilador.

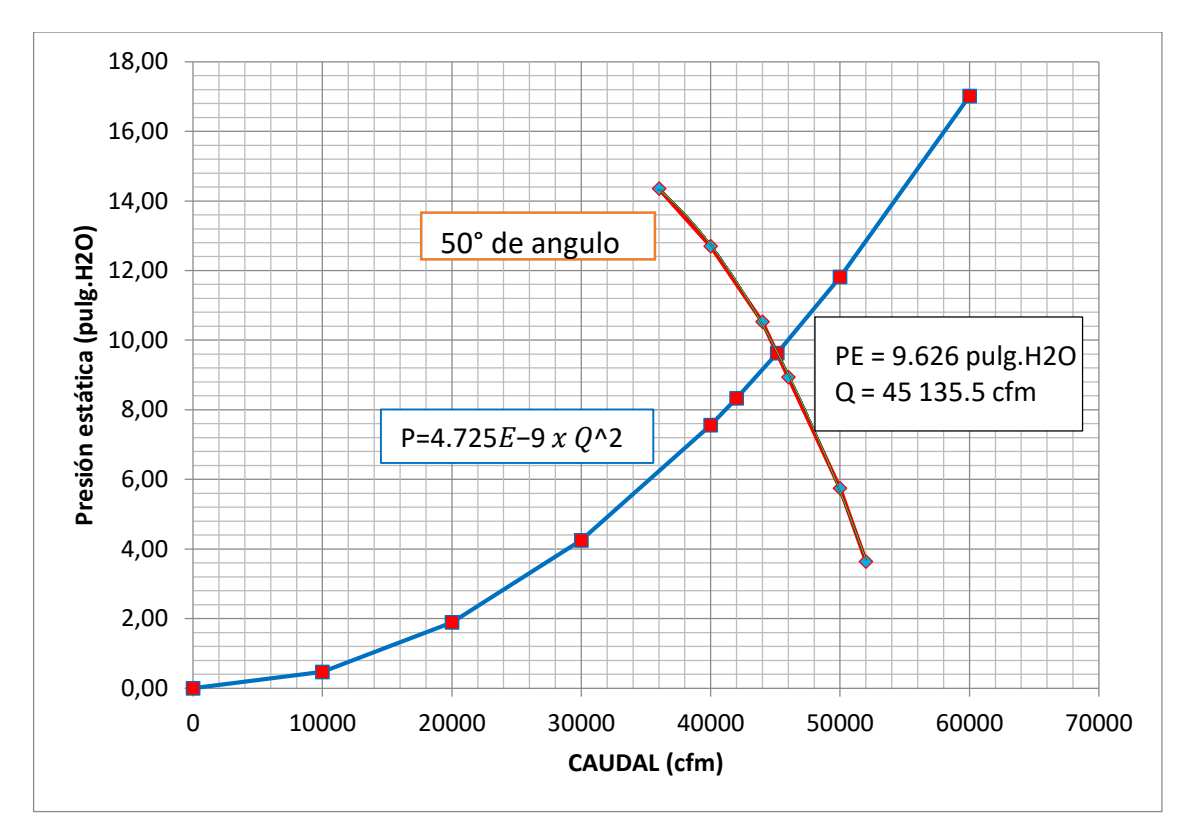

*Figura N° 92: Punto de operación de ventilador principal Fuente: Elaboración propia*.

Entonces el punto de operación del ventilador:

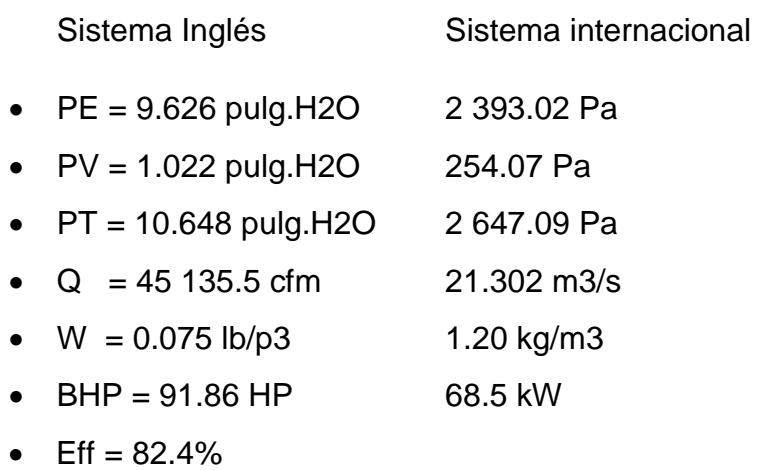

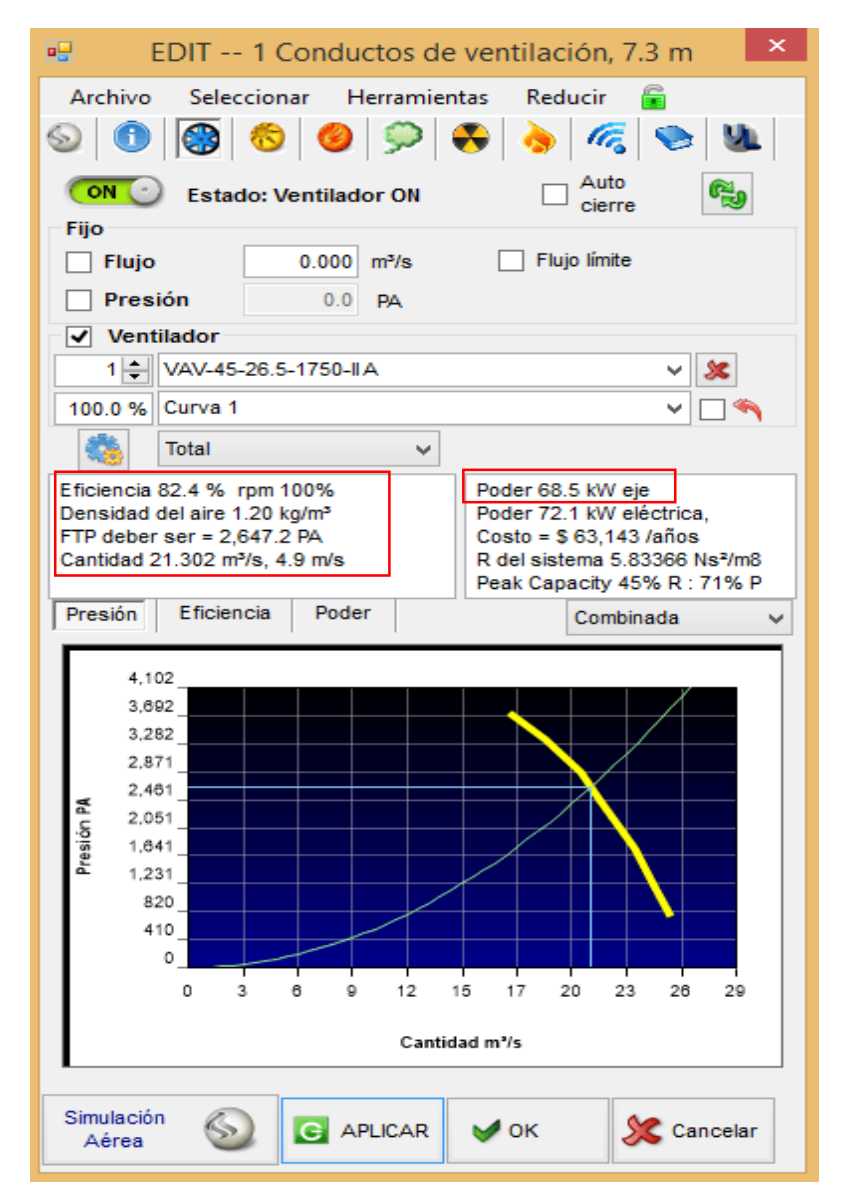

*Figura N° 93: Punto de operación de ventilador principal en simulación. Fuente: Software Ventsim*

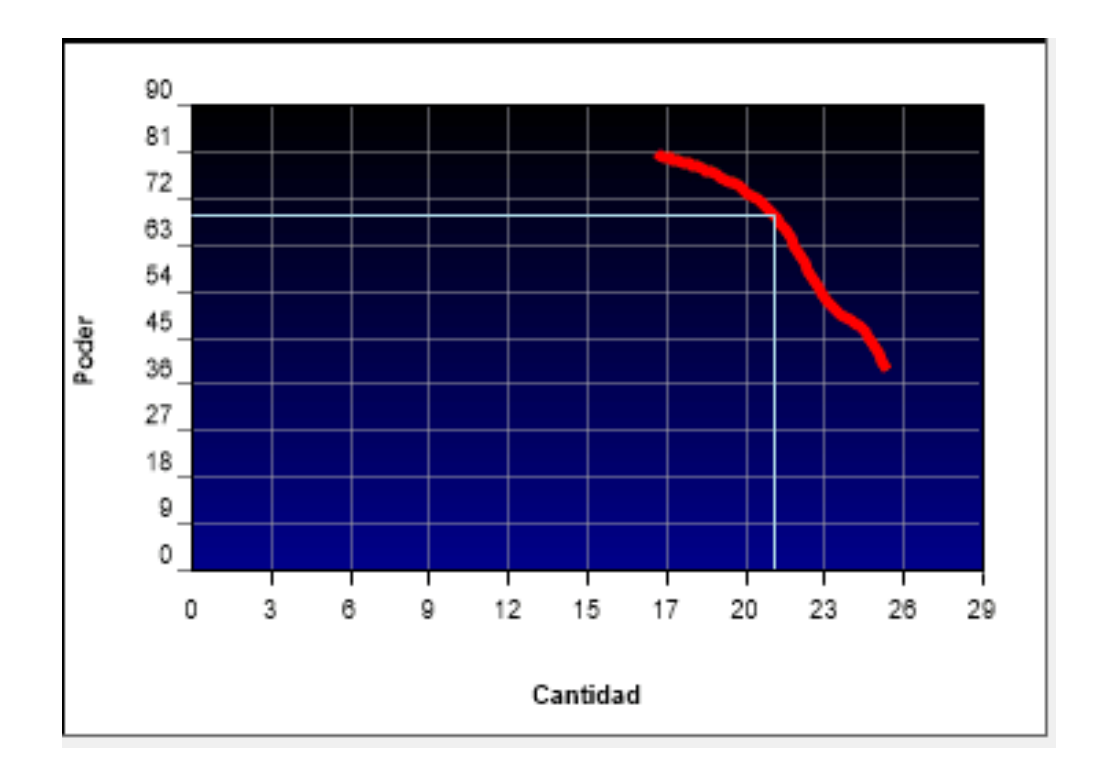

*Figura N°94: Curva de potencia de ventilador principal Fuente: Elaboración propia*.

El punto de operación del ventilador a la altura de mina, será:

Facto de corrección =  $1.09$  kg/m $3$  /  $1.2$  kg/m $3$ Facto de corrección = 0.908

- $\bullet$  PE= 9.626 pulg.H2O x 0.908 = 8.740 pulg.H2O.
- $PV = 1.022 \text{ pulg.H}2O \times 0.908 = 0.928 \text{ pulg.H}2O.$
- $\text{PT} = 10.648 \text{ pulg.H}2O \times 0.908 = 9.668 \text{ pulg.H}2O.$
- $Q = 45135.5$  CFM.
- $W = 0.068$  lb/p3 = 1.09 kg/m3.
- $-BHP = 91.86 HP \times 0.908 = 83.41 HP$ .
- $\bullet$  Eff = 82.4%.

En resumen el punto de operación a nivel de la mina:

Sistema Inglés **Sistema internacional** 

- PE =  $8.740 \text{ pulg.H2O}$  2 172.86 Pa
- PV = 0.928 pulg.H2O 230.69 Pa
- PT = 9.668 pulg.H2O 2 403.55 Pa

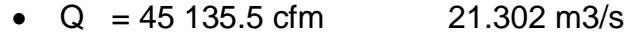

- $W = 0.075$  lb/p3 1.20 kg/m3
- $\bullet$  BHP = 83.41 HP 62.12 kW

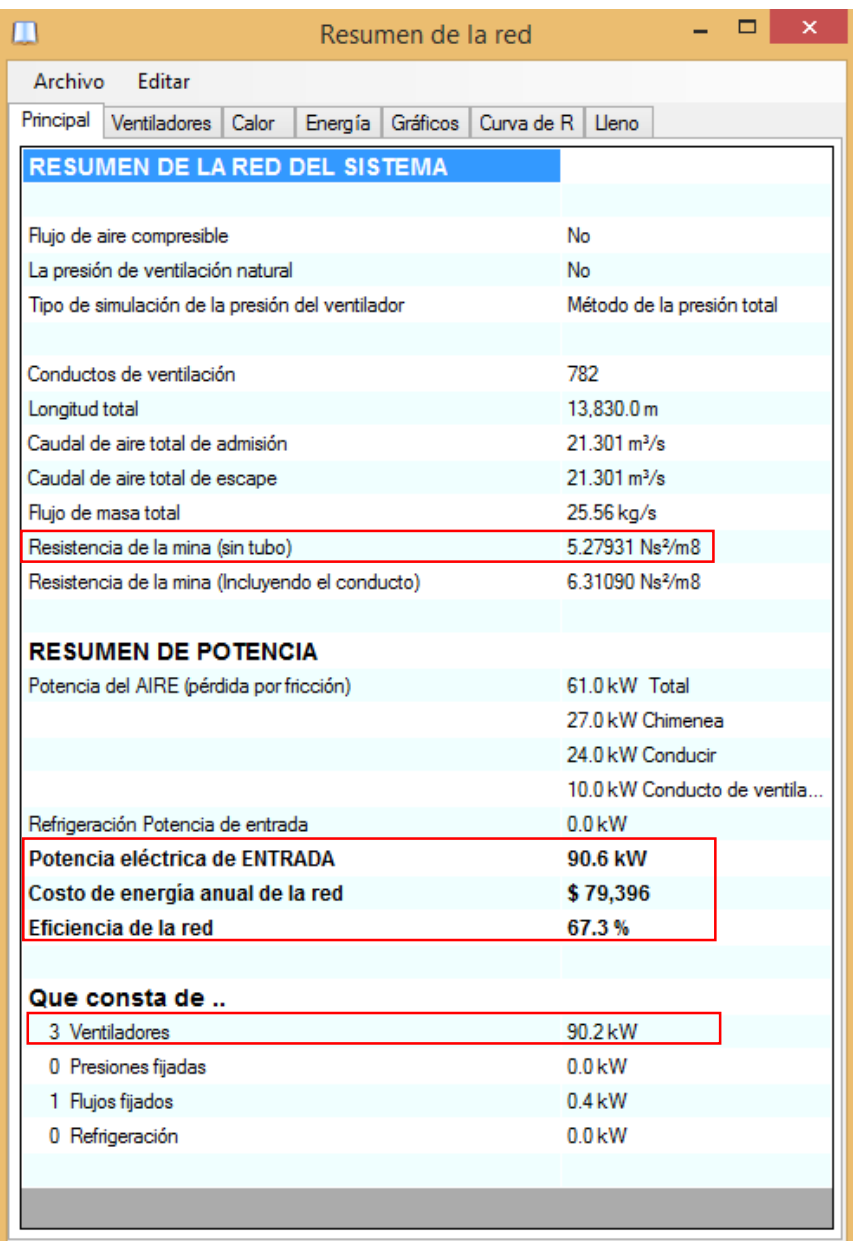

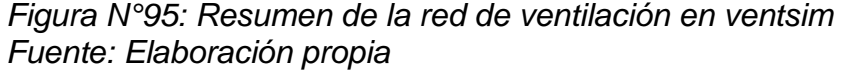

Se muestra el resumen de estado del sistema de ventilación propuesto, donde se observa:

- El caudal que ingresa es 21.302 m3/s.
- La resistencia total del sistema (incluye presión de velocidad) es 5.27480 Ns2/m8.

 La longitud total de labores que componen la red de ventilación y demás parámetros de ventilación importantes.

# **6.2. Análisis de parámetros de ventilación**

# **6.2.1. Cobertura de aire global**

La Cobertura del sistema de ventilación de la Veta Mercedes con la instalación del ventilador extractor principal es de 100.3 %.

| <b>Balance total de aire</b>             |             |          |  |  |
|------------------------------------------|-------------|----------|--|--|
| Caudal de aire                           | m3/min      | cfm      |  |  |
| Total de Aire Requerido                  | 1 2 7 4 .3  | 45 000   |  |  |
| Ingreso de aire por ventilador principal | 1 2 7 8 . 1 | 45 135.5 |  |  |
| <b>Cobertura Actual (%)</b>              | 100.3       |          |  |  |
| Déficit (cfm)                            | በ cfm       |          |  |  |

*Tabla N°45: Cobertura de aire Global.*

*Fuente: Elaboración propia*

# **6.2.2. Cobertura de aire en los tajeos**

El caudal de aire requerido en los tajeos de acuerdo a los cálculos realizados, deberá ser mayor o igual a 1m3/s. De las figuras N° 96 se obtiene la siguiente información.

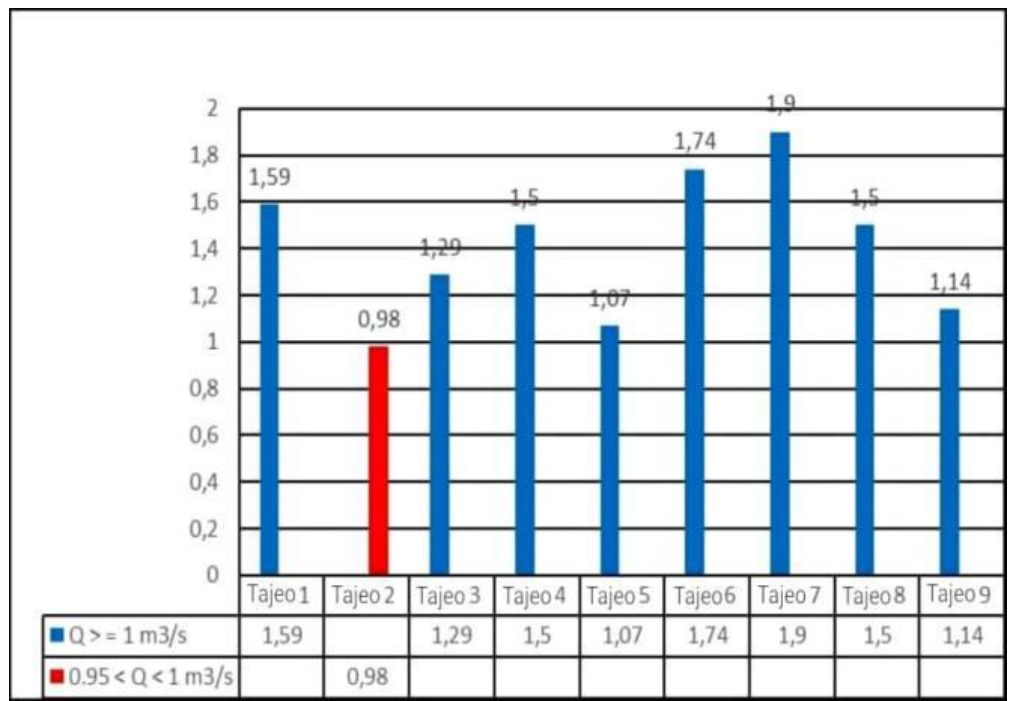

*Figura N°96: Análisis de caudales de aire en tajeos. Fuente: Elaboración propia*

Los resultados con el nuevo sistema de ventilación son:

- 08 tajeos superan el caudal de 1m3/s aire requerido.
- 01 tajeo tiene un caudal de 0.98 m3/s casi igual al requerido.

Entonces se puede concluir que el caudal de aire requerido para todos los tajeos está cubierto por el nuevo sistema de ventilación propuesto.

# **6.2.3. Cobertura de aire en labores de preparación de tajeos**

El caudal de aire requerido y el entregado en los frentes de desarrollo por ventilación auxiliar están detallados en la siguiente tabla, esto obtenido de la simulación que se encuentra representado en las figuras N°97 y Nº 98.

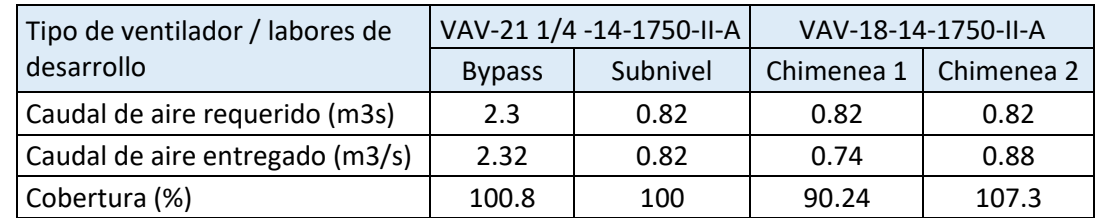

# *Tabla N°46: Cobertura de aire en los frentes de desarrollo*

 *Fuente: Elaboración propia*

Los resultados con el nuevo sistema de ventilación son:

- La cobertura de aire para el bypass, subnivel, chimenea 2 cubre la demanda de aire.
- La cobertura de aire para la chimenea 1 es del 90.24 % próximo al requerido.

Entonces se puede concluir que el caudal de aire entregado por el sistema de ventilación principal es el adecuado, debido a que:

- Caudal entregado > Capacidad de V. auxiliares 6.250 m $3$ /s > 4.756 m $3$ /s.
- Caudal entregado =  $1.314$  x capacidad V. auxiliares.
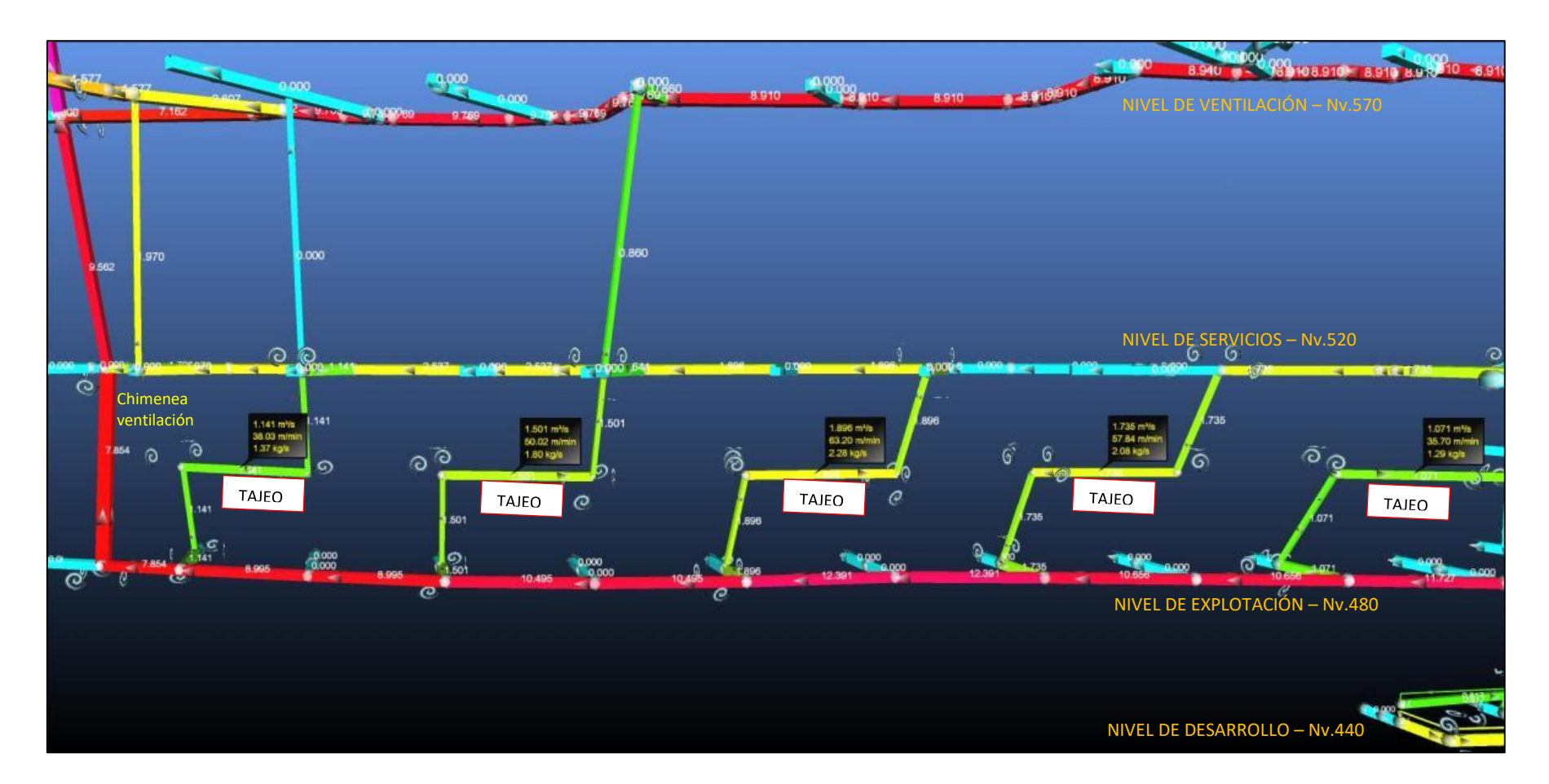

*Figura Nº 97: Caudal de aire en tajeos del lado Oeste Fuente: Software Ventsim*

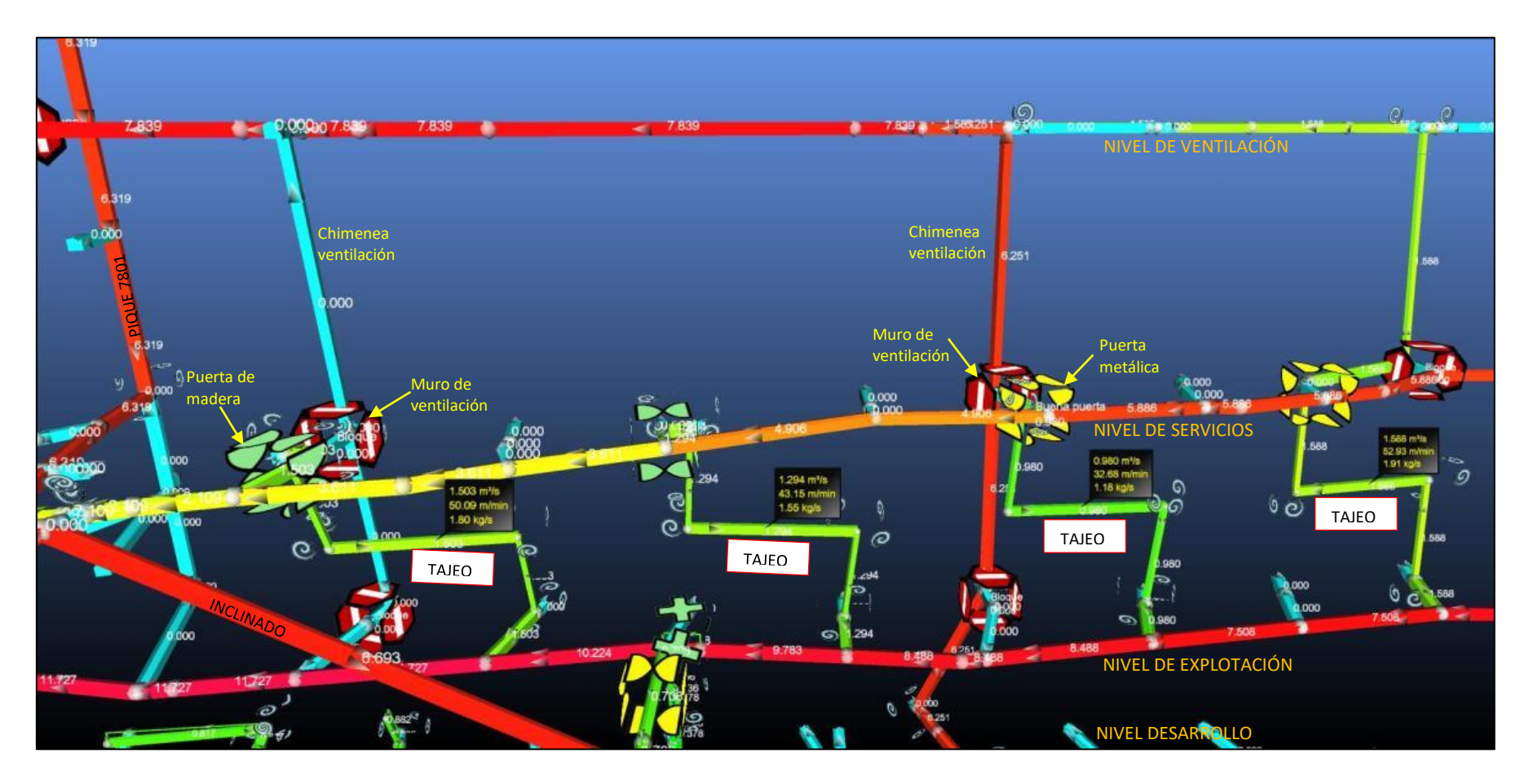

*Figura Nº 98: Caudal de aire en tajeos del lado Este Fuente: Software Ventsim*

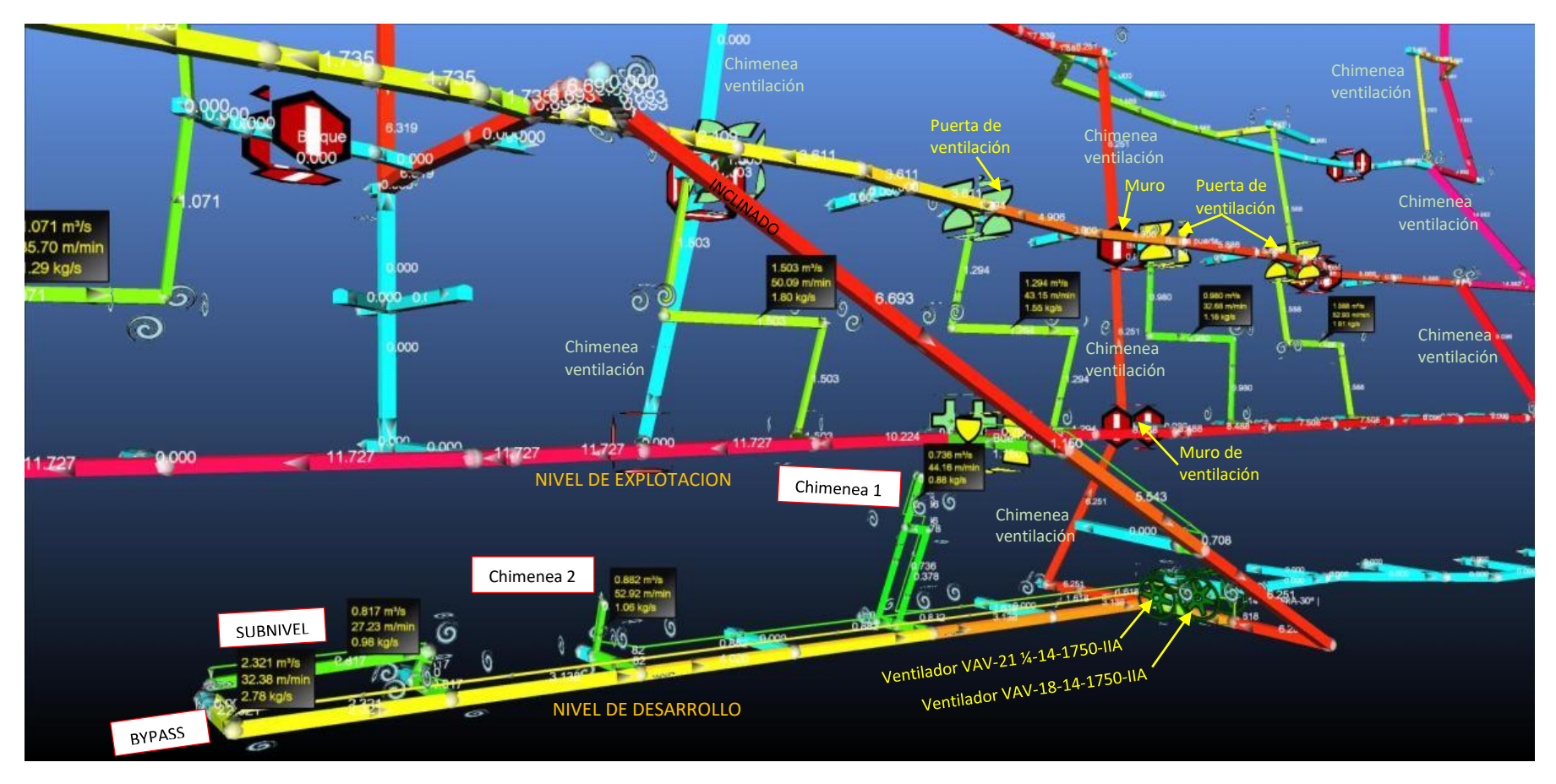

*Figura Nº 99: Caudal de aire de labores de desarrollo Fuente: Software Ventsim*

#### **6.2.4. Análisis de velocidades de aire en las labores**

Uno de los objetivos del nuevo sistema de ventilación principal de Mina Mercedes es de tener velocidades por encima de 30 m/min en todos los frentes de trabajo.

Como se observa en la figura N°100, se puede concluir que todas las labores de trabajo, tendrán velocidades superiores a 30 m/min necesarias; para mejorar el rendimiento de los trabajadores y darle confort durante su jornada de trabajo y poder evacuar los gases y calor de las zonas de trabajo.

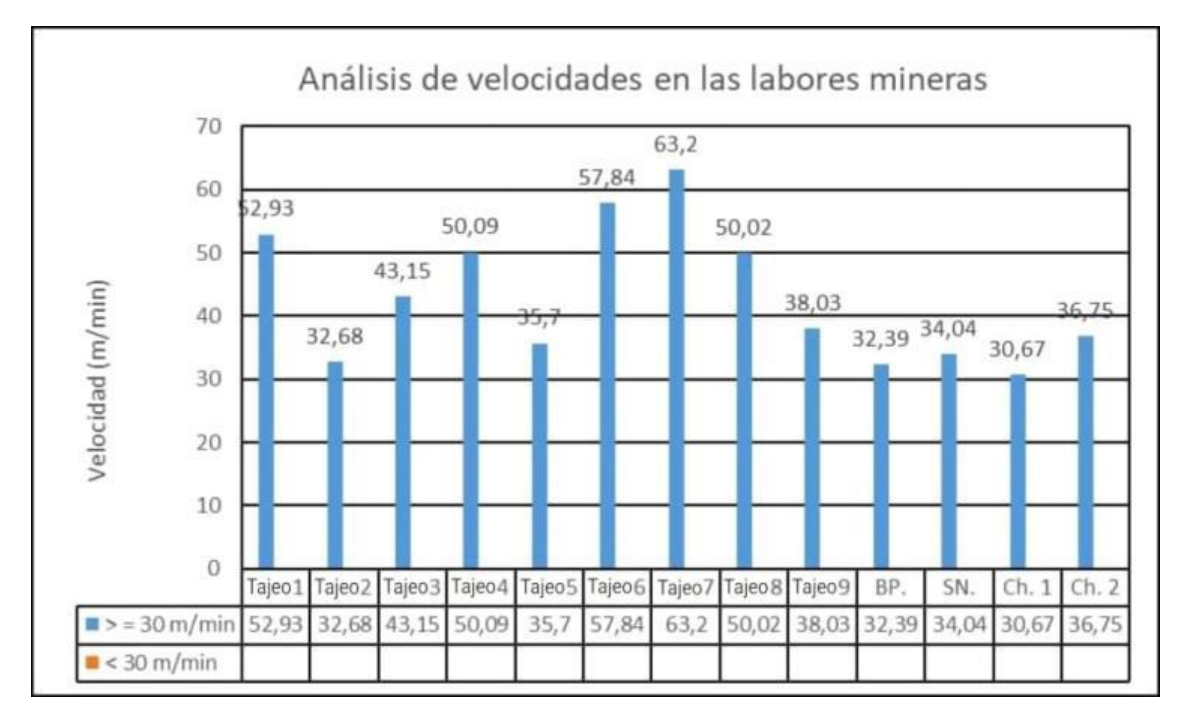

*Figura N°100: Análisis de velocidades en todas las labores mineras Fuente: Elaboración propia*

### **6.2.5. Análisis de la recirculación de aire**

Se realizó la simulación para detectar si hay recirculación en este sistema de ventilación, el software de simulación Ventsim Visual, tal como se observa en la figura N°101, no detectó recirculación de aire. Lográndose así que al no reutilizar el aire: La temperatura y humedad no se incremente a valores inaceptables.

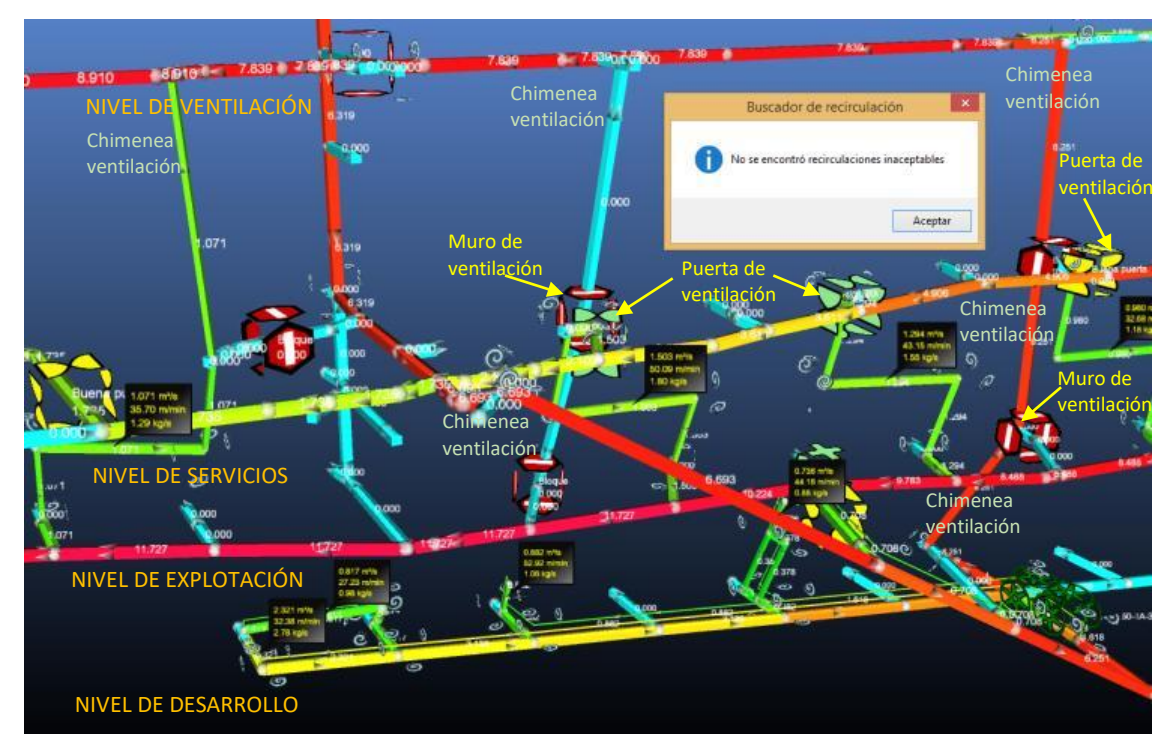

*Figura N°101: Recirculación de aire Fuente: Software Ventsim*

La simulación de recirculación comprueba que el diseño del nuevo sistema de ventilación principal es el adecuado, debido a las siguientes mejoras realizadas:

- El sistema de ventilación principal entrega un caudal de aire que cubre la demanda de los ventiladores auxiliares.
- El diseño de tajeos con bypass y cruceros hacia la veta, es adecuado para evitar que se mezcle aire usado con aire fresco.
- Definir claramente cuatro niveles de operación: Nivel de ventilación, Nivel de servicios, Nivel de Explotación y Nivel de desarrollo.
- Ejecución de chimeneas de ventilación de 1.5m x 2m cada 120m en la preparación de tajeos y en los extremos de los niveles, chimeneas de 1.5m x 2.4m.
- El uso de controles de ventilación como: puertas y muros, evita la mezcla de aire fresco y viciado.

#### **6.2.6. Análisis de temperatura de ingreso en niveles de trabajo**

Como meta del nuevo sistema era tener labores con temperaturas secas menores o iguales a 29ºC como promedio durante la jornada de trabajo en interior mina.

Las fuentes principales de incremento de temperatura en el ingreso principal de aire al nivel de explotación - Nv.480, son: Auto compresión del aire (0.98°C/100m) y la gradiente geotérmica (calor de la roca). Los resultados de los cálculos realizados en el anexo 1, muestran lo siguiente:

- Temperatura de ingreso de aire en Nv.734: 23 **24°C**.
- $\checkmark$  Aumento de temperatura por auto-compresión: 2.5 °C.
- $\checkmark$  Aumento de temperatura por gradiente geotérmica: 2.06 °C.
- $\checkmark$  Incremento de temperatura en Nv.480: 4.56 °C
- Temperatura de ingreso en Nv.480: 27.6 **28.6°C**.

La humedad y temperatura en las labores mineras era alta principalmente debido a la recirculación de aire usado, generado por tener un deficiente sistema de ventilación principal. Y esto se solucionó con las siguientes mejoras:

- Uso de ventilador principal extractor que garantice un caudal de aire constante del sistema principal en una cantidad superior a la requerida por los ventiladores auxiliares.
- Evacuar el aire usado del nivel de desarrollo (Nv.440) a través de chimeneas exclusivas de ventilación ejecutadas cada 120m hacia un nivel de ventilación (Nv.570), se evita la recirculación de aire en el Nivel de explotación (Nv.480), logrando no incrementar la temperatura de ingreso de aire a las labores de explotación.

# **CONCLUSIONES**

- 1. Se ha cumplido con el objetivo principal, el de mejorar el sistema de ventilación. controlando: el flujo de aire, la recirculación de aire y la evacuación de contaminantes en Mina Mercedes de la U.M. San Juan de Arequipa. A través principalmente de la: independización de circuitos de aire, ejecución de chimeneas de ventilación de 4m2 en los extremos de los niveles operativos e instalación de ventilador principal.
- 2. La presión de ventilación natural calculada para el nuevo sistema de ventilación principal es 0.51 pulg. H2O y fuerza el ingreso de 10 389 cfm, por ello deberá considerarse como un medio auxiliar para ventilar la mina.
- 3. El ventilador principal extractor que garantice el ingreso de aire de acuerdo a las necesidades es el modelo de AIRTEC VAV-45-26.5-1750- II-A, con un punto de operación de:
	- Presión total: 9.668 pulg. H2O.
	- Caudal: 45 135.5 cfm.
	- BHP: 83.4 HP.
	- Eficiencia: 82.4 %.
- 4. La cobertura de aire global del sistema de ventilación es: 100.3 %, en los 09 tajeos de producción y 03 frentes de trabajo (bypass, subnivel y chimenea 2) la cobertura es la adecuada.
- 5. La temperatura de aire en los ingresos principales al nivel de explotación - Nv.480, está entre 27.6 - 28.6 °C y las velocidades superiores a 3 m/s. Garantiza tener temperaturas menores o iguales a 29 °C en los frentes de trabajo.
- 6. Se logró tener velocidades mayores a 30 m/min en los 09 tajeos y 04 frentes de desarrollo; obteniendo un promedio de 42.88 m/min
- 7. La ejecución de chimeneas de ventilación cada 120m y el diseño de tajeo con bypass y cruceros hacia la veta, permite controlar mejor el aire a través de controles de ventilación como muros y puertas de ventilación y usar ventiladores secundarios extractores que garantice la cantidad de aire requerida hacia los frentes de trabajo.

# **RECOMENDACIONES**

- 1. Cumplir con el programa de ejecución de chimeneas de ventilación en la preparación de tajeos, que permitirá en forma permanente el uso de la ventilación principal. Adoptar el diseño de ejecución de chimeneas de ventilación cada 120 -150m en la secuencia de avance de labores de preparación con galerías sobre veta. Para evitar recirculación de aire.
- 2. Estandarizar la ejecución de chimeneas de ventilación en los extremos de los niveles operativos para tener áreas de  $4 - 5$  m<sup>2</sup> para su ejecución por método Alimak o raise boring y mejorar la seguridad y el tiempo de su excavación. Tener como mínimo tres chimeneas principales de ventilación de un diámetro de acuerdo al caudal que transporta.
- 3. Definir y mantener las estaciones de monitoreo de ventilación, que permitirá determinar el caudal y dirección del aire y poder compararlo con lo obtenido en la simulación; para así ajustarlo o calibrar la simulación a los datos obtenidos en campo.
- 4. En caso se proyecten la adquisición de ventiladores, se deben seleccionar teniendo en cuenta las variables de caudal y presión; según las condiciones de operación de la mina para no sobredimensionarlos, generando por ende un mayor costo de adquisición y energía.

# **BIBLIOGRAFIA**

- *Airtec (2012), Manual Práctico de Ventilación*
- *Calizaya Felipe (2014). "Simulación y análisis computacional". Diplomado en ventilación minera INTERCADE, Lima.*
- *Carrasco Galán José (2011). Manual de ventilación de minas y obras subterráneas. (3.ª ed.). AITEMIN, España.*
- *CENTROMIN –PERU (1970). "Ventilación de minas". Edición CENTROMIN*
- *Colegio de Ingenieros del Perú, 2018*
- *Hernández Sampieri Roberto (2006). "Metodología de Investigación". (4.ª ed.). Mc Graw Hill.México.*
- *Jiménez Ascanio P. (2011). Ventilación de minas subterráneas y túneles (3.ª ed.). LIMA. LIMA.*
- *Navarro Torres V. (2012). "Ingeniería ambiental subterráneo y aplicaciones". (1.ª ed.).*
- *Ortega Tapia A. (2011).Tesis "Reingeniería en el diseño del circuito principal de ventilación y disminución de la temperatura en labores – Mina papagayo – Compañía minera Poderosa S.A."*
- *Soldi Carlos G. (2010). "Curso de ventilación de minas". Colegio de Ingenieros del Perú, Lima.*
- *Tecsup (2008), Manual de Ventilación Minera Avanzada, (1.ª ed.).*
- *Zegarra Carmona José Francisco (2006), "Evaluación del Sistema de Ventilación en Profundización de Minas". UNI - Perú*

# **ANEXOS**

### **ANEXO 1**

# **AUMENTO DE TEMPERATURA POR AUTO - COMPRESIÓN Y GRADO GEOTÉRMICO EN UN POZO VERTICAL**

#### **Temperatura de auto – compresión**

El incremento de temperatura es del orden de 0.98ºC por cada 100 m.

#### **Temperatura por calor de la roca**

La transferencia de calor por la gradiente geotérmica hacia el ambiente subterráneo en un pozo vertical.

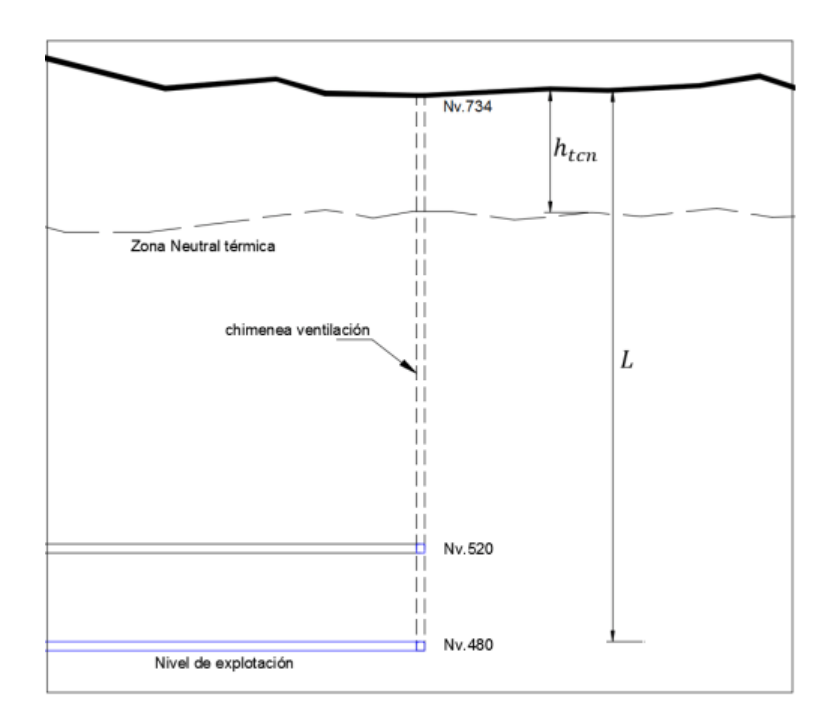

Figura N°1. Representación de influencia de zona neutral y pozo ventilación.

La ecuación para calcular este incremento de temperatura es:

$$
\Delta t_r = \frac{\lambda x P x (L - h_{ten})^2}{g_g x [\lambda x P x (L sen \propto - h_{ten}) + 2000 x \rho_a x C_e x Q]}
$$

Donde:

 $\Delta t_r$  = incremento de temperatura por grado geotérmico (°C).

 $\lambda$  = Coeficiente de transferencia de calor (W/m<sup>2</sup>.°C).

P = Perímetro de conducto de ventilación (m).

 $L =$  Longitud de conducto ventilación (m).

 $h_{tcn}$  = Altura de capa superficial (m).

 $g_g$  = gradiente geotérmica. Varía de 40 – 100 m/°C.

 $\rho_a$  = masa volumétrica del aire (kg/m $^3)$ 

 $C_e$  = Calor específico del aire (kJ/m. °C).

 $Q =$  Caudal de aire (m<sup>3</sup>/s)

**El coeficiente de transferencia de calor** (ƛ) está dado por la siguiente ecuación:

 $\lambda = \frac{K x N u_d}{I}$  $\boldsymbol{d}$ 

Donde:

 $K =$  Conductividad térmica (W/m. °C).

 $Nu_d$  = relación de Dittus y Boelter (adimensional).

d = diámetro de conducto de ventilación (m). Para trabajos horizontales e inclinados  $d = (A+B)/2$ , donde A y B son la base y altura respectivamente.

#### La relación de Dittus y Boelter (Nu<sub>d</sub>) es:

$$
Nu_d = \frac{\frac{f}{8} \times Re_d \times Pr}{1.07 + 12.7 \left(\frac{f}{8}\right)^{0.5} \left(Pr^{0.67} - 1\right)}
$$

Donde:

 $f =$  coeficiente de fricción de las paredes (kg/m3)

 $Re_d$  Número de Reynolds.

 $Pr =$  Número de Prandtl (adimensional).

**El número de Reynolds** ( $Re<sub>d</sub>$ ) es:

$$
Re_d = \frac{V \times d}{\mu}
$$

Donde:

 $V =$  velocidad promedio de flujo de aire (m/s).

d = diámetro del conducto ventilación.

 $\mu$  = viscosidad cinemática del aire (kg/m.s)

#### **El número de Prandtl** (Pr) es:

$$
Pr = \frac{C_e \, x \, \mu}{K}
$$

Donde:

- $C_e$  = Calor específico del aire (kJ/m. °C).
- $\mu$  = viscosidad cinemática del aire (kg/m.s).
- $K =$  Conductividad térmica (W/m. °C).

| $T(^{\circ}K)$ | $\rho_a$<br>(Kg/m3) | $C_a$<br>(kJ/kg. <sup>°</sup> C) | $\boldsymbol{v}$<br>(kg/m.s)<br>x 10-5 | $\mu$<br>(m <sup>2</sup> /s)<br>x 10 <sup>-6</sup> | κ<br>(W/m. <sup>n</sup> C) | Dif. Térm.<br>$(m2/s)x 10-4$ | $P_r$ |
|----------------|---------------------|----------------------------------|----------------------------------------|----------------------------------------------------|----------------------------|------------------------------|-------|
| 100            | 3.601               | 1.0266                           | 0.6924                                 | 1.923                                              | 0.009246                   | 0.02501                      | 0.770 |
| 150            | 2.3675              | 1.0099                           | 1.0283                                 | 4.343                                              | 0.013735                   | 0.05745                      | 0.753 |
| 200            | 1.7684              | 1.0061                           | 1.3289                                 | 7.49                                               | 0.01809                    | 0.10165                      | 0.739 |
| 250            | 1.4128              | 1.0053                           | 1.488                                  | 9.49                                               | 0.02227                    | 0.13161                      | 0.722 |
| 300            | 1.1774              | 1.0057                           | 1.983                                  | 16.84                                              | 0.02624                    | 0.2216                       | 0.708 |
| 350            | 0.998               | 1.009                            | 2.075                                  | 20.76                                              | 0.03003                    | 0.2983                       | 0.697 |
| 400            | 0.8826              | 1.014                            | 2.286                                  | 25.9                                               | 0.03365                    | 0.3760                       | 0.689 |
| 450            | 0.7833              | 1.0207                           | 2.484                                  | 31.71                                              | 0.03707                    | 0.4222                       | 0.683 |
| 500            | 0.7048              | 1.0295                           | 2.671                                  | 37.9                                               | 0.04038                    | 0.5564                       | 0.680 |
| 550            | 0.6423              | 1.0392                           | 2.848                                  | 44.34                                              | 0.04360                    | 0.6532                       | 0.680 |
| 600            | 0.5879              | 1.0551                           | 3.018                                  | 51.34                                              | 0.04659                    | 0.7512                       | 0.680 |
| 650            | 0.543               | 1.0635                           | 3.177                                  | 58.51                                              | 0.04953                    | 0.8578                       | 0.682 |
| 700            | 0.503               | 1.0752                           | 3.332                                  | 66.25                                              | 0.05230                    | 0.9672                       | 0.684 |
| 750            | 0.4709              | 1.0856                           | 3.481                                  | 73.91                                              | 0.05509                    | 1.0774                       | 0.686 |
| 800            | 0.4405              | 1.0978                           | 3.625                                  | 82.29                                              | 0.05779                    | 1.1951                       | 0.689 |
| 850            | 0.4149              | 1.1095                           | 3.765                                  | 90.75                                              | 0.06028                    | 1.3097                       | 0.692 |
| 900            | 0.3925              | 1.1212                           | 3.899                                  | 99.3                                               | 0.06279                    | 1.4271                       | 0.696 |
| 950            | 0.3716              | 1.1321                           | 4.023                                  | 108.2                                              | 0.06525                    | 1.5510                       | 0.699 |
| 1000           | 0.3524              | 1.1417                           | 4.152                                  | 117.8                                              | 0.06752                    | 1.6779                       | 0.702 |
| 1100           | 0.3204              | 1.16                             | 4.44                                   | 138.2                                              | 0.0732                     | 1.969                        | 0.704 |
| 1200           | 0.2947              | 1.179                            | 4.69                                   | 159.1                                              | 0.0782                     | 2.251                        | 0.707 |
| 1300           | 0.2707              | 1.197                            | 4.93                                   | 182.1                                              | 0.0837                     | 2.583                        | 0.705 |
| 1400           | 0.2515              | 1.214                            | 5.17                                   | 205.5                                              | 0.0891                     | 2.920                        | 0.705 |
| 1500           | 0.2355              | 1.23                             | 5.4                                    | 229.1                                              | 0.0946                     | 3.262                        | 0.705 |
| 1600           | 0.2211              | 1.248                            | 5.63                                   | 254.5                                              | 0.1000                     | 3.609                        | 0.705 |
| 1700           | 0.2082              | 1.267                            | 5.85                                   | 280.5                                              | 0.105                      | 3.977                        | 0.705 |
| 1800           | 0.197               | 1.287                            | 6.07                                   | 308.1                                              | 0.111                      | 4.379                        | 0.704 |
| 1900           | 0.1858              | 1.309                            | 6.29                                   | 338.5                                              | 0.117                      | 4.811                        | 0.704 |
| 2000           | 0.1762              | 1.338                            | 6.5                                    | 369                                                | 0.124                      | 5.260                        | 0.702 |
| 2100           | 0.1682              | 1.372                            | 6.72                                   | 399.6                                              | 0.131                      | 5.715                        | 0.700 |
| 2200           | 0.1602              | 1.419                            | 6.93                                   | 432.6                                              | 0.139                      | 6.120                        | 0.707 |
| 2300           | 0.1538              | 1.482                            | 7.14                                   | 464                                                | 0.149                      | 6.540                        | 0.71  |
| 2400           | 0.1458              | 1.574                            | 7.35                                   | 504                                                | 0.161                      | 7.020                        | 0.718 |
| 2500           | 0.1394              | 1.688                            | 7.57                                   | 543.5                                              | 0.175                      | 7.441                        | 0.73  |

Tabla N°1: Propiedades de la presión atmosférica

Fuente: Navarro Torres, Vidal "Ingeniería ambiental subterránea y aplicaciones"

- $\checkmark$  Temperatura exterior: 24°C
- $\checkmark$  Cota inicio entrada de aire: 734 m.s.n.m.
- $\checkmark$  Cota de trabajo: 480 m.s.n.m. entonces L = 254m
- $\checkmark$  Diámetro (d) = 2m (sección 2m x 2m)
- $\checkmark$  Perímetro (P) = 8m.
- $\checkmark$  Altura de capa neutra  $(h_{tcn}) = 30$ m
- $\checkmark$  Gradiente geotérmica: 60 m / $\textdegree$ C, de acuerdo al incremento de temperatura medido en Nv.520 (roca granodiorita).
- $\checkmark$  Caudal de aire: 15 m3/s en área de 4 m<sup>2</sup>
- $\checkmark$  Velocidad del aire (v): 3.75 m/s.
- $\checkmark$  Coeficiente de fricción –turbulencia ( $\hat{f}$ ): 0.0288 kg/m<sup>3</sup>

Las propiedades físicas y térmicas del aire a temperatura de 24°C (297 °K) se obtuvieron interpolando los valores de la tabla N°1, dando lo siguiente:

$$
\rho_a = 1.1915 \text{ kg/m}^3
$$
  
\n
$$
C_e = 1.00568 \text{ kJ/m. } ^\circ\text{C}
$$
  
\n
$$
\mu = 16.40 \times 10^{-6} \text{ kg/m.s}
$$
  
\n
$$
K = 0.026 \text{ W/m. } ^\circ\text{C}
$$
  
\n
$$
Pr = 0.709
$$

El número de Reynolds es:

$$
Re_d = \frac{V \times d}{\mu} = \frac{3.75 \times 2}{16.40} = 0.46 \times 10^6
$$

Entonces la relación de Dittus y Boelter ( $Nu<sub>d</sub>$ ) es:

$$
Nu_d = \frac{\frac{0.0288}{8} \times 0.46 \times 10^6 \times 0.709}{1.07 + 12.7 \left(\frac{0.0288}{8}\right)^{0.5} \left((0.709)^{0.67} - 1\right)} = 1285.7
$$

**El coeficiente de transferencia de calor** (ƛ) será:

$$
\lambda = \frac{K x N u_d}{d} = \frac{0.026 x 1285.7}{2} = 16.71 W/m2. \text{°C}
$$

El incremento de temperatura por la gradiente geotérmica en pozos verticales hasta el nivel de trabajo 480 (nivel de explotación), es:

$$
\Delta t_r = \frac{16.71 \, x \, 8 \, x \, (254)^2}{60 \, x \, [16.71 \, x \, 8 \, x \, (254) + 2000 \, x \, 1.1915 \, x \, 1.00568 \, x \, 15]} = 2.06 \, ^\circ C
$$

En resumen:

- El incremento de temperatura por calor de roca: 2.06 °C.
- El incremento de temperatura por auto compresión: 2.5°C
- **El incremento total de temperatura en Nv.480 = 4.56 °C.**

#### **ANEXO 2 -1**

# **VALORES DE COEFICIENTE DE PÉRDIDA DE CHOQUE**

Curvas sin redondear

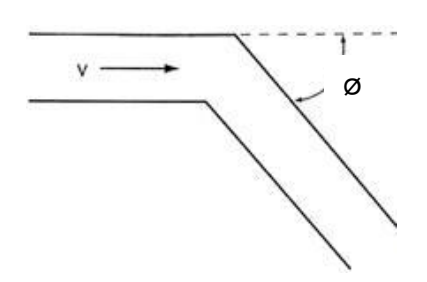

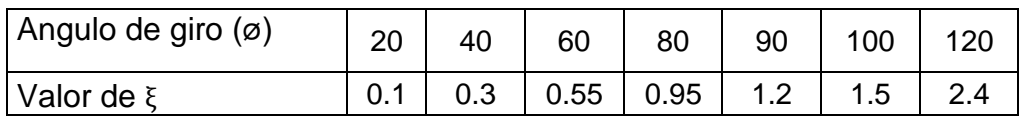

#### Curvas redondeadas: Angulo 90º

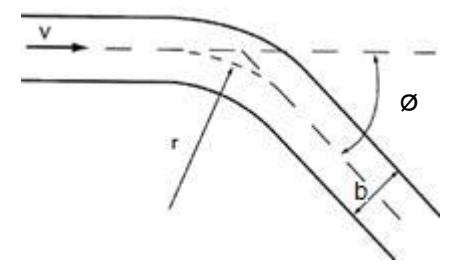

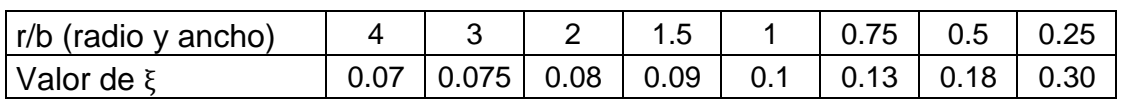

#### Ensanchamiento brusco Contracción brusco

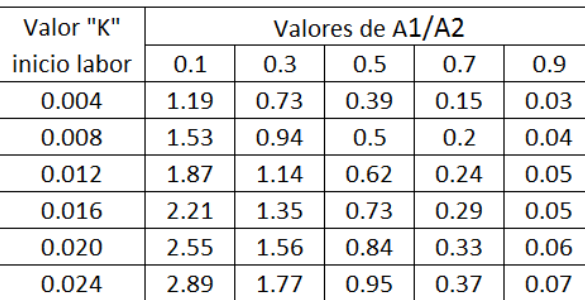

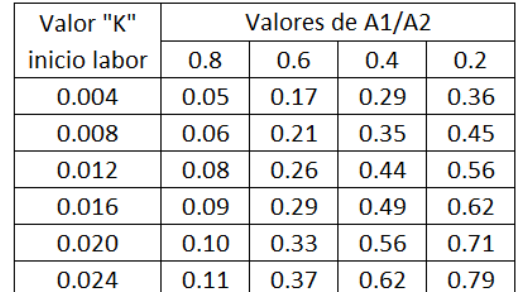

*Fuente: Ventilación de minas, Alejandro Novitzky.*

Los valores del coeficiente  $\xi$  Obtenidos de las tablas son para labores lisas (K)  $= 0,002943$ ), la corrección es la siguiente:

 $\xi rug = \xi liso + 23,955 * (Krug - Kliso)$ 

#### **ANEXO 2-2**

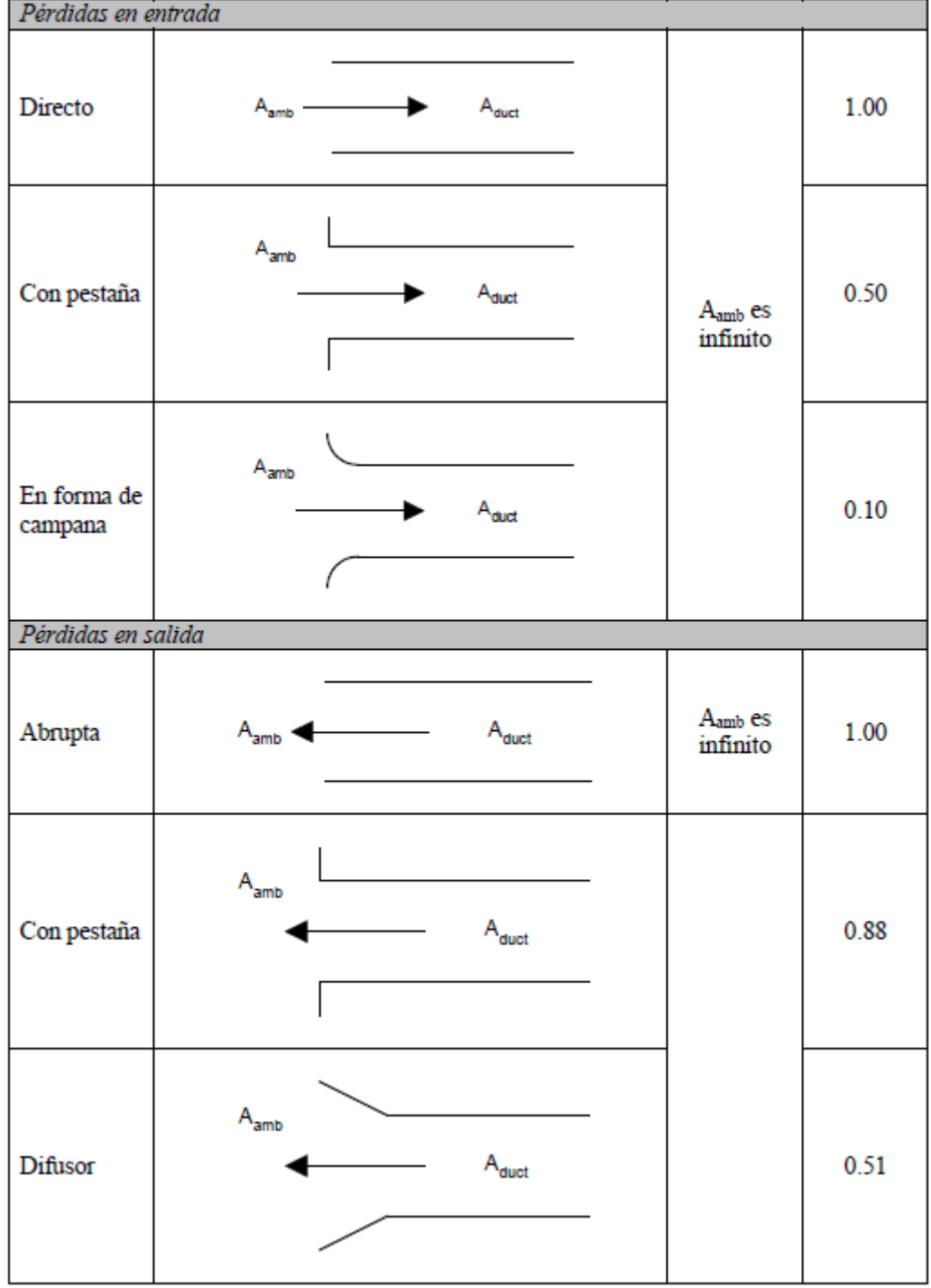

# VALORES ξ EN ACCESORIOS DE VENTILACION

| Codo liso  |                              |          |      |      |
|------------|------------------------------|----------|------|------|
| 45 Grados  |                              | θ        | r/D  |      |
|            |                              | 45       | 0.50 | 0.40 |
|            |                              |          | 0.75 | 0.20 |
|            |                              |          | 1.00 | 0.13 |
|            |                              |          | 1.50 | 0.09 |
|            |                              |          | 2.00 | 0.08 |
|            |                              |          | 2.50 | 0.08 |
| 90 Grados  |                              | θ        | r/D  |      |
|            |                              | 90       | 0.50 | 0.71 |
|            |                              |          | 0.75 | 0.33 |
|            |                              |          | 1.00 | 0.22 |
|            |                              |          | 1.50 | 0.15 |
|            |                              |          | 2.00 | 0.13 |
|            | $\mathsf{A}_{\mathsf{duct}}$ |          | 2.50 | 0.12 |
| 135 Grados |                              | θ        | r/D  |      |
|            |                              | 135      | 0.50 | 0.85 |
|            |                              |          | 0.75 | 0.40 |
|            | θ                            |          | 1.00 | 0.26 |
|            |                              |          | 1.50 | 0.18 |
|            |                              |          | 2.00 | 0.16 |
|            |                              |          | 2.50 | 0.14 |
| 180 Grados |                              | $\theta$ | r/D  |      |
|            |                              | 180      | 0.50 | 0.99 |
|            |                              |          | 0.75 | 0.46 |
|            |                              |          | 1.00 | 0.31 |
|            |                              |          | 1.50 | 0.21 |
|            |                              |          | 2.00 | 0.18 |
|            |                              |          | 2.50 | 0.16 |
| Codo<br>de |                              | θ        |      |      |
| inglete    | θ                            |          | 45   | 0.34 |
|            |                              |          | 60   | 0.55 |
|            |                              | 90       |      | 1.20 |
|            | $\mathsf{A}_{\mathsf{duct}}$ |          |      |      |
|            |                              |          |      |      |
|            |                              |          |      |      |
|            |                              |          |      |      |
|            |                              |          |      |      |
|            |                              |          |      |      |
|            |                              |          |      |      |
|            |                              |          |      |      |

*Fuente: ASHRAE 1989, según Manual Ductsim 2003 usados en simulación*

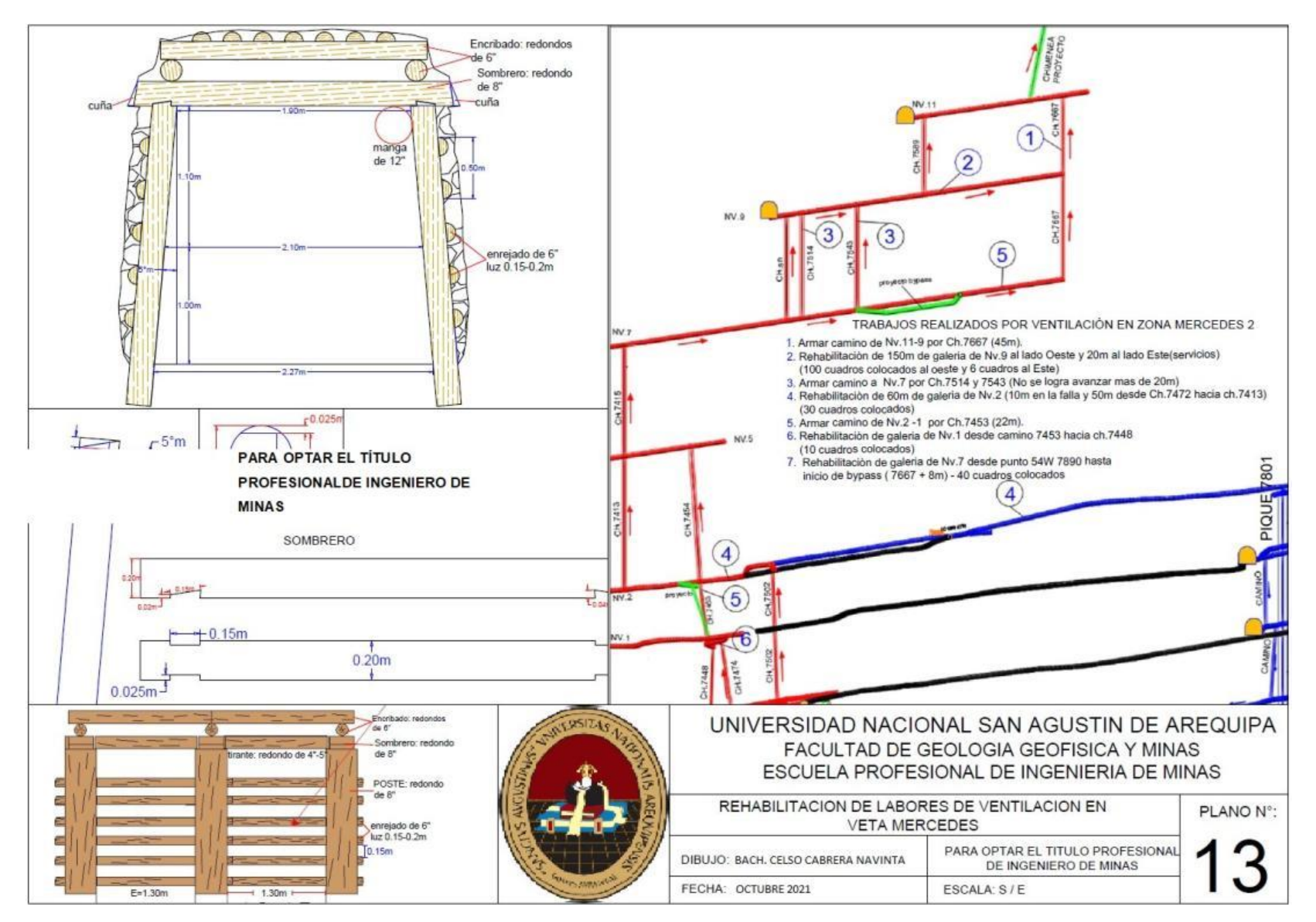

ANEXO 3 - REHABILITACIÓN REALIZADO POR ÁREA DE VENTILACIÓN

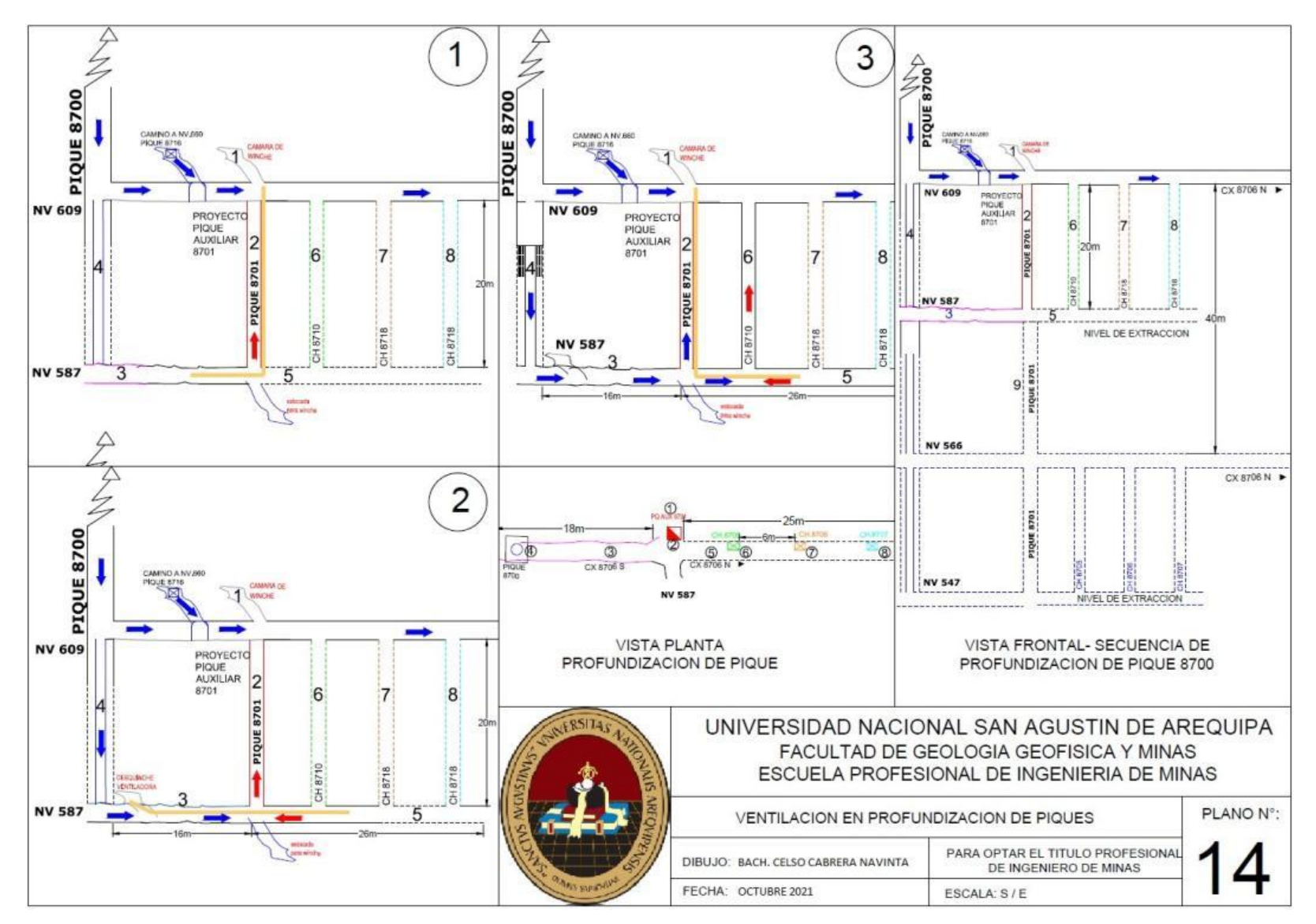

ANEXO 4 – VENTILACIÓN EN PROFUNDIZACIÓN DE PIQUE

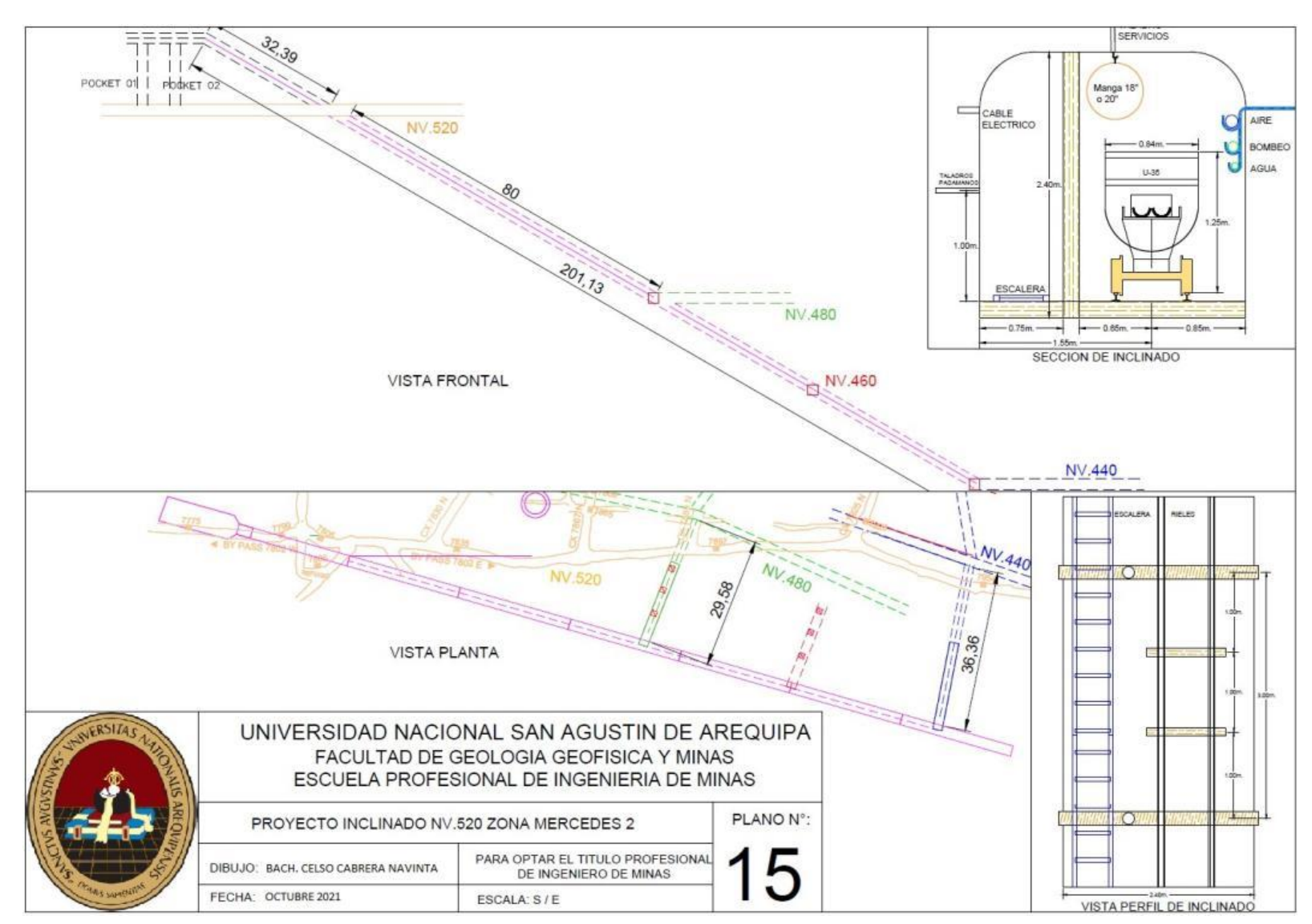

ANEXO 5 - ESTÁNDAR DE PROYECTO INCLINADO DE NV.520

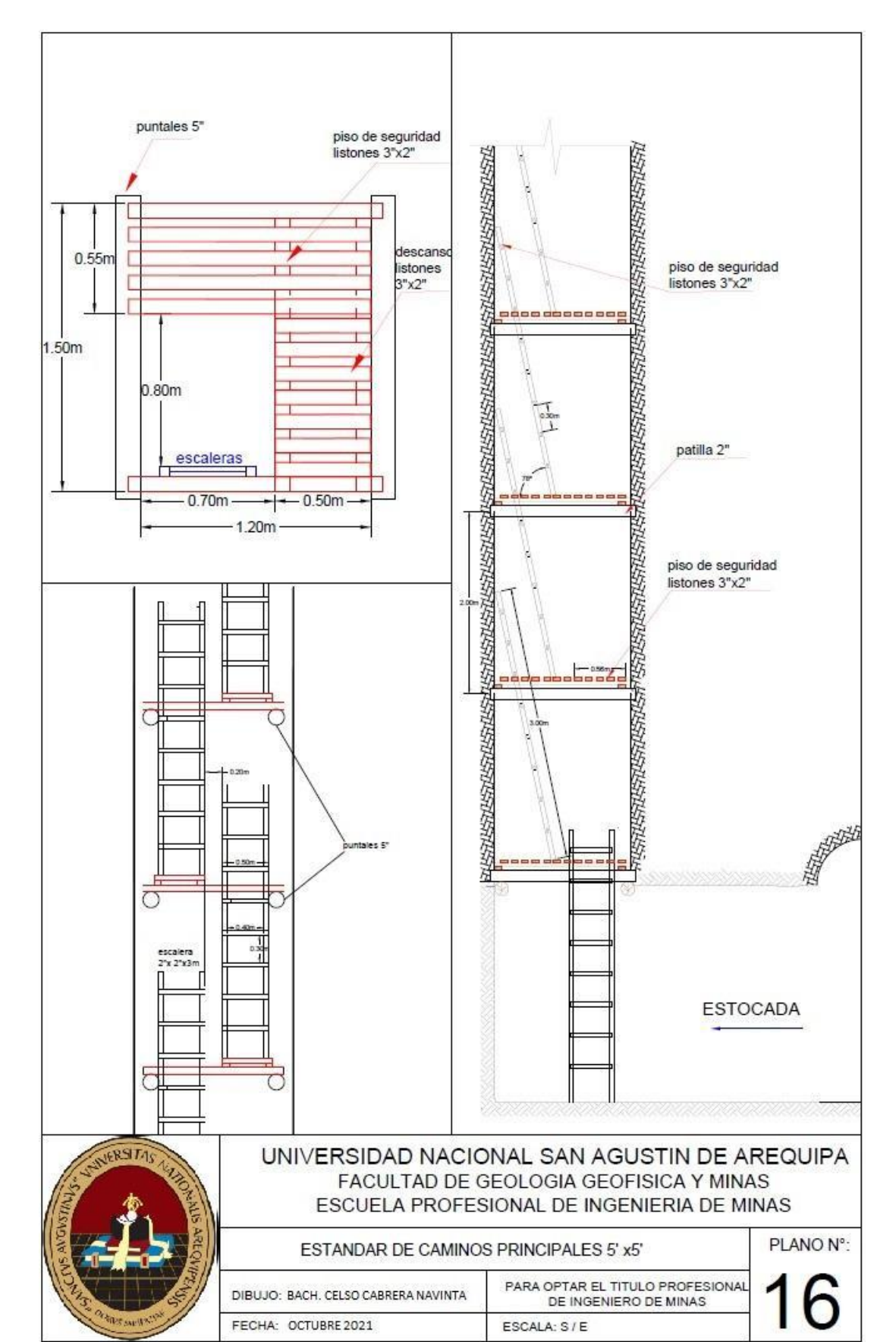

### ANEXO 6 - ESTÁNDAR DE CAMINOS PRINCIPALES POR VENTILACIÓN